# **1. INTRODUCCIÓN**

#### **1.1. Selección y definición del tema de proyecto**

#### **1.1.1. Título del proyecto**

"Estudio y patronamiento de vertedores"

#### **1.1.2. Antecedentes**

El Laboratorio de Hidráulica de la Universidad Autónoma "Juan Misael Saracho" fue creado a raíz de una necesidad de contar con un centro donde se pueda verificar los principios teóricos que son impartidos en la asignatura de hidráulica.

Asimismo la importancia del laboratorio radica en la necesidad del proceso enseñanzaaprendizaje, de la carrera de Ingeniería Civil.

El único material de apoyo académico que se cuenta para el laboratorio de hidráulica en la actualidad, es un Manual de prácticas elaborado en el año 1997, el mismo que contiene una serie de prácticas tanto de Hidráulica I (CIV-321) e Hidráulica II (CIV-322), el cual aun en la actualidad se encuentra en uso.

Las prácticas que se tienen en el manual vigente, no se llegan a realizar en su totalidad debido a la falta de equipos y por el deterioro de alguno de ellos.

En la actualidad el laboratorio de hidráulica cuenta con una reciente infraestructura moderna, donde los equipos (tuberías, canales, bombas, entre otros) que se tienen instalados para su funcionamiento en la realización de las prácticas de la asignatura de hidráulica, no se encuentran en buen estado el cual no ayuda a obtener datos más precisos para determinar resultados con mayor exactitud debido a la falta del mantenimiento y calibración de dichos equipos.

### **1.2. El problema de la investigación**

#### **1.2.1. Planteamiento del problema**

En la actualidad el laboratorio de hidráulica cuenta con una nueva infraestructura en el cual requiere y necesita nuevos equipos para realizar las prácticas de Hidráulica II

(CIV-322), para mejorar la enseñanza y aprendizaje de los estudiantes de la carrera de Ingeniería Civil.

Tal situación obedece a factores como la falta de concientización del personal docente acerca de la importancia de la función académica que debe tener la asignatura de Hidráulica II (CIV-322) y Laboratorio.

El manual de prácticas de laboratorio actual contiene una cantidad de 25 prácticas de las cuales solo se realizan 6 prácticas en cada asignatura de Laboratorio de Hidráulica I (CIV-321) e Hidráulica II (CIV-322), el mismo es deficiente en cuanto al apoyo para el aprendizaje por la falta de no ser completo y entendible.

## *Pronóstico:*

Las circunstancias anteriores pueden llevar a los docentes, estudiantes a desaprovechar las oportunidades que brinda la nueva infraestructura para no lograr tener una calidad en la enseñanza el cual impediría que garantice el aprendizaje.

## *Control al pronóstico:*

Esta situación hace que sea necesario que el plan de estudio académico de Hidráulica II (CIV-322), tenga una correlación entre laboratorio y asignatura teórica, así mismo complementar y elaborar nuevas prácticas para realizar su ensayo en el laboratorio.

#### **1.2.2. Formulación del problema**

¿Cuáles son las incidencias que se dan en el proceso de aprendizaje, debido a la falta de un material de consulta completa así mismo la poca correlación paralela entre la asignatura teórica y el Laboratorio de Hidráulica II (CIV-322)?

## **1.2.3. Sistematización del problema**

En la sistematización del problema tenemos las siguientes sub-preguntas:

- a. ¿Qué metodología se utilizara en las prácticas propuestas?
- b. ¿El material contemplara un buen aprendizaje para el estudiante?
- c. ¿Se utilizaran todas las herramientas que se tiene?
- d. ¿Las prácticas serán dinámicas?

e. ¿Qué alternativas podemos tomar en cuenta para que el aprendizaje sea más beneficioso?

# **1.3. Objetivos del proyecto**

# **1.3.1. Objetivo general**

Proponer y complementar nuevas prácticas de apoyo al aprendizaje del Laboratorio de Hidráulica II (CIV-322).

# **1.3.2. Objetivos específicos**

- Elaborar un modelo de informe para realizar las prácticas de laboratorio.
- Estructurar cada práctica de acuerdo al avance curricular de la asignatura.
- Implementar conceptos teóricos y prácticos de todos los principios que rigen la hidráulica.
- Adecuar los equipos del laboratorio a prácticas concretas y de fácil realización.

# **1.4. Justificaciones del proyecto**

# **1.4.1. Justificación académica**

Aplicar los conocimientos adquiridos en las diferentes asignaturas en la carrera de Ingeniería Civil y particularmente en la asignatura de hidráulica, para poder encarar los conceptos, principios y metodologías para elaborar prácticas que serán estudiados por los estudiantes y docentes que se ven involucrados en la asignatura de Hidráulica II (CIV-322).

# **1.4.2. Justificación técnica**

Elaboración de nuevas prácticas que complementaran a las que se tienen en el Manual vigente, para la enseñanza y el aprendizaje del manejo de los equipos del laboratorio de hidráulica, de acuerdo a criterios básicos, y se puedan sacar conclusiones de los fenómenos hidráulicos que se observan en las prácticas presentadas.

# **1.4.3. Justificación social**

Todo el material elaborado será proporcionado en forma digital e impresa a la comunidad estudiantil y docentes que imparten el laboratorio en la asignatura de Hidráulica II (CIV-322), de la carrera de la Ingeniería Civil, el mismo que servirá de base y apoyo en la realización de las prácticas que puedan desarrollarse a lo largo de la asignatura.

#### **1.4.4. Justificación institucional**

La aportación e incorporación de prácticas para el aprendizaje y el conocimiento estudiantil del área de hidráulica en la carrera de Ingeniería Civil es muy importante, y así el mejoramiento de la Facultad Ciencias y Tecnología, como así también a la Universidad Autónoma "Juan Misael Saracho" la cual es ente referente de la formación de profesionales con conocimientos sólidos que aportan a la sociedad.

#### **1.5. Marco de referencia**

### **1.5.1. Marco teórico**

En cuanto a las prácticas presentadas para la elaboración del documento de apoyo a la explicación científica de lo que se obtiene en la asignatura de Hidráulica II (CIV-322), se utilizará la guía que se encuentra en vigencia para rescatar algunos temas (prácticas) que serán mejoradas para su ejecución, realización y presentación por parte de los estudiantes. Así mismo se introducirá nuevos temas que sigan la correlación teórica impartida en la asignatura de Hidráulica II (CIV-322).

Para lograr introducir los nuevos temas de prácticas en laboratorio se recolectará y revisará la mayor información para estructurar cada una de las prácticas.

Mediante la investigación que se realizará se tendrá una serie de prácticas que serán plasmadas, las cuales serán presentadas como actualización y nuevas prácticas, mejoradas para su mejor enfoque de la asignatura, utilizando los equipos disponibles que se tiene en el laboratorio.

No se perderá secuencialidad de lo que se obtiene en la asignatura Hidráulica II (CIV-322), los fenómenos, ecuaciones, gráficas; el cual será de verificación y comprobación en el laboratorio.

Las prácticas que serán realizadas, son las siguientes:

- 1. Vertedero de pared delgada (cresta transversal semicircular)
- 2. Vertedero de pared gruesa (cresta longitudinal triangular)

Para cada práctica presentada se deberá realizar una cantidad considerable de repeticiones en su ejecución del cual se verificara cada uno de los cálculos obtenidos para ser comparados con la literatura de la asignatura de Hidráulica II (CIV-322).

En las prácticas enunciadas, serán realizados en un canal rectangular en el laboratorio de hidráulica para observar el fenómeno que describe en el fundamento teórico en cada una de ellas y tratar de obtener datos claros y precisos para su posterior procesamiento.

Se debe tener una precaución en cada una de las prácticas al momento de la toma de datos, porque podría causar error en el procesamiento de cada una de las prácticas descritas anteriormente.

El protocolo de las prácticas tendrá la misma secuencia para no confundir al estudiante o persona afín a la hidráulica que aplicara la práctica.

## **1.5.2. Marco conceptual**

**Aguas abajo:** en la dirección de la corriente en un río o canal el cual cursa agua.

**Aforo:** acción y efecto de aforar.

**Aforar:** Medir la cantidad de agua que lleva una corriente en una unidad de tiempo.

**Aguas arriba**: en la dirección hacia la cabecera de un río o canal.

**Carga hidráulica:** es una medida específica de la presión del líquido por encima de un [datum geodésico.](https://es.wikipedia.org/wiki/Datum)

**Canal:** es un conducto en el que el líquido fluye con una superficie sometida a la presión atmosférica. El flujo se origina por la pendiente del canal y de la superficie del líquido.

**Cresta:** es el bordo superior el cual eleva en nivel del agua, también llamado pared o umbral.

**Desnivel:** diferencia de altura entre dos o más puntos o superficies.

**Flujo:** movimiento de un fluido.

**Fluido:** Sustancia que se deforma continuamente al ser sometida a esfuerzos de corte.

**Caudal:** volumen de agua que circula por una unidad de tiempo a través de una sección transversal de un río o canal de una corriente o conducción.

**Lámina de agua:** volumen de agua en milímetros (mm) caída por unidad de superficie.

**Limnímetro:** registra el nivel del agua discontinuamente.

**Patronamiento:** es el ajuste que se debe realizar a cualquier instrumento antes de realizar medidas para garantizar sus lecturas.

**Vertedero:** dispositivo utilizado para regular y medir caudales en cauces de ríos y canales abiertos

#### **1.5.3. Marco espacial**

El Laboratorio de Hidráulica, inculca experimentación de cada uno de los fenómenos que existe en la hidráulica para su observación y verificación de tal fenómeno que está dentro de la institución de enseñanza en la carrera de Ingeniería Civil de la Universidad Autónoma "Juan Misael Saracho" ubicado en la provincia Cercado del departamento Tarija, Bolivia.

#### **1.5.4. Marco temporal**

El manual de prácticas de laboratorio de hidráulica fue elaborada el año 1997 tiene un tiempo de vigencia de uso hasta la actualidad.

Así mismo los libros que se utilizarán para tener una información clara y así poder lograr obtener nuestro material de apoyo al aprendizaje tendrá un rango desde la actualidad para adelante.

#### **1.6. Alcance**

El alcance de esta investigación tiene lugar las siguientes etapas:

Recolección de información por parte del proyectista.

- Selección de la información recolectada.
- Análisis de la información seleccionada de acuerdo a las prácticas que se van a realizar.
- Elaboración del contenido: Objetivos, Fundamentación teórica, Materiales y equipos, Procedimiento de la práctica, Planilla de obtención de datos, Procesamiento de datos, Planilla de resultados, Preguntas de repaso, Mejorando la información.
- Realización de las prácticas.
- Verificación de los datos obtenidos en la ejecución de la práctica mediante una planilla.
- Análisis y discusión de los resultados obtenidos para comparar con la literatura.
- Modelo para la elaboración de un informe de laboratorio debe contener con objetivos claros y específicos de cada uno de los puntos que tendrán los informes de Laboratorio de Hidráulica.

## **2. DISPOSITIVOS DE MEDICIÓN**

#### **2.1. Generalidades**

Leslie Skertchly Molina (1988) afirma:

"Los vertederos son aquellas estructuras que se colocan transversalmente al flujo produciendo una contracción de la sección del flujo, en sentido vertical. Una clasificación obedece al espesor de cresta de la estructura; es decir, a la longitud de la estructura en la dirección del flujo. De acuerdo con esto los vertedores son de pared delgada o cresta afilada y de cresta ancha.

Los vertederos de pared delgada pueden describirse como placas verticales apoyadas a la plantilla del canal; las placas presentan su superficie normal al flujo, para producir un cambio de dirección y eventualmente la contracción de la sección con el consiguiente cambio de velocidad.

Este tipo de estructura es común y ampliamente estudiado. Se han recomendado algunos perfiles bien definidos para la pared del vertedor. El funcionamiento del dispositivo se basa en la formación de una lámina vertiente, por lo que la deformación de esta afecta la precisión de medida del flujo. Por tal razón el uso de esta estructura se limita a flujos con agua claras, sin sedimentos o basuras que pueden ser atrapadas en la estructura y afectar la sección de llegada o la forma de la lámina vertiente.

La principal limitación de este tipo de estructuras es la carga hidráulica. Si la carga hidráulica es reducida y en consecuencia, la lámina vertiente no cae libremente, la estructura no funcionara adecuadamente y se verá afectada en cuanto a su precisión. Si sucede lo contrario, es decir, si la carga hidráulica es excesiva, será necesario de proveer de protección el tramo de aguas abajo, lo cual hará su construcción costosa.

Los vertederos de cresta ancha se forman por la elevación de un corto tramo de la plantilla del canal. También se conoce como vertedores de base ancha,

debido a la forma de la estructura, a la longitud del tramo de contacto entre la lámina de flujo y perfil de la estructura.

En esta categoría de aforadores se incluyen varios tipos de vertedores que han sido estudiados para adecuarse a situaciones especiales tales como calidades del agua, perdidas de carga, etc. La mayoría de estos medidores fusionan bajo condiciones críticas, lo cual permite predecir su comportamiento hidráulico aplicando conocimientos teóricos. Los coeficiente de descarga se calculan haciendo uso de la teoría de capa limite. La aplicabilidad de esta metodología se ha comprobado experimentalmente.

Esta clase de estructuras tienen grandes ventajas tanto en construcción como en aplicabilidad y funcionamiento. Algunas estructuras de este tipo funcionan el 95% de ahogamiento sin que se afecte su ley de descarga, y se pueden utilizar para cualquier tipo de aguas y para un rango muy amplio de gastos". (p. 7-8).

## **2.2. Clasificación de los vertederos**

La clasificación de los vertederos es de acuerdo a los siguientes factores:

- a. Por su planta.
	- De planta recta.
	- De planta curva.
	- De planta combinada.
- b. Por su geometría o su vista.
	- De forma rectangular
	- De forma triangular
	- De forma trapecial
	- De forma circular, parabólico.
- c. Por su perfil o espesor de pared.
	- De pared delgada.
	- De pared gruesa (espesor mayor de 0,66H)
- d. Por su funcionamiento.
	- Con velocidad de llegada.
	- Sin velocidad de llegada.
- e. Por su longitud de cresta en relación al ancho del canal de acceso.
	- Sin contracciones laterales  $(L = B)$ .
	- Con contracciones laterales  $(L < B)$ .
- f. Atendiendo aguas abajo al vertedero.
	- Con descarga libre (cuando la elevación del vertedero es superior al de la superficie libre aguas abajo).
	- Sumergido o ahogado (cuando la elevación del vertedero es inferior al de la superficie libre aguas abajo).

#### **2.2.1.Vertedero por su perfil o espesor de pared**

Un vertedero es una barrera que se interpone al flujo, causando sobre-elevación del nivel de la lámina aguas arriba y disminución agua abajo. Las principales funciones de los vertederos son:

- Control de niveles de embalse, canales, depósito, estanques, etc.
- Aforo de medición de caudales.
- Elevar el nivel de agua.
- Evacuación de crecientes o derivación de un determinado caudal.

Los vertederos son estructuras utilizadas frecuentemente para la medición de caudales; sin embargo, cuando se instalan en corrientes naturales tienen la desventaja que se colmatan de sedimentos.

Las variables básicas Q y H siguen un modelo matemático dado por la ecuación de patronamiento.

$$
Q = KH^n
$$

Donde:

 $Q =$  Caudal

- $K =$ Constante de calibración
- H = Carga hidráulica con relación a la cresta del vertedero
- $n =$ Exponente

## **2.2.1.1.Vertedero de pared delgada**

También conocidos como vertederos de cresta delgada o pared aguda. Estos vertederos son construidos de una hoja de metal u otro material que pueda ser biselado y que permita que el chorro salga libremente de la cresta del vertedero.

Los vertederos de pared delgada sirven para medir caudales con muy buena precisión, siempre que estén bien instalados.

Debe haber una poza de amortiguación o un canal de acceso aguas arriba para calmar cualquier turbulencia y lograr que el agua se acerque al vertedero lenta y suavemente. A continuación se definen los términos comúnmente utilizados en la descripción de los flujos a través de Vertederos. La figura 2-1 ilustra dichos términos.

# *FIGURA 2-1 Terminología relativa al flujo de vertedero semicircular*

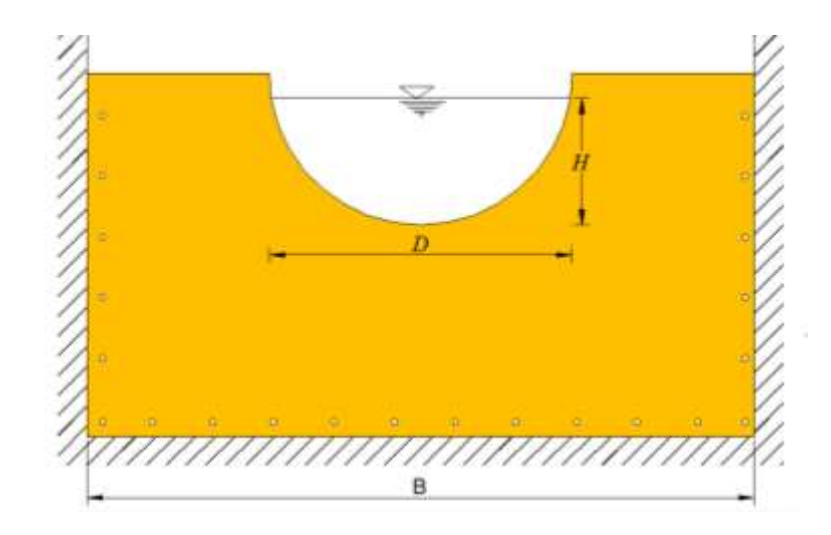

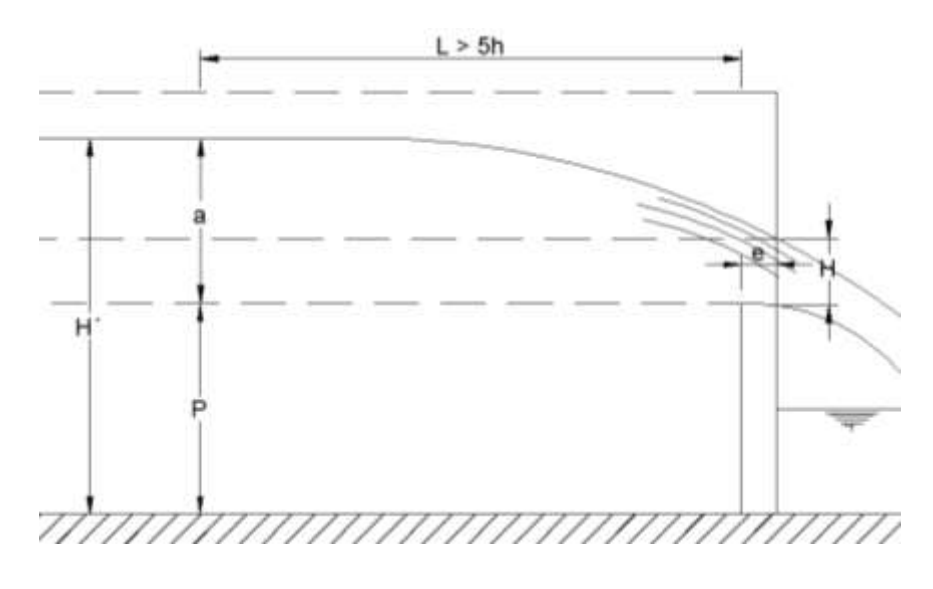

donde:

D: Diámetro de la sección del vertedero

B: Ancho del canal de acceso.

a: Carga del vertedero. Es el desnivel entre la superficie libre aguas arriba y la cresta del vertedero.

H: Carga sobre la cresta.

P: Altura o cota de la cresta, referida al fondo del canal.

L: Distancia mínima, aguas arriba del vertedero, a la cual se coloca el medidor de niveles (limnimetro),  $L \ge 5h$ .

e: Espesor de la pared del vertedero

H´: Espesor de la lámina de agua, aguas arriba del vertedero.

## **2.2.1.1.1. Clasificación de los vertederos de pared delgada**

Existen diferentes tipos de vertederos según la forma geométrica que se obligue a adoptar a la sección de la vena líquida que circula por la escotadura, siendo los más comunes:

- Rectangulares con y sin contracción.
- Triangular.
- Trapezoidal.
- Tipo sutro.
- Circular.
- Semicircular.

# **2.2.1.1.1.1. Vertedero semicircular**

# **2.2.1.1.1.1.1. Objetivo general**

Estudiar experimentalmente los vertederos de pared delgada como estructuras hidráulicas para el control de niveles y medición de caudal.

# **2.2.1.1.1.1.2. Objetivos específicos**

- Calibrar una ecuación para el vertedero de pared delgada (perfil semicircular).
- Obtener el coeficiente de descarga para el vertedero estudiado
- Determinar la utilización del tipo de vertedero estudiado de acuerdo a sus características.

# **2.2.1.1.1.1.3. Fundamentación teórica**

Los vertederos de pared delgada pueden describirse como placas verticales apoyadas o empernadas en el canal; las placas presentan su superficie normal al flujo, para producir un cambio de dirección y eventualmente, la contracción de la sección permite el cambio de velocidad y permiten medir la cantidad de caudal.

Así mismo en los laboratorios se calibran ecuaciones para los diferentes tipos de sección que tiene el vertedero.

Las principales funciones de los vertederos son:

- Aforo o mediciones de caudales
- Calibración de ecuaciones en laboratorios.
- Se emplea para controlar niveles de excedencia.

# *FIGURA 2-2 Vertedero semicircular*

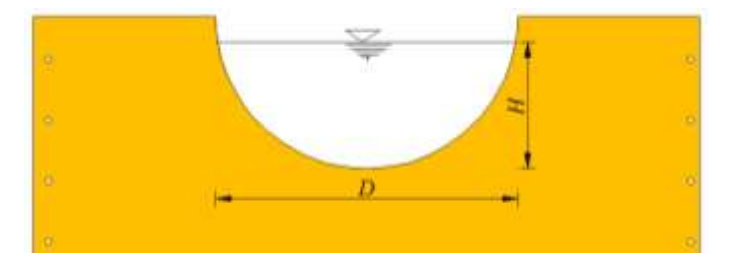

Ecuación para el vertedero circular y semicircular de Stauss – Von Sanden, expuesta en el "Manual de prácticas de laboratorio de hidráulica" de la Universidad nacional de Colombia.

$$
Q = C_d \cdot \phi \cdot D^{\frac{5}{2}}
$$
 (2-1)

Q (m<sup>3</sup>/s),  $\phi$  (m<sup>1/2</sup>/s), D (m).

Ramponi propone la siguiente formula aproximada, para calcular  $\phi$  en m<sup>1/2</sup>/s presentada y obtenida del "Manual de prácticas de laboratorio de hidráulica" de la Universidad Nacional de Colombia, así mismo se puede utilizar la tabla 2-1.

$$
\phi = 3,203 \left(\frac{H}{D}\right)^{1,975} - 0,842 \left(\frac{H}{D}\right)^{3,78}
$$

 $(2-2)$ 

| H/D<br>Adim. | $\Phi$<br>$m^{1/2}/s$ | H/D<br>Adim. | $\Phi$<br>$m^{1/2}/s$ | H/D<br>Adim. | $\phi$<br>$m^{1/2}/s$ | H/D<br>Adim. | $\Phi$<br>$m^{1/2}/s$ | H/D<br>Adim. | $\phi$<br>$m^{1/2}/s$ |
|--------------|-----------------------|--------------|-----------------------|--------------|-----------------------|--------------|-----------------------|--------------|-----------------------|
|              |                       |              |                       |              |                       |              |                       |              |                       |
| 0,01         | 0,00047               | 0,21         | 0,1452                | 0,41         | 0,5199                | 0,61         | 1,072                 | 0,81         | 1,733                 |
| 0,02         | 0,00154               | 0,22         | 0,1588                | 0,42         | 0,5437                | 0,62         | 1,104                 | 0,82         | 1,767                 |
| 0.03         | 0,00319               | 0,23         | 0,1729                | 0,43         | 0.5681                | 0.63         | 1,135                 | 0.83         | 1,801                 |
| 0,04         | 0,00543               | 0,24         | 0,1877                | 0,44         | 0,5929                | 0,64         | 1,167                 | 0,84         | 1,836                 |
| 0.05         | 0,00893               | 0.25         | 0,2030                | 0.45         | 0,6182                | 0.65         | 1.199                 | 0.85         | 1.869                 |
| 0,06         | 0,0120                | 0,26         | 0,2190                | 0,46         | 0,6439                | 0,66         | 1,231                 | 0,86         | 1,904                 |
| 0,07         | 0,0164                | 0,27         | 0,2355                | 0,47         | 0,6700                | 0,67         | 1,263                 | 0,87         | 1,938                 |
| 0.08         | 0.0215                | 0.28         | 0.2527                | 0,48         | 0.6965                | 0.68         | 1,296                 | 0.88         | 1,972                 |
| 0,09         | 0,0273                | 0,29         | 0,2704                | 0,49         | 0,7223                | 0.69         | 1,328                 | 0,89         | 2,006                 |
| 0,10         | 0.0338                | 0,30         | 0,2886                | 0,50         | 0,7506                | 0,70         | 1,361                 | 0,90         | 2,041                 |
| 0,11         | 0.0409                | 0.31         | 0,3072                | 0,51         | 0,7782                | 0,71         | 1,394                 | 0.91         | 2,074                 |
| 0,12         | 0.0487                | 0.32         | 0,3264                | 0,52         | 0.8062                | 0,72         | 1,427                 | 0.92         | 2,108                 |
| 0.13         | 0,0571                | 0.33         | 0,3460                | 0.53         | 0,8344                | 0,73         | 1,461                 | 0.93         | 2,141                 |
| 0,14         | 0,0661                | 0,34         | 0,3660                | 0,54         | 0,8630                | 0,74         | 1,495                 | 0,94         | 2,174                 |
| 0.15         | 0,0758                | 0.35         | 0,3866                | 0.55         | 0.8920                | 0.75         | 1,528                 | 0.95         | 2,206                 |
| 0,16         | 0,0860                | 0,36         | 0,4076                | 0,56         | 0,9212                | 0,76         | 1,562                 | 0,96         | 2,238                 |
| 0,17         | 0,0967                | 0,37         | 0,4291                | 0,57         | 0,9509                | 0,77         | 1,596                 | 0.97         | 2,270                 |
| 0.18         | 0,1080                | 0.38         | 0,4511                | 0.58         | 0.9809                | 0,78         | 1,630                 | 0.98         | 2,301                 |
| 0,19         | 0,1198                | 0,39         | 0,4735                | 0,59         | 1,0110                | 0,79         | 1,664                 | 0,99         | 2,332                 |
| 0,20         | 0,1322                | 0,40         | 0,4965                | 0,60         | 1,0420                | 0,80         | 1,699                 | 1,00         |                       |

**Tabla 2-1. Valores ϕ en función de h/D, para vertedores circulares de pared delgada**

Fuente: Manual de prácticas de laboratorio de hidráulica de la Universidad Nal. de Colombia

Según Stauus y Jorissen, el coeficiente de descarga  $C_d$ , presentada en el "Manual de prácticas de laboratorio de hidráulica de la Universidad Nacional de Colombia.

$$
C_d = 0.555 + \frac{D}{110H} + 0.041 \frac{H}{D}
$$
\n(2-3)

*La ecuación (2-3) es válida si 0.20m ≤ D ≤ 0.30m; 0.075 < H/D < 1.*

Ramponi también propone la siguiente ecuación, para determinar el coeficiente de descarga, presentada en el "Manual de prácticas de laboratorio de hidráulica de la Universidad Nacional de Colombia.

$$
C_d = \left[ 0.35 + \frac{0.002}{H/D} \right] \left[ 1 + \left( \frac{A}{A_0} \right)^2 \right]
$$
 (2-4)

*La ecuación (2-4) es válida 1m < D, y que no cumpla con las exigencias de distancia mínima de la ecuación (2-3)*

Donde:

H : carga hidráulica o altura de carga.

D : diámetro.

Q : caudal.

ϕ: depende de la relación H/D dada por la Tabla 2-1 o la ecuación 2-2.

A: área mojada del vertedero entre la cresta y la carga H correspondiente.

A0: área mojada del canal de acceso

La ecuación típica de patronamiento, planteada por Azevedo y Acosta (1976) expuesta en el "Manual de estudio y patronamiento de vertederos" de la Universidad del Cauca es:

$$
Q = 1,518 \cdot D^{0,693} \cdot H^{1,807}
$$

 $(2-5)$ 

### **2.2.1.1.1.1.4. Equipos y materiales**

Para el desarrollo de la práctica, tenemos la siguiente lista de materiales y equipos a utilizar:

- Vertedero de pared delgada semicircular
- Flexómetro.
- Tanque de aforo.
- Regla graduada.
- Cronómetro.

## **2.2.1.1.1.1.5. Procedimiento de la práctica**

Para la realización de la práctica se cuenta con un canal de sección transversal rectangular que permite instalar cualquier sección de vertedero de pared delgada. Los pasos que se deben seguir al momento de realizar la práctica son los siguientes:

- *1. Colocar el vertedero semicircular.*
- *2. Medir las características geométricas del vertedero semicircular y el canal de acceso, como ser: el diámetro, ancho del canal de aproximación, altura de la cresta respecto al piso. Se debe tomar nota de la elevación de la cresta, de forma que la carga sobre el vertedero se mida con respecto a ese nivel.*
- *3. Poner a funcionar las bombas que abastecen al tanque de carga constante. Abrir la válvula de regulación hasta lograr que se estabilice el flujo en la instalación. Se debe observar que no existan salideros de agua por las uniones del vertedero y que durante toda la calibración el tanque de carga constante se encuentre vertiendo.*
- *4. Medir la carga sobre el vertedero con la mira mecánica, diferenciando entre Li y Lf y el tiempo de llenado del volumen prefijado en el tanque de aforo.*
- *5. Variar el caudal y repetir las indicaciones que se dan en el punto 4.*

## **2.2.1.1.1.1.6. Planilla de obtención de datos**

En esta práctica, para el levantamiento de datos se realizará en la Tabla 2-2 y Tabla 2-3, ubicada al final de esta práctica.

## **2.2.1.1.1.1.7. Procesamiento de datos**

Para el procesamiento de los datos de la práctica se debe seguir el orden indicado:

- *1. Calcular la carga de agua sobre el vertedero (H), en metros. Se determina por la diferencia entre las lecturas de la mira mecánica de precisión. La lectura inicial es la correspondiente a la elevación de la cresta, que es un valor constante durante la calibración. La lectura final es la que se obtienen al poner la punta de la mira en la superficie libre del agua.*
- *2. Determinar el caudal de circulación (Q), en m<sup>3</sup> /s. Es el caudal real o efectivo a partir de dividir el volumen de agua acumulada en el tanque de aforo, entre el tiempo.*
- *3. Para el tiempo se debe aplicar teoría de errores.*
- *4. Realizar el cálculo del caudal esperado por fórmulas empíricas propuestas por diferentes autores, comparar los resultados con los valores del caudal obtenidos experimentalmente.*
- *5. Obtener una ecuación de caudal vs. Carga (Q vs H) para el vertedero analizado.*

# **2.2.1.1.1.1.8. Planilla de resultados**

Al final de esta práctica se plasmarán los resultados obtenidos de todos los cálculos en la Tabla 2-4 de la presente práctica.

# **2.2.1.1.1.1.9. Preguntas de repaso**

Para autoevaluarse la comprensión de la práctica realizada, responda las siguientes preguntas de acuerdo a la observación del fenómeno presentado:

- *¿Qué variables relaciona las ecuaciones del vertedero semicircular?*
- *¿Qué características tiene un vertedero semicircular?*
- *Calíbrese un vertedero semicircular, y compárense sus caudales con los correspondientes a la ecuación (2-1) y (2-5).*

# **2.2.1.1.1.1.10.Mejorando la información**

Para poder mejorar la comprensión del fenómeno estudiado en la práctica, ingresa al siguiente sitio web, donde hay una explicación audio visual:

- a. <https://www.youtube.com/watch?v=KcjHJ1gwJTE> [video interactivo de Vertederos, duración 3 min 40 s]
- b. <https://www.youtube.com/watch?v=IA-N2advs7Q> [video interactivo de Vertederos, duración 3 min 26 s]

# **VERTEDERO DE PARED DELGADA PERFIL SEMICIRCULAR HOJA DE LEVANTAMIENTOS DE DATOS ASIGNATURA: LABORATORIO DE HIDRÁULICA II (CIV-322)**

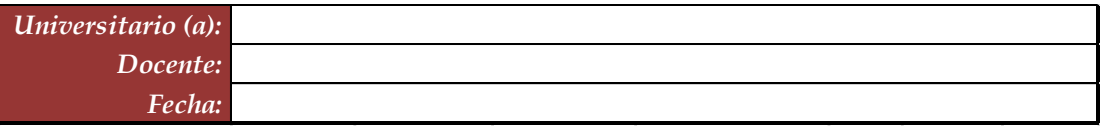

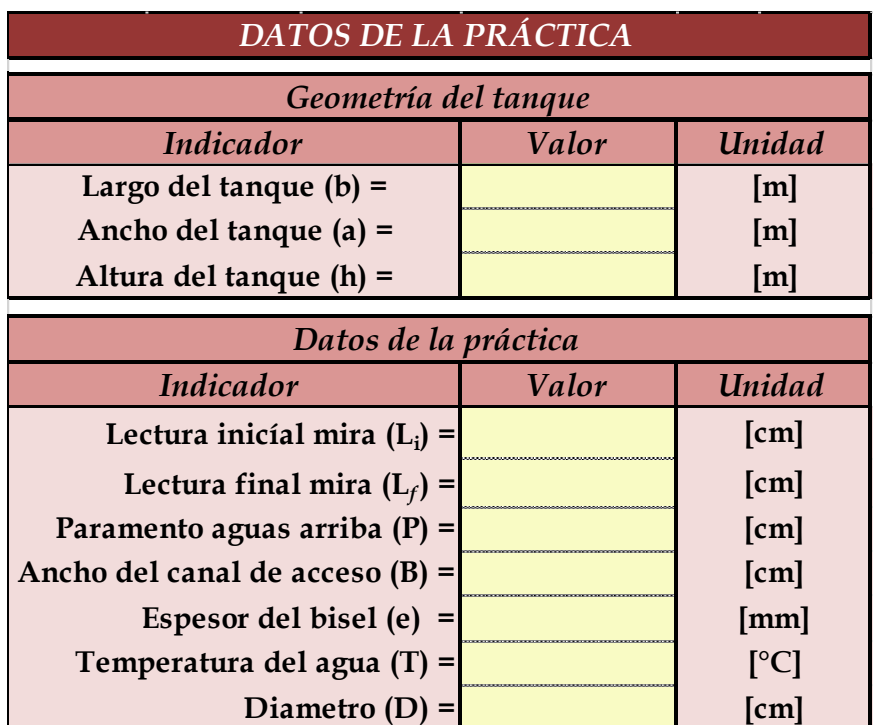

**Tabla 2-2** Datos de la práctica

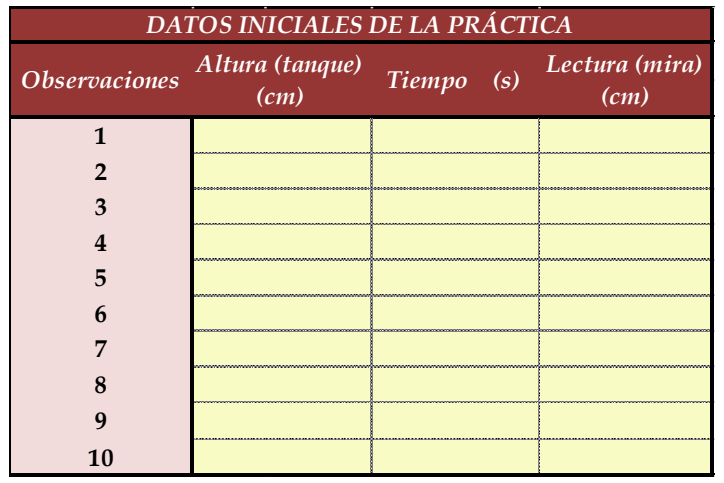

**Tabla 2-3** Datos de

la práctica

# **VERTEDERO DE PARED DELGADA PERFIL SEMICIRCULAR HOJA DE RESULTADOS DE LA PRÁCTICA ASIGNATURA: LABORATORIO DE HIDRÁULICA II (CIV-322)**

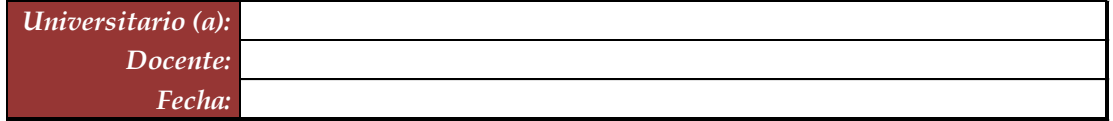

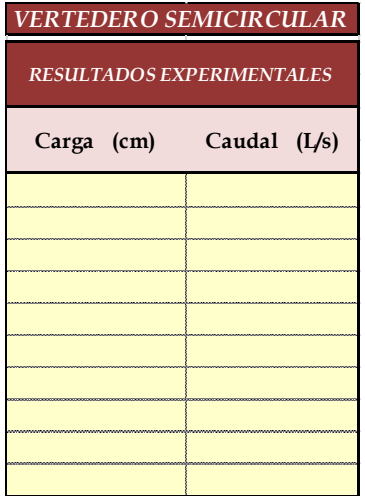

**Tabla 2-4** Resultados de la práctica

## **2.2.1.2.Vertedero de pared gruesa**

También conocidos como vertederos de cresta ancha. Un vertedero es considerado de pared gruesa, cuando la cresta es suficientemente gruesa para que el caudal se establezca el paralelismo con la cresta.

Este tipo de vertederos es utilizado principalmente para el control de niveles en los ríos o canales, pero pueden ser también calibrados y usados como estructuras de medición de caudal.

*FIGURA 2-3 Terminología del vertedero de pared gruesa triangular*

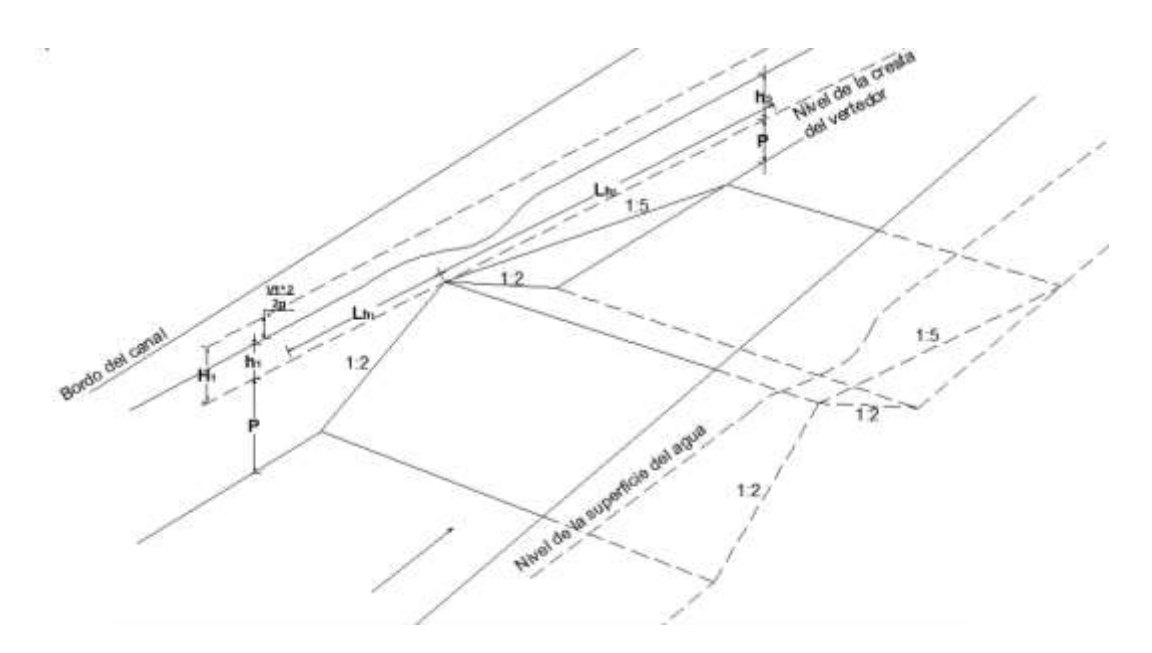

donde:

 $v_1^2/2g = Carga$  de velocidad.

 $h_1$ ,  $h_2$ = Carga sobre la cresta del vertedero aguas arriba y aguas abajo.

 $H_1$ = Carga total sobre el vertedero.

P= Altura o cota de la cresta, referida al fondo del canal.

1:2/1:2; 1:2/1:5= Pendientes del talud del vertedero.

 $Lh_1$ ,  $Lh_2$ = Distancia de la pendiente del vertedero.

B= Ancho de la cresta

# **2.2.1.2.1. Clasificación de los vertederos de pared gruesa**

Es conveniente establecer una clasificación de acuerdo al perfil transversal del vertedero. Por práctica experimental se han encontrado de utilidad tres tipos de perfiles:

- **Triangular o Crump.**
- Rectangular.
- **Trapecial.**

Así mismo de la clasificación que se tiene se pueden adaptar a otros tipos de sección haciendo algunas modificaciones, como se expresa en la figura 2-4.

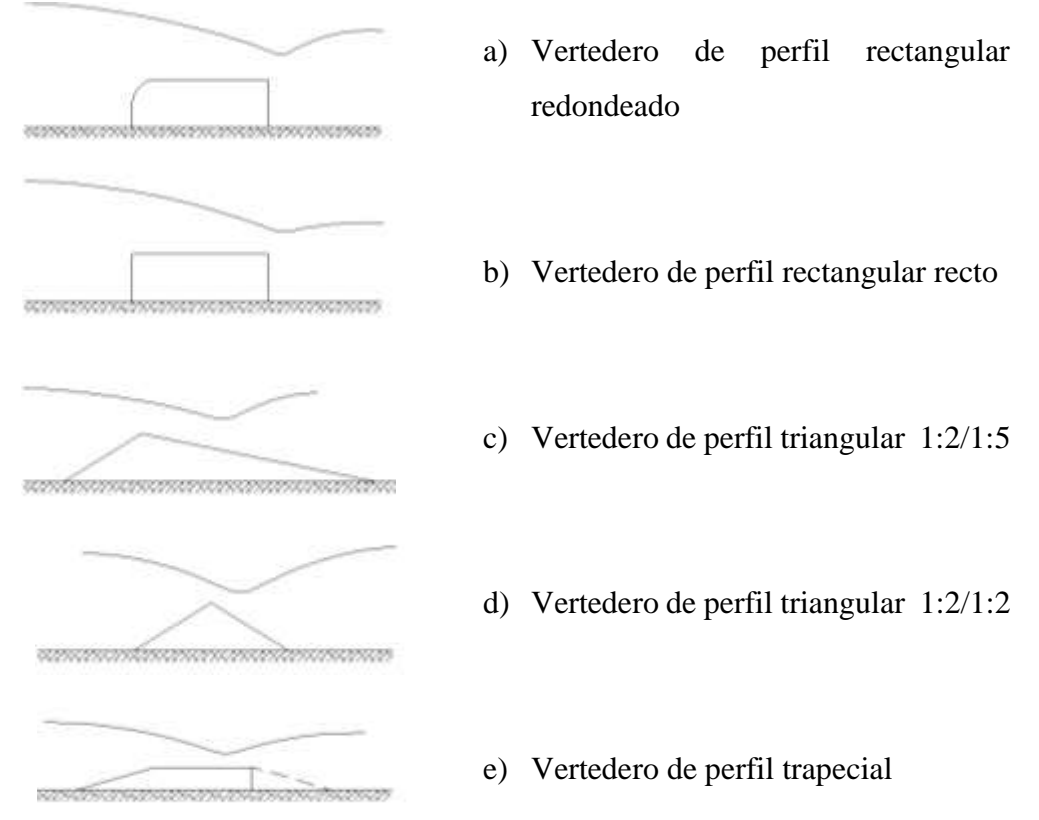

# *FIGURA 2-4 Tipos de perfil de vertederos de pared gruesa*

# **2.2.1.2.1.1. Vertederos Triangular o Crump**

# **2.2.1.2.1.1.1. Objetivo general**

Estudiar experimentalmente los vertederos de pared gruesa como estructuras hidráulicas para el control de niveles y medición de caudal.

### **2.2.1.2.1.1.2. Objetivos específicos**

- Determinar los requerimientos con las ecuaciones para los vertederos de pared gruesa.
- Obtener el coeficiente de descarga para el vertedero estudiado
- Determinar la utilización del tipo de vertedero estudiado de acuerdo a sus características.

## **2.2.1.2.1.1.3. Fundamentación teórica**

El vertedero de perfil triangular es de fácil construcción y permite realizar mediciones dentro de un amplio rango en forma confiable. Su uso es particularmente conveniente cuando la medición de caudales se puede realizar sin tomar en cuenta el tirante aguas abajo, es decir en condiciones modulares.

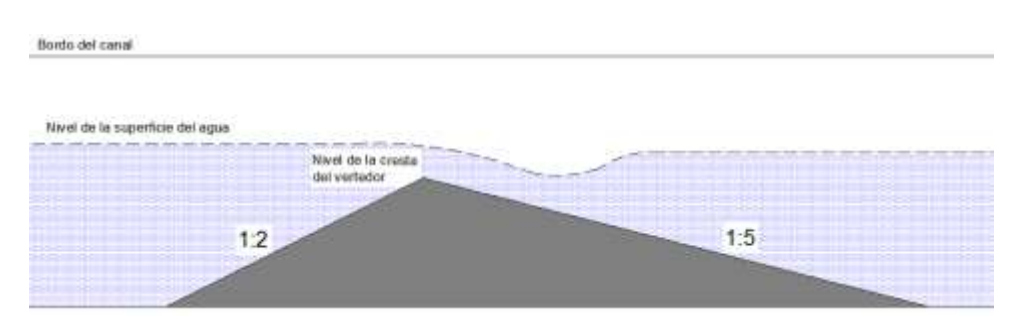

*FIGURA 2-5 Vertedero de pared gruesa tipo Triangular* 

## Caudal modular

La ecuación que describe el flujo para un vertedero de perfil triangular en condiciones modulares es:

$$
Q = bC_d \sqrt{g} H_1^{3/2}
$$
  
(2-6)  

$$
H_1 = h_1 + \alpha \frac{v_1^2}{2g}
$$
es la carga total sobre el vertedero

 $(2-7)$ 

**α** es un coeficiente que toma en cuenta la variación de la velocidad en la sección de flujo. Toma valores entre 1,0 y 1,15; en general se puede tomar como 1,0 ya que la carga de velocidad ( $v_1^2/2g$ ) es pequeña en comparación con la carga medida  $h_1$ . 1

## Flujo ahogado

Como el ahogamiento provoca una reducción del caudal, se puede definir un factor en términos del flujo modular y el flujo que realmente pasa a través del vertedero, así

$$
f = \frac{Q}{Q_{\text{mod}}}
$$
\n(2-8)

Se toma como factor de reducción para flujo ahogado. El caudal resulta entonces

$$
Q = bfC_d\sqrt{g}H^{3/2}
$$
\n(2-9)

En donde *f* se puede obtener como

$$
1,035\left[0,817-\left[\frac{h_2}{h_1}\right]^4\right]^{0,0647}
$$
si  
0,75  $\lt \frac{h_2}{h_1} \le 0.93$  (2-10 a)

8,686 - 8,403 
$$
\frac{h_2}{h_1}
$$
  
\nsi  
\n $0.93 > \frac{h_2}{h_1} \le 0.985$   
\n(2-10 b)

Resumen de funcionamiento:

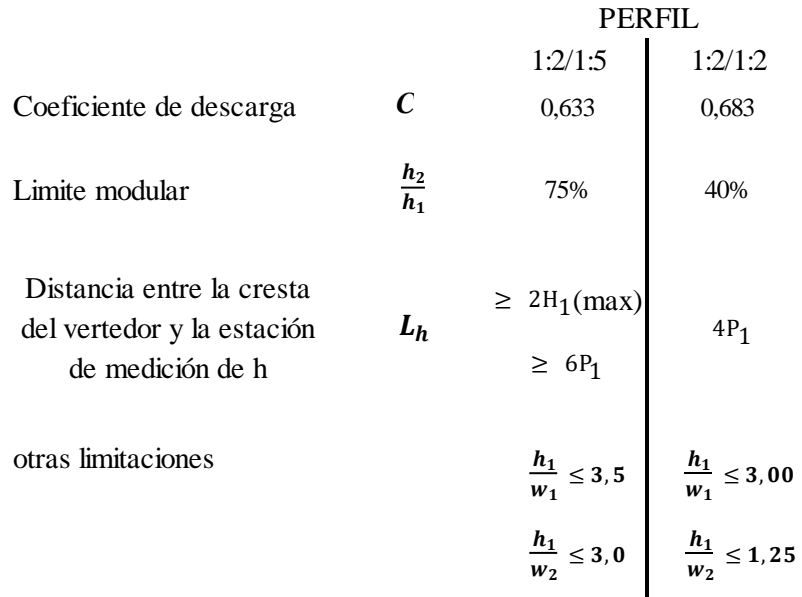

## **2.2.1.2.1.1.4. Equipos y materiales**

Para el desarrollo de la práctica, tenemos la siguiente lista de materiales y equipos a utilizar:

- Canal multipropósito de enseñanza Rehbock.
- Medidores de profundidad (limnímetro) o cinta métrica. Se necesitan 2.
- Vertedero triangular de pared gruesa

## **2.2.1.2.1.1.5. Procedimiento de la práctica**

Para la realización de la práctica se cuenta con un canal de sección transversal rectangular Rehbock que permite instalar cualquier sección de vertedero de pared gruesa.

Los pasos que se deben seguir al momento de realizar la práctica son los siguientes:

- *1. Instalar correctamente el vertedero de pared gruesa triangular en el canal Rehbock.*
- *2. Coloque un bloque vertedero al final del canal Rebock para asegurar que vertedero triangular de pared gruesa quede en descarga sumergida.*
- *3. Se necesitan limnímetros aguas arriba y aguas abajo del vertedor de pared gruesa.*
- *4. Medir el ancho de la cresta para el vertedero instalado (B).*
- *5. Medir la altura de la cresta para el vertedero instalado (P).*
- *6. Encienda el equipo de bombeo.*
- *7. Ajuste la válvula de compuerta para un caudal deseado.*
- *8. Espere hasta que se establezca el ciclo de flujo en el equipo*
- *9. Registre el tirante con el limnímetro (H) aguas arriba y aguas abajo en el vertedero triangular de pared gruesa*
- *10. Desmonte los accesorios empleados y retire el exceso de agua con una toalla seca.*
- *11. Colóquelos en su correspondiente lugar de guardado.*

#### **2.2.1.2.1.1.6. Planilla de obtención de datos**

En esta práctica, para el levantamiento de datos se realizara en la Tabla 2-5 y Tabla 2-6, ubicada al final de esta práctica.

#### **2.2.1.2.1.1.7. Procesamiento de datos**

Para el procesamiento de los datos de la práctica se debe seguir el orden indicado:

- *1. Obteniendo todos los datos geométricos del canal y el vertedero de pared gruesa triangular.*
- *2. Se determinar el caudal modular*
- *3. En el caso que se encuentre ahogado se obtiene los valores por aproximaciones sucesivas de la siguiente manera: para un tirante h1, medido sobre el vertedor, se calcula en área hidráulica A, luego se toma h<sup>1</sup> como la carga total H<sup>1</sup> en las ecuaciones 2-10a o 2-10b según el caso, y se calcula el caudal Q.*
- *4. Con este valor de Q, se recalcula la carga total usando la siguiente expresión:*

$$
H_1 = h_2 + \frac{Q^2}{2gA^2}
$$

*5. Luego, remplazando la carga H1, se regresa al paso 5 para calcular Q. el procedimiento se continua en esa secuencia hasta lograr una precisión deseada, ya sea para los valores de Q y H<sup>1</sup>*

### **2.2.1.2.1.1.8. Planilla de resultados**

Al final de esta práctica se plasmarán los resultados obtenidos de todos los cálculos en la Tabla 2-7 de la presente práctica.

# **2.2.1.2.1.1.9. Preguntas de repaso**

Para autoevaluarse la comprensión de la práctica realizada, responda las siguientes preguntas de acuerdo a la observación del fenómeno presentado al realizar la práctica:

- *¿Qué tipo de flujo se presenta en una sección agua arriba del vertedero y en otra justo encima de la cresta del mismo?*
- *Calcule el error relativo entre los caudales reales y el calibrado.*
- *Compare los resultados de los caudales obtenido con los calibrados*

## **2.2.1.2.1.1.10.Mejorando la información**

Para poder mejorar la comprensión del fenómeno estudiado en la práctica, ingresa al siguiente sitio web, donde hay una explicación audio visual:

- a. <https://www.youtube.com/watch?v=dOunJjQK2a8> [video interactivo de Vertederos de pared gruesa, duración 2 min 1s]
- b. <https://www.youtube.com/watch?v=ZKXUnKLtmG8> [video interactivo de Vertederos, duración 6 min 6 s]
- c. <https://www.youtube.com/watch?v=ZhwAYMEwV1M> [video interactivo de Vertederos, duración 2 min 18 s]

# **VERTEDERO DE PARED GRUESA CRESTA TRIANGULAR HOJA DE LEVANTAMIENTOS DE DATOS ASIGNATURA: LABORATORIO DE HIDRÁULICA II CIV-322**

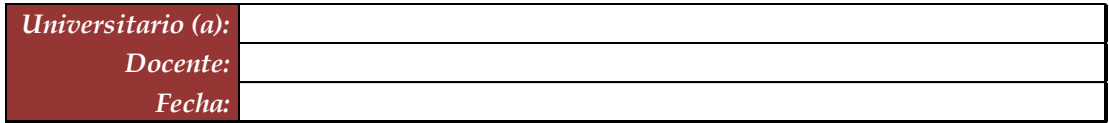

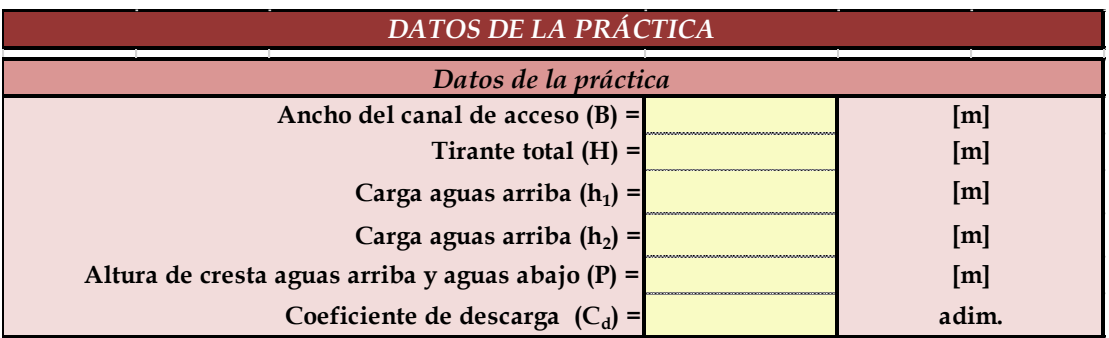

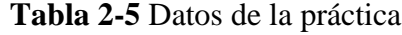

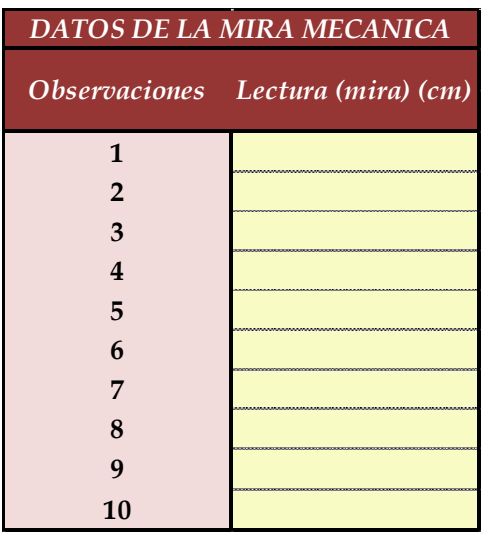

**Tabla 2-6** Datos de la prácticas

# **VERTEDERO DE PARED GRUESA CRESTA TRIANGULAR HOJA DE RESULTADOS DE LA PRÁCTICA ASIGNATURA: LABORATORIO DE HIDRÁULICA II CIV-322**

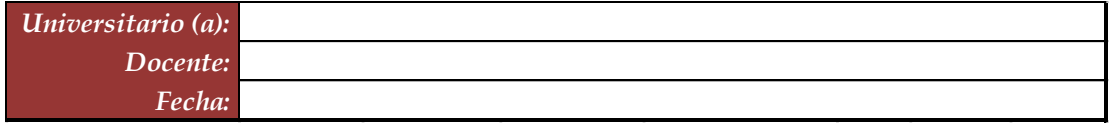

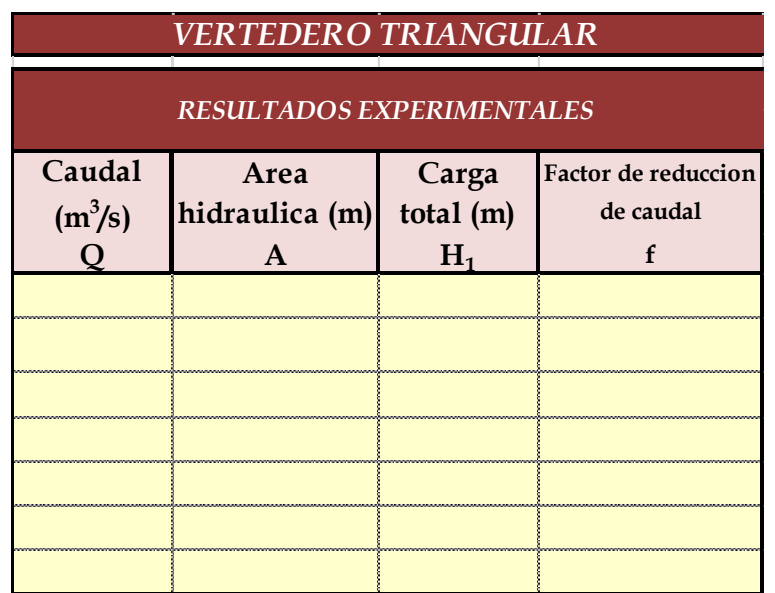

**Tabla 2-7** Resultados del Vertedero

# **3. APLICACIÓN Y VALIDACIÓN**

# **3.1. Aplicación y validación de las prácticas**

Se realiza la aplicación del vertedero de pared delgada del tipo semicircular y del vertedero de pared gruesa de tipo triangular.

# **3.2. Vertedero de pared delgada (semicircular)**

Se obtuvieron todos los datos en diferentes días, se cronometraron los tiempos para 30 diferentes caudales.

# **Caudal N°1**

Se cronometraron los tiempos para una altura de 10 cm en el tanque.

| 14,35 | 14,43 | 14,32 | 14,08 | 14,39 | 14,73 | 14,15 |
|-------|-------|-------|-------|-------|-------|-------|
| 14,32 | 14,73 | 14,15 | 13,85 | 14,32 | 14,69 | 14,32 |
| 14,55 | 14,39 | 13,30 | 12,98 | 12,93 | 12,73 | 12,94 |
| 12,73 | 12,95 | 12,91 | 13,62 | 12,70 | 12,97 | 12,24 |
| 13,30 | 12,96 | 13,04 | 12,91 | 13,16 | 13,71 | 12,98 |
| 12,81 | 12,81 | 13,70 | 12,83 | 12,83 | 13,72 | 12,85 |
| 14,38 | 14,46 | 14,35 | 14,11 | 14,42 | 14,76 | 14,18 |
| 14,35 | 14,76 | 14,18 | 13,88 | 14,35 | 14,72 | 14,35 |
| 14,58 | 14,42 | 13,33 | 13,01 | 12,96 | 12,76 | 12,97 |
| 12,76 | 12,98 | 12,94 | 13,65 | 12,73 | 13,00 | 12,27 |
| 13,85 | 14,38 | 14,46 | 14,35 | 14,11 | 14,42 | 14,76 |
| 13,74 | 14,35 | 14,76 | 14,18 | 13,88 | 14,35 | 14,72 |
| 12,91 | 14,58 | 14,42 | 13,33 | 13,01 | 12,96 | 12,76 |
| 13,43 | 12,76 | 12,98 | 12,94 | 13,65 | 12,73 | 13    |
| 12,90 | 13,33 | 12,99 | 13,07 | 12,94 | 13,19 | 13,74 |
| 12,85 | 12,84 | 12,84 | 13,73 | 12,86 | 12,86 | 13,75 |
| 13,88 | 14,41 | 14,49 | 14,38 | 14,14 | 14,45 | 14,79 |
| 13,77 | 14,38 | 14,79 | 14,21 | 13,91 | 14,38 | 14,75 |
| 12,94 | 14,61 | 14,45 | 13,36 | 13,04 | 12,99 | 12,79 |
| 13,46 | 12,79 | 13,01 | 12,97 | 13,68 | 12,76 | 13,03 |
| 14,18 | 13,88 | 14,68 | 14,76 | 14,65 | 14,21 | 13,91 |
| 14,35 | 13,77 | 14,65 | 15,06 | 14,48 | 14,38 | 13,8  |
| 12,97 | 12,94 | 14,88 | 14,72 | 13,63 | 13,00 | 12,97 |
| 12,27 | 13,46 | 13,06 | 13,28 | 13,24 | 12,30 | 13,49 |
| 13,01 | 12,93 | 13,63 | 13,29 | 13,37 | 14,71 | 14,91 |
| 12,88 | 12,88 | 13,14 | 13,14 | 14,03 | 14,68 | 13,09 |
| 14,79 | 14,68 | 15,09 | 14,51 | 14,75 | 13,66 | 13,31 |

**Tabla 3-1 Tiempos cronometrados en segundos para Q<sup>1</sup>**

Elaboración: Propia

Se obtuvieron una cantidad de 189 datos para la siguiente práctica.

Se registró un caudal según el caudalímetro en la bomba el cual está en litros segundo:

## *Q = 22,20 l/s*

Según la tabla 2,2 se debe tener todos los datos en la siguiente tabla para la práctica:

**Tabla 3-2 Datos de la práctica para el caudal 1**

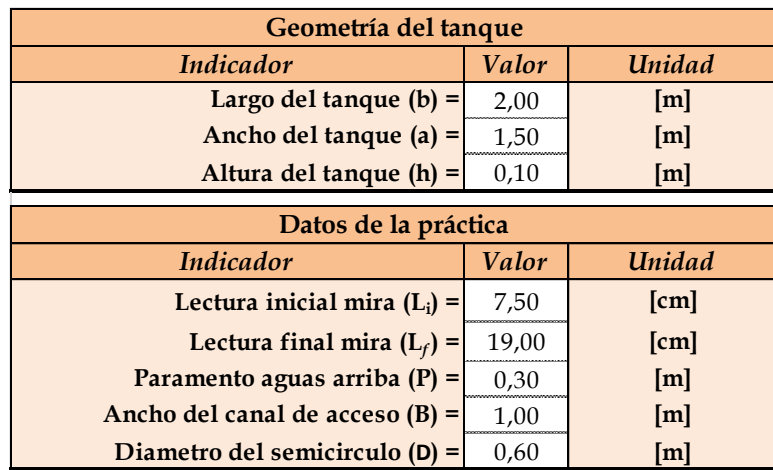

Elaboración: Propia

Utilizando la teoría de errores para mediciones directas, para lo cual se aplica fórmulas estadísticas, a partir de las cuales se puede determinar el valor de una serie de mediciones realizadas en la práctica.

El valor más probable de un conjunto de mediciones es el valor medio o media aritmética del conjunto de mediciones de 189 datos.

$$
\bar{t} = \frac{t_1 + t_2 + t_3 + \dots + t_n}{N} = \frac{\sum t_i}{N}
$$

 $N =$ número de datos

 $N = 189$ 

El error de cada medición o la desviación es:

$$
\delta_1 = t_1 - t
$$

\_

El error medio cuadrático es:

$$
m = \sqrt{\frac{\sum \delta_i^2}{N}}
$$

El error medio cuadrático *m* es el error cuyo cuadrado es igual a la suma de todos los cuadrados de los errores dividida por el número de observaciones.

La relación entre el error medio cuadrático *m* y *k*, precisión del método es:

$$
k = \frac{1}{\sqrt{2}} \cdot \frac{1}{m}
$$

El error del valor medio **E** o el error promedio es:

$$
E = \frac{m}{\sqrt{N-1}}
$$

Remplazando el error medio cuadrático en el error del valor **E** se tiene **E** *a* :

$$
E_a = \sqrt{\frac{\sum \delta_i^2}{N(N-1)}}
$$

El resultado final de la medición de la cantidad *t* se expresa de la forma siguiente:

$$
t = \bar{t} \pm E_o
$$

En las mediciones directas, también se suele calcular el "error relativo" y el "error porcentual" que se define por las siguientes expresiones

$$
E_r = \frac{E}{\bar{t}} \quad ; \quad E_p = E_r \cdot 100 = \frac{E}{\bar{t}} \cdot 100
$$

Aplicando las ecuaciones de teoría de errores se obtiene el tiempo el cual se representa en la siguiente tabla.

| $N^{\circ}$ de | t     | $\delta = t - \bar{t}$ | $\delta^2$ |
|----------------|-------|------------------------|------------|
| mediciones     | (s)   | (s)                    | $(s^2)$    |
|                | 14,35 | 0,66                   | 0,43       |
| $\overline{2}$ | 14,32 | 0,63                   | 0,39       |
| 3              | 14,55 | 0,86                   | 0,74       |
| $\overline{4}$ | 12,73 | $-0,96$                | 0,92       |
| 5              | 13,30 | $-0,39$                | 0,15       |
| 6              | 12,81 | $-0,88$                | 0,78       |
| 7              | 14,38 | 0,69                   | 0,47       |
| 8              | 14,35 | 0,66                   | 0,43       |
| 9              | 14,58 | 0,89                   | 0,79       |
| 10             | 12,76 | $-0.93$                | 0,87       |

**Tabla 3-3 Obtención de la media y desviación** 

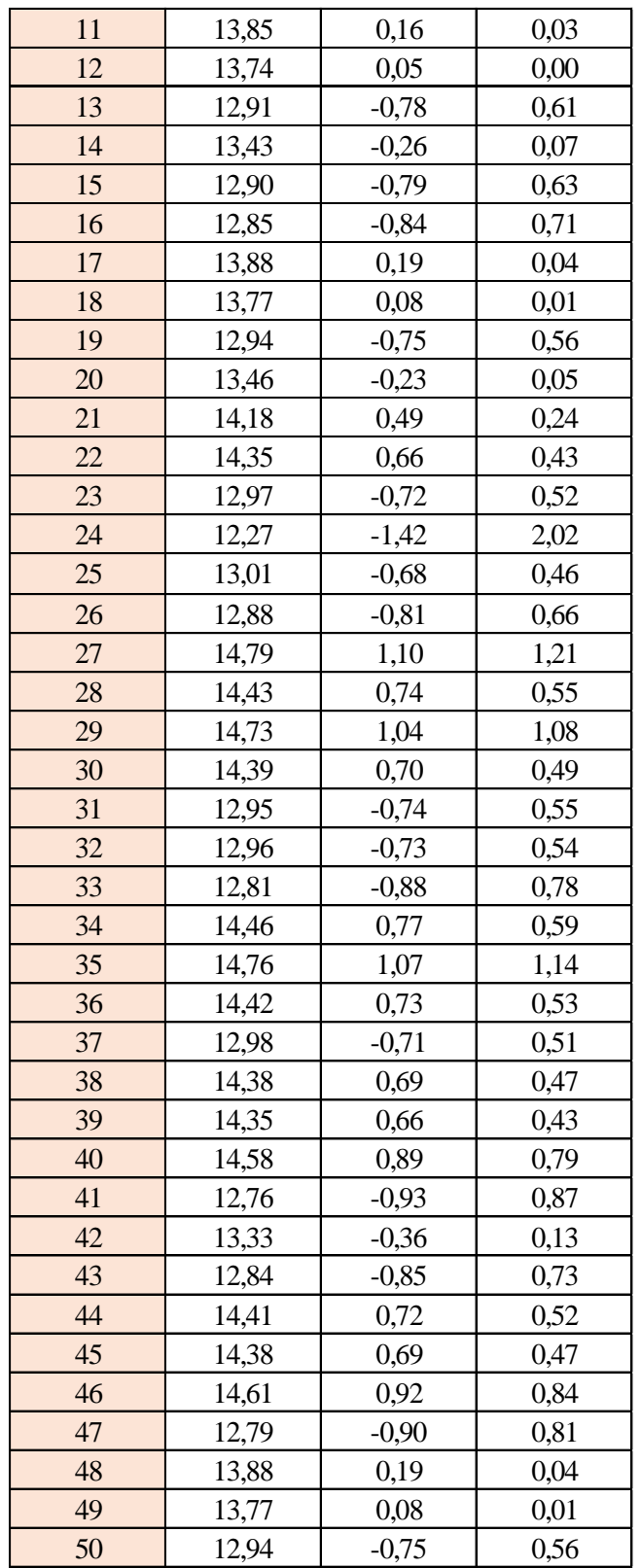

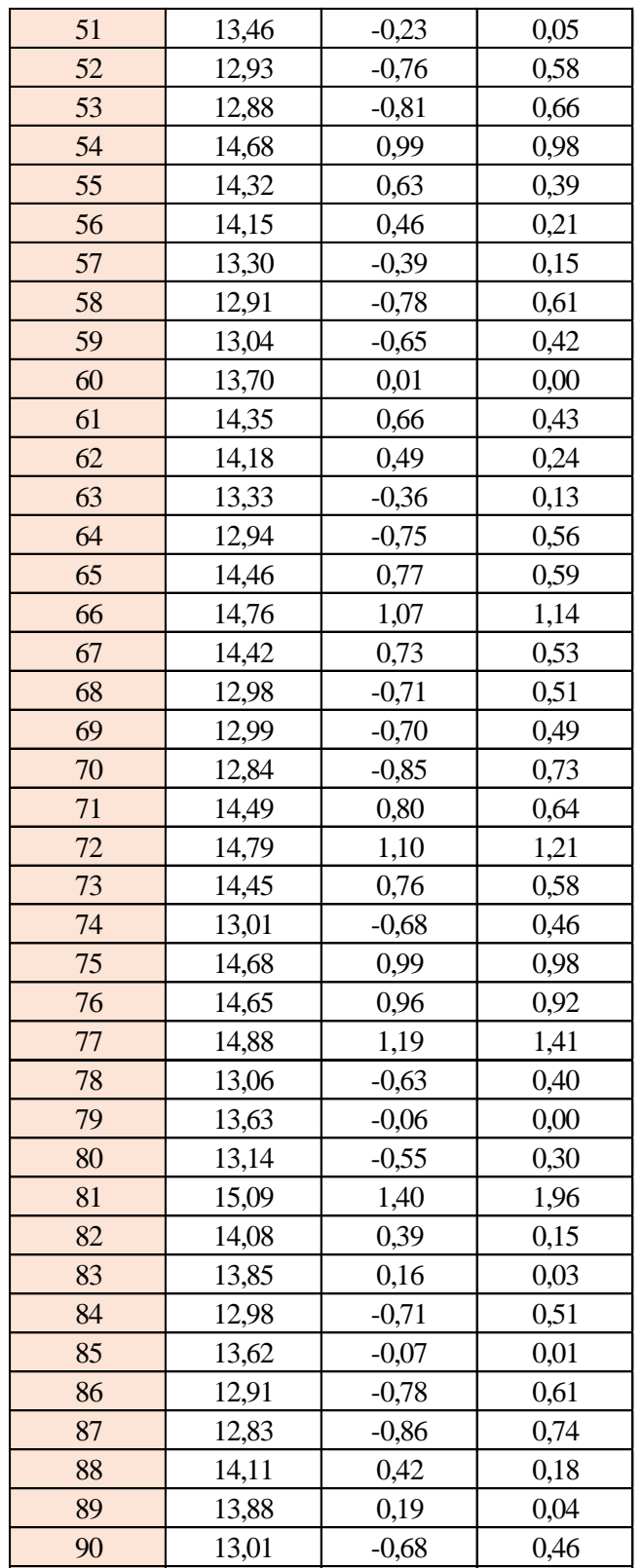

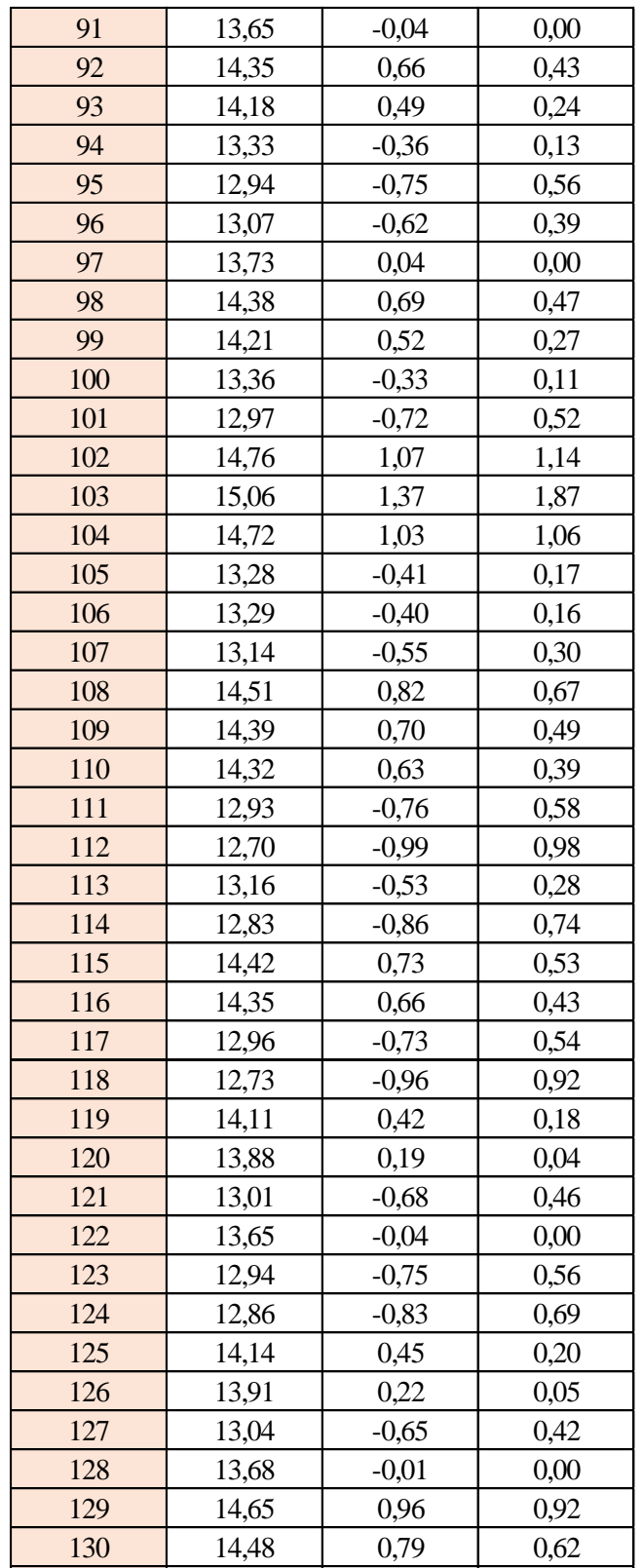
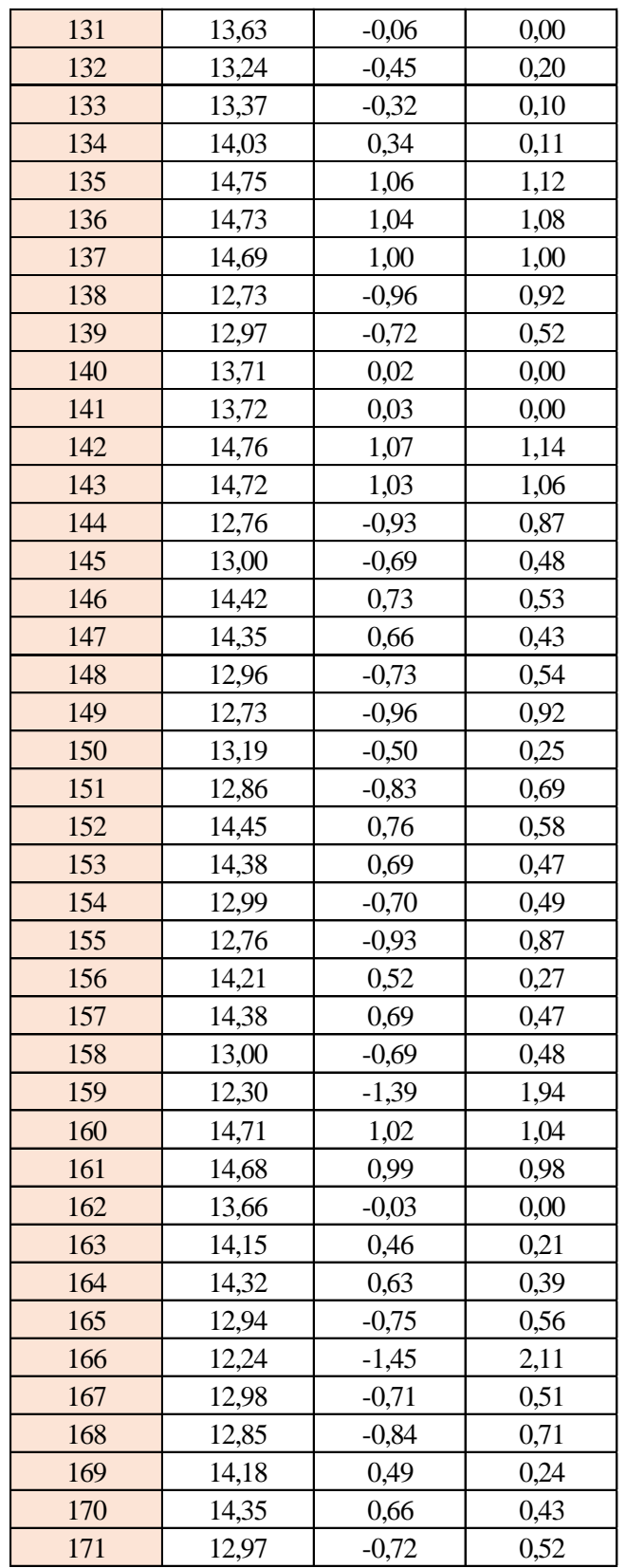

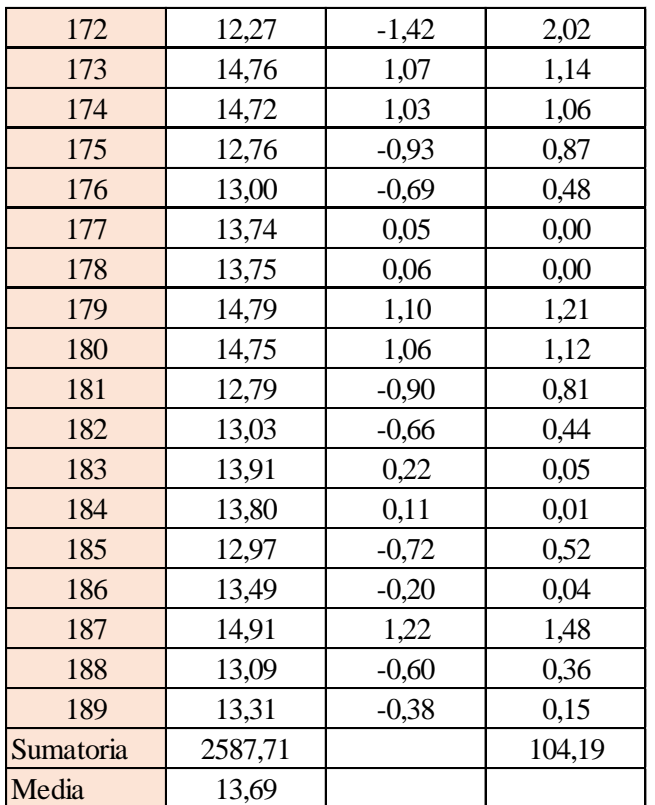

Estimación del valor medio

$$
\bar{t} = \frac{\sum t_i}{N} = \frac{2587,71}{189}
$$

$$
\bar{t} = 13,69 \text{ s}
$$

Estimación del error accidental del tiempo E *a*

$$
E_a = \sqrt{\frac{\sum \delta_i^2}{N(N-1)}} = \sqrt{\frac{104,19}{189 \cdot (189 - 1)}}
$$

$$
E_a = 0,054 \text{ s}
$$

Error sistemático del cronometro es: 0,005 s

Para hallar el error en la práctica se debe tomar el mayor valor del error accidental y el error del cronometro.

Cálculo del valor verdadero del tiempo

$$
t = 13,69 s \pm 0,054 s
$$

Se suma y se resta el error obtenido al valor medio, luego se busca el valor más próximo de toda la serie de datos obtenida para el posterior cálculo del caudal el cual es:

$$
t=13,75\;s
$$

Calculo del error relativo

$$
E_r = \frac{E}{\bar{t}} = \frac{0,054}{13,69}
$$

$$
E_r = 0,004
$$

Calculo del error porcentual

$$
E_p = E_r \cdot 100 = \frac{E}{i} \cdot 100 = 0,004 \cdot 100
$$
  

$$
E_p = 0,4\%
$$

Se calculará el volumen del tanque con las dimensiones y la altura de 10 cm, y el tiempo anteriormente calculado.

$$
V = a \cdot b \cdot h
$$

*a = lado perpendicular al canal*

*b = lado paralelo al canal*

*h = altura del tanque para el tiempo cronometrado*

$$
V = 0.30 m^3
$$

$$
Q = V/t
$$

*V = volumen del tanque*

*t = tiempo medio de los datos obtenidos*

$$
Q=0.0218~m^3/s=21.82~l/s
$$

*Q = caudal representada en metros cúbicos segundo y litros segundo.*

#### **Cálculo del caudal según fórmulas empíricas y expuestas en el presente trabajo:**

Se obtiene la carga sobre la cresta H, por el medidor de niveles que se encuentra a lado lateral del canal, o se mide desde la base de la cresta hasta la altura del nivel de agua que surca el flujo.

$$
H = Lf - Li
$$

$$
H = 0,115 \ m
$$

*Lf = lectura de la mira mecánica final*

*Li = lectura de la mira mecánica inicial*

Con el diámetro y la altura de carga se obtiene la relación H/D en cual nos permite obtener el valor característico de ϕ.

$$
H/D=0.19
$$

*H = Altura de carga sobre el vertedero*

### *D = diámetro el vertedero semicircular*

Para la obtención del valor característico se utilizó la ecuación 2-2 y la tabla 2-1, en la tabla no se tienen algunos valores los cuales se deberá interpolar y para la ecuación se utiliza cualquier valor obtenido de la relación H/D.

Método de la tabla.

$$
H/D = 0.19 \rightarrow \phi = 0.122 \; m^{1/2}/s
$$

Método de la ecuación.

$$
\phi = 3,203 \left( \frac{H}{D} \right)^{1,975} - 0,842 \left( \frac{H}{D} \right)^{3,78}
$$

$$
\phi = 0,121 \text{ m}^{1/2}/\text{s}
$$

Se observa los parámetros de las dos ecuaciones 2-30 y 2-31, el cual según las características se utilizará la ecuación 2-30.

$$
C_d = 0,555 + \frac{D}{110H} + 0,041 \frac{H}{D}
$$

$$
C_d = 0,61
$$

Teniendo todos los datos para el caudal se podrá realizar el cálculo y se representará en metros cúbicos segundo y litros segundo

$$
C_d = 0.61
$$
  
\n $\phi = 0.121 \, \text{m}^{1/2}/\text{s}$   
\n $D = 0.60 \, \text{m}$   
\n $Q = C_d \cdot \phi \cdot D^{5/2}$   
\n $Q = 0.0205 \, \text{m}^3/\text{s}$   
\n $Q = 20.59 \, \text{l/s}$ 

La ecuación típica de patronamiento, planteada por Azevedo y Acosta (1976) es:

$$
Q = 1,518 \cdot D^{0,693} \cdot H^{1,807}
$$

$$
Q = 0,0213 \text{ m}^3/\text{s}
$$

$$
Q = 21,39 \text{ l/s}
$$

### **Caudal N°2**

Se cronometraron los tiempos para una altura de 10 cm en el tanque.

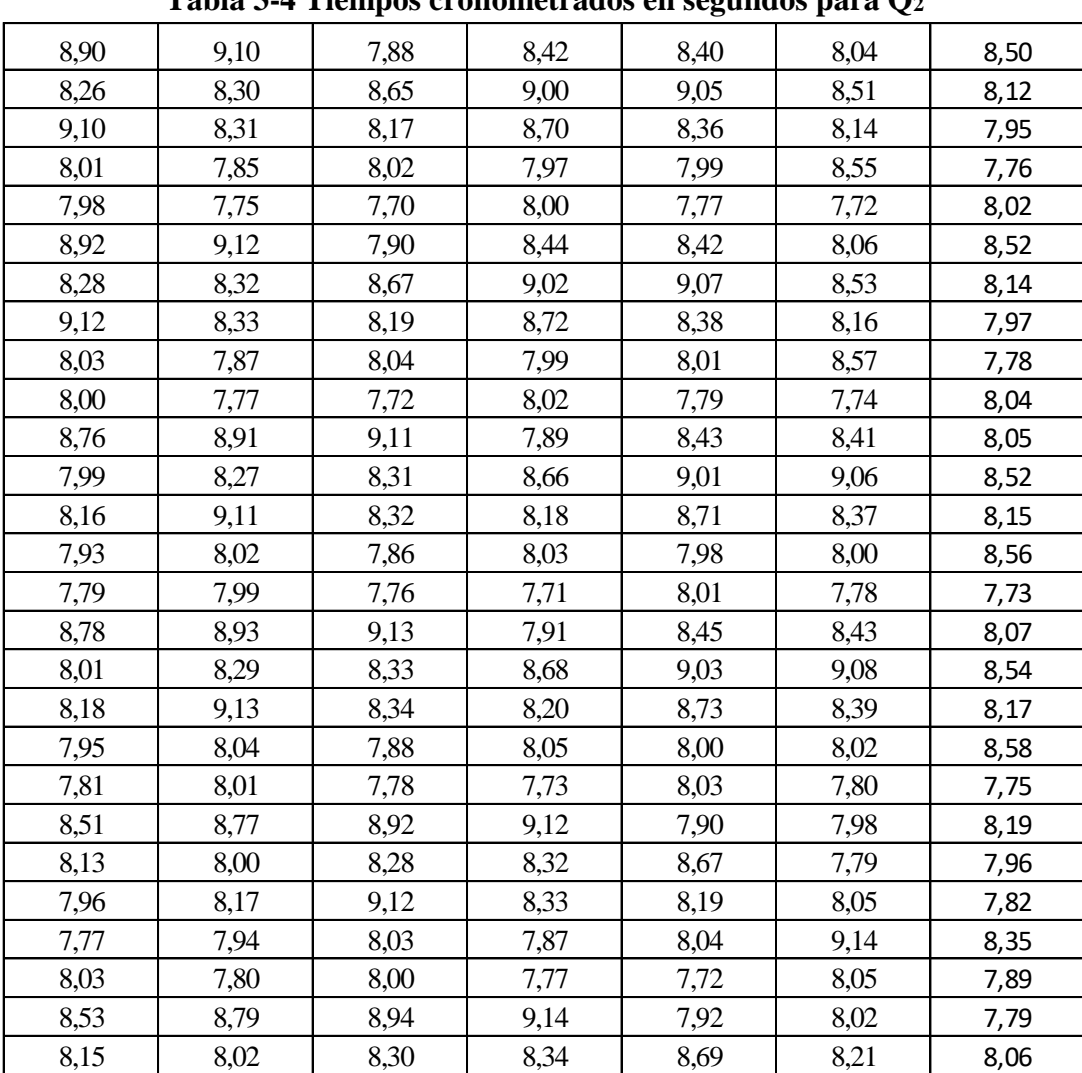

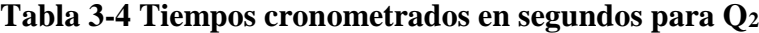

Elaboración: Propia

Se obtuvieron una cantidad de 189 datos para la siguiente práctica.

Se registró un caudal según el caudalímetro en la bomba el cual está en litros segundo:

*Q = 37,10 l/s*

Según la tabla 2,2 se debe tener todos los datos en la siguiente tabla para la práctica:

| Geometría del tanque                |       |        |  |  |  |
|-------------------------------------|-------|--------|--|--|--|
| Indicador                           | Valor | Unidad |  |  |  |
| Largo del tanque $(b)$ =            | 2,00  | [m]    |  |  |  |
| Ancho del tanque (a) =              | 1,50  | [m]    |  |  |  |
| Altura del tanque (h) =             | 0,10  | [m]    |  |  |  |
| Datos de la práctica                |       |        |  |  |  |
| Valor<br>Unidad<br><i>Indicador</i> |       |        |  |  |  |
| Lectura inicial mira $(L_i)$ =      |       |        |  |  |  |
|                                     | 7,50  | [cm]   |  |  |  |
| Lectura final mira $(L_f)$ =        | 23,00 | [cm]   |  |  |  |
| Paramento aguas arriba $(P)$ =      | 0,30  | [m]    |  |  |  |
| Ancho del canal de acceso (B) =     | 1,00  | [m]    |  |  |  |

**Tabla 3-5 Datos de la práctica para el caudal 2**

Elaboración: Propia

Aplicando las ecuaciones de teoría de errores se obtiene el tiempo el cual se representa en la siguiente tabla.

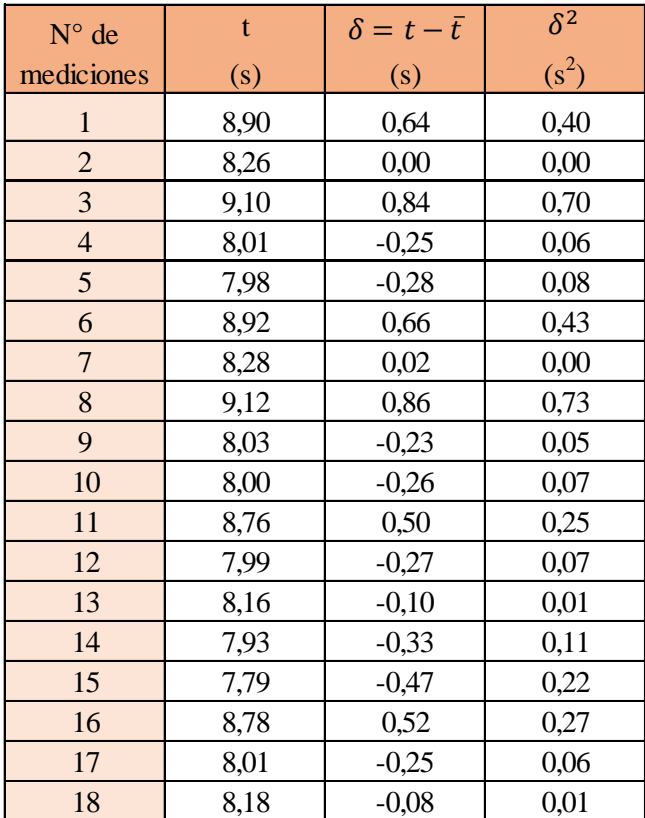

# **Tabla 3-6 Obtención de la media y desviación**

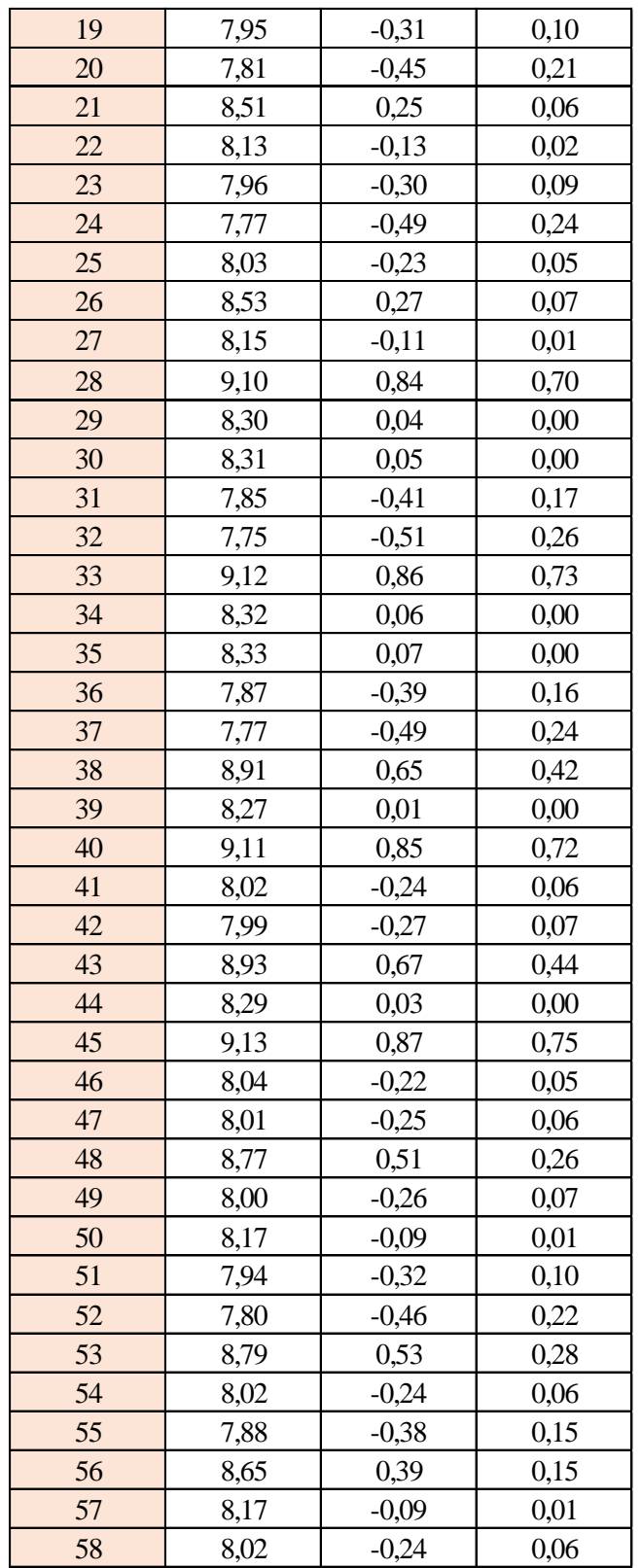

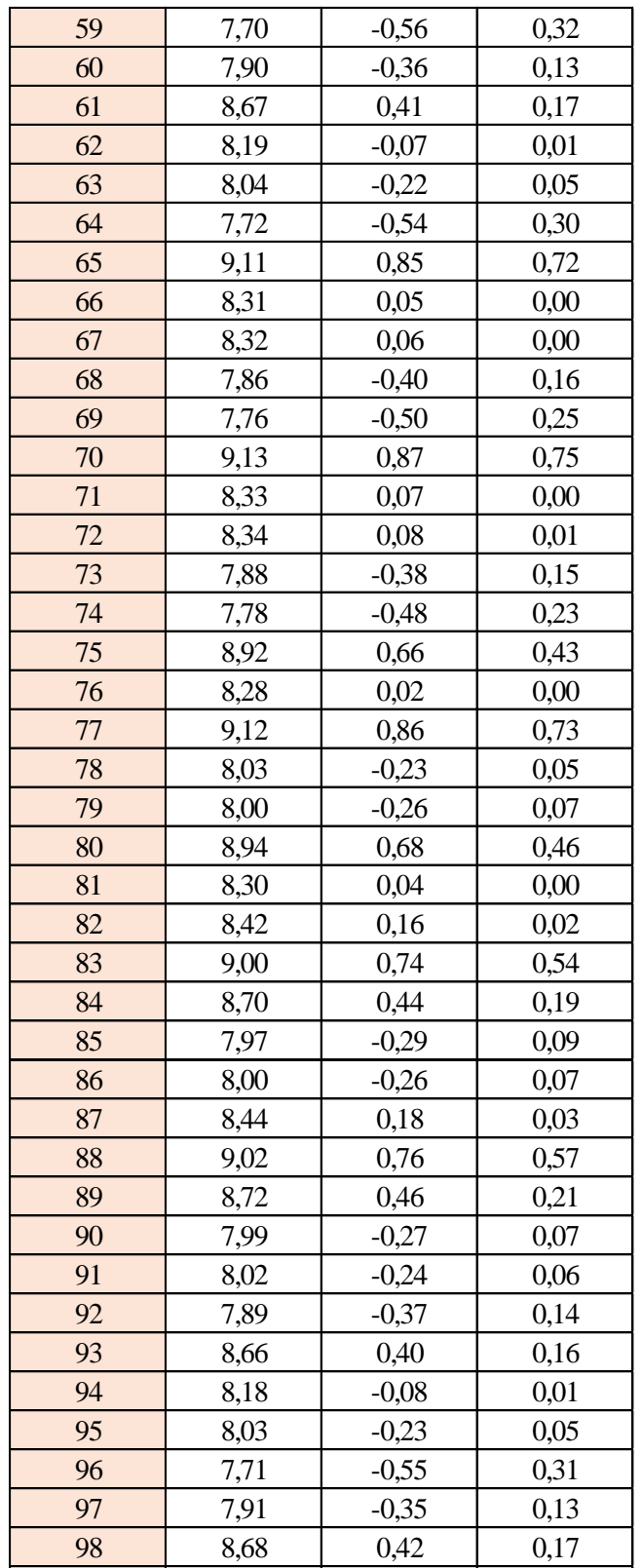

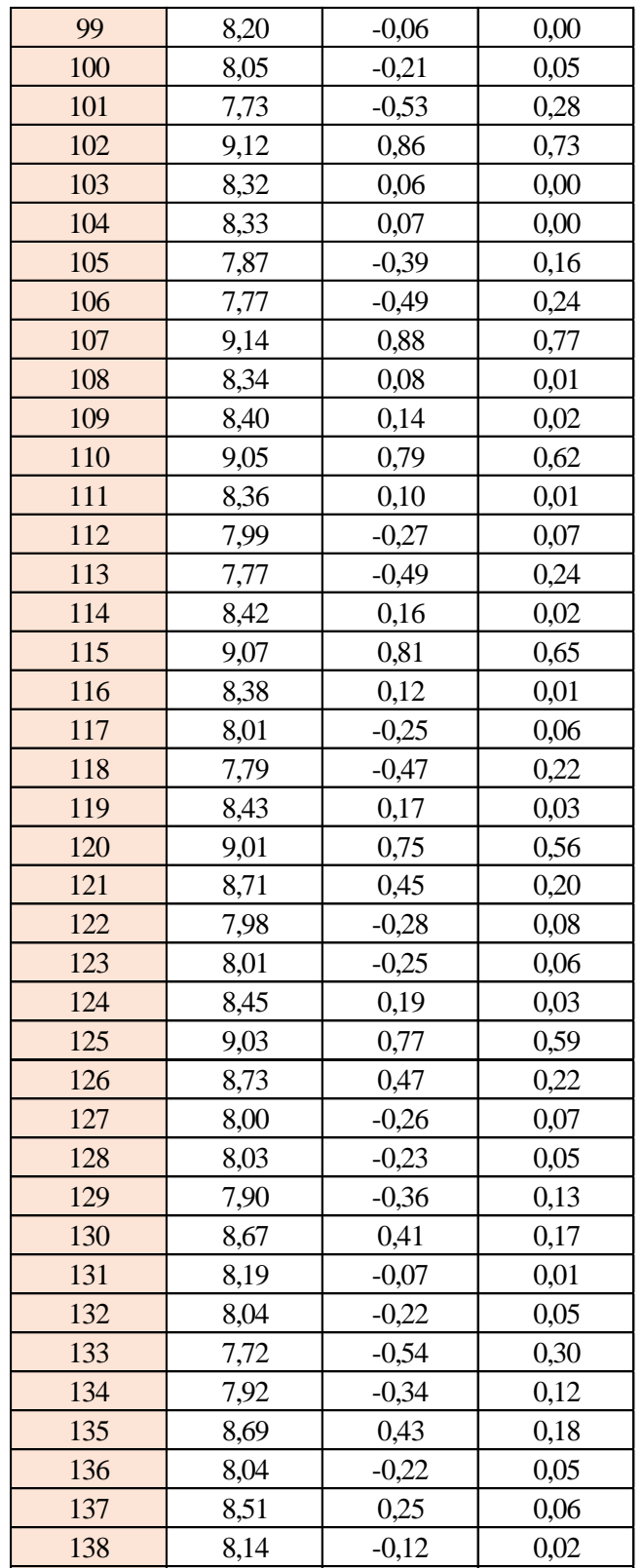

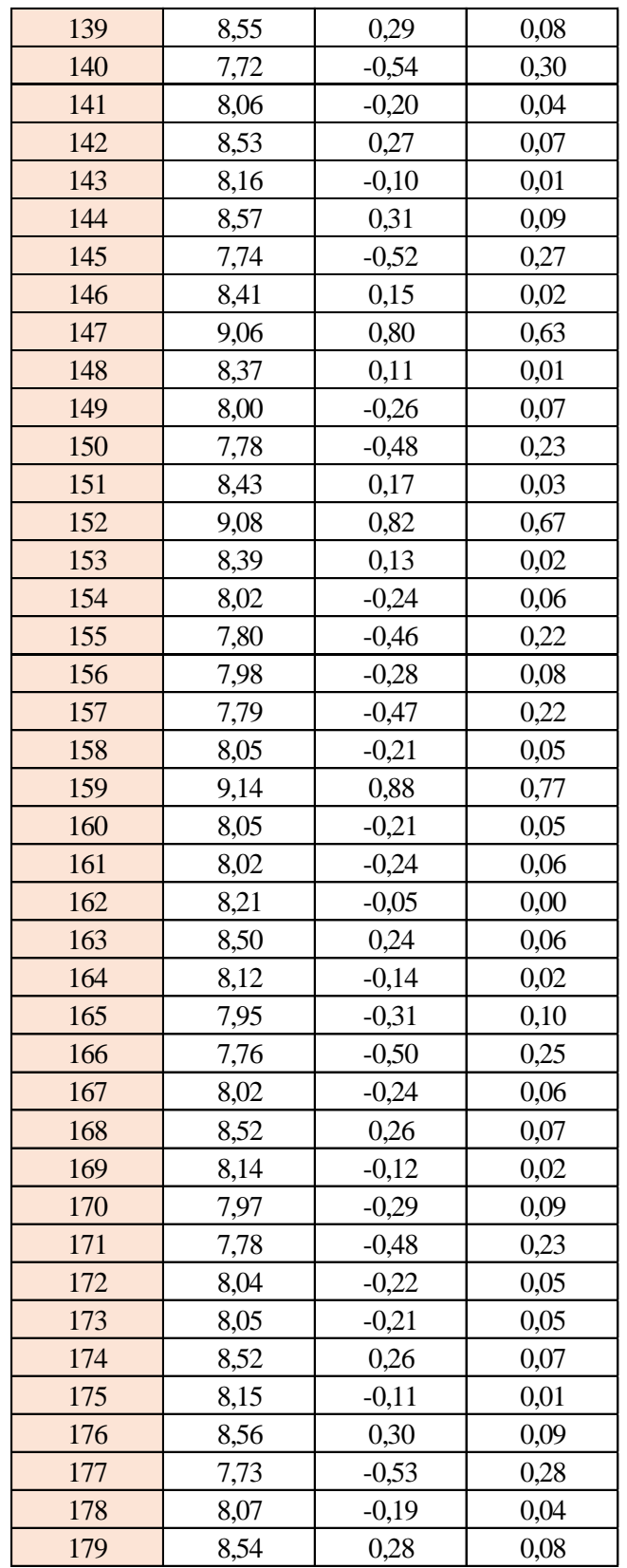

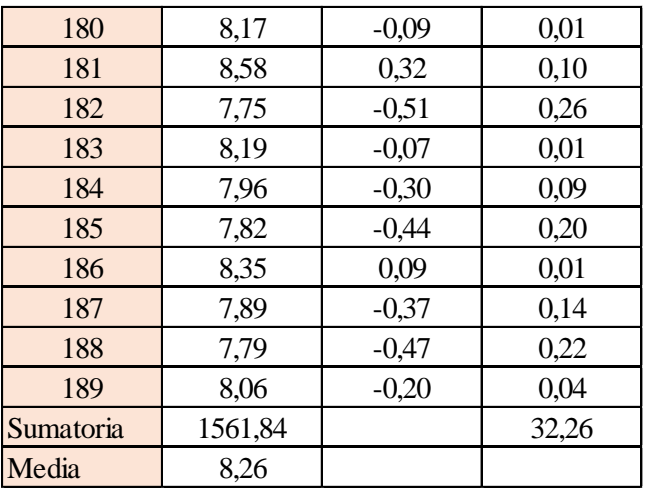

Estimación del valor medio

$$
\bar{t} = \frac{\sum t_i}{N} = \frac{1561,84}{189}
$$

$$
\bar{t} = 8,26 \text{ s}
$$

Estimación del error accidental del tiempo E *a*

$$
E_a = \sqrt{\frac{\sum \delta_i^2}{N(N-1)}} = \sqrt{\frac{32,26}{189 \cdot (189 - 1)}}
$$

$$
E_a = 0,030 \text{ s}
$$

Error sistemático del cronometro es: 0,005 s

Para hallar el error en la práctica se debe tomar el mayor valor del error accidental y el error del cronometro.

Cálculo del valor verdadero del tiempo

$$
t = 8,26 s \pm 0,030 s
$$

Se suma y se resta el error obtenido al valor medio, luego se busca el valor más próximo de toda la serie de datos obtenida para el posterior cálculo del caudal el cual es:

$$
t=8,29\;s
$$

Calculo del error relativo

$$
E_r = \frac{E}{\bar{t}} = \frac{0,030}{8,26}
$$

$$
E_r = 0,0036
$$

Calculo del error porcentual

$$
E_p = E_r \cdot 100 = \frac{E}{i} \cdot 100 = 0,0036 \cdot 100
$$
  

$$
E_p = 0,36\%
$$

Se calculará el volumen del tanque con las dimensiones y la altura de 10 cm, y el tiempo anteriormente calculado.

$$
V = a \cdot b \cdot h
$$

*a = lado perpendicular al canal*

*b = lado paralelo al canal*

*h = altura del tanque para el tiempo cronometrado*

$$
V = 0.30 m3
$$

$$
Q = V/t
$$

*V = volumen del tanque*

*t = tiempo medio de los datos obtenidos*

$$
Q=0.0362~m^3/s=36.17~l/s
$$

*Q = caudal representada en metros cúbicos segundo y litros segundo.*

**Cálculo del caudal según fórmulas empíricas y expuestas en el presente trabajo:** Se obtiene la carga sobre la cresta H, por el medidor de niveles que se encuentra a lado lateral del canal, o se mide desde la base de la cresta hasta la altura del nivel de agua que surca el flujo.

$$
H = Lf - Li
$$

$$
H = 0,115 \ m
$$

*Lf = lectura de la mira mecánica final*

*Li = lectura de la mira mecánica inicial*

Con el diámetro y la altura de carga se obtiene la relación H/D en cual nos permite obtener el valor característico de ϕ.

$$
H/D = 0,258
$$

- *H = Altura de carga sobre el vertedero*
- *D = diámetro el vertedero semicircular*

Para la obtención del valor característico se utilizó la ecuación 2-2 y la tabla 2-1, en la tabla no se tienen algunos valores los cuales se deberá interpolar y para la ecuación se utiliza cualquier valor obtenido de la relación H/D.

Método de la tabla.

$$
H/D = 0.258 \rightarrow \phi = 0.216 \, m^{1/2}/s
$$

Método de la ecuación.

$$
\phi = 3,203 \cdot \left(\frac{H}{D}\right)^{1,975} - 0,842 \cdot \left(\frac{H}{D}\right)^{3,78}
$$

$$
\phi = 0,216 \text{ m}^{1/2}/\text{s}
$$

Se observa los parámetros de las dos ecuaciones 2-30 y 2-31, el cual según las características se utilizará la ecuación 2-30.

$$
C_d = 0,555 + \frac{D}{110H} + 0,041\frac{H}{D}
$$

$$
C_d=0,60
$$

Teniendo todos los datos para el caudal se podrá realizar el cálculo y se representará en metros cúbicos segundo y litros segundo

$$
C_d = 0,60
$$
  
\n $\phi = 0,216 \, m^{1/2}/s$   
\n $D = 0,60 \, m$   
\n $Q = C_d \cdot \phi \cdot D^{5/2}$   
\n $Q = 0,0362 \, m^3/s$ 

$$
Q=36,20~\text{Us}
$$

La ecuación típica de patronamiento, planteada por Azevedo y Acosta (1976) es:

$$
Q = 1,518 \cdot D^{0,693} \cdot H^{1,807}
$$

$$
Q = 0,0367 \, m^3/s
$$

$$
Q = 36,68 \, l/s
$$

# **Caudal N°3**

Se cronometraron los tiempos para una altura de 10 cm en el tanque.

|      |      | л.   |      | 0    | x.   |      |
|------|------|------|------|------|------|------|
| 5,20 | 5,81 | 6,36 | 5,91 | 5,88 | 5,83 | 5,98 |
| 6,09 | 6,14 | 5,97 | 6,06 | 6,04 | 5,95 | 5,64 |
| 5,22 | 5,83 | 6,31 | 5,89 | 5,86 | 5,81 | 5,96 |
| 6,06 | 6,11 | 5,84 | 6,03 | 6,01 | 5,92 | 5,66 |
| 5,24 | 5,85 | 6,26 | 5,87 | 5,84 | 5,79 | 5,94 |
| 6,03 | 6,08 | 5,91 | 6,00 | 6,98 | 5,89 | 5,69 |
| 5,26 | 5,87 | 6,21 | 5,85 | 5,82 | 5,77 | 5,92 |
| 6,00 | 6,05 | 5,88 | 5,97 | 5,95 | 5,86 | 5,72 |
| 5,28 | 5,89 | 6,16 | 5,83 | 5,80 | 5,75 | 5,90 |
| 5,97 | 6,02 | 5,85 | 5,94 | 5,92 | 5,83 | 5,75 |
| 5,30 | 5,91 | 6,11 | 5,81 | 5,78 | 5,73 | 5,88 |
| 5,94 | 5,99 | 5,82 | 5,91 | 5,89 | 5,80 | 5,78 |
| 5,32 | 5,93 | 6,06 | 5,79 | 5,76 | 5,71 | 5,86 |
| 5,91 | 5,96 | 5,79 | 5,88 | 5,86 | 5,77 | 5,81 |
| 5,34 | 5,95 | 6,01 | 5,77 | 5,74 | 5,69 | 5,84 |
| 5,88 | 5,93 | 5,76 | 5,85 | 5,83 | 5,74 | 5,84 |
| 5,36 | 5,97 | 5,96 | 5,75 | 5,72 | 5,67 | 5,82 |
| 5,85 | 5,90 | 5,73 | 5,82 | 5,80 | 5,71 | 5,87 |
| 5,38 | 5,99 | 5,91 | 5,73 | 5,70 | 5,65 | 5,80 |
| 5,82 | 5,87 | 5,70 | 5,79 | 5,77 | 5,68 | 5,90 |
| 5,40 | 6,01 | 5,86 | 5,71 | 5,68 | 5,63 | 5,78 |
| 5,70 | 5,84 | 5,67 | 5,76 | 5,74 | 5,65 | 5,93 |
| 5,42 | 6,03 | 5,81 | 5,69 | 5,66 | 5,61 | 5,76 |
| 5,76 | 5,81 | 5,64 | 5,73 | 5,71 | 5,62 | 5,96 |
| 5,31 | 6,05 | 5,32 | 6,03 | 5,44 | 5,99 | 5,92 |
| 5,47 | 5,65 | 5,33 | 6,00 | 5,41 | 5,80 | 5,65 |
| 5,56 | 5,95 | 5,35 | 6,02 | 5,47 | 5,98 | 5,85 |
| 5,49 | 5,60 | 5,35 | 5,95 | 5,43 | 5,75 | 5,39 |
| 5,59 | 5,94 | 5,38 | 6,01 | 5,50 | 5,97 | 5,50 |
| 5,51 | 5,55 | 5,37 | 5,90 | 5,45 | 5,70 | 5,53 |
| 5,62 | 5,93 | 5,41 | 6,00 | 5,53 | 5,96 |      |

**Tabla 3-7 Tiempos cronometrados en segundos para Q<sup>3</sup>**

Elaboración: Propia

Se obtuvieron una cantidad de 216 datos para la siguiente práctica.

Se registró un caudal según el caudalímetro en la bomba el cual está en litros segundo:

*Q = 52,70 l/s*

Según la tabla 2,2 se debe tener todos los datos en la siguiente tabla para la práctica:

**Tabla 3-8 Datos de la práctica para el caudal 3**

| Geometría del tanque                |        |      |  |  |  |
|-------------------------------------|--------|------|--|--|--|
| Indicador                           | Unidad |      |  |  |  |
| Largo del tanque $(b) =$            | 2,00   | [m]  |  |  |  |
| Ancho del tanque $(a)$ =            | 1,50   | [m]  |  |  |  |
| Altura del tanque $(h)$ =           | 0,10   | [m]  |  |  |  |
| Datos de la práctica                |        |      |  |  |  |
| Valor<br><i>Indicador</i><br>Unidad |        |      |  |  |  |
| Lectura inicial mira $(L_i)$ =      | 7,50   | [cm] |  |  |  |
| Lectura final mira $(L_f)$ =        | 26,40  | [cm] |  |  |  |
| Paramento aguas arriba (P) =        | 0,30   | [m]  |  |  |  |
| Ancho del canal de acceso $(B)$ =   | 1,00   | [m]  |  |  |  |
| Diametro del semicirculo (D) =      | 0,60   | [m]  |  |  |  |

Elaboración: Propia

Aplicando las ecuaciones de teoría de errores se obtiene el tiempo, el cual se representa en la siguiente tabla.

# **Tabla 3-9 Obtención de la media y desviación**

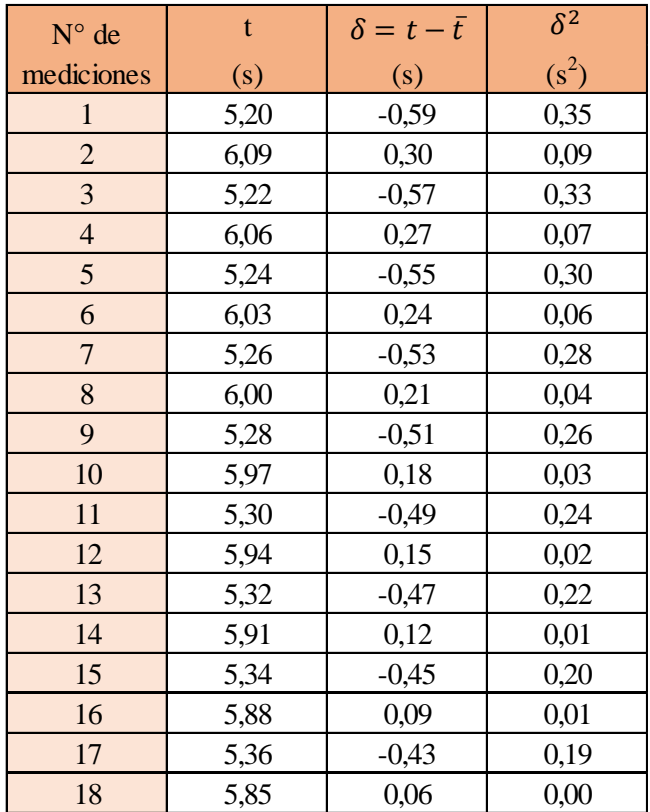

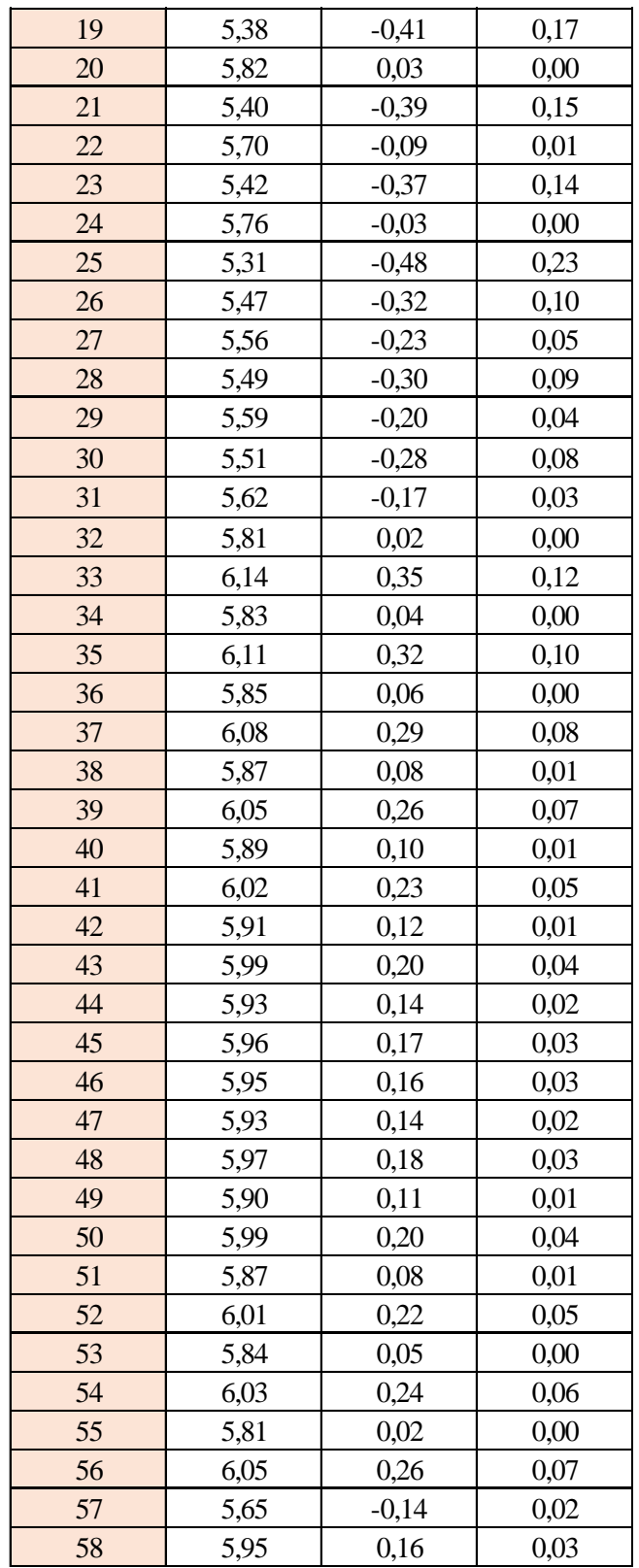

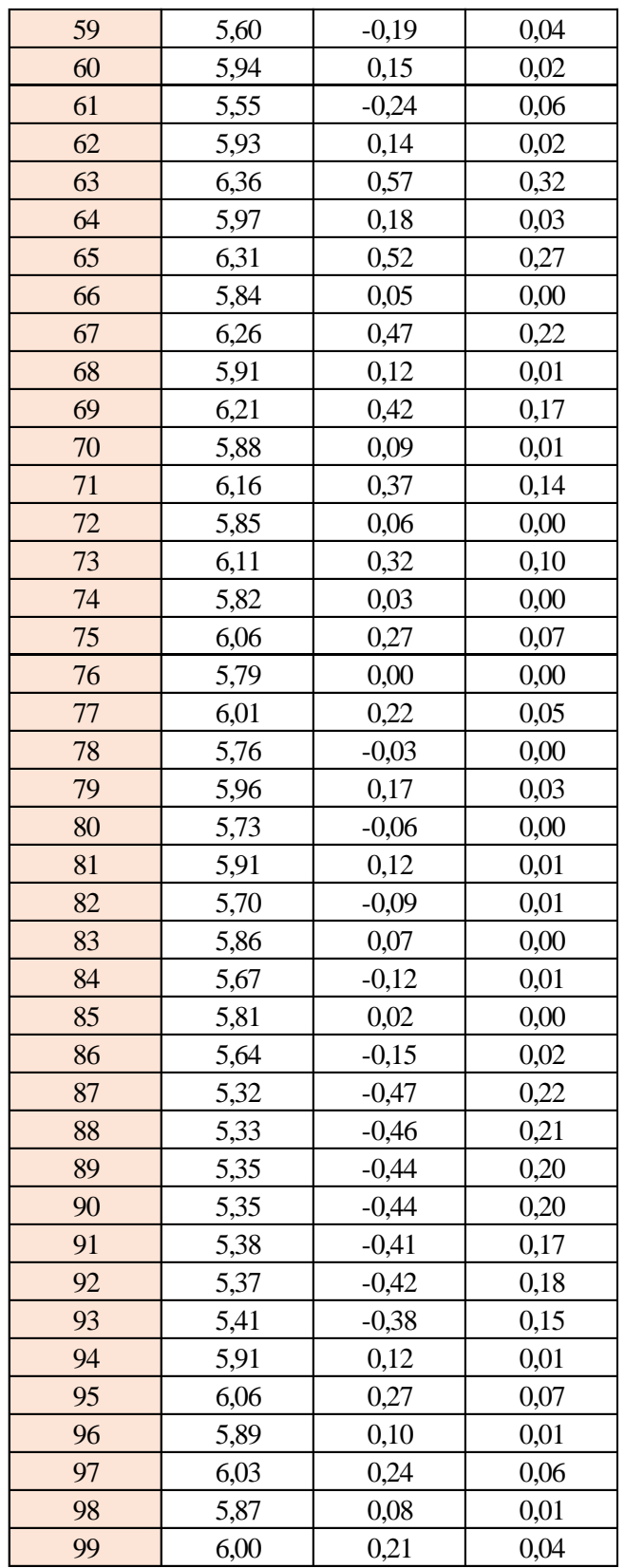

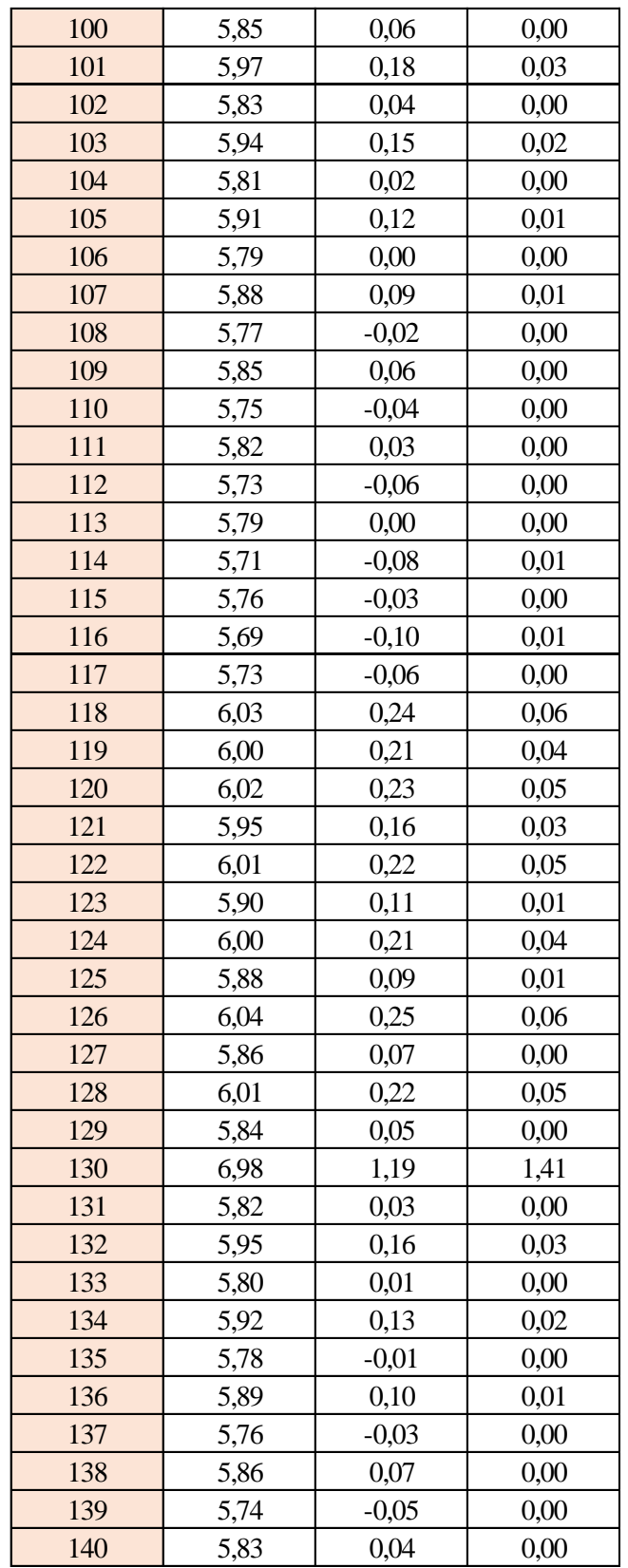

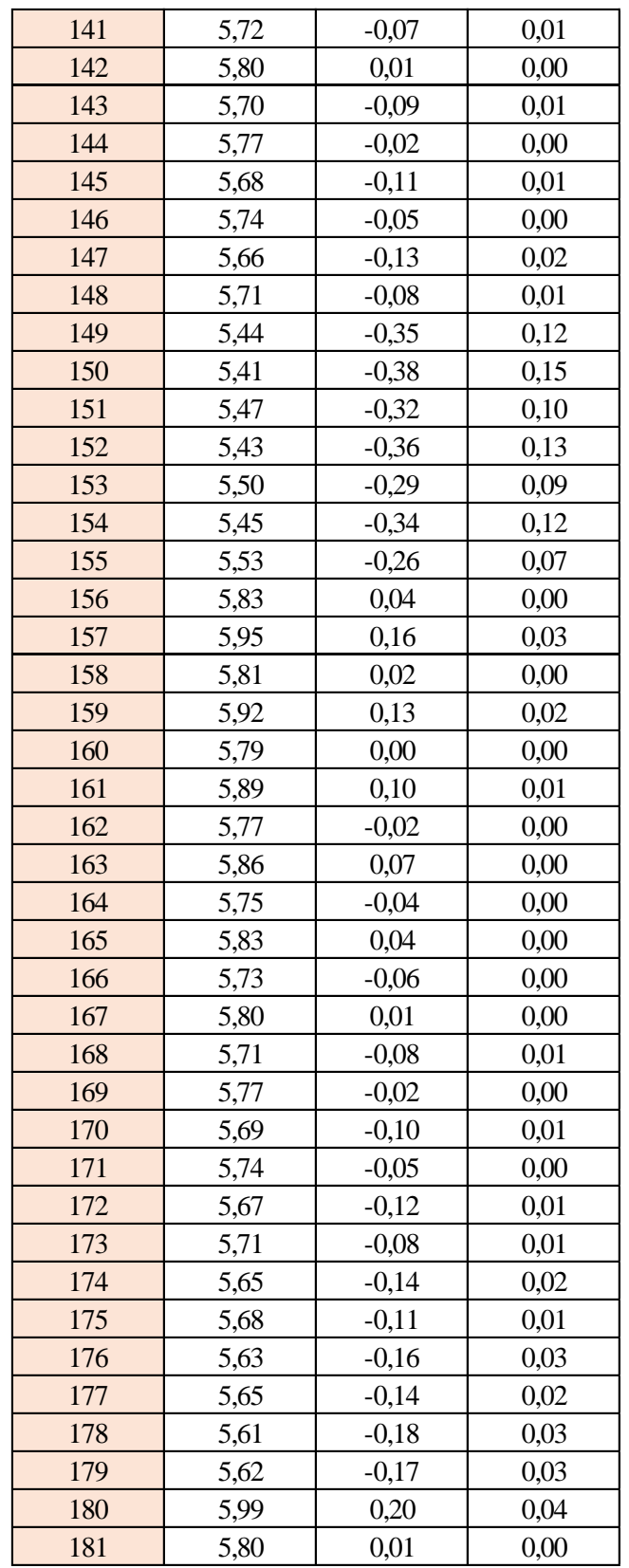

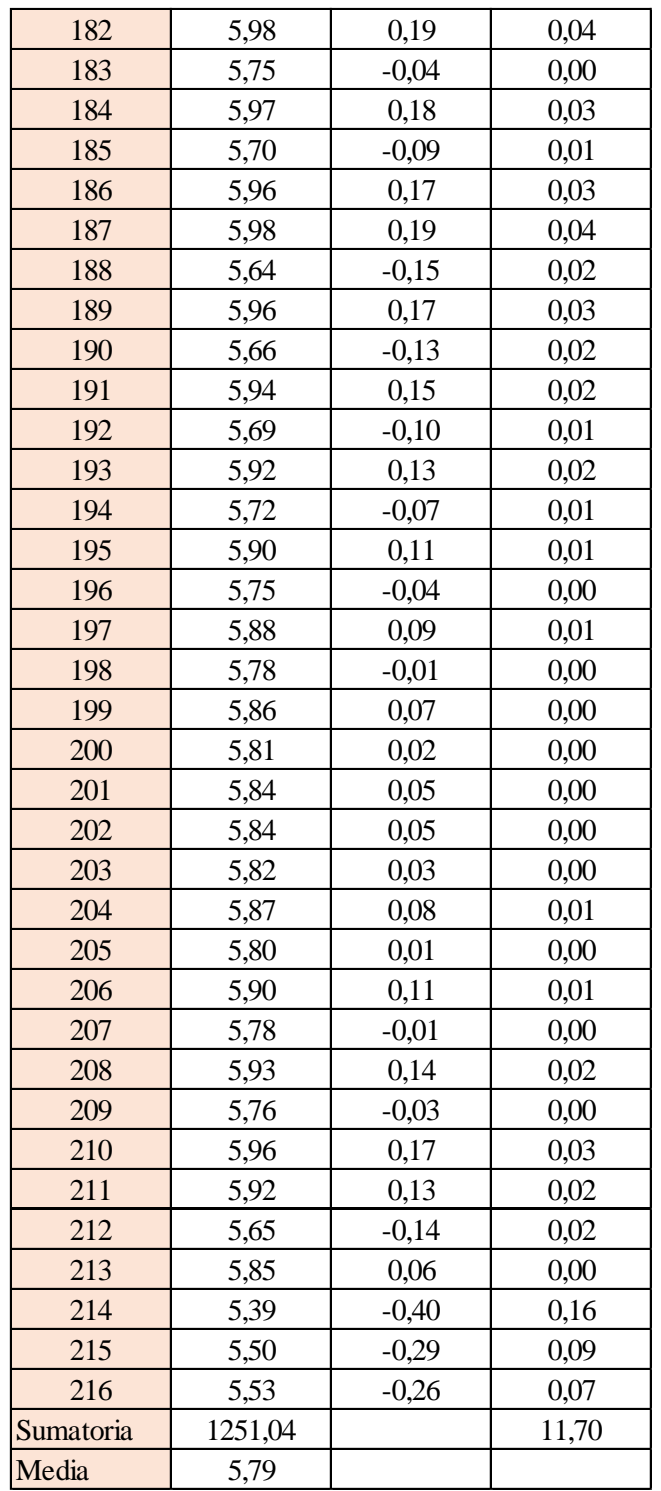

Estimación del valor medio

$$
\bar{t} = \frac{\sum t_i}{N} = \frac{1251,04}{216}
$$

$$
\bar{t} = 5,79 \text{ s}
$$

Estimación del error accidental del tiempo E *a*

$$
E_a = \sqrt{\frac{\sum \delta_i^2}{N(N-1)}} = \sqrt{\frac{11,70}{216 \cdot (216-1)}}
$$

$$
E_a = 0,016 \text{ s}
$$

Error sistemático del cronometro es: 0,005 s

Para hallar el error en la práctica se debe tomar el mayor valor del error accidental y el error del cronometro.

Cálculo del valor verdadero del tiempo

$$
t = 5,79 s \pm 0,016 s
$$

Se suma y se resta el error obtenido al valor medio, luego se busca el valor más próximo de toda la serie de datos obtenida para el posterior cálculo del caudal el cual es:

*t = 5,81 s*

Calculo del error relativo

$$
E_r = \frac{E}{\bar{t}} = \frac{0,016}{5,79}
$$

$$
E_r = 0,0027
$$

Calculo del error porcentual

$$
E_p = E_r \cdot 100 = \frac{E}{i} \cdot 100 = 0,0027 \cdot 100
$$
  

$$
E_p = 0,27 \%
$$

Se calculará el volumen del tanque con las dimensiones y la altura de 10 cm, y el tiempo anteriormente calculado.

$$
V = a \cdot b \cdot h
$$

*a = lado perpendicular al canal*

*b = lado paralelo al canal*

*h = altura del tanque para el tiempo cronometrado*

$$
V = 0.30 m3
$$

$$
Q = V/t
$$

*V = volumen del tanque*

*t = tiempo medio de los datos obtenidos*

$$
Q=0.0517~m^3/s=51,66~l/s
$$

*Q = caudal representada en metros cúbicos segundo y litros segundo.*

**Cálculo del caudal según fórmulas empíricas y expuestas en el presente trabajo:** Se obtiene la carga sobre la cresta H, por el medidor de niveles que se encuentra a lado lateral del canal, o se mide desde la base de la cresta hasta la altura del nivel de agua que surca el flujo.

$$
H = Lf - Li
$$

$$
H = 0,189 \ m
$$

*Lf = lectura de la mira mecánica final*

*Li = lectura de la mira mecánica inicial*

Con el diámetro y la altura de carga se obtiene la relación H/D en cual nos permite obtener el valor característico de ϕ.

$$
H/D=0,32
$$

*H = Altura de carga sobre el vertedero*

#### *D = diámetro el vertedero semicircular*

Para la obtención del valor característico se utilizó la ecuación 2-2 y la tabla 2-1, en la tabla no se tienen algunos valores los cuales se deberá interpolar y para la ecuación se utiliza cualquier valor obtenido de la relación H/D.

Método de la tabla.

$$
H/D = 0.32 \rightarrow \phi = 0.326 m^{1/2}/s
$$

Método de la ecuación.

$$
\phi = 3,203 \cdot \left(\frac{H}{D}\right)^{1,975} - 0,842 \cdot \left(\frac{H}{D}\right)^{3,78}
$$

$$
\phi = 0,316 \text{ m}^{1/2}/\text{s}
$$

Se observa los parámetros de las dos ecuaciones 2-30 y 2-31, el cual según las características se utilizará la ecuación 2-30.

$$
C_d = 0,555 + \frac{D}{110H} + 0,041\frac{H}{D}
$$

$$
C_d = 0,597
$$

Teniendo todos los datos para el caudal se podrá realizar el cálculo y se representará en metros cúbicos segundo y litros segundo

$$
C_d = 0,597
$$
  
\n $\phi = 0,316 \text{ m}^{1/2}/s$   
\n $D = 0,60 \text{ m}$   
\n $Q = C_d \cdot \phi \cdot D^{5/2}$   
\n $Q = 0,0527 \text{ m}^3/s$   
\n $Q = 52,66 \text{ Vs}$ 

La ecuación típica de patronamiento, planteada por Azevedo y Acosta (1976) es:

$$
Q = 1,518 \cdot D^{0,693} \cdot H^{1,807}
$$

$$
Q = 0,0525 m^{3}/s
$$

$$
Q = 52,49 l/s
$$

## **Caudal N°4**

Se cronometraron los tiempos para una altura de 10 cm en el tanque.

| 40,41 | 40,28 | 40,74 | 40,20 | 41,00 | 40,64 | 40,35 |
|-------|-------|-------|-------|-------|-------|-------|
| 40,20 | 40,46 | 40,65 | 40,41 | 40,13 | 40,68 | 40,39 |
| 40,24 | 40,50 | 40,69 | 40,45 | 40,09 | 40,72 | 40,43 |
| 40,28 | 40,54 | 40,73 | 40,49 | 40,05 | 40,76 | 40,47 |
| 40,30 | 40,56 | 40,75 | 40,51 | 40,03 | 40,78 | 40,49 |
| 40,34 | 40,60 | 40,79 | 40,02 | 39,99 | 40,82 | 40,53 |
| 40,36 | 40,62 | 40,81 | 40,04 | 39,97 | 40,84 | 40,55 |
| 40,40 | 40,66 | 40,85 | 40,08 | 39,93 | 40,88 | 40,59 |
| 40,42 | 40,68 | 40,87 | 40,10 | 39,91 | 40,90 | 40,61 |
| 40,46 | 40,72 | 40,91 | 40,14 | 39,87 | 40,94 | 40,65 |
| 40,48 | 40,74 | 40,93 | 40,16 | 39,85 | 40,96 | 40,67 |
| 40,58 | 40,72 | 40,20 | 40,34 | 50,04 | 40,38 | 40,10 |
| 40,62 | 40,76 | 40,24 | 40,84 | 40,00 | 40,40 | 40,14 |
| 40,66 | 40,78 | 40,28 | 40,88 | 40,04 | 40,44 | 40,16 |
| 40,70 | 40,82 | 40,32 | 40,90 | 40,08 | 40,46 | 40,20 |
| 40,50 | 40,52 | 40,22 | 40,26 | 40,28 |       |       |

**Tabla 3-10 Tiempos cronometrados en segundos para Q<sup>4</sup>**

Elaboración: Propia

Se obtuvieron una cantidad de 110 datos para la siguiente práctica.

Se registró un caudal según el caudalímetro en la bomba el cual está en litros segundo:

$$
Q=7,5~\textit{Us}
$$

Según la tabla 2,2 se debe tener todos los datos en la siguiente tabla para la práctica:

**Tabla 3-11 Datos de la práctica para el caudal 4**

| Geometría del tanque                |       |      |  |  |  |
|-------------------------------------|-------|------|--|--|--|
| Indicador<br>Valor<br>Unidad        |       |      |  |  |  |
| Largo del tanque $(b)$ =            | 2,00  | [m]  |  |  |  |
| Ancho del tanque $(a)$ =            | 1,50  | [m]  |  |  |  |
| Altura del tanque $(h)$ =           | 0,10  | [m]  |  |  |  |
| Datos de la práctica                |       |      |  |  |  |
| <i>Indicador</i><br>Valor<br>Unidad |       |      |  |  |  |
| Lectura inicial mira $(L_i)$ =      | 7,50  | [cm] |  |  |  |
| Lectura final mira $(L_f)$ =        | 14,25 | [cm] |  |  |  |
| Paramento aguas arriba $(P)$ =      | 0,30  | [m]  |  |  |  |
| Ancho del canal de acceso $(B)$ =   | 1,00  | [m]  |  |  |  |
| Diametro del semicirculo (D) =      | 0,60  | [m]  |  |  |  |

Aplicando las ecuaciones de teoría de errores se obtiene el tiempo, el cual se representa en la siguiente tabla.

| $N^{\circ}$ de | t     | $\delta = t - \bar{t}$ | $\delta^2$ |
|----------------|-------|------------------------|------------|
| mediciones     | (s)   | (s)                    | $(s^2)$    |
| $\mathbf{1}$   | 40,41 | $-0,14$                | 0,02       |
| $\overline{c}$ | 40,20 | $-0,35$                | 0,13       |
| 3              | 40,24 | $-0,31$                | 0,10       |
| $\overline{4}$ | 40,28 | $-0,27$                | 0,07       |
| 5              | 40,30 | $-0,25$                | 0,06       |
| 6              | 40,34 | $-0,21$                | 0,05       |
| $\overline{7}$ | 40,36 | $-0,19$                | 0,04       |
| 8              | 40,40 | $-0,15$                | 0,02       |
| 9              | 40,42 | $-0,13$                | 0,02       |
| 10             | 40,46 | $-0,09$                | 0,01       |
| 11             | 40,48 | $-0,07$                | 0,01       |
| 12             | 40,28 | $-0,27$                | 0,07       |
| 13             | 40,46 | $-0,09$                | 0,01       |
| 14             | 40,50 | $-0,05$                | 0,00       |
| 15             | 40,54 | $-0,01$                | 0,00       |
| 16             | 40,56 | 0,01                   | 0,00       |
| 17             | 40,60 | 0,05                   | 0,00       |
| 18             | 40,62 | 0,07                   | 0,00       |
| 19             | 40,66 | 0,11                   | 0,01       |
| 20             | 40,68 | 0,13                   | 0,02       |
| 21             | 40,72 | 0,17                   | 0,03       |
| 22             | 40,74 | 0,19                   | 0,03       |
| 23             | 40,74 | 0,19                   | 0,03       |
| 24             | 40,65 | 0,10                   | 0,01       |
| 25             | 40,69 | 0,14                   | 0,02       |
| 26             | 40,73 | 0,18                   | 0,03       |
| 27             | 40,75 | 0,20                   | 0,04       |
| 28             | 40,79 | 0,24                   | 0,06       |
| 29             | 40,81 | 0,26                   | 0,07       |
| 30             | 40,85 | 0,30                   | 0,09       |
| 31             | 40,87 | 0,32                   | 0,10       |
| 32             | 40,91 | 0,36                   | 0,13       |
| 33             | 40,93 | 0,38                   | 0,14       |
| 34             | 40,20 | $-0,35$                | 0,13       |

**Tabla 3-12 Obtención de la media y desviación** 

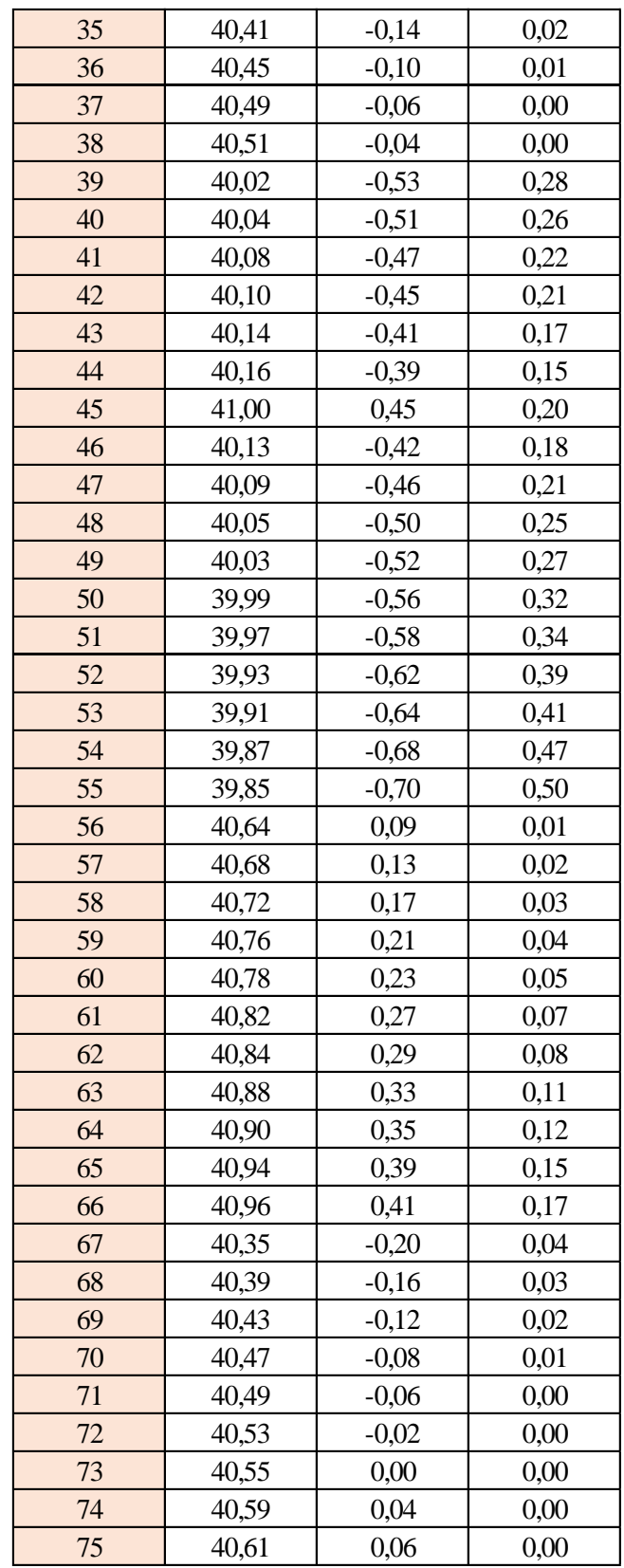

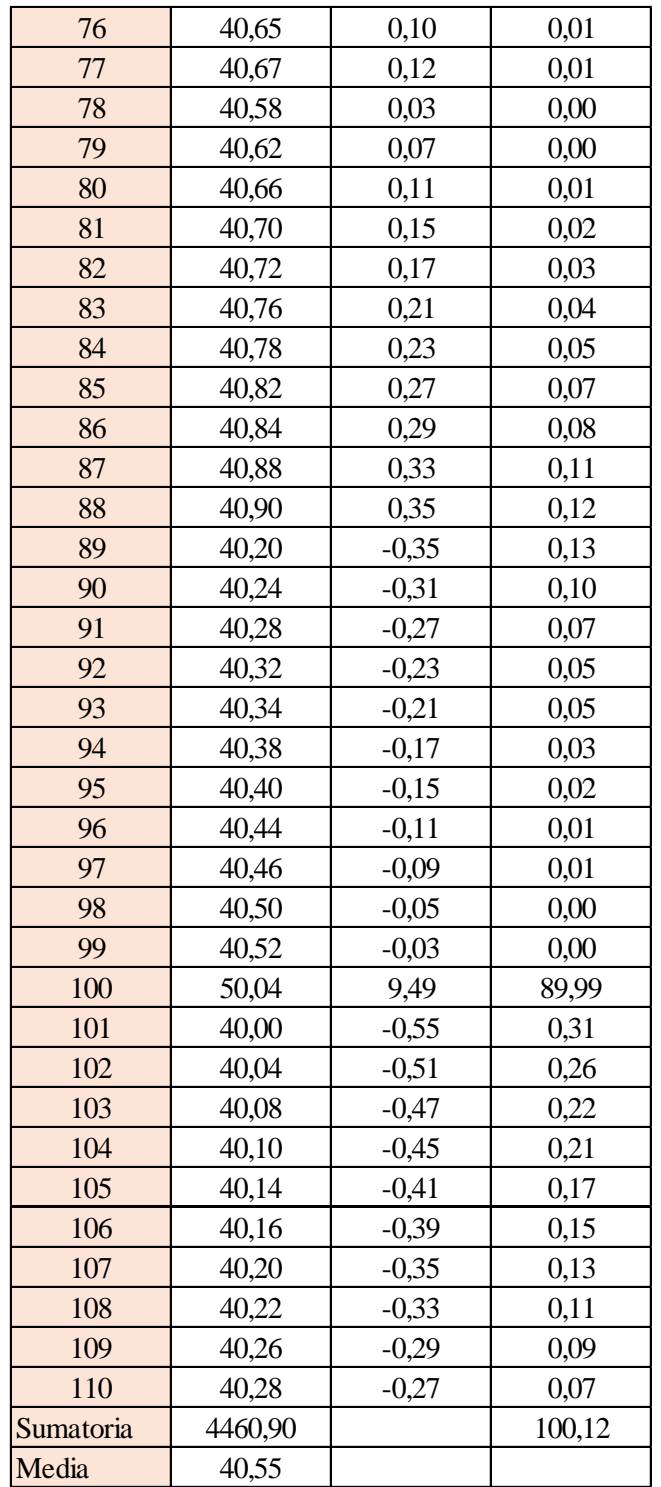

Estimación del valor medio

$$
\bar{t} = \frac{\sum t_i}{N} = \frac{4460,90}{110}
$$

$$
\bar{t} = 40,55 \text{ s}
$$

Estimación del error accidental del tiempo E *a*

$$
E_a = \sqrt{\frac{\sum \delta_i^2}{N(N-1)}} = \sqrt{\frac{100,12}{110 \cdot (110-1)}}
$$

$$
E_a = 0,091 \text{ s}
$$

Error sistemático del cronometro es: 0,005 s

Para hallar el error en la práctica se debe tomar el mayor valor del error accidental y el error del cronometro.

Cálculo del valor verdadero del tiempo

$$
t = 40,55s \pm 0,091 s
$$

Se suma y se resta el error obtenido al valor medio, luego se busca el valor más próximo de toda la serie de datos obtenida para el posterior cálculo del caudal el cual es:

*t = 40,46 s*

Calculo del error relativo

$$
E_r = \frac{E}{\bar{t}} = \frac{0,091}{40,55}
$$

$$
E_r = 0,002
$$

Calculo del error porcentual

$$
E_p = E_r \cdot 100 = \frac{E}{i} \cdot 100 = 0,0023 \cdot 100
$$
  

$$
E_p = 0,23 \%
$$

Se calculará el volumen del tanque con las dimensiones y la altura de 10 cm, y el tiempo anteriormente calculado.

$$
V = a \cdot b \cdot h
$$

*a = lado perpendicular al canal*

*b = lado paralelo al canal*

*h = altura del tanque para el tiempo cronometrado*

$$
V = 0.30 m3
$$
  

$$
Q = V/t
$$

*V = volumen del tanque*

*t = tiempo medio de los datos obtenidos*

$$
Q=0.0074~m^3/s=7.41~l/s
$$

*Q = caudal representada en metros cúbicos segundo y litros segundo.*

**Cálculo del caudal según fórmulas empíricas y expuestas en el presente trabajo:** Se obtiene la carga sobre la cresta H, por el medidor de niveles que se encuentra a lado lateral del canal, o se mide desde la base de la cresta hasta la altura del nivel de agua que surca el flujo.

$$
H = Lf - Li
$$

$$
H=0,067~m
$$

*Lf = lectura de la mira mecánica final*

*Li = lectura de la mira mecánica inicial*

Con el diámetro y la altura de carga se obtiene la relación H/D en cual nos permite obtener el valor característico de ϕ.

$$
H/D = 0,113
$$

*H = Altura de carga sobre el vertedero*

*D = diámetro el vertedero semicircular*

Para la obtención del valor característico se utilizó la ecuación 2-2 y la tabla 2-1, en la tabla no se tienen algunos valores los cuales se deberá interpolar y para la ecuación se utiliza cualquier valor obtenido de la relación H/D.

Método de la tabla.

$$
H/D = 0,113 \rightarrow \phi = 0,043 m^{1/2}/s
$$

Método de la ecuación.

$$
\phi = 3,203 \cdot \left(\frac{H}{D}\right)^{1,975} - 0,842 \cdot \left(\frac{H}{D}\right)^{3,78}
$$

$$
\phi = 0,043 \text{ m}^{1/2}/\text{s}
$$

Se observa los parámetros de las dos ecuaciones 2-30 y 2-31, el cual según las características se utilizará la ecuación 2-30.

$$
C_d = 0,555 + \frac{D}{110H} + 0,041\frac{H}{D}
$$

$$
C_d = 0,64
$$

Teniendo todos los datos para el caudal se podrá realizar el cálculo y se representará en metros cúbicos segundo y litros segundo

$$
C_d = 0.64
$$
  
\n $\phi = 0.043 \, m^{1/2}/s$   
\n $D = 0.60 \, m$   
\n $Q = C_d \cdot \phi \cdot D^{5/2}$   
\n $Q = 0.0076 \, m^3/s$   
\n $Q = 7.61 \, ls$ 

La ecuación típica de patronamiento, planteada por Azevedo y Acosta (1976) es:

$$
Q = 1,518 \cdot D^{0,693} \cdot H^{1,807}
$$

$$
Q = 0,0081 m^{3}/s
$$

$$
Q = 8,16 \text{ } \frac{l}{s}
$$

## **Caudal N°5**

Se cronometraron los tiempos para una altura de 10 cm en el tanque.

| 12,62 | 13,20 | 13,08 | 13,52 | 13,89 | 13,06 | 13,52 |
|-------|-------|-------|-------|-------|-------|-------|
| 13,83 | 13,12 | 13,53 | 14,19 | 13,98 | 13,16 | 12,76 |
| 13,57 | 13,23 | 13,33 | 13,31 | 13,61 | 13,79 | 13,15 |
| 14,00 | 13,30 | 13,37 | 13,35 | 13,65 | 13,83 | 13,19 |
| 13,45 | 13,36 | 13,41 | 13,39 | 13,69 | 13,87 | 13,23 |
| 13,88 | 13,15 | 13,48 | 13,22 | 13,78 | 13,13 | 13,26 |
| 13,95 | 13,19 | 13,52 | 13,66 | 13,82 | 13,17 | 13,30 |
| 14,01 | 13,23 | 13,56 | 13,89 | 13,86 | 13,21 | 13,34 |
| 14,07 | 13,27 | 13,60 | 14,02 | 13,90 | 13,25 | 13,38 |
| 13,54 | 13,31 | 13,64 | 14,10 | 13,94 | 13,29 | 13,42 |
| 13,86 | 13,35 | 13,68 | 14,14 | 13,98 | 13,33 | 13,46 |
| 12,42 | 13,06 | 13,73 | 14,15 | 13,45 | 14,04 | 13,05 |
| 13,14 | 13,10 | 13,64 | 14,41 | 13,41 | 14,00 | 13,02 |
| 13,41 | 13,14 | 14,10 | 14,37 | 13,06 | 13,96 | 13,44 |
| 13,34 | 13,18 | 14,00 | 14,33 | 13,10 | 13,52 | 13,48 |
| 13,22 | 13,22 | 13,96 | 14,10 | 13,06 |       |       |

**Tabla 3-13 Tiempos cronometrados en segundos para Q<sup>5</sup>**

Elaboración: Propia

Se obtuvieron una cantidad de 110 datos para la siguiente práctica.

Se registró un caudal según el caudalímetro en la bomba el cual está en litros segundo:

$$
Q=22,2\;l/s
$$

Según la tabla 2,2 se debe tener todos los datos en la siguiente tabla para la práctica:

**Tabla 3-14 Datos de la práctica para el caudal 5**

| Geometría del tanque                |       |                      |  |  |  |
|-------------------------------------|-------|----------------------|--|--|--|
| Valor<br>Indicador<br>Unidad        |       |                      |  |  |  |
| Largo del tanque $(b)$ =            | 2,00  | [m]                  |  |  |  |
| Ancho del tanque (a) =              | 1,50  | [m]                  |  |  |  |
| Altura del tanque (h) =             | 0,10  | [m]                  |  |  |  |
| Datos de la práctica                |       |                      |  |  |  |
| <b>Indicador</b><br>Valor<br>Unidad |       |                      |  |  |  |
| Lectura inicial mira $(L_i)$ =      | 7,50  | $[\text{cm}]$        |  |  |  |
| Lectura final mira $(L_f)$ =        | 19,45 | $\lceil$ cm $\rceil$ |  |  |  |
| Paramento aguas arriba (P) =        | 0,30  | [m]                  |  |  |  |
| Ancho del canal de acceso $(B)$ =   | 1,00  | [m]                  |  |  |  |
| Diametro del semicirculo (D) =      | 0,60  | $\lceil m \rceil$    |  |  |  |

Aplicando las ecuaciones de teoría de errores se obtiene el tiempo, el cual se representa en la siguiente tabla.

| $N^{\circ}$ de | t     | $\delta = t - \bar{t}$ | $\overline{\delta^2}$ |
|----------------|-------|------------------------|-----------------------|
| mediciones     | (s)   | (s)                    | $(s^2)$               |
| 1              | 12,62 | $-0,90$                | 0,81                  |
| $\overline{c}$ | 13,83 | 0,31                   | 0,10                  |
| 3              | 13,57 | 0,05                   | 0,00                  |
| $\overline{4}$ | 14,00 | 0,48                   | 0,23                  |
| 5              | 13,45 | $-0,07$                | 0,01                  |
| $\overline{6}$ | 13,88 | 0,36                   | 0,13                  |
| $\overline{7}$ | 13,95 | 0,43                   | 0,18                  |
| 8              | 14,01 | 0,49                   | 0,24                  |
| 9              | 14,07 | 0,55                   | 0,30                  |
| 10             | 13,54 | 0,02                   | 0,00                  |
| 11             | 13,86 | 0,34                   | 0,12                  |
| 12             | 13,20 | $-0,32$                | 0,10                  |
| 13             | 13,12 | $-0,40$                | 0,16                  |
| 14             | 13,23 | $-0,29$                | 0,08                  |
| 15             | 13,30 | $-0,22$                | 0,05                  |
| 16             | 13,36 | $-0,16$                | 0,03                  |
| 17             | 13,15 | $-0,37$                | 0,14                  |
| 18             | 13,19 | $-0,33$                | 0,11                  |
| 19             | 13,23 | $-0,29$                | 0,08                  |
| 20             | 13,27 | $-0,25$                | 0,06                  |
| 21             | 13,31 | $-0,21$                | 0,04                  |
| 22             | 13,35 | $-0,17$                | 0,03                  |
| 23             | 13,08 | $-0,44$                | 0,19                  |
| 24             | 13,53 | 0,01                   | 0,00                  |
| 25             | 13,33 | $-0,19$                | 0,04                  |
| 26             | 13,37 | $-0,15$                | 0,02                  |
| 27             | 13,41 | $-0,11$                | 0,01                  |
| 28             | 13,48 | $-0,04$                | 0,00                  |
| 29             | 13,52 | 0,00                   | 0,00                  |
| 30             | 13,56 | 0,04                   | 0,00                  |
| 31             | 13,60 | 0,08                   | 0,01                  |
| 32             | 13,64 | 0,12                   | 0,01                  |
| 33             | 13,68 | 0,16                   | 0,03                  |
| 34             | 13,52 | 0,00                   | 0,00                  |

**Tabla 3-15 Obtención de la media y desviación** 

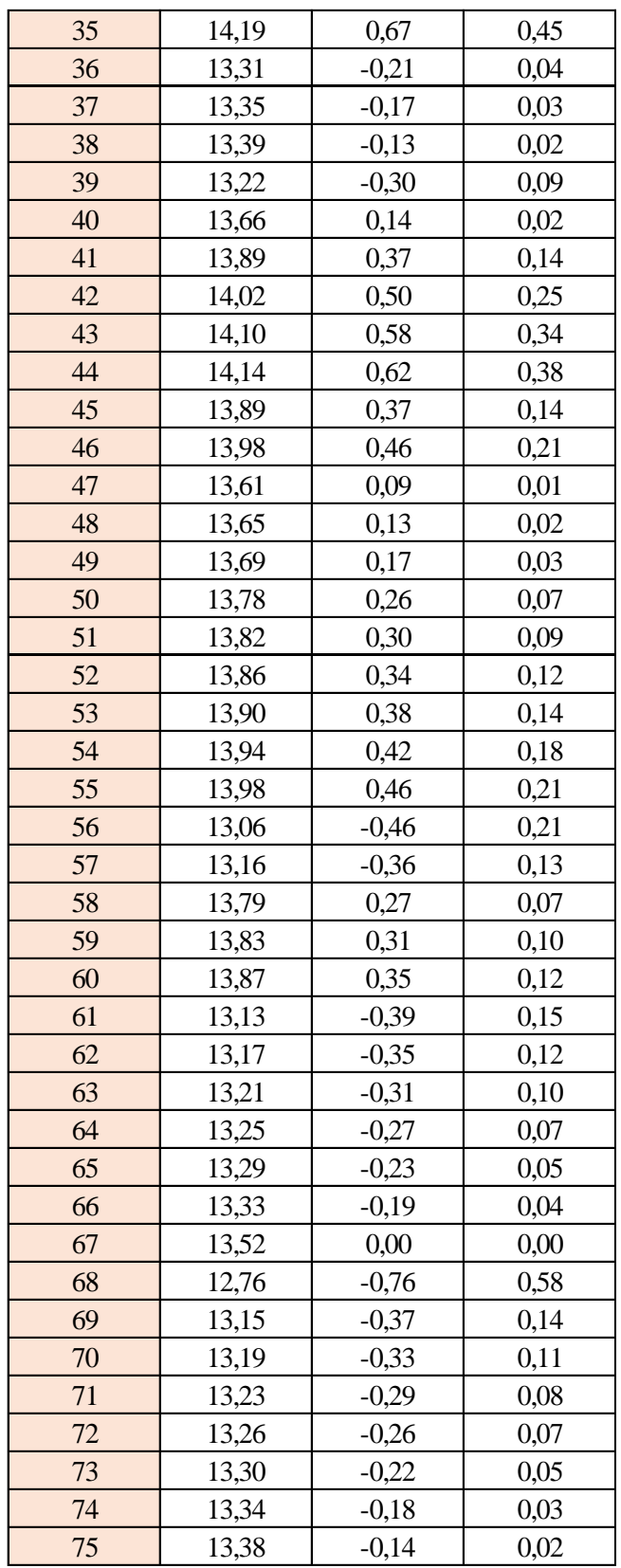

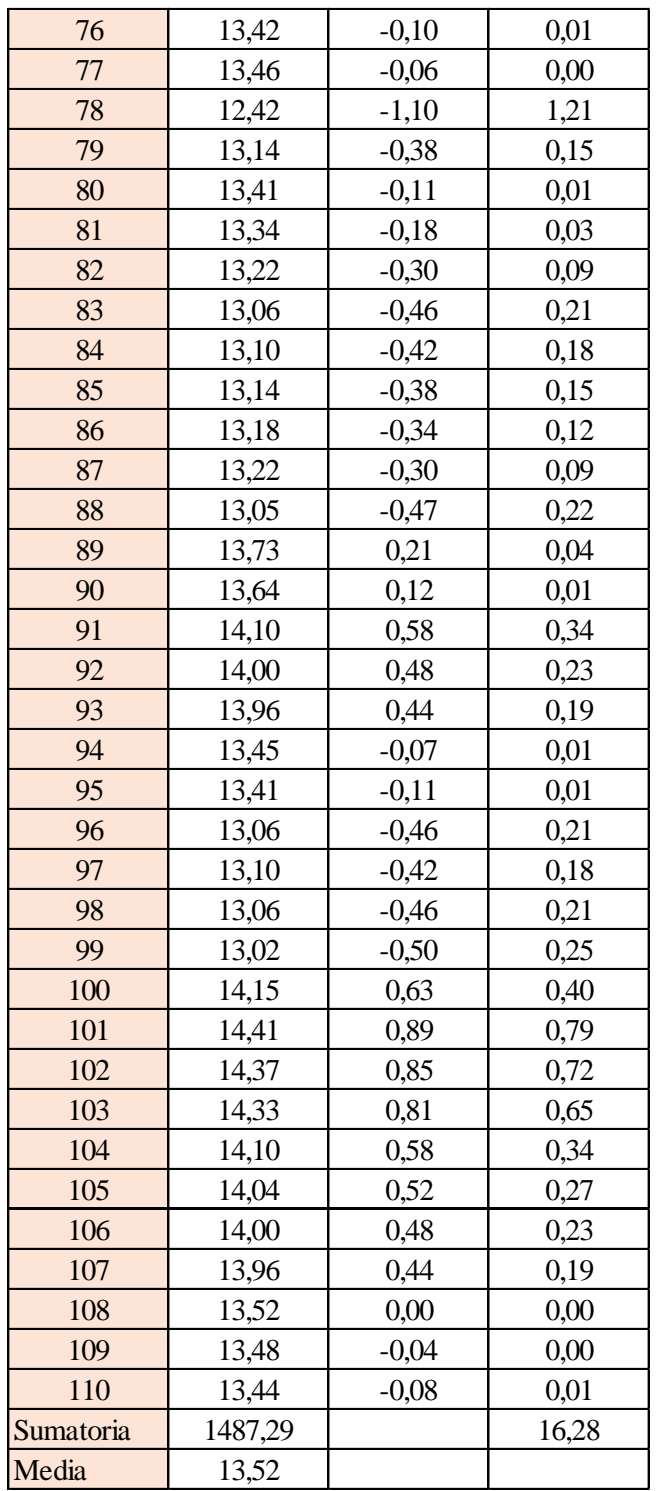

Estimación del valor medio

$$
\bar{t} = \frac{\sum t_i}{N} = \frac{1487,29}{110}
$$

$$
\bar{t} = 13,52 \text{ s}
$$

Estimación del error accidental del tiempo E *a*

$$
E_a = \sqrt{\frac{\sum \delta_i^2}{N(N-1)}} = \sqrt{\frac{16,28}{110 \cdot (110-1)}}
$$

$$
E_a = 0.037 \text{ s}
$$

Error sistemático del cronometro es: 0,005 s

Para hallar el error en la práctica se debe tomar el mayor valor del error accidental y el error del cronometro.

Cálculo del valor verdadero del tiempo

$$
t = 13,52 s \pm 0,037 s
$$

Se suma y se resta el error obtenido al valor medio, luego se busca el valor más próximo de toda la serie de datos obtenida para el posterior cálculo del caudal el cual es:

*t = 13,48 s*

Calculo del error relativo

$$
E_r = \frac{E}{\bar{t}} = \frac{0.037}{13.52}
$$

$$
E_r = 0.0027
$$

Calculo del error porcentual

$$
E_p = E_r \cdot 100 = \frac{E}{i} \cdot 100 = 0,0027 \cdot 100
$$
  

$$
E_p = 0,27 \%
$$

Se calculará el volumen del tanque con las dimensiones y la altura de 10 cm, y el tiempo anteriormente calculado.

$$
V = a \cdot b \cdot h
$$

*a = lado perpendicular al canal*
*b = lado paralelo al canal*

*h = altura del tanque para el tiempo cronometrado*

$$
V = 0.30 m3
$$
  

$$
Q = V/t
$$

*V = volumen del tanque*

*t = tiempo medio de los datos obtenidos*

$$
Q=0.0222~m^3/s=22.25~l/s
$$

*Q = caudal representada en metros cúbicos segundo y litros segundo.*

**Cálculo del caudal según fórmulas empíricas y expuestas en el presente trabajo:** Se obtiene la carga sobre la cresta H, por el medidor de niveles que se encuentra a lado lateral del canal, o se mide desde la base de la cresta hasta la altura del nivel de agua que surca el flujo.

$$
H = Lf - Li
$$

$$
H = 0,119 \text{ m}
$$

*Lf = lectura de la mira mecánica final*

*Li = lectura de la mira mecánica inicial*

Con el diámetro y la altura de carga se obtiene la relación H/D en cual nos permite obtener el valor característico de ϕ.

$$
H/D=0,199
$$

*H = Altura de carga sobre el vertedero*

#### *D = diámetro el vertedero semicircular*

Para la obtención del valor característico se utilizó la ecuación 2-2 y la tabla 2-1, en la tabla no se tienen algunos valores los cuales se deberá interpolar y para la ecuación se utiliza cualquier valor obtenido de la relación H/D.

Método de la tabla.

$$
H/D = 0,199 \rightarrow \phi = 0,131 m^{1/2}/s
$$

Método de la ecuación.

$$
\phi = 3,203 \cdot \left(\frac{H}{D}\right)^{1,975} - 0,842 \cdot \left(\frac{H}{D}\right)^{3,78}
$$

$$
\phi = 0,130 \text{ m}^{1/2}/\text{s}
$$

Se observa los parámetros de las dos ecuaciones 2-30 y 2-31, el cual según las características se utilizará la ecuación 2-30.

$$
C_d = 0,555 + \frac{D}{110H} + 0,041\frac{H}{D}
$$

$$
C_d = 0,61
$$

Teniendo todos los datos para el caudal se podrá realizar el cálculo y se representará en metros cúbicos segundo y litros segundo

$$
C_d = 0.61
$$
  
\n $\phi = 0.130 \text{ m}^{1/2}/s$   
\n $D = 0.60 \text{ m}$   
\n $Q = C_d \cdot \phi \cdot D^{5/2}$   
\n $Q = 0.0221 \text{ m}^3/s$   
\n $Q = 22.14 \text{ l/s}$ 

La ecuación típica de patronamiento, planteada por Azevedo y Acosta (1976) es:

$$
Q = 1,518 \cdot D^{0,693} \cdot H^{1,807}
$$

$$
Q = 0,0229m^{3}/s
$$

$$
Q = 22,93 \text{ l/s}
$$

# **Caudal N°6**

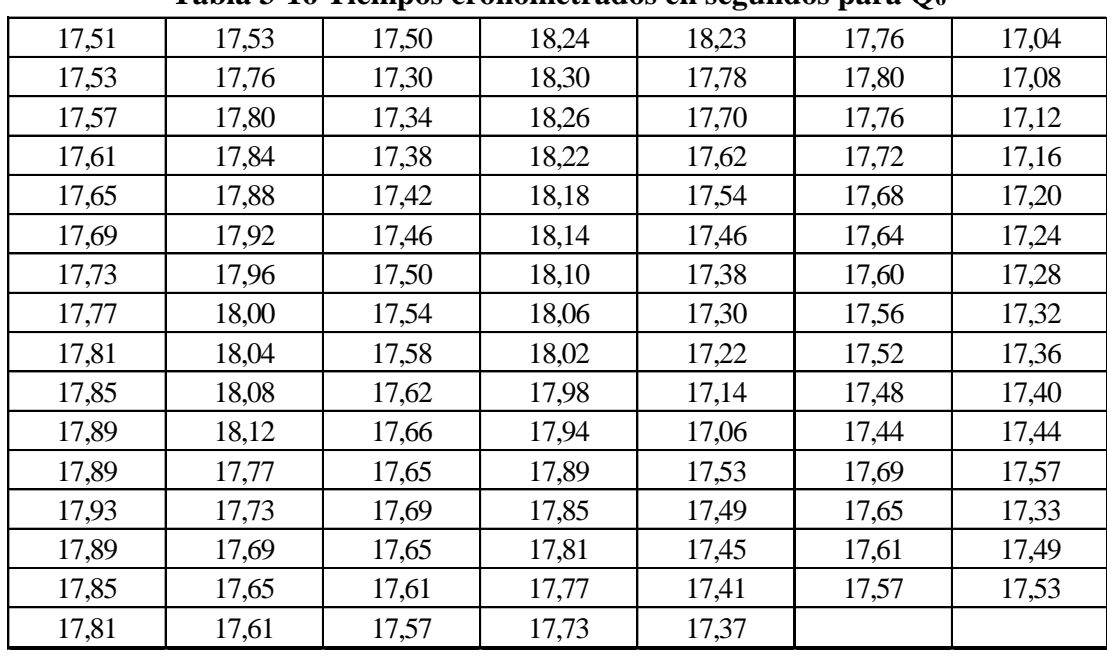

Se cronometraron los tiempos para una altura de 10 cm en el tanque.

**Tabla 3-16 Tiempos cronometrados en segundos para Q<sup>6</sup>**

Elaboración: Propia

Se obtuvieron una cantidad de 110 datos para la siguiente práctica.

Se registró un caudal según el caudalímetro en la bomba el cual está en litros segundo:

$$
Q=17~\text{Us}
$$

Según la tabla 2,2 se debe tener todos los datos en la siguiente tabla para la práctica:

**Tabla 3-17 Datos de la práctica para el caudal 6**

| Geometría del tanque                   |       |               |  |  |
|----------------------------------------|-------|---------------|--|--|
| Indicador                              | Valor | Unidad        |  |  |
| Largo del tanque $(b)$ =               | 2,00  | [m]           |  |  |
| Ancho del tanque $(a)$ =               | 1,50  | [m]           |  |  |
| Altura del tanque (h) =                | 0,10  | [m]           |  |  |
| Datos de la práctica                   |       |               |  |  |
| <b>Indicador</b><br>Valor<br>Unidad    |       |               |  |  |
| Lectura inicial mira $(L_i)$ =<br>7,50 |       | [cm]          |  |  |
| Lectura final mira $(L_f)$ =           | 17,90 | $[\text{cm}]$ |  |  |
| Paramento aguas arriba $(P)$ =         | 0,30  | [m]           |  |  |
| Ancho del canal de acceso $(B)$ =      | 1,00  | [m]           |  |  |
| Diametro del semicirculo (D) =         | 0,60  | [m]           |  |  |

Aplicando las ecuaciones de teoría de errores se obtiene el tiempo, el cual se representa en la siguiente tabla.

| $N^{\circ}$ de | t     | $\delta = t - \bar{t}$ | $\delta^2$ |
|----------------|-------|------------------------|------------|
| mediciones     | (s)   | (s)                    | $(s^2)$    |
| $\mathbf{1}$   | 17,51 | $-0,14$                | 0,02       |
| $\overline{c}$ | 17,53 | $-0,12$                | 0,02       |
| 3              | 17,57 | $-0,08$                | 0,01       |
| $\overline{4}$ | 17,61 | $-0,04$                | 0,00       |
| 5              | 17,65 | 0,00                   | 0,00       |
| $\overline{6}$ | 17,69 | 0,04                   | 0,00       |
| $\overline{7}$ | 17,73 | 0,08                   | 0,01       |
| 8              | 17,77 | 0,12                   | 0,01       |
| 9              | 17,81 | 0,16                   | 0,02       |
| 10             | 17,85 | 0,20                   | 0,04       |
| 11             | 17,89 | 0,24                   | 0,06       |
| 12             | 17,53 | $-0,12$                | 0,02       |
| 13             | 17,76 | 0,11                   | 0,01       |
| 14             | 17,80 | 0,15                   | 0,02       |
| 15             | 17,84 | 0,19                   | 0,03       |
| 16             | 17,88 | 0,23                   | 0,05       |
| 17             | 17,92 | 0,27                   | 0,07       |
| 18             | 17,96 | 0,31                   | 0,09       |
| 19             | 18,00 | 0,35                   | 0,12       |
| 20             | 18,04 | 0,39                   | 0,15       |
| 21             | 18,08 | 0,43                   | 0,18       |
| 22             | 18,12 | 0,47                   | 0,22       |
| 23             | 17,50 | $-0,15$                | 0,02       |
| 24             | 17,30 | $-0,35$                | 0,13       |
| 25             | 17,34 | $-0,31$                | 0,10       |
| 26             | 17,38 | $-0,27$                | 0,08       |
| 27             | 17,42 | $-0,23$                | 0,06       |
| 28             | 17,46 | $-0,19$                | 0,04       |
| 29             | 17,50 | $-0,15$                | 0,02       |
| 30             | 17,54 | $-0,11$                | 0,01       |
| 31             | 17,58 | $-0,07$                | 0,01       |
| 32             | 17,62 | $-0,03$                | 0,00       |
| 33             | 17,66 | 0,01                   | 0,00       |
| 34             | 18,24 | 0,59                   | 0,34       |

**Tabla 3-18 Obtención de la media y desviación** 

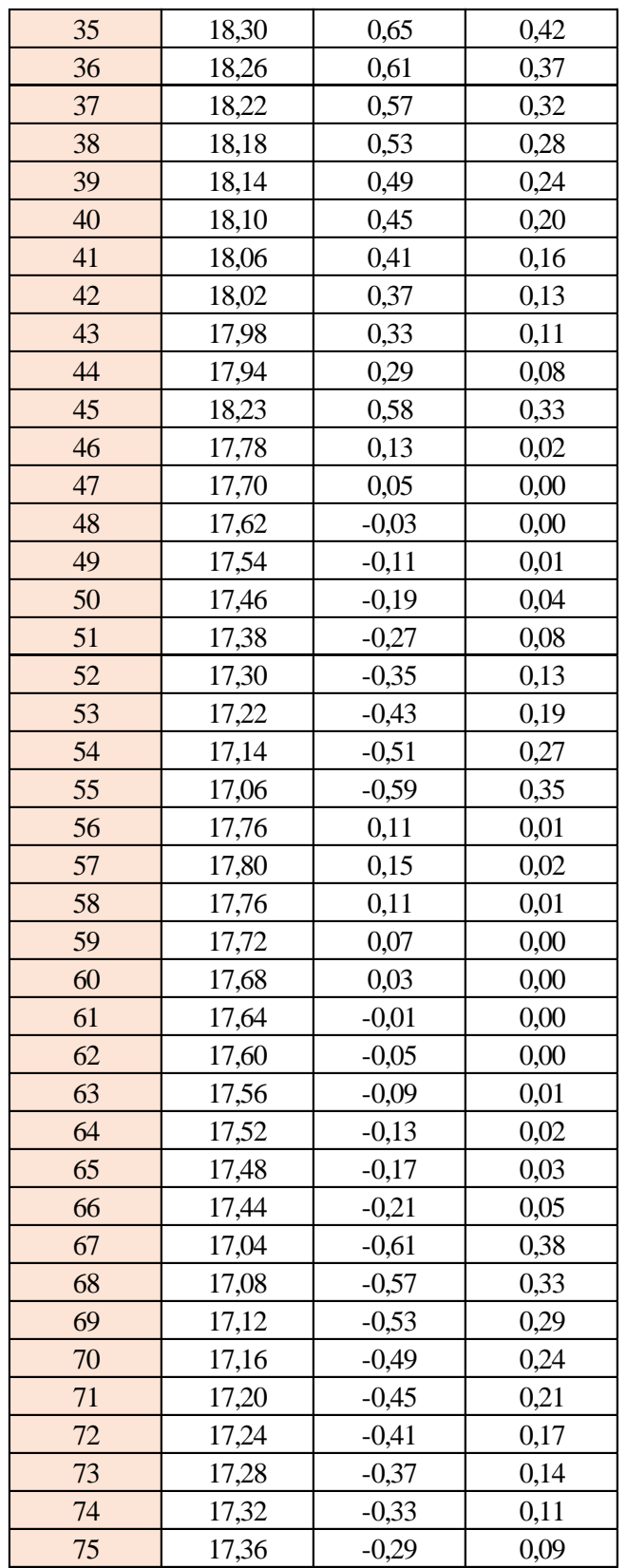

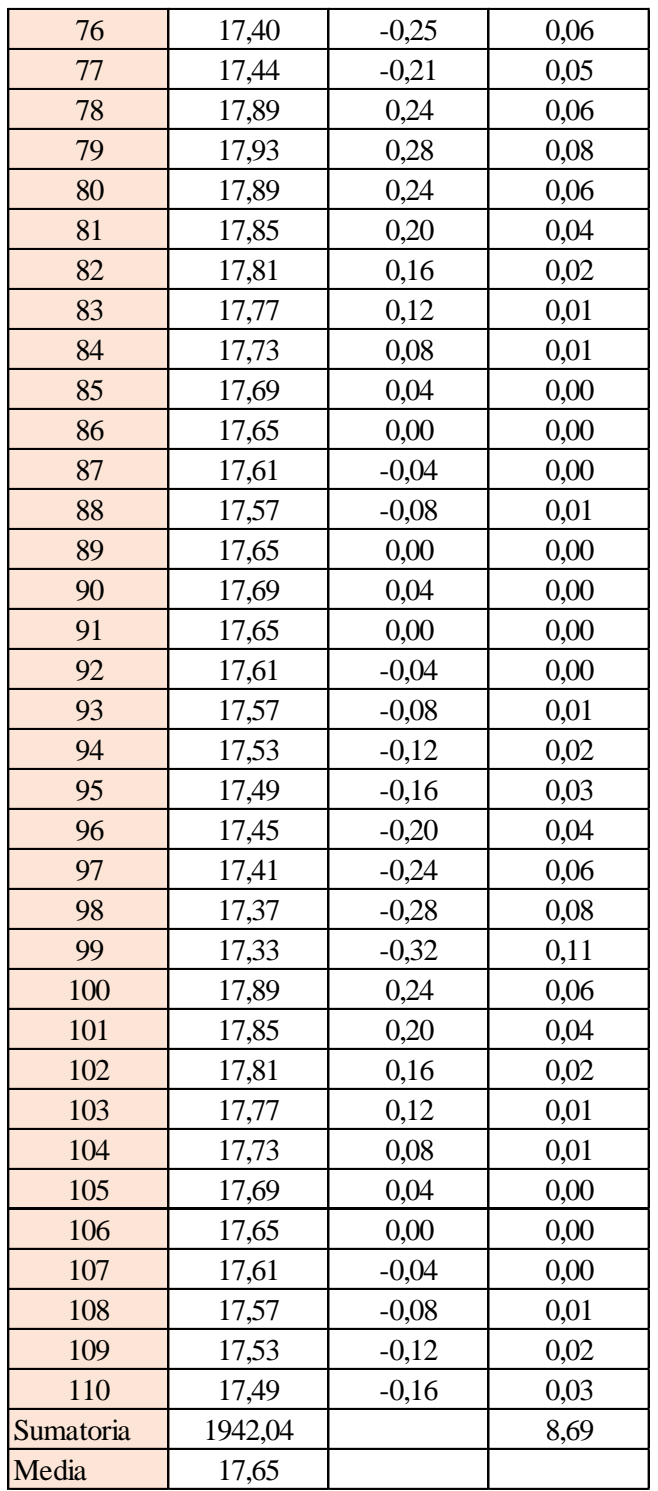

Estimación del valor medio

$$
\bar{t} = \frac{\sum t_i}{N} = \frac{1942,04}{110}
$$

$$
\bar{t} = 17,65 \text{ s}
$$

Estimación del error accidental del tiempo E *a*

$$
E_a = \sqrt{\frac{\sum \delta_i^2}{N(N-1)}} = \sqrt{\frac{8,69}{110 \cdot (110-1)}}
$$

$$
E_a = 0,027 \text{ s}
$$

Error sistemático del cronometro es: 0,005 s

Para hallar el error en la práctica se debe tomar el mayor valor del error accidental y el error del cronometro.

Cálculo del valor verdadero del tiempo

$$
t = 17,65 s \pm 0,037 s
$$

Se suma y se resta el error obtenido al valor medio, luego se busca el valor más próximo de toda la serie de datos obtenida para el posterior cálculo del caudal el cual es:

*t = 17,68 s*

Calculo del error relativo

$$
E_r = \frac{E}{\bar{t}} = \frac{0.027}{17.65}
$$

$$
E_r = 0.0015
$$

Calculo del error porcentual

$$
E_p = E_r \cdot 100 = \frac{E}{i} \cdot 100 = 0,0015 \cdot 100
$$
  

$$
E_p = 0,15 \%
$$

Se calculará el volumen del tanque con las dimensiones y la altura de 10 cm, y el tiempo anteriormente calculado.

$$
V = a \cdot b \cdot h
$$

*a = lado perpendicular al canal*

*b = lado paralelo al canal*

*h = altura del tanque para el tiempo cronometrado*

$$
V = 0.30 m3
$$

$$
Q = V/t
$$

*V = volumen del tanque*

*t = tiempo medio de los datos obtenidos*

$$
Q=0.0169~m^3/s=16.97~l/s
$$

*Q = caudal representada en metros cúbicos segundo y litros segundo.*

**Cálculo del caudal según fórmulas empíricas y expuestas en el presente trabajo:** Se obtiene la carga sobre la cresta H, por el medidor de niveles que se encuentra a lado lateral del canal, o se mide desde la base de la cresta hasta la altura del nivel de agua que surca el flujo.

$$
H = Lf - Li
$$

$$
H = 0,104 \text{ m}
$$

*Lf = lectura de la mira mecánica final*

*Li = lectura de la mira mecánica inicial*

Con el diámetro y la altura de carga se obtiene la relación H/D en cual nos permite obtener el valor característico de ϕ.

$$
H/D = 0,173
$$

*H = Altura de carga sobre el vertedero*

#### *D = diámetro el vertedero semicircular*

Para la obtención del valor característico se utilizó la ecuación 2-2 y la tabla 2-1, en la tabla no se tienen algunos valores los cuales se deberá interpolar y para la ecuación se utiliza cualquier valor obtenido de la relación H/D.

Método de la tabla.

$$
H/D = 0.173 \rightarrow \phi = 0.100 m^{1/2}/s
$$

Método de la ecuación.

$$
\phi = 3,203 \cdot \left(\frac{H}{D}\right)^{1,975} - 0,842 \cdot \left(\frac{H}{D}\right)^{3,78}
$$

$$
\phi = 0,099 \text{ m}^{1/2}/\text{s}
$$

Se observa los parámetros de las dos ecuaciones 2-30 y 2-31, el cual según las características se utilizará la ecuación 2-30.

$$
C_d = 0,555 + \frac{D}{110H} + 0,041\frac{H}{D}
$$

$$
C_d = 0,61
$$

Teniendo todos los datos para el caudal se podrá realizar el cálculo y se representará en metros cúbicos segundo y litros segundo

$$
C_d = 0.61
$$
  
\n $\phi = 0.099 \, m^{1/2}/s$   
\n $D = 0.60 \, m$   
\n $Q = C_d \cdot \phi \cdot D^{5/2}$   
\n $Q = 0.0170 \, m^3/s$   
\n $Q = 17.04 \, ls$ 

La ecuación típica de patronamiento, planteada por Azevedo y Acosta (1976) es:

$$
Q = 1,518 \cdot D^{0,693} \cdot H^{1,807}
$$

$$
Q = 0,0178m^{3}/s
$$

$$
Q = 17,84 \text{ l/s}
$$

# **Caudal N°7**

Se cronometraron los tiempos para una altura de 10 cm en el tanque.

| 12,62 | 13,20 | 13,08 | 13,52 | 13,89 | 13,06 | 13,52 |
|-------|-------|-------|-------|-------|-------|-------|
| 13,83 | 12,06 | 13,53 | 14,19 | 12,90 | 13,16 | 12,76 |
| 13,57 | 12,54 | 13,33 | 13,31 | 13,61 | 12,64 | 13,15 |
| 13,54 | 12,61 | 13,37 | 13,35 | 13,65 | 12,68 | 13,19 |
| 13,45 | 12,67 | 13,41 | 13,39 | 13,69 | 12,72 | 13,23 |
| 13,88 | 12,15 | 13,48 | 13,22 | 12,80 | 13,13 | 12,83 |
| 13,95 | 12,19 | 13,52 | 13,66 | 12,84 | 13,17 | 12,87 |
| 14,01 | 12,23 | 13,56 | 12,76 | 12,88 | 13,21 | 12,91 |
| 14,07 | 12,27 | 13,60 | 13,54 | 12,92 | 13,25 | 12,95 |
| 13,54 | 12,31 | 13,64 | 13,87 | 12,96 | 13,29 | 12,99 |
| 13,86 | 12,35 | 13,68 | 13,91 | 12,87 | 13,33 | 13,03 |
| 12,42 | 13,06 | 13,73 | 14,15 | 13,45 | 13,00 | 13,05 |
| 13,14 | 13,10 | 13,64 | 14,41 | 13,41 | 12,96 | 13,02 |
| 13,41 | 13,14 | 14,10 | 14,37 | 13,06 | 12,92 | 12,51 |
| 13,34 | 13,18 | 14,00 | 14,33 | 13,10 | 12,55 | 12,47 |
| 13,22 | 13,22 | 13,96 | 14,10 | 13,06 |       |       |

**Tabla 3-19 Tiempos cronometrados en segundos para Q<sup>7</sup>**

Elaboración: Propia

Se obtuvieron una cantidad de 110 datos para la siguiente práctica.

Se registró un caudal según el caudalímetro en la bomba el cual está en litros segundo:

$$
Q = 22.7
$$
 *Us*

Según la tabla 2,2 se debe tener todos los datos en la siguiente tabla para la práctica:

**Tabla 3-20 Datos de la práctica para el caudal 7**

| Geometría del tanque                   |       |        |  |  |
|----------------------------------------|-------|--------|--|--|
| Indicador                              | Valor | Unidad |  |  |
| Largo del tanque $(b)$ =               | 2,00  | [m]    |  |  |
| Ancho del tanque (a) =                 | 1,50  | [m]    |  |  |
| Altura del tanque (h) =                | 0,10  | [m]    |  |  |
| Datos de la práctica                   |       |        |  |  |
| Indicador<br>Valor<br>Unidad           |       |        |  |  |
| Lectura inicial mira $(L_i)$ =<br>7,50 |       | [cm]   |  |  |
| Lectura final mira $(L_f)$ =           | 19,60 | [cm]   |  |  |
| Paramento aguas arriba $(P)$ =         | 0,30  | [m]    |  |  |
| Ancho del canal de acceso $(B)$ =      | 1,00  | [m]    |  |  |
| Diametro del semicirculo (D) =         | 0,60  | [m]    |  |  |

Aplicando las ecuaciones de teoría de errores se obtiene el tiempo, el cual se representa en la siguiente tabla.

| $N^{\circ}$ de | t     | $\delta = t - \bar{t}$ | $\overline{\delta^2}$ |
|----------------|-------|------------------------|-----------------------|
| mediciones     | (s)   | (s)                    | $(s^2)$               |
| $\mathbf{1}$   | 12,62 | $-0,62$                | 0,39                  |
| $\overline{c}$ | 13,83 | 0,59                   | 0,35                  |
| 3              | 13,57 | 0,33                   | 0,11                  |
| $\overline{4}$ | 13,54 | 0,30                   | 0,09                  |
| 5              | 13,45 | 0,21                   | 0,04                  |
| $\overline{6}$ | 13,88 | 0,64                   | 0,41                  |
| $\overline{7}$ | 13,95 | 0,71                   | 0,50                  |
| 8              | 14,01 | 0,77                   | 0,59                  |
| 9              | 14,07 | 0,83                   | 0,69                  |
| 10             | 13,54 | 0,30                   | 0,09                  |
| 11             | 13,86 | 0,62                   | 0,38                  |
| 12             | 13,20 | $-0,04$                | 0,00                  |
| 13             | 12,06 | $-1,18$                | 1,39                  |
| 14             | 12,54 | $-0,70$                | 0,49                  |
| 15             | 12,61 | $-0,63$                | 0,40                  |
| 16             | 12,67 | $-0,57$                | 0,33                  |
| 17             | 12,15 | $-1,09$                | 1,19                  |
| 18             | 12,19 | $-1,05$                | 1,10                  |
| 19             | 12,23 | $-1,01$                | 1,02                  |
| 20             | 12,27 | $-0,97$                | 0,94                  |
| 21             | 12,31 | $-0,93$                | 0,87                  |
| 22             | 12,35 | $-0,89$                | 0,79                  |
| 23             | 13,08 | $-0,16$                | 0,03                  |
| 24             | 13,53 | 0,29                   | 0,08                  |
| 25             | 13,33 | 0,09                   | 0,01                  |
| 26             | 13,37 | 0,13                   | 0,02                  |
| 27             | 13,41 | 0,17                   | 0,03                  |
| 28             | 13,48 | 0,24                   | 0,06                  |
| 29             | 13,52 | 0,28                   | 0,08                  |
| 30             | 13,56 | 0,32                   | 0,10                  |
| 31             | 13,60 | 0,36                   | 0,13                  |
| 32             | 13,64 | 0,40                   | 0,16                  |
| 33             | 13,68 | 0,44                   | 0,19                  |
| 34             | 13,52 | 0,28                   | 0,08                  |

**Tabla 3-21 Obtención de la media y desviación** 

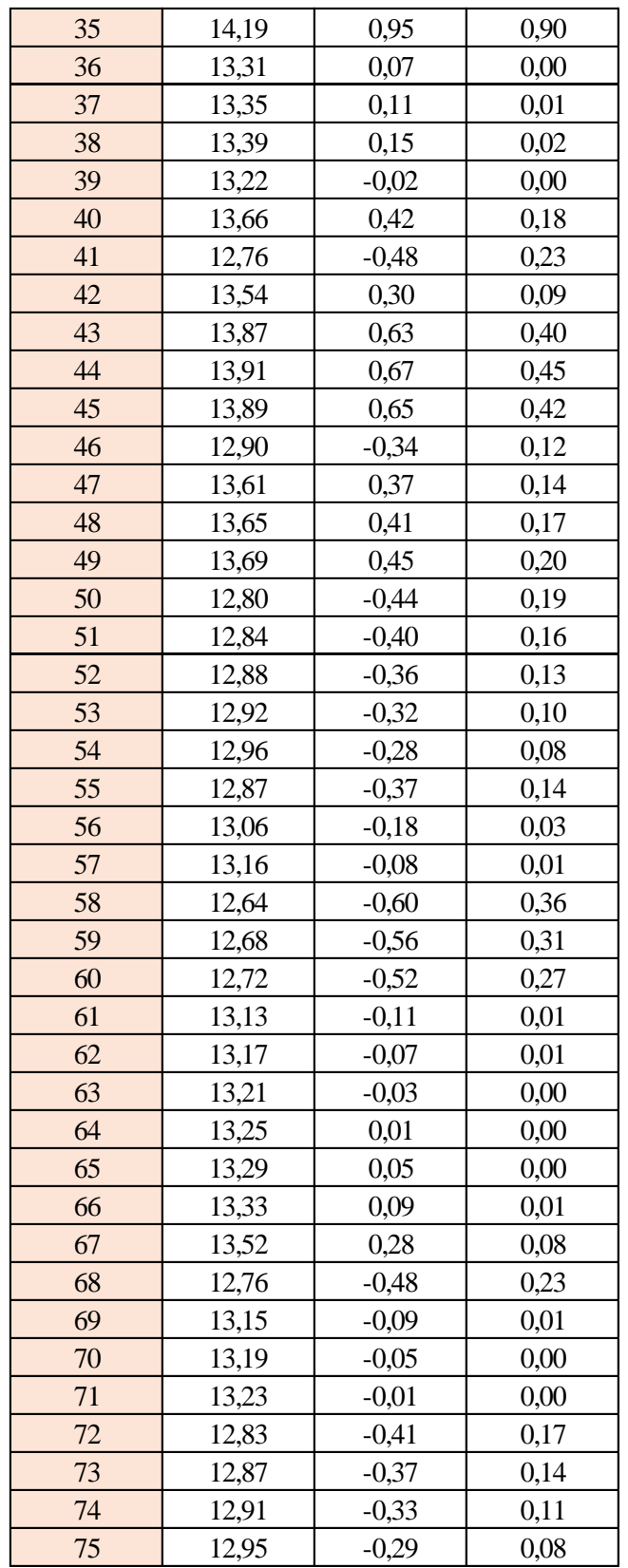

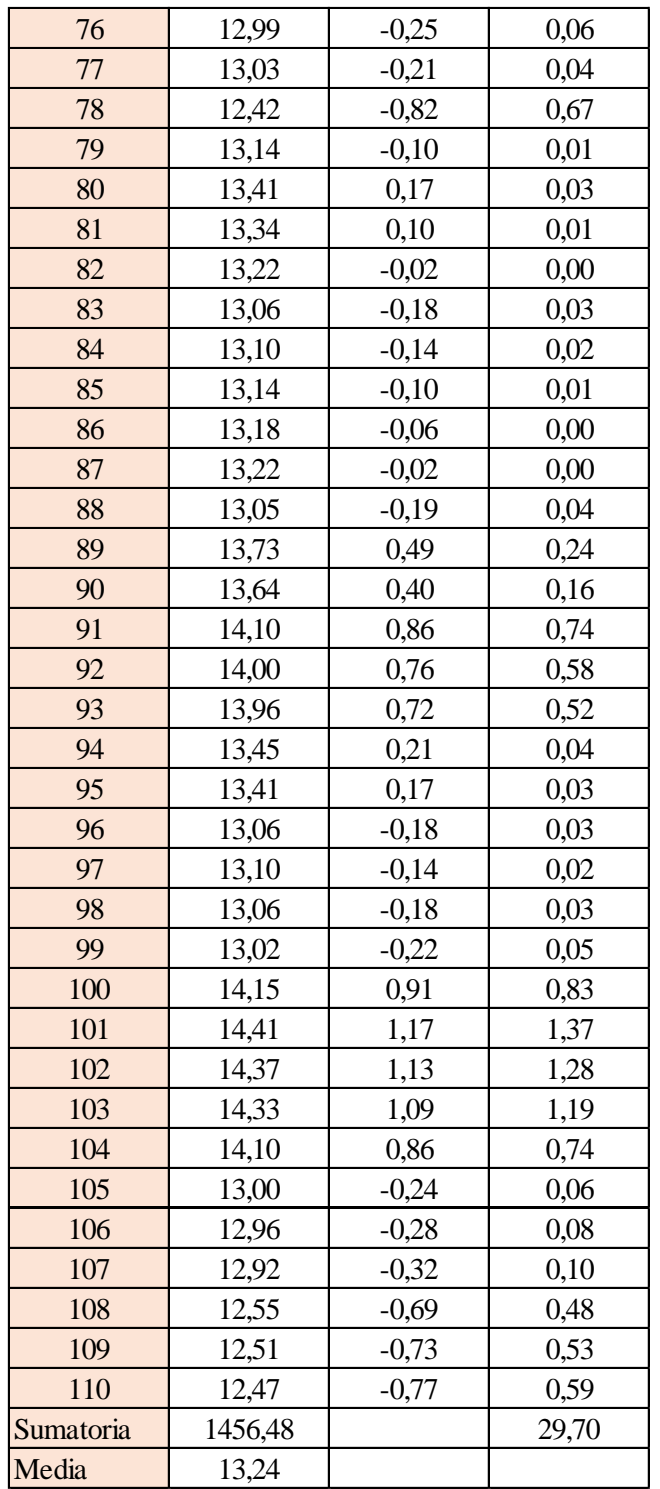

Estimación del valor medio

$$
\bar{t} = \frac{\sum t_i}{N} = \frac{1456,48}{110}
$$

$$
\bar{t} = 13,24 \text{ s}
$$

Estimación del error accidental del tiempo E *a*

$$
E_a = \sqrt{\frac{\sum \delta_i^2}{N(N-1)}} = \sqrt{\frac{29,70}{110 \cdot (110-1)}}
$$

$$
E_a = 0,050 \text{ s}
$$

Error sistemático del cronometro es: 0,005 s

Para hallar el error en la práctica se debe tomar el mayor valor del error accidental y el error del cronometro.

Cálculo del valor verdadero del tiempo

$$
t = 13,24 s \pm 0,050 s
$$

Se suma y se resta el error obtenido al valor medio, luego se busca el valor más próximo de toda la serie de datos obtenida para el posterior cálculo del caudal el cual es:

*t = 13,29 s*

Calculo del error relativo

$$
E_r = \frac{E}{\bar{t}} = \frac{0,050}{13,24}
$$

$$
E_r = 0,0038
$$

Calculo del error porcentual

$$
E_p = E_r \cdot 100 = \frac{E}{i} \cdot 100 = 0,0038 \cdot 100
$$
  

$$
E_p = 0,38 \%
$$

Se calculará el volumen del tanque con las dimensiones y la altura de 10 cm, y el tiempo anteriormente calculado.

$$
V = a \cdot b \cdot h
$$

*a = lado perpendicular al canal*

*b = lado paralelo al canal*

*h = altura del tanque para el tiempo cronometrado*

$$
V = 0.30 m3
$$
  

$$
Q = V/t
$$

*V = volumen del tanque*

*t = tiempo medio de los datos obtenidos*

$$
Q=0.0226~m^3/s=22.57~l/s
$$

*Q = caudal representada en metros cúbicos segundo y litros segundo.*

**Cálculo del caudal según fórmulas empíricas y expuestas en el presente trabajo:** Se obtiene la carga sobre la cresta H, por el medidor de niveles que se encuentra a lado lateral del canal, o se mide desde la base de la cresta hasta la altura del nivel de agua que surca el flujo.

$$
H = Lf - Li
$$

$$
H = 0,121 \text{ m}
$$

*Lf = lectura de la mira mecánica final*

*Li = lectura de la mira mecánica inicial*

Con el diámetro y la altura de carga se obtiene la relación H/D en cual nos permite obtener el valor característico de ϕ.

$$
H/D = 0,202
$$

*H = Altura de carga sobre el vertedero*

#### *D = diámetro el vertedero semicircular*

Para la obtención del valor característico se utilizó la ecuación 2-2 y la tabla 2-1, en la tabla no se tienen algunos valores los cuales se deberá interpolar y para la ecuación se utiliza cualquier valor obtenido de la relación H/D.

Método de la tabla.

$$
H/D = 0,202 \rightarrow \phi = 0,134 m^{1/2}/s
$$

Método de la ecuación.

$$
\phi = 3,203 \cdot \left(\frac{H}{D}\right)^{1,975} - 0,842 \cdot \left(\frac{H}{D}\right)^{3,78}
$$

$$
\phi = 0,134 \text{ m}^{1/2}/\text{s}
$$

Se observa los parámetros de las dos ecuaciones 2-30 y 2-31, el cual según las características se utilizará la ecuación 2-30.

$$
C_d = 0,555 + \frac{D}{110H} + 0,041\frac{H}{D}
$$

$$
C_d = 0,61
$$

Teniendo todos los datos para el caudal se podrá realizar el cálculo y se representará en metros cúbicos segundo y litros segundo

$$
C_d = 0.61
$$
  
\n $\phi = 0.134 \text{ m}^{1/2}/\text{s}$   
\n $D = 0.60 \text{ m}$   
\n $Q = C_d \cdot \phi \cdot D^{5/2}$   
\n $Q = 0.0227 \text{ m}^3/\text{s}$   
\n $Q = 22.66 \text{ l/s}$ 

La ecuación típica de patronamiento, planteada por Azevedo y Acosta (1976) es:

$$
Q = 1,518 \cdot D^{0,693} \cdot H^{1,807}
$$

$$
Q = 0,0234 m^{3}/s
$$

$$
Q = 23,45 l/s
$$

## **Caudal N°8**

Se cronometraron los tiempos para una altura de 10 cm en el tanque.

| 11,34 | 10,65 | 10,80 | 10,52 | 10,34 | 10,57 | 10,63 |
|-------|-------|-------|-------|-------|-------|-------|
| 11,26 | 10,08 | 10,60 | 11,23 | 10,64 | 10,94 | 10,75 |
| 11,34 | 10,86 | 10,27 | 10,96 | 10,98 | 11,46 | 10,59 |
| 10,86 | 10,16 | 10,18 | 10,51 | 10,33 | 11,34 | 11,21 |
| 11,20 | 11,29 | 10,39 | 11,35 | 11,02 | 10,53 | 11,17 |
| 11,26 | 10,08 | 10,60 | 11,23 | 10,64 | 10,78 | 10,96 |
| 10,56 | 10,86 | 10,27 | 10,96 | 10,67 | 10,94 | 10,75 |
| 10,86 | 11,31 | 10,18 | 10,51 | 10,33 | 10,53 | 10,23 |
| 10,89 | 11,16 | 10,39 | 11,41 | 11,16 | 10,57 | 10,63 |
| 10,34 | 10,65 | 10,80 | 10,52 | 10,34 | 10,57 | 10,63 |
| 10,94 | 10,75 | 10,58 | 10,08 | 10,64 | 10,13 | 11,34 |
| 11,09 | 10,93 | 10,65 | 11,26 | 10,34 | 10,33 | 10,39 |
| 10,58 | 10,58 | 10,08 | 10,08 | 10,64 | 10,64 | 11,53 |
| 10,19 | 10,38 | 10,86 | 10,99 | 10,75 | 10,93 | 10,34 |
| 10,87 | 11,09 | 11,32 | 10,65 | 10,33 | 10,34 | 10,82 |
| 10,38 | 11,09 | 11,14 | 10,65 | 10,87 |       |       |

**Tabla 3-22 Tiempos cronometrados en segundos para Q<sup>8</sup>**

Elaboración: Propia

Se obtuvieron una cantidad de 110 datos para la siguiente práctica.

Se registró un caudal según el caudalímetro en la bomba el cual está en litros segundo:

$$
Q=27.9~\text{Us}
$$

Según la tabla 2,2 se debe tener todos los datos en la siguiente tabla para la práctica:

**Tabla 3-23 Datos de la práctica para el caudal 8**

| Geometría del tanque                   |        |        |  |  |
|----------------------------------------|--------|--------|--|--|
| Indicador                              | Valor  | Unidad |  |  |
| Largo del tanque $(b)$ =               | 2,00   | [m]    |  |  |
| Ancho del tanque (a) =                 | 1,50   | [m]    |  |  |
| Altura del tanque $(h)$ =              | 0,10   | [m]    |  |  |
| Datos de la práctica                   |        |        |  |  |
| Indicador                              | Unidad |        |  |  |
| Lectura inicial mira $(L_i)$ =<br>7,50 |        | [cm]   |  |  |
|                                        |        |        |  |  |
| Lectura final mira $(L_f)$ =           | 21,00  | [cm]   |  |  |
| Paramento aguas arriba $(P)$ =         | 0,30   | [m]    |  |  |
| Ancho del canal de acceso $(B)$ =      | 1,00   | [m]    |  |  |

Aplicando las ecuaciones de teoría de errores se obtiene el tiempo, el cual se representa en la siguiente tabla.

| $N^{\circ}$ de | t     | $\delta = t - \bar{t}$ | $\overline{\delta^2}$ |
|----------------|-------|------------------------|-----------------------|
| mediciones     | (s)   | (s)                    | $(s^2)$               |
| $\mathbf{1}$   | 11,34 | 0,61                   | 0,37                  |
| $\overline{c}$ | 11,26 | 0,53                   | 0,28                  |
| 3              | 11,34 | 0,61                   | 0,37                  |
| $\overline{4}$ | 10,86 | 0,13                   | 0,02                  |
| 5              | 11,20 | 0,47                   | 0,22                  |
| $\overline{6}$ | 11,26 | 0,53                   | 0,28                  |
| $\overline{7}$ | 10,56 | $-0,17$                | 0,03                  |
| 8              | 10,86 | 0,13                   | 0,02                  |
| 9              | 10,89 | 0,16                   | 0,03                  |
| 10             | 10,34 | $-0,39$                | 0,15                  |
| 11             | 10,94 | 0,21                   | 0,04                  |
| 12             | 10,65 | $-0,08$                | 0,01                  |
| 13             | 10,08 | $-0,65$                | 0,42                  |
| 14             | 10,86 | 0,13                   | 0,02                  |
| 15             | 10,16 | $-0,57$                | 0,33                  |
| 16             | 11,29 | 0,56                   | 0,31                  |
| 17             | 10,08 | $-0,65$                | 0,42                  |
| 18             | 10,86 | 0,13                   | 0,02                  |
| 19             | 11,31 | 0,58                   | 0,33                  |
| 20             | 11,16 | 0,43                   | 0,18                  |
| 21             | 10,65 | $-0,08$                | 0,01                  |
| 22             | 10,75 | 0,02                   | 0,00                  |
| 23             | 10,80 | 0,07                   | 0,00                  |
| 24             | 10,60 | $-0,13$                | 0,02                  |
| 25             | 10,27 | $-0,46$                | 0,21                  |
| 26             | 10,18 | $-0,55$                | 0,30                  |
| 27             | 10,39 | $-0,34$                | 0,12                  |
| 28             | 10,60 | $-0,13$                | 0,02                  |
| 29             | 10,27 | $-0,46$                | 0,21                  |
| 30             | 10,18 | $-0,55$                | 0,30                  |
| 31             | 10,39 | $-0,34$                | 0,12                  |
| 32             | 10,80 | 0,07                   | 0,00                  |
| 33             | 10,58 | $-0,15$                | 0,02                  |
| 34             | 10,52 | $-0,21$                | 0,04                  |

**Tabla 3-24 Obtención de la media y desviación** 

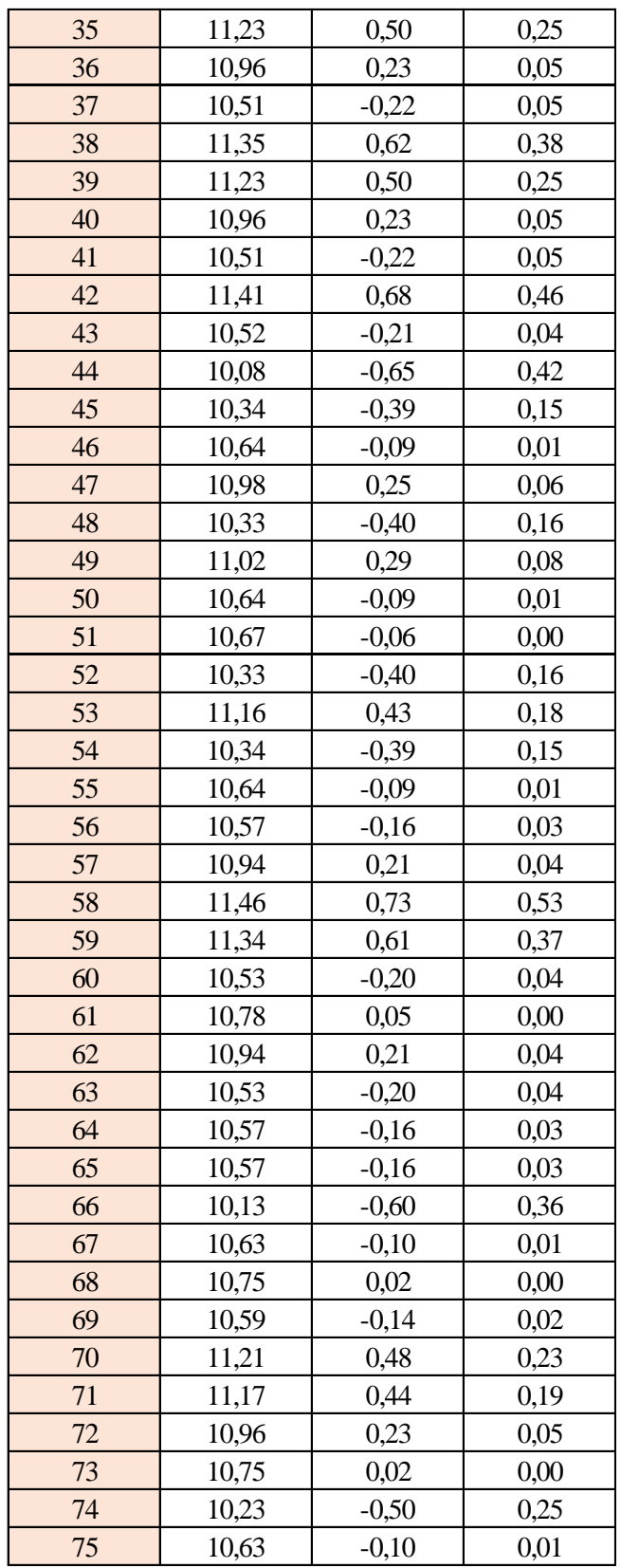

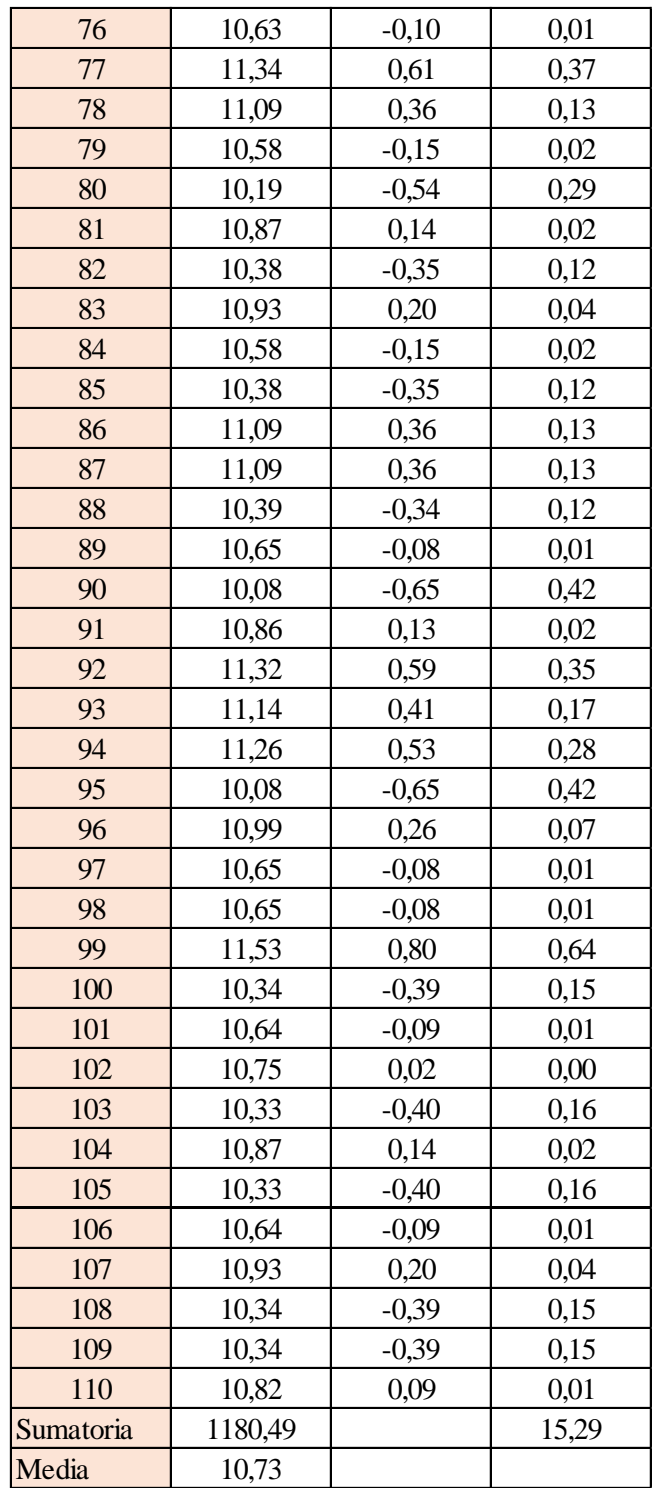

Estimación del valor medio

$$
\bar{t} = \frac{\sum t_i}{N} = \frac{1180,49}{110}
$$

$$
\bar{t} = 10,73 \text{ s}
$$

Estimación del error accidental del tiempo E *a*

$$
E_a = \sqrt{\frac{\sum \delta_i^2}{N(N-1)}} = \sqrt{\frac{15,29}{110 \cdot (110-1)}}
$$

$$
E_a = 0,036 \text{ s}
$$

Error sistemático del cronometro es: 0,005 s

Para hallar el error en la práctica se debe tomar el mayor valor del error accidental y el error del cronometro.

Cálculo del valor verdadero del tiempo

$$
t = 10,73 s \pm 0,036 s
$$

Se suma y se resta el error obtenido al valor medio, luego se busca el valor más próximo de toda la serie de datos obtenida para el posterior cálculo del caudal el cual es:

*t = 10,78 s*

Calculo del error relativo

$$
E_r = \frac{E}{\bar{t}} = \frac{0,036}{10,73}
$$

$$
E_r = 0,0033
$$

Calculo del error porcentual

$$
E_p = E_r \cdot 100 = \frac{E}{i} \cdot 100 = 0,0033 \cdot 100
$$
  

$$
E_p = 0,33 \%
$$

Se calculará el volumen del tanque con las dimensiones y la altura de 10 cm, y el tiempo anteriormente calculado.

$$
V = a \cdot b \cdot h
$$

*a = lado perpendicular al canal*

*b = lado paralelo al canal*

*h = altura del tanque para el tiempo cronometrado*

$$
V = 0.30 m^3
$$

$$
Q = V/t
$$

*V = volumen del tanque*

*t = tiempo medio de los datos obtenidos*

$$
Q=0.0278~m^3/s=27.83~l/s
$$

*Q = caudal representada en metros cúbicos segundo y litros segundo.*

**Cálculo del caudal según fórmulas empíricas y expuestas en el presente trabajo:** Se obtiene la carga sobre la cresta H, por el medidor de niveles que se encuentra a lado lateral del canal, o se mide desde la base de la cresta hasta la altura del nivel de agua que surca el flujo.

$$
H = Lf - Li
$$

$$
H = 0,135 \text{ m}
$$

*Lf = lectura de la mira mecánica final*

*Li = lectura de la mira mecánica inicial*

Con el diámetro y la altura de carga se obtiene la relación H/D en cual nos permite obtener el valor característico de ϕ.

$$
H/D = 0,225
$$

*H = Altura de carga sobre el vertedero*

#### *D = diámetro el vertedero semicircular*

Para la obtención del valor característico se utilizó la ecuación 2-2 y la tabla 2-1, en la tabla no se tienen algunos valores los cuales se deberá interpolar y para la ecuación se utiliza cualquier valor obtenido de la relación H/D.

Método de la tabla.

$$
H/D = 0.225 \rightarrow \phi = 0.166 \, m^{1/2}/s
$$

Método de la ecuación.

$$
\phi = 3,203 \cdot \left(\frac{H}{D}\right)^{1,975} - 0,842 \cdot \left(\frac{H}{D}\right)^{3,78}
$$

$$
\phi = 0,165 \text{ m}^{1/2}/\text{s}
$$

Se observa los parámetros de las dos ecuaciones 2-30 y 2-31, el cual según las características se utilizará la ecuación 2-30.

$$
C_d = 0,555 + \frac{D}{110H} + 0,041\frac{H}{D}
$$

$$
C_d = 0,60
$$

Teniendo todos los datos para el caudal se podrá realizar el cálculo y se representará en metros cúbicos segundo y litros segundo

$$
C_d = 0,60
$$
  
\n $\phi = 0,165 \, m^{1/2}/s$   
\n $D = 0,60 \, m$   
\n $Q = C_d \cdot \phi \cdot D^{5/2}$   
\n $Q = 0,0278 \, m^3/s$   
\n $Q = 27,87 \, ls$ 

La ecuación típica de patronamiento, planteada por Azevedo y Acosta (1976) es:

$$
Q = 1,518 \cdot D^{0,693} \cdot H^{1,807}
$$

$$
Q = 0,0285 \text{ m}^3/\text{s}
$$

$$
Q = 28,58 \text{ l/s}
$$

## **Caudal N°9**

Se cronometraron los tiempos para una altura de 10 cm en el tanque.

| 10,34 | 10,65 | 10,80 | 10,52 | 10,34 | 10,57 | 10,63 |
|-------|-------|-------|-------|-------|-------|-------|
| 11,26 | 10,08 | 10,60 | 11,23 | 10,64 | 10,94 | 10,75 |
| 10,56 | 10,86 | 10,27 | 10,96 | 10,00 | 9,57  | 9,97  |
| 10,86 | 10,16 | 10,18 | 10,51 | 10,33 | 9,52  | 9,82  |
| 10,13 | 9,48  | 10,39 | 9,80  | 9,43  | 10,53 | 9,38  |
| 11,26 | 10,08 | 10,60 | 11,23 | 10,64 | 9,52  | 9,82  |
| 10,56 | 10,86 | 10,27 | 10,96 | 10,00 | 10,94 | 10,75 |
| 10,86 | 9,78  | 10,18 | 10,51 | 10,33 | 10,53 | 10,23 |
| 10,13 | 9,48  | 10,39 | 9,80  | 9,43  | 10,57 | 10,63 |
| 10,34 | 10,65 | 10,80 | 10,52 | 10,34 | 10,57 | 10,63 |
| 10,94 | 10,75 | 10,58 | 10,08 | 10,64 | 10,13 | 9,48  |
| 11,09 | 9,46  | 10,65 | 8,24  | 10,34 | 10,33 | 10,39 |
| 10,58 | 10,58 | 10,08 | 10,08 | 10,64 | 10,64 | 9,80  |
| 10,19 | 10,38 | 10,86 | 9,48  | 10,00 | 9,43  | 10,34 |
| 9,46  | 11,09 | 9,95  | 10,65 | 10,33 | 10,34 | 9,43  |
| 10,38 | 11,09 | 9,48  | 10,65 | 9,43  |       |       |

**Tabla 3-25 Tiempos cronometrados en segundos para Q<sup>9</sup>**

Elaboración: Propia

Se obtuvieron una cantidad de 110 datos para la siguiente práctica.

Se registró un caudal según el caudalímetro en la bomba el cual está en litros segundo:

$$
Q=28.9~\text{Us}
$$

Según la tabla 2,2 se debe tener todos los datos en la siguiente tabla para la práctica:

**Tabla 3-26 Datos de la práctica para el caudal 9**

| Geometría del tanque              |              |        |  |  |
|-----------------------------------|--------------|--------|--|--|
| Indicador                         | Valor        | Unidad |  |  |
| Largo del tanque $(b)$ =          | 2,00         | [m]    |  |  |
| Ancho del tanque (a) =            | 1,50         | [m]    |  |  |
| Altura del tanque $(h)$ =         | 0,10         | [m]    |  |  |
| Datos de la práctica              |              |        |  |  |
| Indicador<br>Valor<br>Unidad      |              |        |  |  |
| Lectura inicial mira $(L_i)$ =    | [cm]<br>7,50 |        |  |  |
| Lectura final mira $(L_f)$ =      | 21,30        | [cm]   |  |  |
| Paramento aguas arriba $(P)$ =    | 0,30         | [m]    |  |  |
| Ancho del canal de acceso $(B)$ = | 1,00         | [m]    |  |  |
| Diametro del semicirculo (D) =    | 0,60         | [m]    |  |  |

Aplicando las ecuaciones de teoría de errores se obtiene el tiempo, el cual se representa en la siguiente tabla.

| $N^{\circ}$ de | t     | $\delta = t - \bar{t}$ | $\delta^2$ |
|----------------|-------|------------------------|------------|
| mediciones     | (s)   | (s)                    | $(s^2)$    |
| $\mathbf{1}$   | 10,34 | 0,02                   | 0,00       |
| $\overline{c}$ | 11,26 | 0,94                   | 0,89       |
| 3              | 10,56 | 0,24                   | 0,06       |
| $\overline{4}$ | 10,86 | 0,54                   | 0,30       |
| 5              | 10,13 | $-0,19$                | 0,03       |
| $\overline{6}$ | 11,26 | 0,94                   | 0,89       |
| $\overline{7}$ | 10,56 | 0,24                   | 0,06       |
| 8              | 10,86 | 0,54                   | 0,30       |
| 9              | 10,13 | $-0,19$                | 0,03       |
| 10             | 10,34 | 0,02                   | 0,00       |
| 11             | 10,94 | 0,62                   | 0,39       |
| 12             | 10,65 | 0,33                   | 0,11       |
| 13             | 10,08 | $-0,24$                | 0,06       |
| 14             | 10,86 | 0,54                   | 0,30       |
| 15             | 10,16 | $-0,16$                | 0,02       |
| 16             | 9,48  | $-0,84$                | 0,70       |
| 17             | 10,08 | $-0,24$                | 0,06       |
| 18             | 10,86 | 0,54                   | 0,30       |
| 19             | 9,78  | $-0,54$                | 0,29       |
| 20             | 9,48  | $-0,84$                | 0,70       |
| 21             | 10,65 | 0,33                   | 0,11       |
| 22             | 10,75 | 0,43                   | 0,19       |
| 23             | 10,80 | 0,48                   | 0,23       |
| 24             | 10,60 | 0,28                   | 0,08       |
| 25             | 10,27 | $-0,05$                | 0,00       |
| 26             | 10,18 | $-0,14$                | 0,02       |
| 27             | 10,39 | 0,07                   | 0,01       |
| 28             | 10,60 | 0,28                   | 0,08       |
| 29             | 10,27 | $-0,05$                | 0,00       |
| 30             | 10,18 | $-0,14$                | 0,02       |
| 31             | 10,39 | 0,07                   | 0,01       |
| 32             | 10,80 | 0,48                   | 0,23       |
| 33             | 10,58 | 0,26                   | 0,07       |
| 34             | 10,52 | 0,20                   | 0,04       |

**Tabla 3-27 Obtención de la media y desviación** 

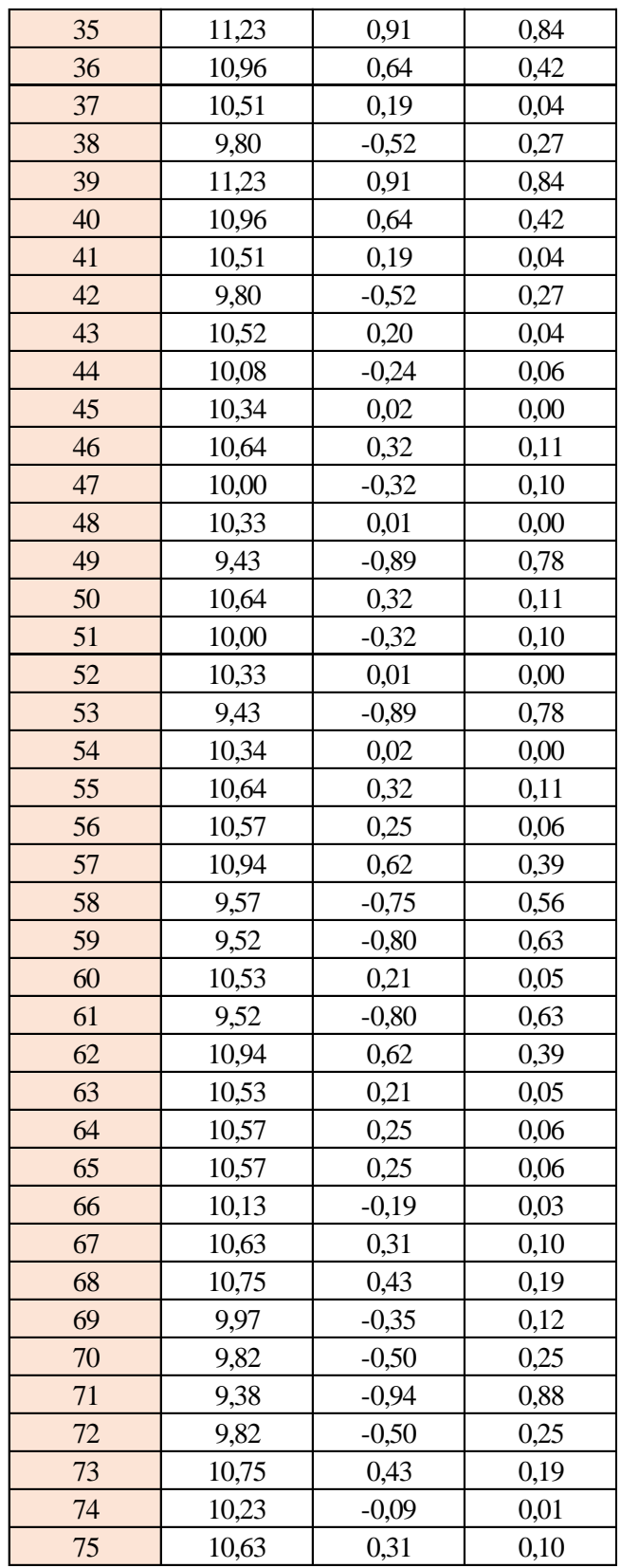

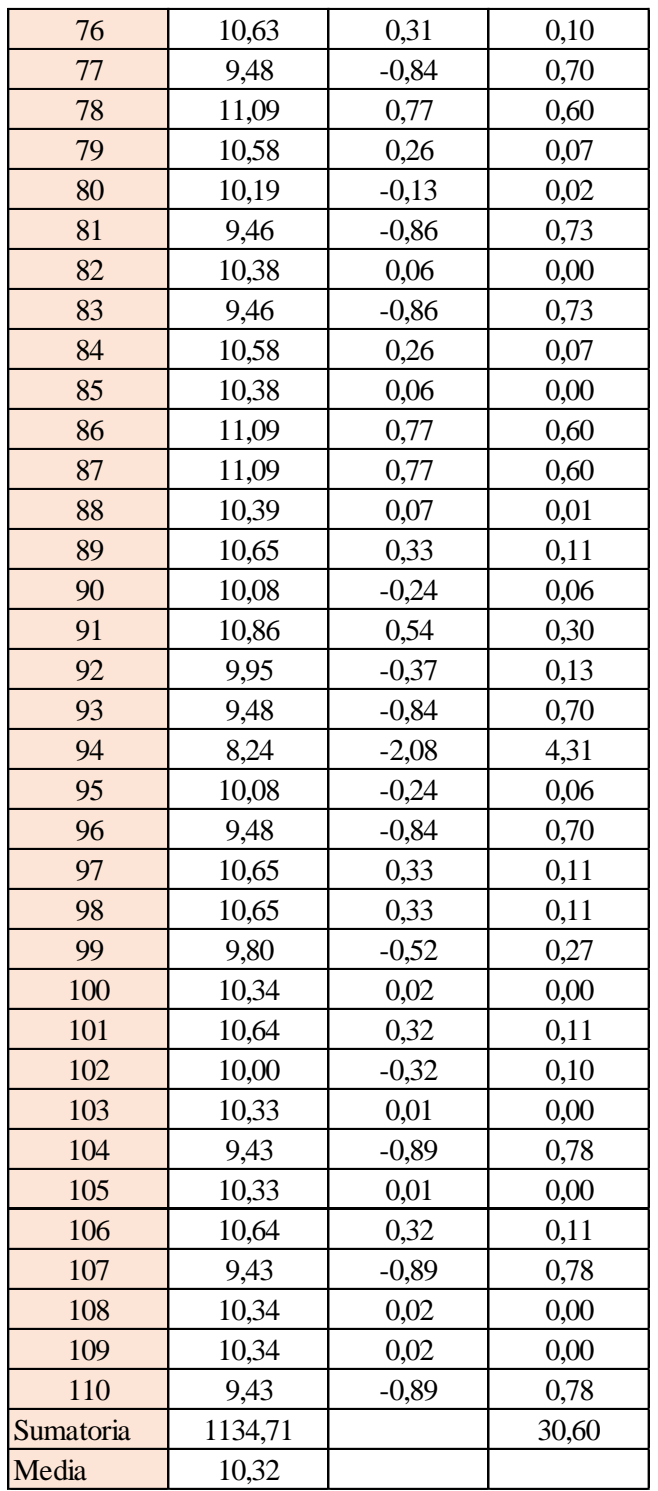

Estimación del valor medio

$$
\bar{t} = \frac{\sum t_i}{N} = \frac{1134,71}{110}
$$

$$
\bar{t} = 10,32 \text{ s}
$$

Estimación del error accidental del tiempo E *a*

$$
E_a = \sqrt{\frac{\sum \delta_i^2}{N(N-1)}} = \sqrt{\frac{30,60}{110 \cdot (110-1)}}
$$

$$
E_a = 0,051 \text{ s}
$$

Error sistemático del cronometro es: 0,005 s

Para hallar el error en la práctica se debe tomar el mayor valor del error accidental y el error del cronometro.

Cálculo del valor verdadero del tiempo

$$
t = 10,32 s \pm 0,051 s
$$

Se suma y se resta el error obtenido al valor medio, luego se busca el valor más próximo de toda la serie de datos obtenida para el posterior cálculo del caudal el cual es:

*t = 10,27 s*

Calculo del error relativo

$$
E_r = \frac{E}{\bar{t}} = \frac{0.051}{10.32}
$$

$$
E_r = 0.0049
$$

Calculo del error porcentual

$$
E_p = E_r \cdot 100 = \frac{E}{i} \cdot 100 = 0,0049 \cdot 100
$$
  

$$
E_p = 0,49\%
$$

Se calculará el volumen del tanque con las dimensiones y la altura de 10 cm, y el tiempo anteriormente calculado.

$$
V = a \cdot b \cdot h
$$

*a = lado perpendicular al canal*

*b = lado paralelo al canal*

*h = altura del tanque para el tiempo cronometrado*

$$
V = 0.30 m^3
$$

$$
Q = V/t
$$

*V = volumen del tanque*

*t = tiempo medio de los datos obtenidos*

$$
Q=0.0292~m^3/s=29.23~l/s
$$

*Q = caudal representada en metros cúbicos segundo y litros segundo.*

**Cálculo del caudal según fórmulas empíricas y expuestas en el presente trabajo:** Se obtiene la carga sobre la cresta H, por el medidor de niveles que se encuentra a lado lateral del canal, o se mide desde la base de la cresta hasta la altura del nivel de agua que surca el flujo.

$$
H = Lf - Li
$$

$$
H = 0,138 \ m
$$

*Lf = lectura de la mira mecánica final*

*Li = lectura de la mira mecánica inicial*

Con el diámetro y la altura de carga se obtiene la relación H/D en cual nos permite obtener el valor característico de ϕ.

$$
H/D=0.23
$$

*H = Altura de carga sobre el vertedero*

### *D = diámetro el vertedero semicircular*

Para la obtención del valor característico se utilizó la ecuación 2-2 y la tabla 2-1, en la tabla no se tienen algunos valores los cuales se deberá interpolar y para la ecuación se utiliza cualquier valor obtenido de la relación H/D.

Método de la tabla.

$$
H/D = 0.23 \rightarrow \phi = 0.173 \ m^{1/2}/s
$$

Método de la ecuación.

$$
\phi = 3,203 \cdot \left(\frac{H}{D}\right)^{1,975} - 0,842 \cdot \left(\frac{H}{D}\right)^{3,78}
$$

$$
\phi = 0,173 \text{ m}^{1/2}/\text{s}
$$

$$
C_d = 0,555 + \frac{D}{110H} + 0,041\frac{H}{D}
$$

$$
C_d = 0,60
$$

Teniendo todos los datos para el caudal se podrá realizar el cálculo y se representará en metros cúbicos segundo y litros segundo

$$
C_d = 0.60
$$
  
\n $\phi = 0.173 \, m^{1/2}/s$   
\n $D = 0.60 \, m$   
\n $Q = C_d \cdot \phi \cdot D^{5/2}$   
\n $Q = 0.0291 \, m^3/s$   
\n $Q = 29.06 \, l/s$ 

La ecuación típica de patronamiento, planteada por Azevedo y Acosta (1976) es:

$$
Q = 1,518 \cdot D^{0,693} \cdot H^{1,807}
$$

$$
Q = 0,0297 \, m^3/s
$$

$$
Q = 29,74 \, l/s
$$

# **Caudal N°10**

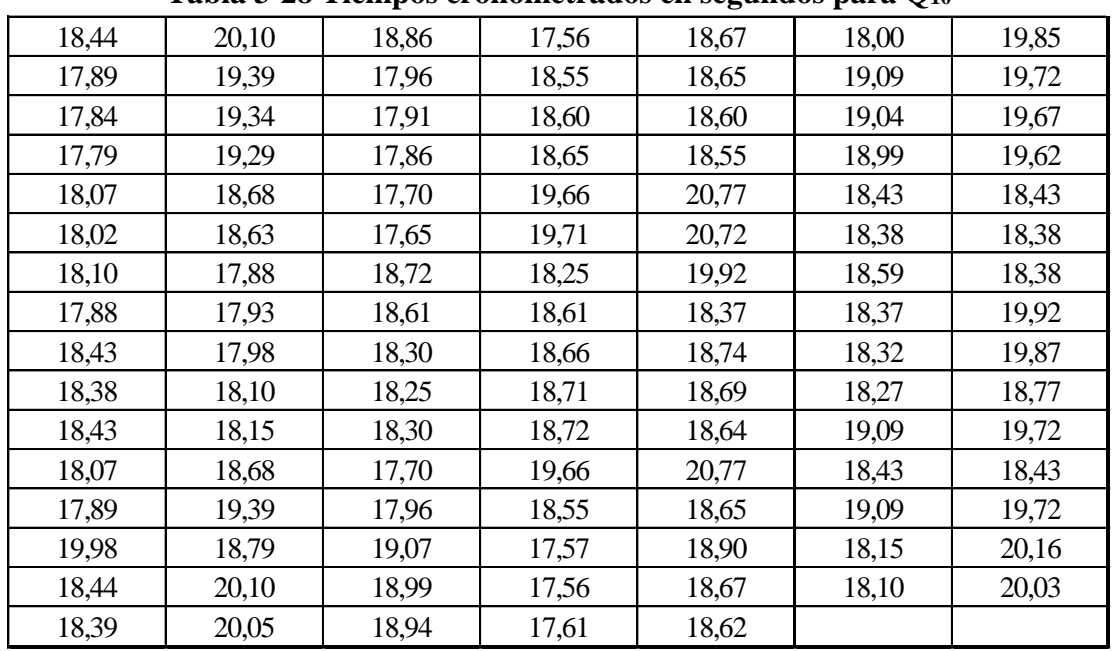

Se cronometraron los tiempos para una altura de 10 cm en el tanque.

**Tabla 3-28 Tiempos cronometrados en segundos para Q<sup>10</sup>**

Elaboración: Propia

Se obtuvieron una cantidad de 110 datos para la siguiente práctica.

Se registró un caudal según el caudalímetro en la bomba el cual está en litros segundo:

$$
Q=16.3~\text{Us}
$$

Según la tabla 2,2 se debe tener todos los datos en la siguiente tabla para la práctica:

**Tabla 3-29 Datos de la práctica para el caudal 10**

| Geometría del tanque                   |        |        |  |  |
|----------------------------------------|--------|--------|--|--|
| Indicador                              | Valor  | Unidad |  |  |
| Largo del tanque $(b)$ =               | 2,00   | [m]    |  |  |
| Ancho del tanque $(a)$ =               | 1,50   | [m]    |  |  |
| Altura del tanque (h) =                | 0,10   | [m]    |  |  |
| Datos de la práctica                   |        |        |  |  |
| Indicador                              | Unidad |        |  |  |
| Lectura inicial mira $(L_i)$ =<br>7,50 |        | [cm]   |  |  |
| Lectura final mira $(L_f)$ =           | 17.65  | [cm]   |  |  |
| Paramento aguas arriba $(P)$ =         | 0,30   | [m]    |  |  |
| Ancho del canal de acceso $(B)$ =      | 1,00   | [m]    |  |  |
|                                        |        |        |  |  |

Aplicando las ecuaciones de teoría de errores se obtiene el tiempo, el cual se representa en la siguiente tabla.

| $N^{\circ}$ de | t     | $\delta = t - \bar{t}$ | $\delta^2$ |
|----------------|-------|------------------------|------------|
| mediciones     | (s)   | (s)                    | $(s^2)$    |
| $\mathbf{1}$   | 18,44 | $-0,28$                | 0,08       |
| $\overline{2}$ | 17,89 | $-0,83$                | 0,68       |
| 3              | 17,84 | $-0,88$                | 0,77       |
| $\overline{4}$ | 17,79 | $-0,93$                | 0,86       |
| 5              | 18,07 | $-0,65$                | 0,42       |
| $\overline{6}$ | 18,02 | $-0,70$                | 0,49       |
| $\overline{7}$ | 18,10 | $-0,62$                | 0,38       |
| 8              | 17,88 | $-0,84$                | 0,70       |
| 9              | 18,43 | $-0,29$                | 0,08       |
| 10             | 18,38 | $-0,34$                | 0,11       |
| 11             | 18,43 | $-0,29$                | 0,08       |
| 12             | 18,07 | $-0,65$                | 0,42       |
| 13             | 17,89 | $-0,83$                | 0,68       |
| 14             | 19,98 | 1,26                   | 1,60       |
| 15             | 18,44 | $-0,28$                | 0,08       |
| 16             | 18,39 | $-0,33$                | 0,11       |
| 17             | 20,10 | 1,38                   | 1,91       |
| 18             | 19,39 | 0,67                   | 0,45       |
| 19             | 19,34 | 0,62                   | 0,39       |
| 20             | 19,29 | 0,57                   | 0,33       |
| 21             | 18,68 | $-0,04$                | 0,00       |
| 22             | 18,63 | $-0,09$                | 0,01       |
| 23             | 17,88 | $-0,84$                | 0,70       |
| 24             | 17,93 | $-0,79$                | 0,62       |
| 25             | 17,98 | $-0,74$                | 0,54       |
| 26             | 18,10 | $-0,62$                | 0,38       |
| 27             | 18,15 | $-0,57$                | 0,32       |
| 28             | 18,68 | 0,04                   | 0,00       |
| 29             | 19,39 | 0,67                   | 0,45       |
| 30             | 18,79 | 0,07                   | 0,01       |
| 31             | 20,10 | 1,38                   | 1,91       |
| 32             | 20,05 | 1,33                   | 1,78       |
| 33             | 18,86 | 0,14                   | 0,02       |
| 34             | 17,96 | $-0,76$                | 0,57       |

**Tabla 3-30 Obtención de la media y desviación** 

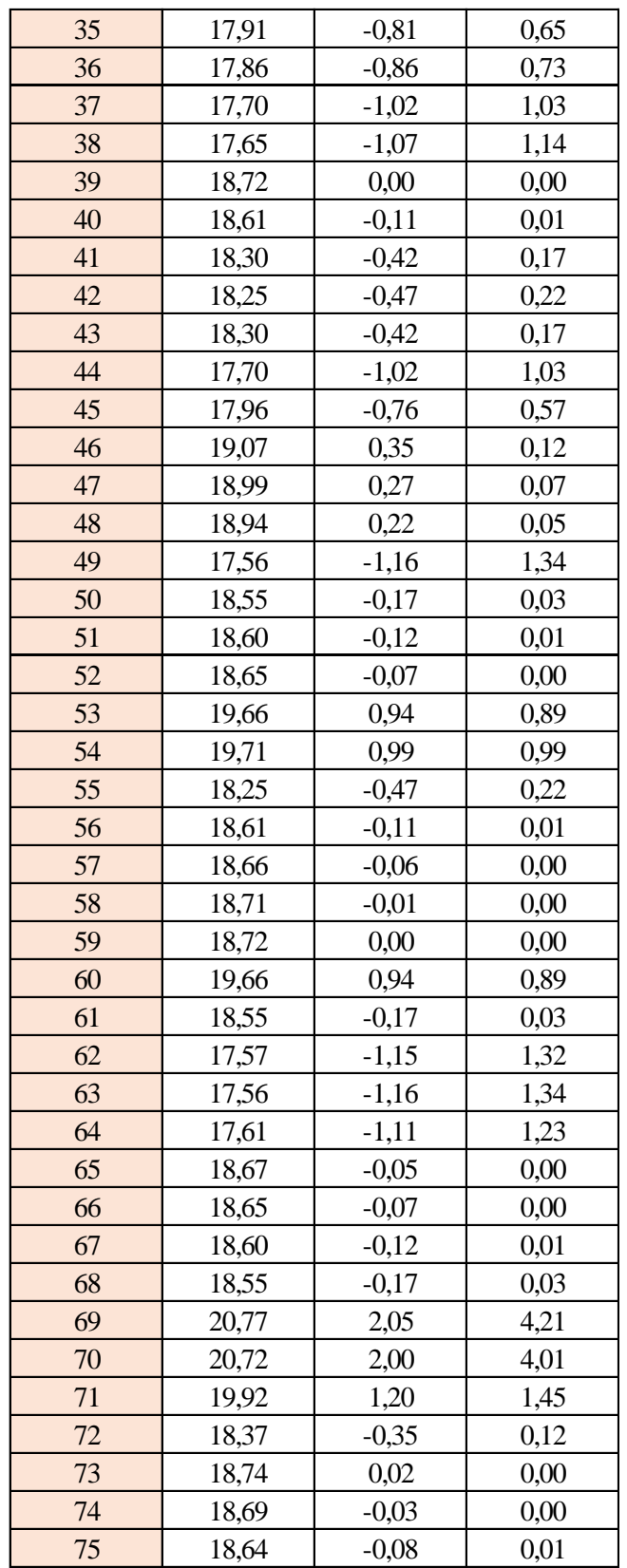

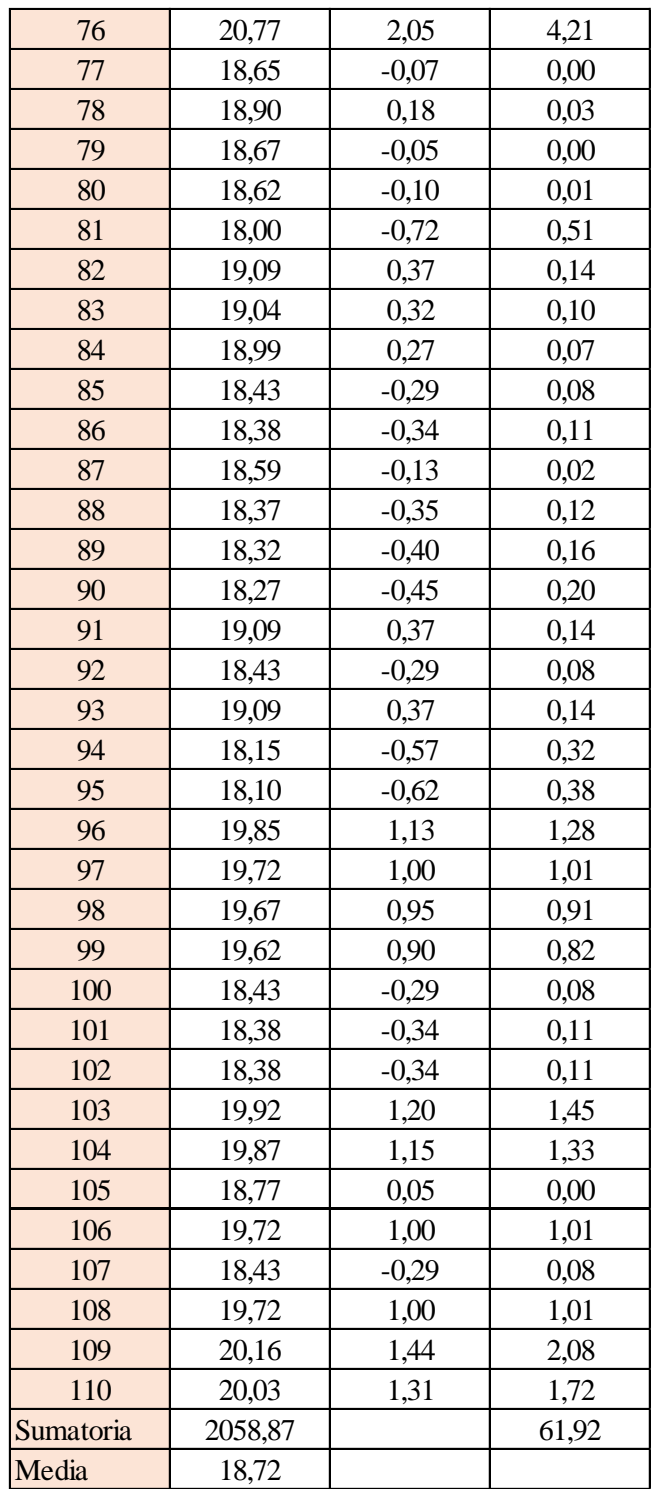

Estimación del valor medio

$$
\bar{t} = \frac{\sum t_i}{N} = \frac{2058,87}{110}
$$

$$
\bar{t} = 18,72 \text{ s}
$$

Estimación del error accidental del tiempo E *a*

$$
E_a = \sqrt{\frac{\sum \delta_i^2}{N(N-1)}} = \sqrt{\frac{61,92}{110 \cdot (110 - 1)}}
$$

$$
E_a = 0,072 \text{ s}
$$

Error sistemático del cronometro es: 0,005 s

Para hallar el error en la práctica se debe tomar el mayor valor del error accidental y el error del cronometro.

Cálculo del valor verdadero del tiempo

$$
t = 18,72 s \pm 0,072 s
$$

Se suma y se resta el error obtenido al valor medio, luego se busca el valor más próximo de toda la serie de datos obtenida para el posterior cálculo del caudal el cual es:

*t = 18,65 s*

Calculo del error relativo

$$
E_r = \frac{E}{\bar{t}} = \frac{0.072}{18.72}
$$

$$
E_r = 0.0038
$$

Calculo del error porcentual

$$
E_p = E_r \cdot 100 = \frac{E}{i} \cdot 100 = 0,0038 \cdot 100
$$
  

$$
E_p = 0,38 \%
$$

Se calculará el volumen del tanque con las dimensiones y la altura de 10 cm, y el tiempo anteriormente calculado.

$$
V = a \cdot b \cdot h
$$

*a = lado perpendicular al canal*

*b = lado paralelo al canal*

*h = altura del tanque para el tiempo cronometrado*

$$
V = 0.30 m^3
$$

$$
Q = V/t
$$

*V = volumen del tanque*

*t = tiempo medio de los datos obtenidos*

$$
Q=0.016m^3/s=16.09\;l/s
$$

*Q = caudal representada en metros cúbicos segundo y litros segundo.*

**Cálculo del caudal según fórmulas empíricas y expuestas en el presente trabajo:** Se obtiene la carga sobre la cresta H, por el medidor de niveles que se encuentra a lado lateral del canal, o se mide desde la base de la cresta hasta la altura del nivel de agua que surca el flujo.

$$
H = Lf - Li
$$

$$
H = 0,101 \text{ m}
$$

*Lf = lectura de la mira mecánica final*

*Li = lectura de la mira mecánica inicial*

Con el diámetro y la altura de carga se obtiene la relación H/D en cual nos permite obtener el valor característico de ϕ.

$$
H/D = 0,169
$$

*H = Altura de carga sobre el vertedero*

#### *D = diámetro el vertedero semicircular*

Para la obtención del valor característico se utilizó la ecuación 2-2 y la tabla 2-1, en la tabla no se tienen algunos valores los cuales se deberá interpolar y para la ecuación se utiliza cualquier valor obtenido de la relación H/D.

Método de la tabla.

$$
H/D = 0.169 \rightarrow \phi = 0.096 \ m^{1/2}/s
$$

Método de la ecuación.

$$
\phi = 3,203 \cdot \left(\frac{H}{D}\right)^{1,975} - 0,842 \cdot \left(\frac{H}{D}\right)^{3,78}
$$

$$
\phi = 0,095 \text{ m}^{1/2}/\text{s}
$$
Se observa los parámetros de las dos ecuaciones 2-30 y 2-31, el cual según las características se utilizará la ecuación 2-30.

$$
C_d = 0,555 + \frac{D}{110H} + 0,041\frac{H}{D}
$$

$$
C_d = 0,62
$$

Teniendo todos los datos para el caudal se podrá realizar el cálculo y se representará en metros cúbicos segundo y litros segundo

$$
C_d = 0.62
$$
  
\n $\phi = 0.095 \, m^{1/2}/s$   
\n $D = 0.60 \, m$   
\n $Q = C_d \cdot \phi \cdot D^{5/2}$   
\n $Q = 0.0162 \, m^3/s$   
\n $Q = 16.28 \, ls$ 

La ecuación típica de patronamiento, planteada por Azevedo y Acosta (1976) es:

$$
Q = 1,518 \cdot D^{0,693} \cdot H^{1,807}
$$

$$
Q = 0,017 \text{ m}^3\text{/s}
$$

$$
Q = 17,07 \text{ l/s}
$$

## **Caudal N°11**

Se cronometraron los tiempos para una altura de 10 cm en el tanque.

| 28,25 | 29,24 | 29,18 | 30,33 | 34,34 | 28,36 | 29,13 |
|-------|-------|-------|-------|-------|-------|-------|
| 28,18 | 29,51 | 29,13 | 29,37 | 33,88 | 29,06 | 28,48 |
| 33,33 | 29,57 | 29,19 | 29,54 | 33,81 | 29,12 | 28,54 |
| 33,28 | 29,63 | 29,25 | 28,86 | 33,74 | 29,18 | 28,60 |
| 28,18 | 29,51 | 29,13 | 29,89 | 33,88 | 29,06 | 28,48 |
| 28,13 | 29,57 | 29,19 | 29,86 | 33,81 | 29,12 | 28,54 |
| 28,08 | 29,63 | 29,25 | 29,76 | 33,74 | 29,18 | 28,60 |
| 28,03 | 29,69 | 29,31 | 29,57 | 33,67 | 29,24 | 28,66 |
| 27,98 | 29,75 | 29,37 | 29,85 | 33,60 | 29,30 | 28,72 |
| 27,93 | 29,81 | 29,43 | 29,91 | 33,53 | 29,36 | 28,78 |
| 27,88 | 29,87 | 29,49 | 29,97 | 33,46 | 29,42 | 28,84 |
| 28,74 | 28,54 | 29,57 | 29,62 | 30,04 | 29,51 | 28,84 |
| 28,48 | 28,60 | 29,56 | 29,68 | 29,45 | 29,57 | 29,92 |
| 28,54 | 28,66 | 29,62 | 29,74 | 29,51 | 29,63 | 29,81 |
| 28,60 | 28,72 | 29,68 | 29,80 | 29,57 | 29,69 | 29,75 |
| 28,48 | 28,78 | 29,56 | 29,86 | 29,45 |       |       |

**Tabla 3-31 Tiempos cronometrados en segundos para Q<sup>11</sup>**

Elaboración: Propia

Se obtuvieron una cantidad de 110 datos para la siguiente práctica.

Se registró un caudal según el caudalímetro en la bomba el cual está en litros segundo:

$$
Q=10,6
$$
 *Us*

Según la tabla 2,2 se debe tener todos los datos en la siguiente tabla para la práctica:

**Tabla 3-32 Datos de la práctica para el caudal 11**

| Geometría del tanque              |       |                   |  |  |
|-----------------------------------|-------|-------------------|--|--|
| Indicador                         | Valor | Unidad            |  |  |
| Largo del tanque $(b)$ =          | 2,00  | [m]               |  |  |
| Ancho del tanque $(a)$ =          | 1,50  | [m]               |  |  |
| Altura del tanque (h) =           | 0,10  | [m]               |  |  |
| Datos de la práctica              |       |                   |  |  |
| <i>Indicador</i>                  | Valor | Unidad            |  |  |
| Lectura inicial mira $(L_i)$ =    | 7,50  | [cm]              |  |  |
| Lectura final mira $(L_f)$ =      | 15,60 | [cm]              |  |  |
| Paramento aguas arriba $(P)$ =    | 0,30  | [m]               |  |  |
| Ancho del canal de acceso $(B)$ = | 1,00  | [m]               |  |  |
| Diametro del semicirculo (D) =    | 0,60  | $\lceil m \rceil$ |  |  |

Aplicando las ecuaciones de teoría de errores se obtiene el tiempo, el cual se representa en la siguiente tabla.

| $N^{\circ}$ de | t     |         | $\delta^2$ |
|----------------|-------|---------|------------|
| mediciones     | (s)   | (s)     | $(s^2)$    |
| $\mathbf{1}$   | 28,25 | $-1,47$ | 2,15       |
| $\overline{2}$ | 28,18 | $-1,54$ | 2,36       |
| 3              | 33,33 | 3,61    | 13,07      |
| $\overline{4}$ | 33,28 | 3,56    | 12,71      |
| 5              | 28,18 | $-1,54$ | 2,36       |
| $\overline{6}$ | 28,13 | $-1,59$ | 2,51       |
| $\overline{7}$ | 28,08 | $-1,64$ | 2,67       |
| 8              | 28,03 | $-1,69$ | 2,84       |
| 9              | 27,98 | $-1,74$ | 3,01       |
| 10             | 27,93 | $-1,79$ | 3,19       |
| 11             | 27,88 | $-1,84$ | 3,37       |
| 12             | 29,24 | $-0,48$ | 0,23       |
| 13             | 29,51 | $-0,21$ | 0,04       |
| 14             | 29,57 | $-0,15$ | 0,02       |
| 15             | 29,63 | $-0,09$ | 0,01       |
| 16             | 29,51 | $-0,21$ | 0,04       |
| 17             | 29,57 | $-0,15$ | 0,02       |
| 18             | 29,63 | $-0,09$ | 0,01       |
| 19             | 29,69 | $-0,03$ | 0,00       |
| 20             | 29,75 | 0,03    | 0,00       |
| 21             | 29,81 | 0,09    | 0,01       |
| 22             | 29,87 | 0,15    | 0,02       |
| 23             | 29,18 | $-0,54$ | 0,29       |
| 24             | 29,13 | $-0,59$ | 0,34       |
| 25             | 29,19 | $-0,53$ | 0,28       |
| 26             | 29,25 | $-0,47$ | 0,22       |
| 27             | 29,13 | $-0,59$ | 0,34       |
| 28             | 29,19 | $-0,53$ | 0,28       |
| 29             | 29,25 | $-0,47$ | 0,22       |
| 30             | 29,31 | $-0,41$ | 0,16       |
| 31             | 29,37 | $-0,35$ | 0,12       |
| 32             | 29,43 | $-0,29$ | 0,08       |
| 33             | 29,49 | $-0,23$ | 0,05       |
| 34             | 30,33 | 0,61    | 0,38       |

**Tabla 3-33 Obtención de la media y desviación** 

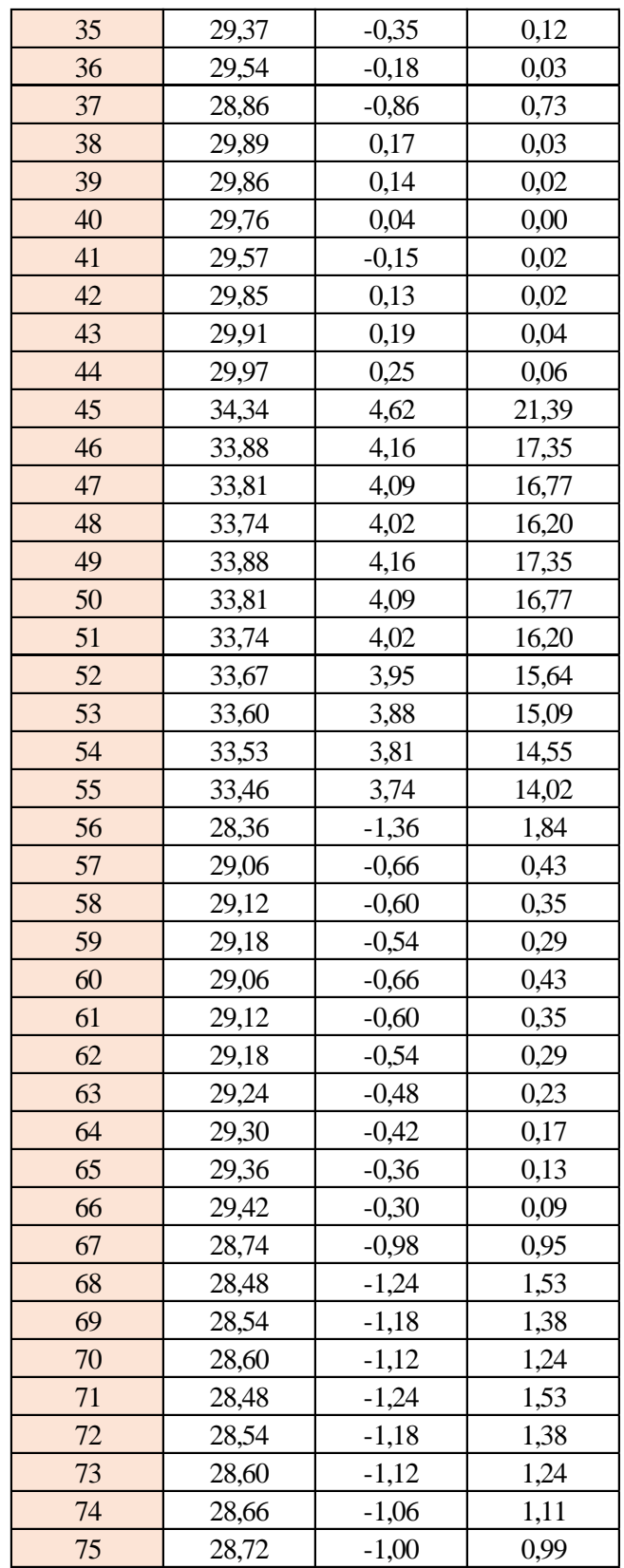

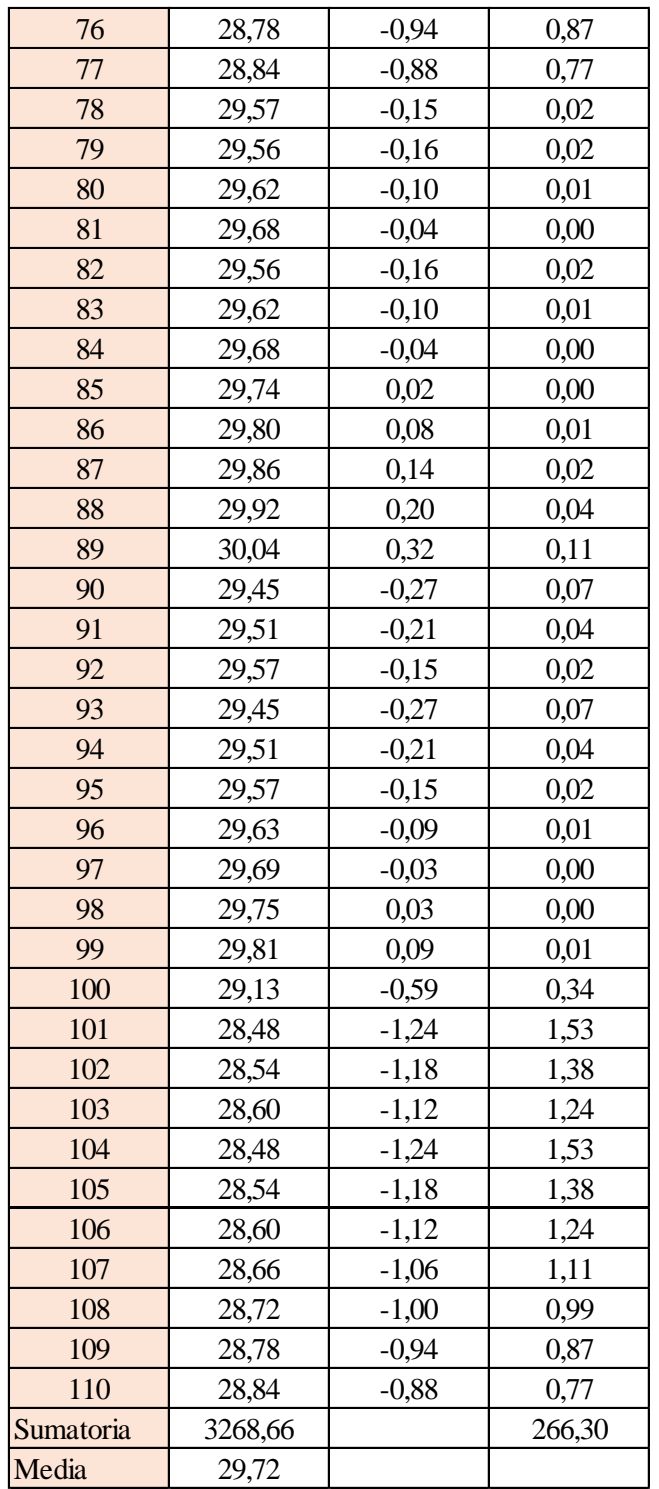

Estimación del valor medio

$$
\bar{t} = \frac{\sum t_i}{N} = \frac{3268,66}{110}
$$

$$
\bar{t} = 29,72 \text{ s}
$$

Estimación del error accidental del tiempo E *a*

$$
E_a = \sqrt{\frac{\sum \delta_i^2}{N(N-1)}} = \sqrt{\frac{266,30}{110 \cdot (110-1)}}
$$

$$
E_a = 0,149 \text{ s}
$$

Error sistemático del cronometro es: 0,005 s

Para hallar el error en la práctica se debe tomar el mayor valor del error accidental y el error del cronometro.

Cálculo del valor verdadero del tiempo

$$
t = 29,72 s \pm 0,149 s
$$

Se suma y se resta el error obtenido al valor medio, luego se busca el valor más próximo de toda la serie de datos obtenida para el posterior cálculo del caudal el cual es:

*t = 29,57 s*

Calculo del error relativo

$$
E_r = \frac{E}{\bar{t}} = \frac{0,149}{29,72}
$$

$$
E_r = 0,0050
$$

Calculo del error porcentual

$$
E_p = E_r \cdot 100 = \frac{E}{i} \cdot 100 = 0,0050 \cdot 100
$$
  

$$
E_p = 0,50\%
$$

Se calculará el volumen del tanque con las dimensiones y la altura de 10 cm, y el tiempo anteriormente calculado.

$$
V = a \cdot b \cdot h
$$

*a = lado perpendicular al canal*

*b = lado paralelo al canal*

*h = altura del tanque para el tiempo cronometrado*

$$
V = 0.30 m^3
$$

$$
Q = V/t
$$

*V = volumen del tanque*

*t = tiempo medio de los datos obtenidos*

$$
Q=0.010m^3/s=10.15~\text{Us}
$$

*Q = caudal representada en metros cúbicos segundo y litros segundo.*

**Cálculo del caudal según fórmulas empíricas y expuestas en el presente trabajo:** Se obtiene la carga sobre la cresta H, por el medidor de niveles que se encuentra a lado lateral del canal, o se mide desde la base de la cresta hasta la altura del nivel de agua que surca el flujo.

$$
H = Lf - Li
$$

$$
H = 0.081 m
$$

*Lf = lectura de la mira mecánica final*

*Li = lectura de la mira mecánica inicial*

Con el diámetro y la altura de carga se obtiene la relación H/D en cual nos permite obtener el valor característico de ϕ.

$$
H/D = 0,135
$$

*H = Altura de carga sobre el vertedero*

### *D = diámetro el vertedero semicircular*

Para la obtención del valor característico se utilizó la ecuación 2-2 y la tabla 2-1, en la tabla no se tienen algunos valores los cuales se deberá interpolar y para la ecuación se utiliza cualquier valor obtenido de la relación H/D.

Método de la tabla.

$$
H/D = 0.135 \rightarrow \phi = 0.062 \; m^{1/2}/s
$$

Método de la ecuación.

$$
\phi = 3,203 \cdot \left(\frac{H}{D}\right)^{1,975} - 0,842 \cdot \left(\frac{H}{D}\right)^{3,78}
$$

$$
\phi = 0,061 \text{ m}^{1/2}/\text{s}
$$

Se observa los parámetros de las dos ecuaciones 2-30 y 2-31, el cual según las características se utilizará la ecuación 2-30.

$$
C_d = 0,555 + \frac{D}{110H} + 0,041\frac{H}{D}
$$

$$
C_d = 0,63
$$

Teniendo todos los datos para el caudal se podrá realizar el cálculo y se representará en metros cúbicos segundo y litros segundo

$$
C_d = 0.63
$$
  
\n $\phi = 0.061 \, m^{1/2}/s$   
\n $D = 0.60 \, m$   
\n $Q = C_d \cdot \phi \cdot D^{5/2}$   
\n $Q = 0.0106 \, m^3/s$   
\n $Q = 10.67 \, ks$ 

La ecuación típica de patronamiento, planteada por Azevedo y Acosta (1976) es:

$$
Q = 1,518 \cdot D^{0,693} \cdot H^{1,807}
$$

$$
Q = 0,0113 \text{ m}^3/\text{s}
$$

$$
Q = 11,35 \text{ l/s}
$$

# **Caudal N°12**

Se cronometraron los tiempos para una altura de 10 cm en el tanque.

| 18,07 | 18,68 | 17,70 | 19,66 | 20,77 | 18,43 | 18,43 |
|-------|-------|-------|-------|-------|-------|-------|
| 17,89 | 19,39 | 17,96 | 18,55 | 18,65 | 19,09 | 19,72 |
| 19,98 | 18,79 | 19,07 | 17,57 | 18,90 | 18,15 | 20,16 |
| 18,44 | 20,10 | 18,99 | 17,56 | 18,67 | 18,10 | 20,03 |
| 18,39 | 20,05 | 18,94 | 17,61 | 18,62 | 18,05 | 19,98 |
| 18,44 | 20,10 | 18,86 | 17,56 | 18,67 | 18,00 | 19,85 |
| 17,89 | 19,39 | 17,96 | 18,55 | 18,65 | 19,09 | 19,72 |
| 17,84 | 19,34 | 17,91 | 18,60 | 18,60 | 19,04 | 19,67 |
| 17,79 | 19,29 | 17,86 | 18,65 | 18,55 | 18,99 | 19,62 |
| 18,07 | 18,68 | 17,70 | 19,66 | 20,77 | 18,43 | 18,43 |
| 18,02 | 18,63 | 17,65 | 19,71 | 20,72 | 18,38 | 18,38 |
| 18,10 | 17,88 | 18,72 | 18,25 | 19,92 | 18,59 | 18,38 |
| 17,88 | 17,93 | 18,61 | 18,61 | 18,37 | 18,37 | 19,92 |
| 18,43 | 17,98 | 18,30 | 18,66 | 18,74 | 18,32 | 19,87 |
| 18,38 | 18,10 | 18,25 | 18,71 | 18,69 | 18,27 | 18,77 |
| 18,43 | 18,15 | 18,30 | 18,72 | 18,64 |       |       |

**Tabla 3-34 Tiempos cronometrados en segundos para Q<sup>12</sup>**

Elaboración: Propia

Se obtuvieron una cantidad de 110 datos para la siguiente práctica.

Se registró un caudal según el caudalímetro en la bomba el cual está en litros segundo:

$$
Q=16.3~\text{Us}
$$

Según la tabla 2,2 se debe tener todos los datos en la siguiente tabla para la práctica:

**Tabla 3-35 Datos de la práctica para el caudal 12**

| Geometría del tanque              |       |                   |  |  |
|-----------------------------------|-------|-------------------|--|--|
| <i>Indicador</i>                  | Valor | Unidad            |  |  |
| Largo del tanque $(b) =$          | 2,00  | [m]               |  |  |
| Ancho del tanque (a) =            | 1,50  | [m]               |  |  |
| Altura del tanque $(h)$ =         | 0,10  | $\lceil m \rceil$ |  |  |
| Datos de la práctica              |       |                   |  |  |
| <i>Indicador</i>                  | Valor | Unidad            |  |  |
| Lectura inicial mira $(L_i)$ =    | 7,50  | [cm]              |  |  |
| Lectura final mira $(L_f)$ =      | 17,70 | [cm]              |  |  |
| Paramento aguas arriba $(P)$ =    | 0,30  | [m]               |  |  |
|                                   |       |                   |  |  |
| Ancho del canal de acceso $(B)$ = | 1,00  | [m]               |  |  |

Aplicando las ecuaciones de teoría de errores se obtiene el tiempo, el cual se representa en la siguiente tabla.

| $N^{\circ}$ de | t     |         | $\delta^2$ |
|----------------|-------|---------|------------|
| mediciones     | (s)   | (s)     | $(s^2)$    |
| $\mathbf{1}$   | 18,07 | $-0,64$ | 0,41       |
| $\overline{2}$ | 17,89 | $-0,82$ | 0,67       |
| 3              | 19,98 | 1,27    | 1,61       |
| $\overline{4}$ | 18,44 | $-0,27$ | 0,07       |
| 5              | 18,39 | $-0,32$ | 0,10       |
| $\overline{6}$ | 18,44 | $-0,27$ | 0,07       |
| $\overline{7}$ | 17,89 | $-0,82$ | 0,67       |
| 8              | 17,84 | $-0,87$ | 0,76       |
| 9              | 17,79 | $-0,92$ | 0,85       |
| 10             | 18,07 | $-0,64$ | 0,41       |
| 11             | 18,02 | $-0,69$ | 0,48       |
| 12             | 18,68 | $-0,03$ | 0,00       |
| 13             | 19,39 | 0,68    | 0,46       |
| 14             | 18,79 | 0,08    | 0,01       |
| 15             | 20,10 | 1,39    | 1,93       |
| 16             | 20,05 | 1,34    | 1,80       |
| 17             | 20,10 | 1,39    | 1,93       |
| 18             | 19,39 | 0,68    | 0,46       |
| 19             | 19,34 | 0,63    | 0,40       |
| 20             | 19,29 | 0,58    | 0,34       |
| 21             | 18,68 | $-0,03$ | 0,00       |
| 22             | 18,63 | $-0,08$ | 0,01       |
| 23             | 17,70 | $-1,01$ | 1,02       |
| 24             | 17,96 | $-0,75$ | 0,56       |
| 25             | 19,07 | 0,36    | 0,13       |
| 26             | 18,99 | 0,28    | 0,08       |
| 27             | 18,94 | 0,23    | 0,05       |
| 28             | 18,86 | 0,15    | 0,02       |
| 29             | 17,96 | $-0,75$ | 0,56       |
| 30             | 17,91 | $-0,80$ | 0,64       |
| 31             | 17,86 | $-0,85$ | 0,72       |
| 32             | 17,70 | $-1,01$ | 1,02       |
| 33             | 17,65 | $-1,06$ | 1,12       |
| 34             | 19,66 | 0,95    | 0,90       |

**Tabla 3-36 Obtención de la media y desviación** 

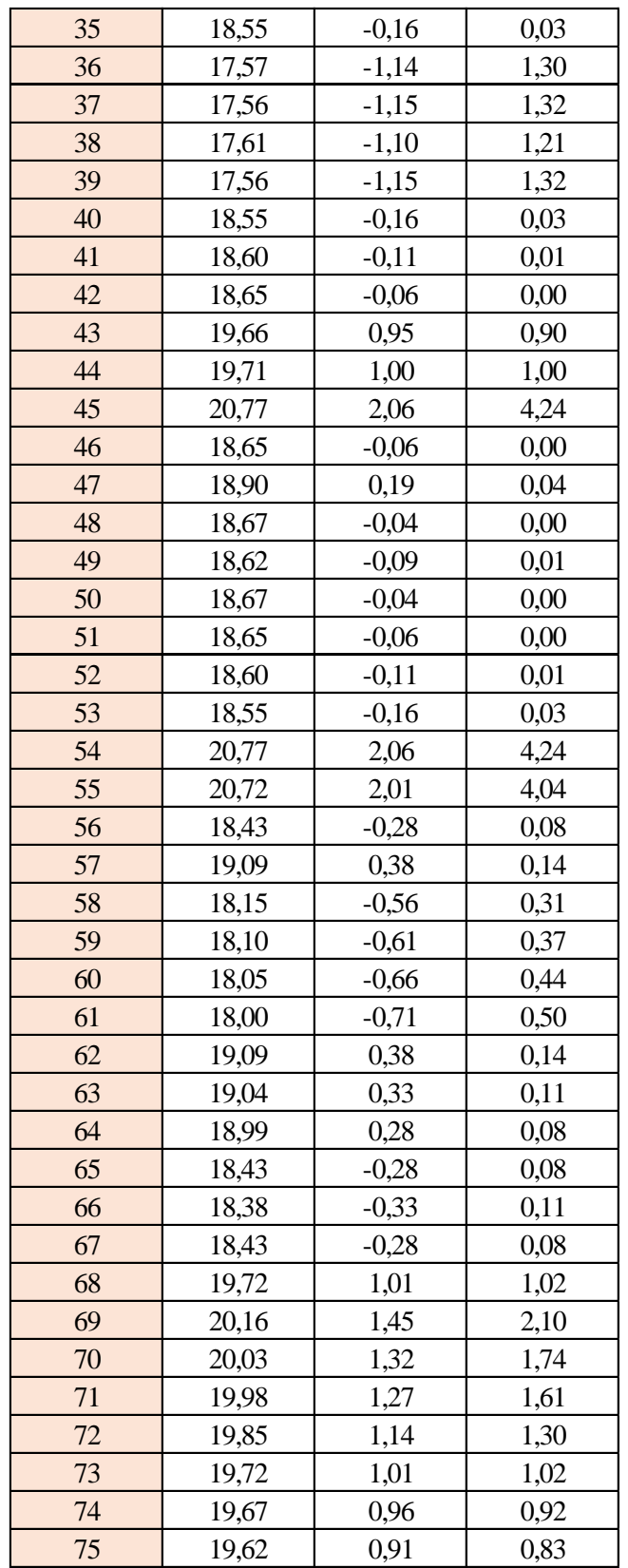

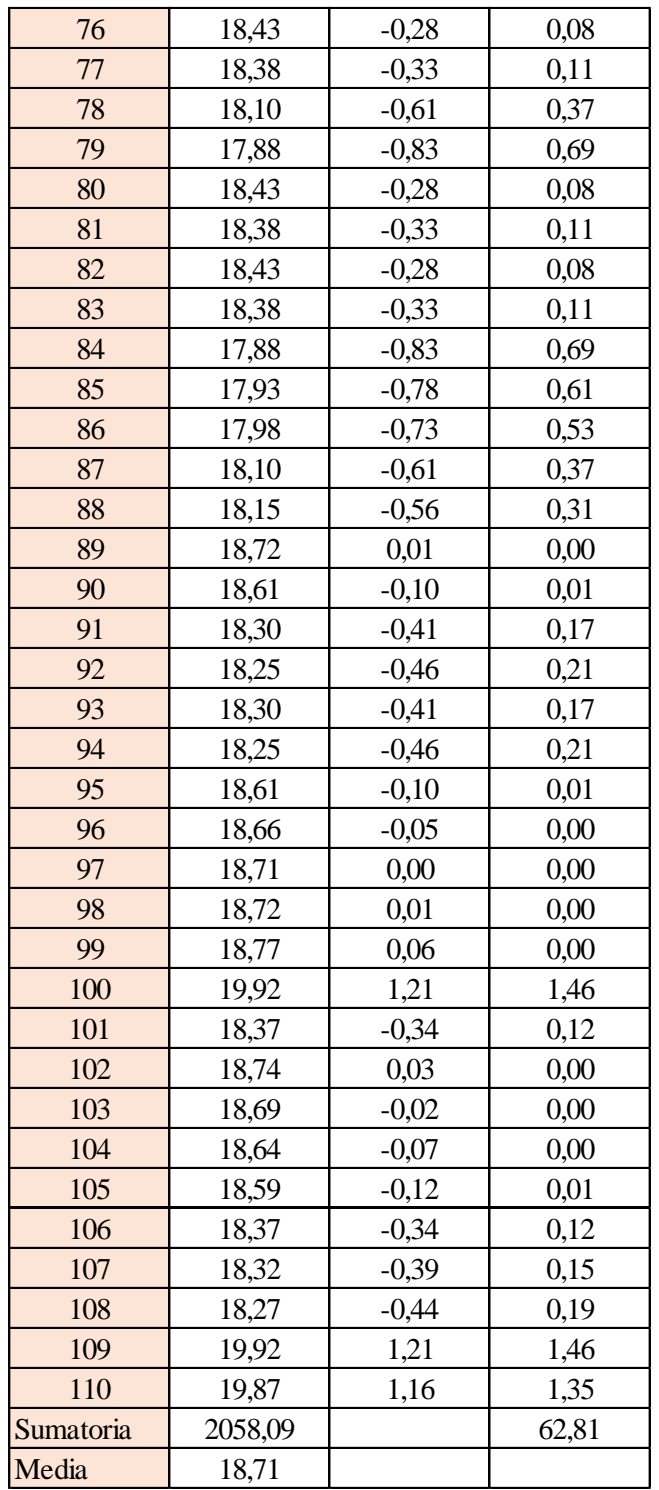

Estimación del valor medio

$$
\bar{t} = \frac{\sum t_i}{N} = \frac{2058,09}{110}
$$

$$
\bar{t} = 18,71 \text{ s}
$$

Estimación del error accidental del tiempo E *a*

$$
E_a = \sqrt{\frac{\sum \delta_i^2}{N(N-1)}} = \sqrt{\frac{62,81}{110 \cdot (110-1)}}
$$

$$
E_a = 0.072 \text{ s}
$$

Error sistemático del cronometro es: 0,005 s

Para hallar el error en la práctica se debe tomar el mayor valor del error accidental y el error del cronometro.

Cálculo del valor verdadero del tiempo

$$
t = 18,71 s \pm 0,072 s
$$

Se suma y se resta el error obtenido al valor medio, luego se busca el valor más próximo de toda la serie de datos obtenida para el posterior cálculo del caudal el cual es:

*t = 18,64 s*

Calculo del error relativo

$$
E_r = \frac{E}{\bar{t}} = \frac{0.072}{18.71}
$$

$$
E_r = 0.0039
$$

Calculo del error porcentual

$$
E_p = E_r \cdot 100 = \frac{E}{i} \cdot 100 = 0,0039 \cdot 100
$$
  

$$
E_p = 0,39\%
$$

Se calculará el volumen del tanque con las dimensiones y la altura de 10 cm, y el tiempo anteriormente calculado.

$$
V = a \cdot b \cdot h
$$

*a = lado perpendicular al canal*

*b = lado paralelo al canal*

*h = altura del tanque para el tiempo cronometrado*

$$
V = 0.30 m^3
$$

$$
Q = V/t
$$

*V = volumen del tanque*

*t = tiempo medio de los datos obtenidos*

$$
Q=0.016~m^3/s=16.10~l/s
$$

*Q = caudal representada en metros cúbicos segundo y litros segundo.*

**Cálculo del caudal según fórmulas empíricas y expuestas en el presente trabajo:** Se obtiene la carga sobre la cresta H, por el medidor de niveles que se encuentra a lado lateral del canal, o se mide desde la base de la cresta hasta la altura del nivel de agua que surca el flujo.

$$
H = Lf - Li
$$

$$
H = 0,102 \ m
$$

*Lf = lectura de la mira mecánica final*

*Li = lectura de la mira mecánica inicial*

Con el diámetro y la altura de carga se obtiene la relación H/D en cual nos permite obtener el valor característico de ϕ.

$$
H/D = 0,170
$$

*H = Altura de carga sobre el vertedero*

### *D = diámetro el vertedero semicircular*

Para la obtención del valor característico se utilizó la ecuación 2-2 y la tabla 2-1, en la tabla no se tienen algunos valores los cuales se deberá interpolar y para la ecuación se utiliza cualquier valor obtenido de la relación H/D.

Método de la tabla.

$$
H/D = 0,170 \rightarrow \phi = 0,097 \; m^{1/2}/s
$$

Método de la ecuación.

$$
\phi = 3,203 \cdot \left(\frac{H}{D}\right)^{1,975} - 0,842 \cdot \left(\frac{H}{D}\right)^{3,78}
$$

$$
\phi = 0,096 \text{ m}^{1/2}/\text{s}
$$

$$
C_d = 0,555 + \frac{D}{110H} + 0,041\frac{H}{D}
$$

$$
C_d = 0,62
$$

Teniendo todos los datos para el caudal se podrá realizar el cálculo y se representará en metros cúbicos segundo y litros segundo

$$
C_d = 0.62
$$
  
\n $\phi = 0.096 \, m^{1/2}/s$   
\n $D = 0.60 \, m$   
\n $Q = C_d \cdot \phi \cdot D^{5/2}$   
\n $Q = 0.0164 \, m^3/s$   
\n $Q = 16.43 \, ls$ 

La ecuación típica de patronamiento, planteada por Azevedo y Acosta (1976) es:

$$
Q = 1,518 \cdot D^{0,693} \cdot H^{1,807}
$$

$$
Q = 0,0172 \text{ m}^3/\text{s}
$$

$$
Q = 17,22 \text{ l/s}
$$

# **Caudal N°13**

Se cronometraron los tiempos para una altura de 10 cm en el tanque.

| 12,80 | 13,58 | 13,14 | 13,48 | 13,57 | 12,99 | 13,52 |
|-------|-------|-------|-------|-------|-------|-------|
| 13,58 | 12,78 | 13,92 | 13,05 | 14,00 | 12,69 | 13,28 |
| 12,98 | 13,65 | 12,85 | 13,61 | 13,57 | 13,15 | 12,82 |
| 13,20 | 12,89 | 12,94 | 13,83 | 13,64 | 12,69 | 13,92 |
| 13,57 | 12,63 | 12,82 | 13,64 | 13,62 | 13,05 | 12,57 |
| 12,89 | 12,86 | 12,89 | 14,01 | 12,69 | 13,23 | 13,53 |
| 12,85 | 12,78 | 13,57 | 12,63 | 13,83 | 13,64 | 12,69 |
| 14,10 | 12,98 | 13,92 | 13,27 | 13,64 | 12,69 | 13,92 |
| 13,18 | 14,07 | 12,84 | 12,67 | 13,61 | 13,57 | 13,62 |
| 13,57 | 13,86 | 12,82 | 14,04 | 12,89 | 12,96 | 13,02 |
| 13,64 | 12,69 | 13,92 | 12,16 | 13,24 | 13,05 | 12,97 |
| 12,80 | 12,69 | 13,28 | 13,28 | 13,64 | 13,54 | 12,63 |
| 13,54 | 13,92 | 13,47 | 13,65 | 12,65 | 13,02 | 13,83 |
| 14,04 | 13,25 | 13,62 | 13,23 | 13,05 | 12,69 | 13,61 |
| 13,23 | 13,05 | 13,67 | 12,57 | 12,69 | 12,77 | 13,43 |
| 13,61 | 13,21 | 13,57 | 12,86 | 12,63 |       |       |

**Tabla 3-37 Tiempos cronometrados en segundos para Q<sup>13</sup>**

Elaboración: Propia

Se obtuvieron una cantidad de 110 datos para la siguiente práctica.

Se registró un caudal según el caudalímetro en la bomba el cual está en litros segundo:

$$
Q=22,8
$$
 *Us*

Según la tabla 2,2 se debe tener todos los datos en la siguiente tabla para la práctica:

**Tabla 3-38 Datos de la práctica para el caudal 13**

| Geometría del tanque              |              |                      |  |  |
|-----------------------------------|--------------|----------------------|--|--|
| Indicador                         | Valor        | Unidad               |  |  |
| Largo del tanque $(b)$ =          | 2,00         | [m]                  |  |  |
| Ancho del tanque (a) =            | 1,50         | [m]                  |  |  |
| Altura del tanque $(h)$ =         | 0,10         | [m]                  |  |  |
| Datos de la práctica              |              |                      |  |  |
| Indicador                         | <b>Valor</b> | Unidad               |  |  |
| Lectura inicial mira $(L_i)$ =    | 7,50         | $\lceil$ cm $\rceil$ |  |  |
| Lectura final mira $(L_f)$ =      | 19,65        | $\lceil$ cm $\rceil$ |  |  |
| Paramento aguas arriba $(P)$ =    | 0,30         | [m]                  |  |  |
|                                   |              |                      |  |  |
| Ancho del canal de acceso $(B)$ = | 1,00         | [m]                  |  |  |

Aplicando las ecuaciones de teoría de errores se obtiene el tiempo, el cual se representa en la siguiente tabla.

| $N^{\circ}$ de | t     |         | $\delta^2$ |
|----------------|-------|---------|------------|
| mediciones     | (s)   | (s)     | $(s^2)$    |
| $\mathbf{1}$   | 12,80 | $-0,45$ | 0,20       |
| $\overline{2}$ | 13,58 | 0,33    | 0,11       |
| 3              | 12,98 | $-0,27$ | 0,07       |
| $\overline{4}$ | 13,20 | $-0,05$ | 0,00       |
| 5              | 13,57 | 0,32    | 0,10       |
| $\overline{6}$ | 12,89 | $-0,36$ | 0,13       |
| $\overline{7}$ | 12,85 | $-0,40$ | 0,16       |
| 8              | 14,10 | 0,85    | 0,72       |
| 9              | 13,18 | $-0,07$ | 0,01       |
| 10             | 13,57 | 0,32    | 0,10       |
| 11             | 13,64 | 0,39    | 0,15       |
| 12             | 13,58 | 0,33    | 0,11       |
| 13             | 12,78 | $-0,47$ | 0,22       |
| 14             | 13,65 | 0,40    | 0,16       |
| 15             | 12,89 | $-0,36$ | 0,13       |
| 16             | 12,63 | $-0,62$ | 0,39       |
| 17             | 12,86 | $-0,39$ | 0,15       |
| 18             | 12,78 | $-0,47$ | 0,22       |
| 19             | 12,98 | $-0,27$ | 0,07       |
| 20             | 14,07 | 0,82    | 0,67       |
| 21             | 13,86 | 0,61    | 0,37       |
| 22             | 12,69 | $-0,56$ | 0,32       |
| 23             | 13,14 | $-0,11$ | 0,01       |
| 24             | 13,92 | 0,67    | 0,45       |
| 25             | 12,85 | $-0,40$ | 0,16       |
| 26             | 12,94 | $-0,31$ | 0,10       |
| 27             | 12,82 | $-0,43$ | 0,19       |
| 28             | 12,89 | $-0,36$ | 0,13       |
| 29             | 13,57 | 0,32    | 0,10       |
| 30             | 13,92 | 0,67    | 0,45       |
| 31             | 12,84 | $-0,41$ | 0,17       |
| 32             | 12,82 | $-0,43$ | 0,19       |
| 33             | 13,92 | 0,67    | 0,45       |
| 34             | 13,48 | 0,23    | 0,05       |

**Tabla 3-39 Obtención de la media y desviación** 

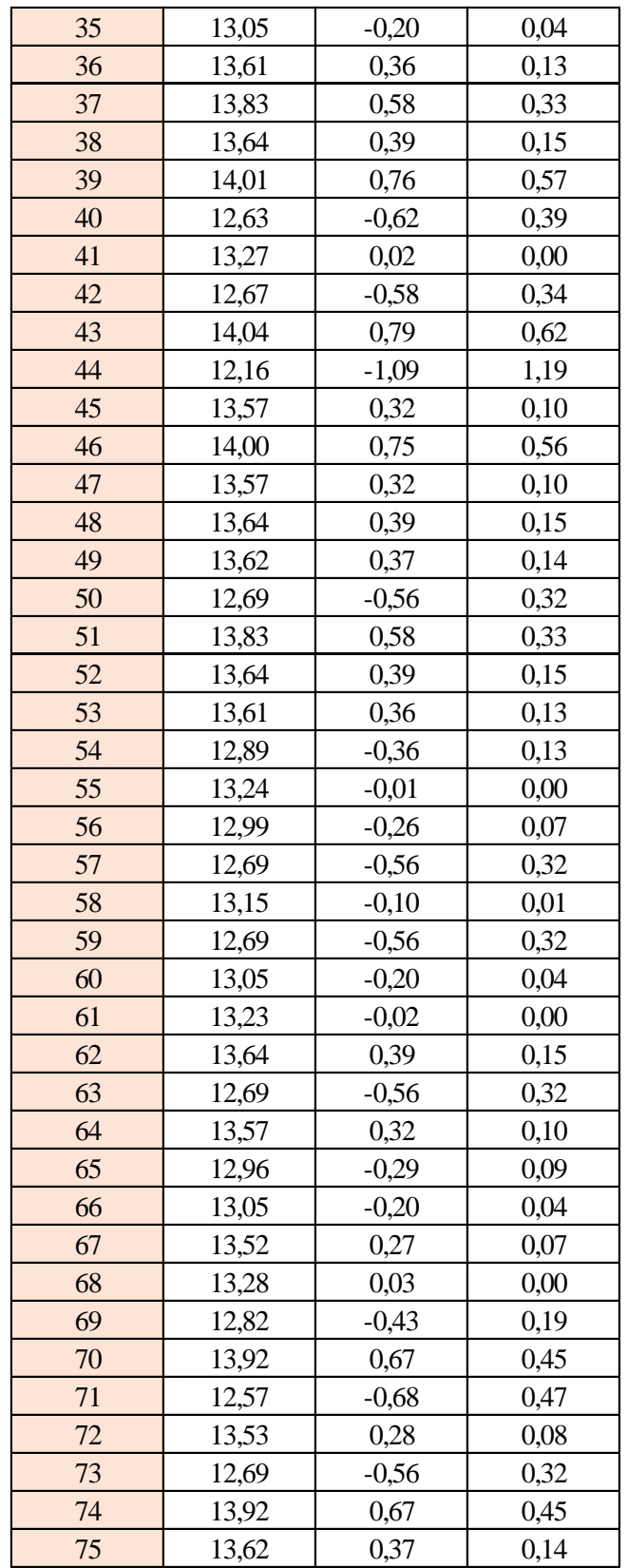

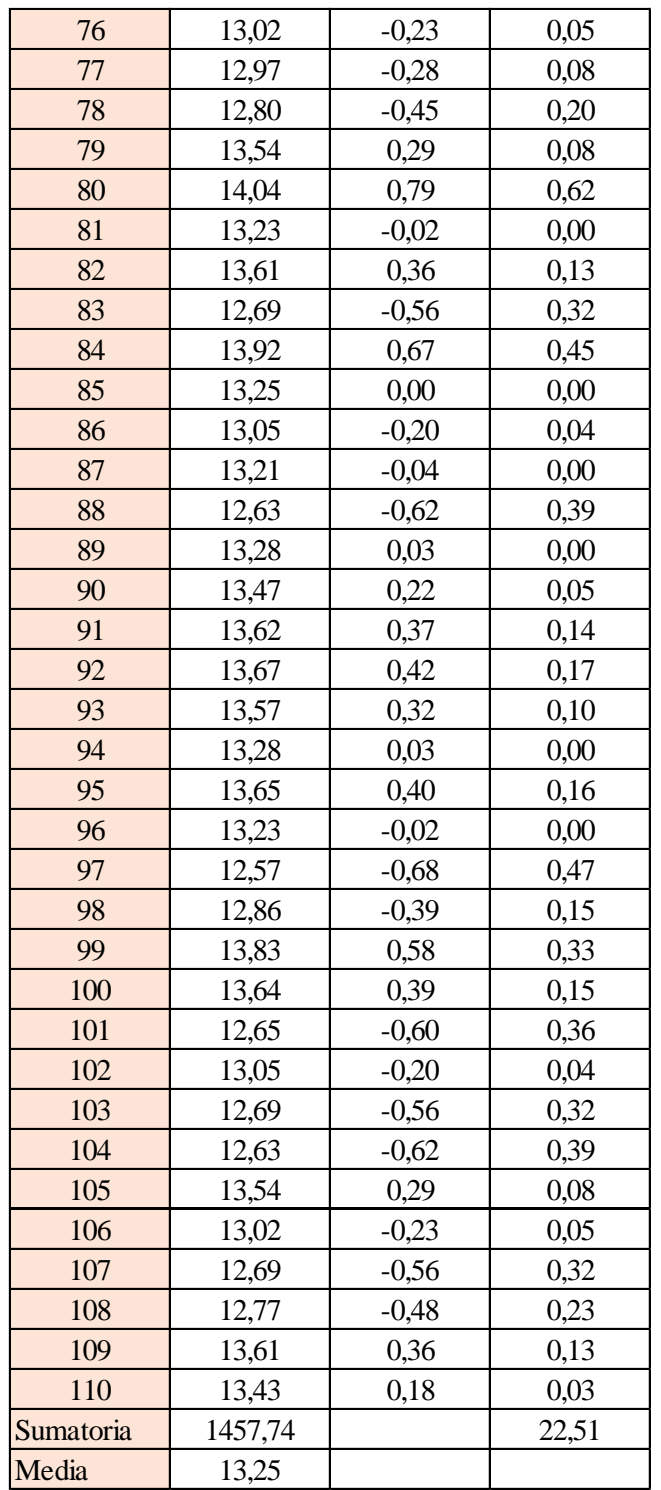

Estimación del valor medio

$$
\bar{t} = \frac{\sum t_i}{N} = \frac{1457,74}{110}
$$

$$
\bar{t} = 13,25 \text{ s}
$$

Estimación del error accidental del tiempo E *a*

$$
E_a = \sqrt{\frac{\sum \delta_i^2}{N(N-1)}} = \sqrt{\frac{22,51}{110 \cdot (110-1)}}
$$

$$
E_a = 0,043 \text{ s}
$$

Error sistemático del cronometro es: 0,005 s

Para hallar el error en la práctica se debe tomar el mayor valor del error accidental y el error del cronometro.

Cálculo del valor verdadero del tiempo

$$
t = 13,25 s \pm 0,043 s
$$

Se suma y se resta el error obtenido al valor medio, luego se busca el valor más próximo de toda la serie de datos obtenida para el posterior cálculo del caudal el cual es:

*t = 13,21 s*

Calculo del error relativo

$$
E_r = \frac{E}{\bar{t}} = \frac{0.043}{13.21}
$$

$$
E_r = 0.0033
$$

Calculo del error porcentual

$$
E_p = E_r \cdot 100 = \frac{E}{i} \cdot 100 = 0,0033 \cdot 100
$$
  

$$
E_p = 0,33 \%
$$

Se calculará el volumen del tanque con las dimensiones y la altura de 10 cm, y el tiempo anteriormente calculado.

$$
V = a \cdot b \cdot h
$$

*a = lado perpendicular al canal*

*b = lado paralelo al canal*

*h = altura del tanque para el tiempo cronometrado*

$$
V = 0.30 m^3
$$

$$
Q = V/t
$$

*V = volumen del tanque*

*t = tiempo medio de los datos obtenidos*

$$
Q=0.022\;m^3/s=22.71\;l/s
$$

*Q = caudal representada en metros cúbicos segundo y litros segundo.*

**Cálculo del caudal según fórmulas empíricas y expuestas en el presente trabajo:** Se obtiene la carga sobre la cresta H, por el medidor de niveles que se encuentra a lado lateral del canal, o se mide desde la base de la cresta hasta la altura del nivel de agua que surca el flujo.

$$
H = Lf - Li
$$

$$
H = 0,121 \text{ m}
$$

*Lf = lectura de la mira mecánica final*

*Li = lectura de la mira mecánica inicial*

Con el diámetro y la altura de carga se obtiene la relación H/D en cual nos permite obtener el valor característico de ϕ.

$$
H/D = 0,203
$$

*H = Altura de carga sobre el vertedero*

### *D = diámetro el vertedero semicircular*

Para la obtención del valor característico se utilizó la ecuación 2-2 y la tabla 2-1, en la tabla no se tienen algunos valores los cuales se deberá interpolar y para la ecuación se utiliza cualquier valor obtenido de la relación H/D.

Método de la tabla.

$$
H/D = 0,203 \rightarrow \phi = 0,135 \ m^{1/2}/s
$$

Método de la ecuación.

$$
\phi = 3,203 \cdot \left(\frac{H}{D}\right)^{1,975} - 0,842 \cdot \left(\frac{H}{D}\right)^{3,78}
$$

$$
\phi = 0,135 \text{ m}^{1/2}/\text{s}
$$

Se observa los parámetros de las dos ecuaciones 2-30 y 2-31, el cual según las características se utilizará la ecuación 2-30.

$$
C_d = 0,555 + \frac{D}{110H} + 0,041\frac{H}{D}
$$

$$
C_d = 0,61
$$

Teniendo todos los datos para el caudal se podrá realizar el cálculo y se representará en metros cúbicos segundo y litros segundo

$$
C_d = 0.61
$$
  
\n $\phi = 0.135 \text{ m}^{1/2}/\text{s}$   
\n $D = 0.60 \text{ m}$   
\n $Q = C_d \cdot \phi \cdot D^{5/2}$   
\n $Q = 0.0228 \text{ m}^3/\text{s}$   
\n $Q = 22.84 \text{ Us}$ 

La ecuación típica de patronamiento, planteada por Azevedo y Acosta (1976) es:

$$
Q = 1,518 \cdot D^{0,693} \cdot H^{1,807}
$$

$$
Q = 0,0236 \text{ m}^3/\text{s}
$$

$$
Q = 23,62 \text{ l/s}
$$

## **Caudal N°14**

Se cronometraron los tiempos para una altura de 10 cm en el tanque.

| 8,85 | 7,85 | 7,75 | 7,38 | 8,30 | 8,01 | 8,02 |
|------|------|------|------|------|------|------|
| 8,12 | 8,31 | 8,03 | 7,37 | 7,52 | 8,64 | 8,26 |
| 7,78 | 8,24 | 8,11 | 7,32 | 8,96 | 7,66 | 7,34 |
| 7,67 | 8,89 | 7,99 | 7,63 | 8,70 | 8,08 | 7,83 |
| 7,06 | 8,89 | 8,08 | 8,24 | 8,96 | 7,66 | 8,11 |
| 8,11 | 7,32 | 8,96 | 7,66 | 8,89 | 7,99 | 7,63 |
| 8,02 | 8,96 | 7,66 | 8,36 | 7,38 | 8,11 | 8,28 |
| 7,32 | 8,96 | 7,66 | 7,34 | 8,36 | 8,03 | 7,37 |
| 7,66 | 8,89 | 7,99 | 7,63 | 7,83 | 7,66 | 7,37 |
| 7,83 | 7,66 | 7,37 | 8,70 | 7,66 | 8,89 | 7,99 |
| 7,99 | 7,63 | 8,70 | 7,83 | 7,66 | 7,77 | 7,66 |
| 7,33 | 8,70 | 8,24 | 7,66 | 7,66 | 8,05 | 8,89 |
| 7,06 | 8,96 | 8,89 | 7,66 | 8,08 | 8,52 | 7,99 |
| 8,36 | 7,52 | 7,38 | 8,64 | 8,96 | 8,26 | 7,63 |
| 7,66 | 7,99 | 7,37 | 7,63 | 8,70 | 8,70 | 8,54 |
| 7,99 | 7,63 | 8,96 | 7,99 | 8,00 |      |      |

**Tabla 3-40 Tiempos cronometrados en segundos para Q<sup>14</sup>**

Elaboración: Propia

Se obtuvieron una cantidad de 110 datos para la siguiente práctica.

Se registró un caudal según el caudalímetro en la bomba el cual está en litros segundo:

$$
Q = 37.3
$$
 *Us*

Según la tabla 2,2 se debe tener todos los datos en la siguiente tabla para la práctica:

**Tabla 3-41 Datos de la práctica para el caudal 14**

| Geometría del tanque              |       |                      |  |  |
|-----------------------------------|-------|----------------------|--|--|
| Indicador                         | Valor | Unidad               |  |  |
| Largo del tanque $(b)$ =          | 2,00  | [m]                  |  |  |
| Ancho del tanque (a) =            | 1,50  | [m]                  |  |  |
| Altura del tanque (h) =           | 0,10  | [m]                  |  |  |
| Datos de la práctica              |       |                      |  |  |
| Indicador                         | Valor | Unidad               |  |  |
| Lectura inicial mira $(L_i)$ =    | 7,50  | $\lceil$ cm $\rceil$ |  |  |
| Lectura final mira $(L_f)$ =      | 23,25 | $\lceil$ cm $\rceil$ |  |  |
| Paramento aguas arriba $(P)$ =    | 0,30  | [m]                  |  |  |
| Ancho del canal de acceso $(B)$ = | 1,00  | [m]                  |  |  |
| Diametro del semicirculo (D) =    | 0,60  | [m]                  |  |  |

Aplicando las ecuaciones de teoría de errores se obtiene el tiempo, el cual se representa en la siguiente tabla.

| $N^{\circ}$ de | t    | $\delta = t - \bar{t}$ | $\delta^2$ |
|----------------|------|------------------------|------------|
| mediciones     | (s)  | (s)                    | $(s^2)$    |
| $\mathbf{1}$   | 8,85 | 0,81                   | 0,66       |
| $\overline{2}$ | 8,12 | 0,08                   | 0,01       |
| 3              | 7,78 | $-0,26$                | 0,07       |
| $\overline{4}$ | 7,67 | $-0,37$                | 0,13       |
| 5              | 7,06 | $-0,98$                | 0,95       |
| $\overline{6}$ | 8,11 | 0,07                   | 0,01       |
| $\overline{7}$ | 8,02 | $-0,02$                | 0,00       |
| 8              | 7,32 | $-0,72$                | 0,51       |
| 9              | 7,66 | $-0,38$                | 0,14       |
| 10             | 7,83 | $-0,21$                | 0,04       |
| 11             | 7,99 | $-0,05$                | 0,00       |
| 12             | 7,85 | $-0,19$                | 0,03       |
| 13             | 8,31 | 0,27                   | 0,08       |
| 14             | 8,24 | 0,20                   | 0,04       |
| 15             | 8,89 | 0,85                   | 0,73       |
| 16             | 8,89 | 0,85                   | 0,73       |
| 17             | 7,32 | $-0,72$                | 0,51       |
| 18             | 8,96 | 0,92                   | 0,85       |
| 19             | 8,96 | 0,92                   | 0,85       |
| 20             | 8,89 | 0,85                   | 0,73       |
| 21             | 7,66 | $-0,38$                | 0,14       |
| 22             | 7,63 | $-0,41$                | 0,16       |
| 23             | 7,75 | $-0,29$                | 0,08       |
| 24             | 8,03 | $-0,01$                | 0,00       |
| 25             | 8,11 | 0,07                   | 0,01       |
| 26             | 7,99 | $-0,05$                | 0,00       |
| 27             | 8,08 | 0,04                   | 0,00       |
| 28             | 8,96 | 0,92                   | 0,85       |
| 29             | 7,66 | $-0,38$                | 0,14       |
| 30             | 7,66 | $-0,38$                | 0,14       |
| 31             | 7,99 | $-0,05$                | 0,00       |
| 32             | 7,37 | $-0,67$                | 0,44       |
| 33             | 8,70 | 0,66                   | 0,44       |
| 34             | 7,38 | $-0,66$                | 0,43       |

**Tabla 3-42 Obtención de la media y desviación** 

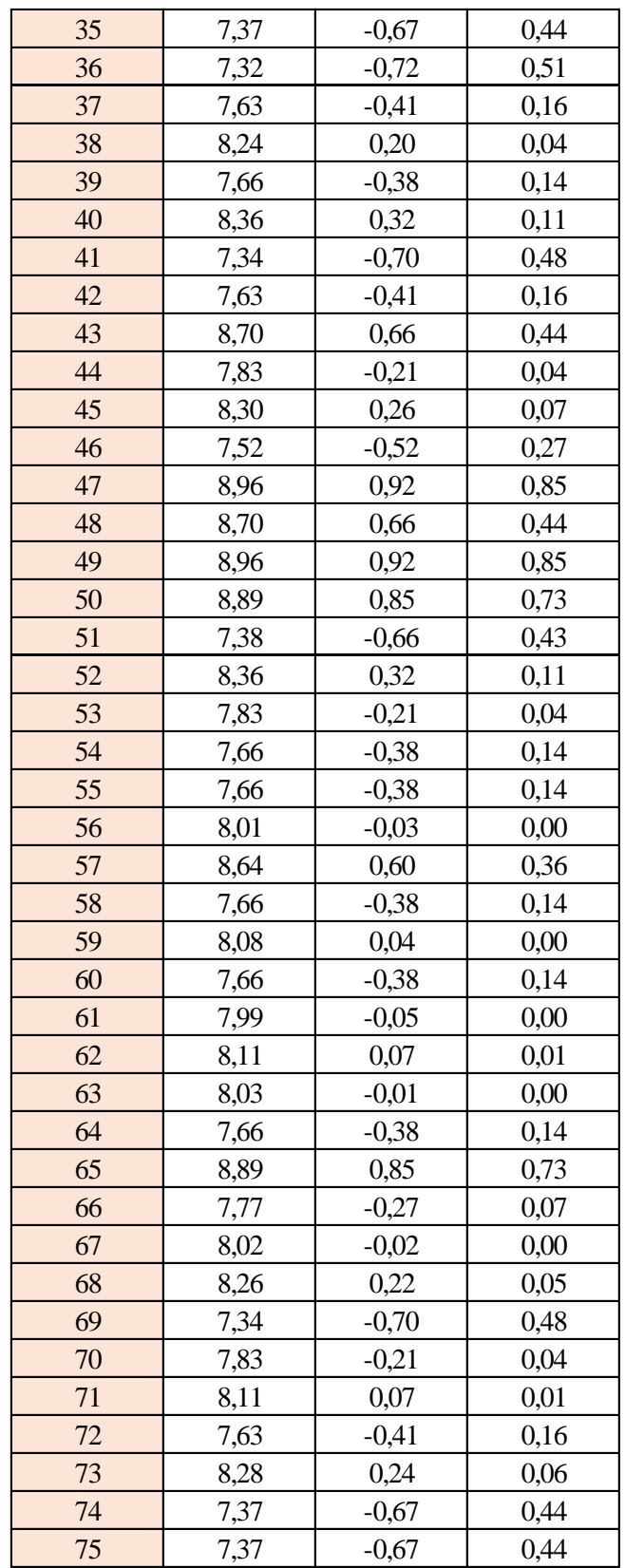

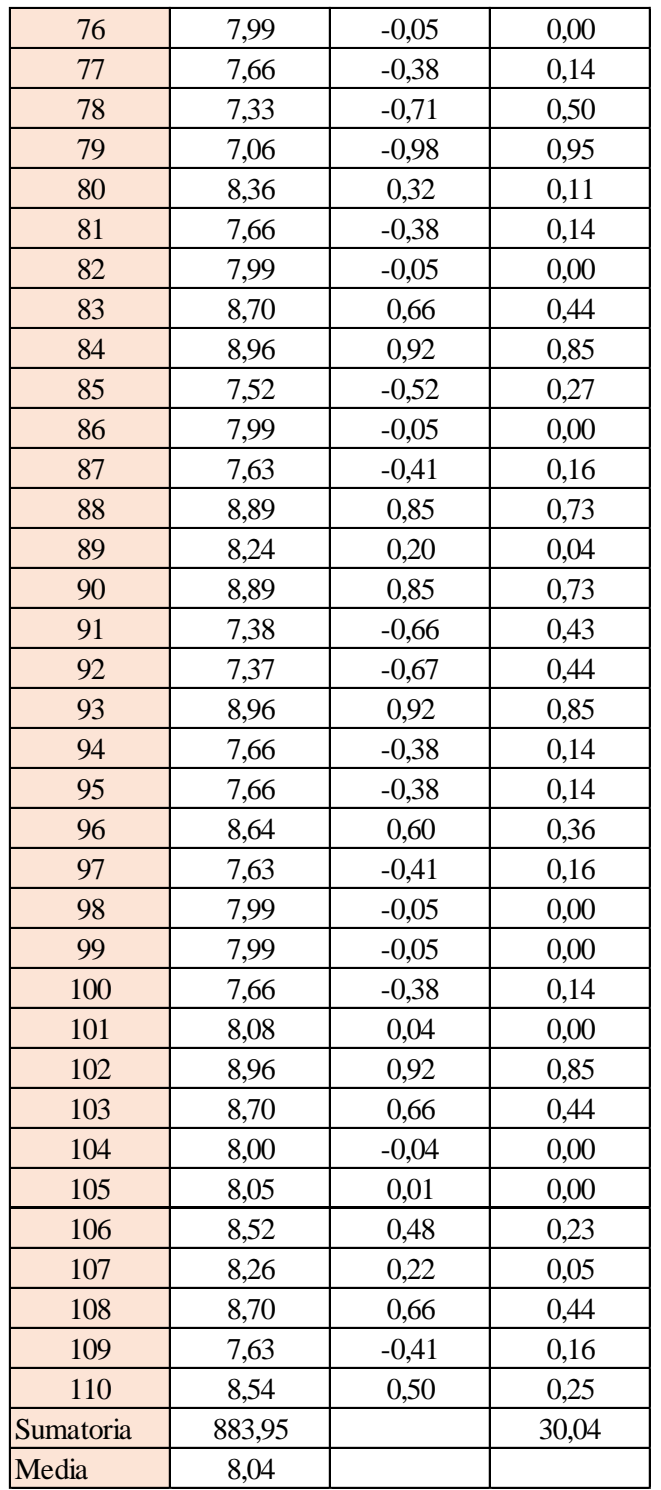

Estimación del valor medio

$$
\bar{t} = \frac{\sum t_i}{N} = \frac{883,95}{110}
$$

$$
\bar{t} = 8,04 \text{ s}
$$

Estimación del error accidental del tiempo E *a*

$$
E_a = \sqrt{\frac{\sum \delta_i^2}{N(N-1)}} = \sqrt{\frac{30,04}{110 \cdot (110-1)}}
$$

$$
E_a = 0,050 \text{ s}
$$

Error sistemático del cronometro es: 0,005 s

Para hallar el error en la práctica se debe tomar el mayor valor del error accidental y el error del cronometro.

Cálculo del valor verdadero del tiempo

$$
t = 8.04 s \pm 0.050 s
$$

Se suma y se resta el error obtenido al valor medio, luego se busca el valor más próximo de toda la serie de datos obtenida para el posterior cálculo del caudal el cual es:

*t = 7,99 s*

Calculo del error relativo

$$
E_r = \frac{E}{\bar{t}} = \frac{0,050}{8,04}
$$

$$
E_r = 0,0062
$$

Calculo del error porcentual

$$
E_p = E_r \cdot 100 = \frac{E}{i} \cdot 100 = 0,0062 \cdot 100
$$
  

$$
E_p = 0,62 \%
$$

Se calculará el volumen del tanque con las dimensiones y la altura de 10 cm, y el tiempo anteriormente calculado.

$$
V = a \cdot b \cdot h
$$

*a = lado perpendicular al canal*

*b = lado paralelo al canal*

*h = altura del tanque para el tiempo cronometrado*

$$
V = 0.30 m^3
$$

$$
Q = V/t
$$

*V = volumen del tanque*

*t = tiempo medio de los datos obtenidos*

$$
Q=0.0375~m^3/s=37.57~l/s
$$

*Q = caudal representada en metros cúbicos segundo y litros segundo.*

**Cálculo del caudal según fórmulas empíricas y expuestas en el presente trabajo:** Se obtiene la carga sobre la cresta H, por el medidor de niveles que se encuentra a lado lateral del canal, o se mide desde la base de la cresta hasta la altura del nivel de agua que surca el flujo.

$$
H = Lf - Li
$$

$$
H = 0,157 \ m
$$

*Lf = lectura de la mira mecánica final*

*Li = lectura de la mira mecánica inicial*

Con el diámetro y la altura de carga se obtiene la relación H/D en cual nos permite obtener el valor característico de ϕ.

$$
H/D = 0,263
$$

*H = Altura de carga sobre el vertedero*

### *D = diámetro el vertedero semicircular*

Para la obtención del valor característico se utilizó la ecuación 2-2 y la tabla 2-1, en la tabla no se tienen algunos valores los cuales se deberá interpolar y para la ecuación se utiliza cualquier valor obtenido de la relación H/D.

Método de la tabla.

$$
H/D = 0.263 \rightarrow \phi = 0.223 \, m^{1/2}/s
$$

Método de la ecuación.

$$
\phi = 3,203 \cdot \left(\frac{H}{D}\right)^{1,975} - 0,842 \cdot \left(\frac{H}{D}\right)^{3,78}
$$

$$
\phi = 0,223 \text{ m}^{1/2}/s
$$

Se observa los parámetros de las dos ecuaciones 2-30 y 2-31, el cual según las características se utilizará la ecuación 2-30.

$$
C_d = 0,555 + \frac{D}{110H} + 0,041\frac{H}{D}
$$

$$
C_d = 0,60
$$

Teniendo todos los datos para el caudal se podrá realizar el cálculo y se representará en metros cúbicos segundo y litros segundo

$$
C_d = 0,60
$$
  
\n $\phi = 0,223 \text{ m}^{1/2}/s$   
\n $D = 0,60 \text{ m}$   
\n $Q = C_d \cdot \phi \cdot D^{5/2}$   
\n $Q = 0,0373 \text{ m}^3/s$   
\n $Q = 37,31 \text{ l/s}$ 

La ecuación típica de patronamiento, planteada por Azevedo y Acosta (1976) es:

$$
Q = 1,518 \cdot D^{0,693} \cdot H^{1,807}
$$

$$
Q = 0,0377 \, m^3/s
$$

$$
Q = 37,76 \, \text{l/s}
$$

# **Caudal N°15**

Se cronometraron los tiempos para una altura de 10 cm en el tanque.

| 5,83 | 5,55 | 6,50 | 5,82 | 6,42 | 6,27 | 6,18 |
|------|------|------|------|------|------|------|
| 7,20 | 5,56 | 7,04 | 6,59 | 6,93 | 6,08 | 6,04 |
| 6,92 | 7,32 | 6,84 | 6,59 | 6,67 | 5,74 | 7,41 |
| 5,56 | 7,04 | 6,59 | 6,28 | 6,41 | 6,59 | 6,67 |
| 6,59 | 6,15 | 5,74 | 6,59 | 6,67 | 5,74 | 6,22 |
| 6,84 | 6,34 | 6,31 | 5,74 | 6,59 | 6,67 | 5,74 |
| 6,84 | 6,78 | 6,08 | 6,04 | 6,20 | 6,59 | 6,67 |
| 6,67 | 6,08 | 6,04 | 6,54 | 7,04 | 6,59 | 5,74 |
| 6,59 | 6,43 | 6,56 | 6,56 | 6,17 | 5,74 | 6,59 |
| 5,82 | 6,42 | 6,27 | 6,88 | 6,24 | 5,81 | 6,33 |
| 5,89 | 6,49 | 6,34 | 6,95 | 5,74 | 6,59 | 5,74 |
| 6,33 | 6,95 | 6,84 | 6,67 | 6,08 | 6,84 | 6,45 |
| 6,00 | 5,74 | 7,04 | 6,59 | 5,74 | 7,41 | 6,67 |
| 6,67 | 6,59 | 6,84 | 6,67 | 7,41 | 6,59 | 6,75 |
| 5,74 | 6,59 | 6,67 | 6,17 | 6,84 | 6,84 | 6,84 |
| 7,04 | 6,77 | 6,59 | 6,43 | 6,67 |      |      |

**Tabla 3-43 Tiempos cronometrados en segundos para Q<sup>15</sup>**

Elaboración: Propia

Se obtuvieron una cantidad de 110 datos para la siguiente práctica.

Se registró un caudal según el caudalímetro en la bomba el cual está en litros segundo:

$$
Q=46,5~\text{Us}
$$

Según la tabla 2,2 se debe tener todos los datos en la siguiente tabla para la práctica:

**Tabla 3-44 Datos de la práctica para el caudal 15**

| Geometría del tanque            |              |                      |  |  |  |  |
|---------------------------------|--------------|----------------------|--|--|--|--|
| Indicador                       | <b>Valor</b> | Unidad               |  |  |  |  |
| Largo del tanque $(b) =$        | 2,00         | [m]                  |  |  |  |  |
| Ancho del tanque $(a)$ =        | 1,50         | [m]                  |  |  |  |  |
| Altura del tanque (h) =         | 0,10         | [m]                  |  |  |  |  |
| Datos de la práctica            |              |                      |  |  |  |  |
| <b>Indicador</b>                | <b>Valor</b> | Unidad               |  |  |  |  |
| Lectura inicial mira $(L_i)$ =  | 7,50         | $\lceil$ cm $\rceil$ |  |  |  |  |
|                                 |              |                      |  |  |  |  |
| Lectura final mira $(L_f)$ =    | 25,20        | [cm]                 |  |  |  |  |
| Paramento aguas arriba $(P)$ =  | 0,30         | [m]                  |  |  |  |  |
| Ancho del canal de acceso (B) = | 1,00         | [m]                  |  |  |  |  |

Aplicando las ecuaciones de teoría de errores se obtiene el tiempo, el cual se representa en la siguiente tabla.

| $N^{\circ}$ de | t    | $\delta = t - \bar{t}$ | $\delta^2$ |
|----------------|------|------------------------|------------|
| mediciones     | (s)  | (s)                    | $(s^2)$    |
| $\mathbf{1}$   | 5,83 | $-0,61$                | 0,38       |
| $\overline{c}$ | 7,20 | 0,76                   | 0,57       |
| 3              | 6,92 | 0,48                   | 0,23       |
| $\overline{4}$ | 5,56 | $-0,88$                | 0,78       |
| 5              | 6,59 | 0,15                   | 0,02       |
| $\overline{6}$ | 6,84 | 0,40                   | 0,16       |
| $\overline{7}$ | 6,84 | 0,40                   | 0,16       |
| 8              | 6,67 | 0,23                   | 0,05       |
| 9              | 6,59 | 0,15                   | 0,02       |
| 10             | 5,82 | $-0,62$                | 0,39       |
| 11             | 5,89 | $-0,55$                | 0,31       |
| 12             | 5,55 | $-0,89$                | 0,80       |
| 13             | 5,56 | $-0,88$                | 0,78       |
| 14             | 7,32 | 0,88                   | 0,77       |
| 15             | 7,04 | 0,60                   | 0,36       |
| 16             | 6,15 | $-0,29$                | 0,09       |
| 17             | 6,34 | $-0,10$                | 0,01       |
| 18             | 6,78 | 0,34                   | 0,11       |
| 19             | 6,08 | $-0,36$                | 0,13       |
| 20             | 6,43 | $-0,01$                | 0,00       |
| 21             | 6,42 | $-0,02$                | 0,00       |
| 22             | 6,49 | 0,05                   | 0,00       |
| 23             | 6,50 | 0,06                   | 0,00       |
| 24             | 7,04 | 0,60                   | 0,36       |
| 25             | 6,84 | 0,40                   | 0,16       |
| 26             | 6,59 | 0,15                   | 0,02       |
| 27             | 5,74 | $-0,70$                | 0,49       |
| 28             | 6,31 | $-0,13$                | 0,02       |
| 29             | 6,08 | $-0,36$                | 0,13       |
| 30             | 6,04 | $-0,40$                | 0,16       |
| 31             | 6,56 | 0,12                   | 0,01       |
| 32             | 6,27 | $-0,17$                | 0,03       |
| 33             | 6,34 | $-0,10$                | 0,01       |
| 34             | 5,82 | $-0,62$                | 0,39       |

**Tabla 3-45 Obtención de la media y desviación** 

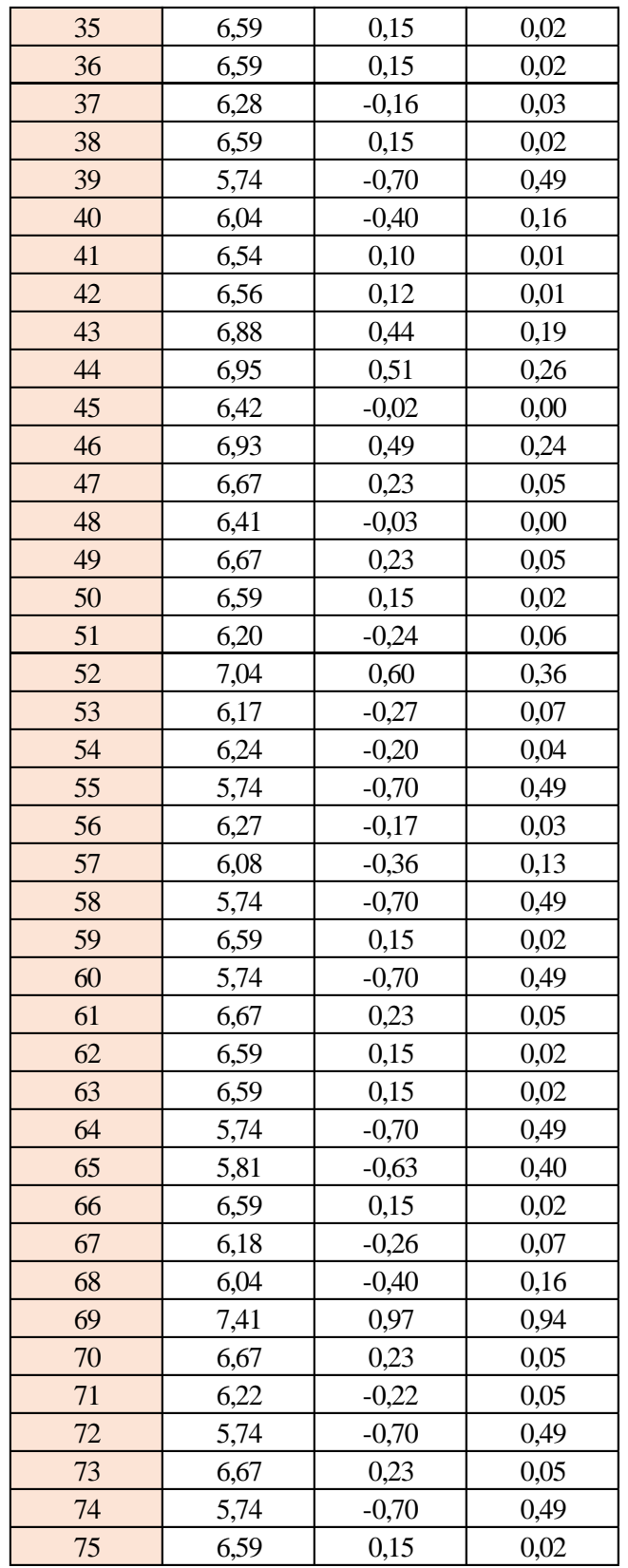

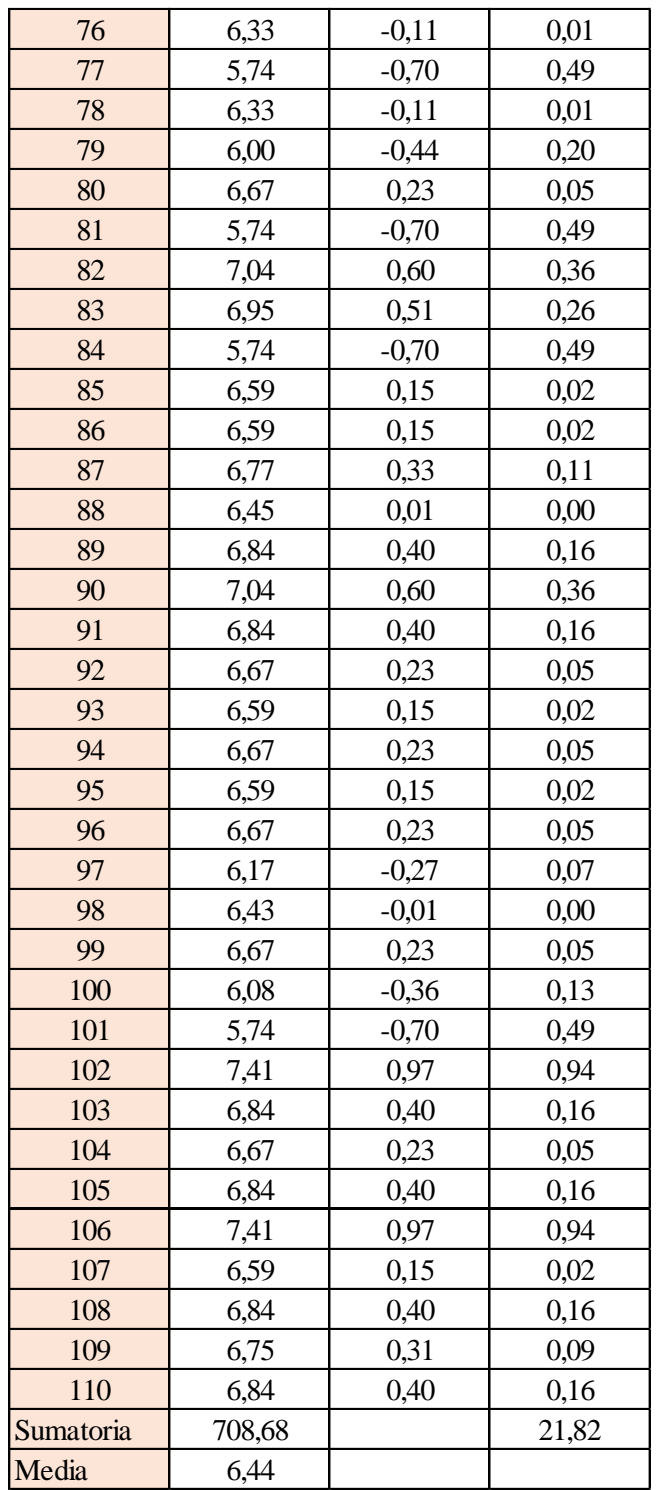

Estimación del valor medio

$$
\bar{t} = \frac{\sum t_i}{N} = \frac{708,68}{110}
$$

$$
\bar{t} = 6,44 \text{ s}
$$

Estimación del error accidental del tiempo E *a*

$$
E_a = \sqrt{\frac{\sum \delta_i^2}{N(N-1)}} = \sqrt{\frac{21,82}{110 \cdot (110 - 1)}}
$$

$$
E_a = 0,043 \text{ s}
$$

Error sistemático del cronometro es: 0,005 s

Para hallar el error en la práctica se debe tomar el mayor valor del error accidental y el error del cronometro.

Cálculo del valor verdadero del tiempo

$$
t = 6,44 s \pm 0,043 s
$$

Se suma y se resta el error obtenido al valor medio, luego se busca el valor más próximo de toda la serie de datos obtenida para el posterior cálculo del caudal el cual es:

*t = 6,49 s*

Calculo del error relativo

$$
E_r = \frac{E}{\bar{t}} = \frac{0.043}{6.44}
$$

$$
E_r = 0.0066
$$

Calculo del error porcentual

$$
E_p = E_r \cdot 100 = \frac{E}{i} \cdot 100 = 0,0066 \cdot 100
$$
  

$$
E_p = 0,66\%
$$

Se calculará el volumen del tanque con las dimensiones y la altura de 10 cm, y el tiempo anteriormente calculado.

$$
V = a \cdot b \cdot h
$$

*a = lado perpendicular al canal*

*b = lado paralelo al canal*

*h = altura del tanque para el tiempo cronometrado*

$$
V = 0.30 m^3
$$

$$
Q = V/t
$$

*V = volumen del tanque*

*t = tiempo medio de los datos obtenidos*

$$
Q=0,0462\;m^3/s=46,26\;l/s
$$

*Q = caudal representada en metros cúbicos segundo y litros segundo.*

**Cálculo del caudal según fórmulas empíricas y expuestas en el presente trabajo:** Se obtiene la carga sobre la cresta H, por el medidor de niveles que se encuentra a lado lateral del canal, o se mide desde la base de la cresta hasta la altura del nivel de agua que surca el flujo.

$$
H = Lf - Li
$$

$$
H = 0,177 \ m
$$

*Lf = lectura de la mira mecánica final*

*Li = lectura de la mira mecánica inicial*

Con el diámetro y la altura de carga se obtiene la relación H/D en cual nos permite obtener el valor característico de ϕ.

$$
H/D = 0,295
$$

*H = Altura de carga sobre el vertedero*

### *D = diámetro el vertedero semicircular*

Para la obtención del valor característico se utilizó la ecuación 2-2 y la tabla 2-1, en la tabla no se tienen algunos valores los cuales se deberá interpolar y para la ecuación se utiliza cualquier valor obtenido de la relación H/D.

Método de la tabla.

$$
H/D = 0,295 \rightarrow \phi = 0,280 \; m^{1/2}/s
$$

Método de la ecuación.

$$
\phi = 3,203 \cdot \left(\frac{H}{D}\right)^{1,975} - 0,842 \cdot \left(\frac{H}{D}\right)^{3,78}
$$

$$
\phi = 0,279 \text{ m}^{1/2}/\text{s}
$$

Se observa los parámetros de las dos ecuaciones 2-30 y 2-31, el cual según las características se utilizará la ecuación 2-30.

$$
C_d = 0,555 + \frac{D}{110H} + 0,041\frac{H}{D}
$$

$$
C_d = 0,60
$$

Teniendo todos los datos para el caudal se podrá realizar el cálculo y se representará en metros cúbicos segundo y litros segundo

$$
C_d = 0.60
$$
  
\n $\phi = 0.279 \, m^{1/2}/s$   
\n $D = 0.60 \, m$   
\n $Q = C_d \cdot \phi \cdot D^{5/2}$   
\n $Q = 0.0465 \, m^3/s$   
\n $Q = 46.52 \, ls$ 

La ecuación típica de patronamiento, planteada por Azevedo y Acosta (1976) es:

$$
Q = 1,518 \cdot D^{0,693} \cdot H^{1,807}
$$

$$
Q = 0,0466 \text{ m}^3\text{/s}
$$

$$
Q = 46,62 \text{ l/s}
$$
## **Caudal N°16**

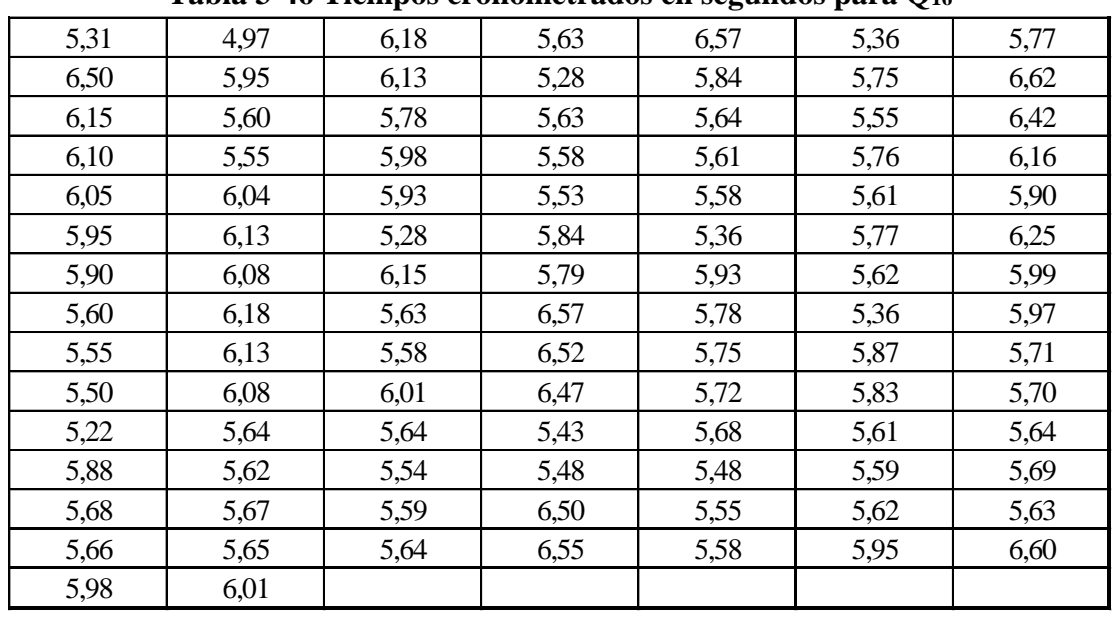

Se cronometraron los tiempos para una altura de 10 cm en el tanque.

**Tabla 3-46 Tiempos cronometrados en segundos para Q<sup>16</sup>**

Elaboración: Propia

Se obtuvieron una cantidad de 100 datos para la siguiente práctica.

Se registró un caudal según el caudalímetro en la bomba el cual está en litros segundo:

$$
Q=50,5~\textit{Us}
$$

Según la tabla 2,2 se debe tener todos los datos en la siguiente tabla para la práctica:

**Tabla 3-47 Datos de la práctica para el caudal 16**

| Geometría del tanque                |       |                      |  |  |  |
|-------------------------------------|-------|----------------------|--|--|--|
| <b>Indicador</b>                    | Valor | Unidad               |  |  |  |
| Largo del tanque $(b)$ =            | 2,00  | [m]                  |  |  |  |
| Ancho del tanque (a) =              | 1,50  | [m]                  |  |  |  |
| Altura del tanque (h) =             | 0,10  | [m]                  |  |  |  |
| Datos de la práctica                |       |                      |  |  |  |
| Valor<br><i>Indicador</i><br>Unidad |       |                      |  |  |  |
| Lectura inicial mira $(L_i)$ =      | 7,50  | $\lceil$ cm $\rceil$ |  |  |  |
| Lectura final mira $(L_f)$ =        | 26,00 | $\lceil$ cm $\rceil$ |  |  |  |
|                                     |       |                      |  |  |  |
| Paramento aguas arriba (P) =        | 0,30  | [m]                  |  |  |  |
| Ancho del canal de acceso $(B)$ =   | 1,00  | [m]                  |  |  |  |

Elaboración: Propia

Aplicando las ecuaciones de teoría de errores se obtiene el tiempo, el cual se representa en la siguiente tabla.

| $N^{\circ}$ de          | t    | $\delta^2$<br>$\delta = t - \bar{t}$ |         |
|-------------------------|------|--------------------------------------|---------|
| mediciones              | (s)  | (s)                                  | $(s^2)$ |
| $\mathbf{1}$            | 5,31 | $-0,51$                              | 0,26    |
| $\overline{c}$          | 6,50 | 0,68                                 | 0,47    |
| 3                       | 6,15 | 0,33                                 | 0,11    |
| $\overline{\mathbf{4}}$ | 6,10 | 0,28                                 | 0,08    |
| 5                       | 6,05 | 0,23                                 | 0,05    |
| $\overline{6}$          | 5,95 | 0,13                                 | 0,02    |
| $\overline{7}$          | 5,90 | 0,08                                 | 0,01    |
| 8                       | 5,60 | $-0,22$                              | 0,05    |
| 9                       | 5,55 | $-0,27$                              | 0,07    |
| 10                      | 5,50 | $-0,32$                              | 0,10    |
| 11                      | 4,97 | $-0,85$                              | 0,72    |
| 12                      | 5,95 | 0,13                                 | 0,02    |
| 13                      | 5,60 | $-0,22$                              | 0,05    |
| 14                      | 5,55 | $-0,27$                              | 0,07    |
| 15                      | 6,04 | 0,22                                 | 0,05    |
| 16                      | 6,13 | 0,31                                 | 0,10    |
| 17                      | 6,08 | 0,26                                 | 0,07    |
| 18                      | 6,18 | 0,36                                 | 0,13    |
| 19                      | 6,13 | 0,31                                 | 0,10    |
| 20                      | 6,08 | 0,26                                 | 0,07    |
| 21                      | 6,18 | 0,36                                 | 0,13    |
| 22                      | 6,13 | 0,31                                 | 0,10    |
| 23                      | 5,78 | $-0,04$                              | 0,00    |
| 24                      | 5,98 | 0,16                                 | 0,03    |
| 25                      | 5,93 | 0,11                                 | 0,01    |
| 26                      | 5,28 | $-0,54$                              | 0,29    |
| 27                      | 6,15 | 0,33                                 | 0,11    |
| 28                      | 5,63 | $-0,19$                              | 0,03    |
| 29                      | 5,58 | $-0,24$                              | 0,06    |
| 30                      | 6,01 | 0,19                                 | 0,04    |
| 31                      | 5,63 | $-0,19$                              | 0,03    |
| 32                      | 5,28 | $-0,54$                              | 0,29    |
| 33                      | 5,63 | $-0,19$                              | 0,03    |
| 34                      | 5,58 | $-0,24$                              | 0,06    |

**Tabla 3-48 Obtención de la media y desviación** 

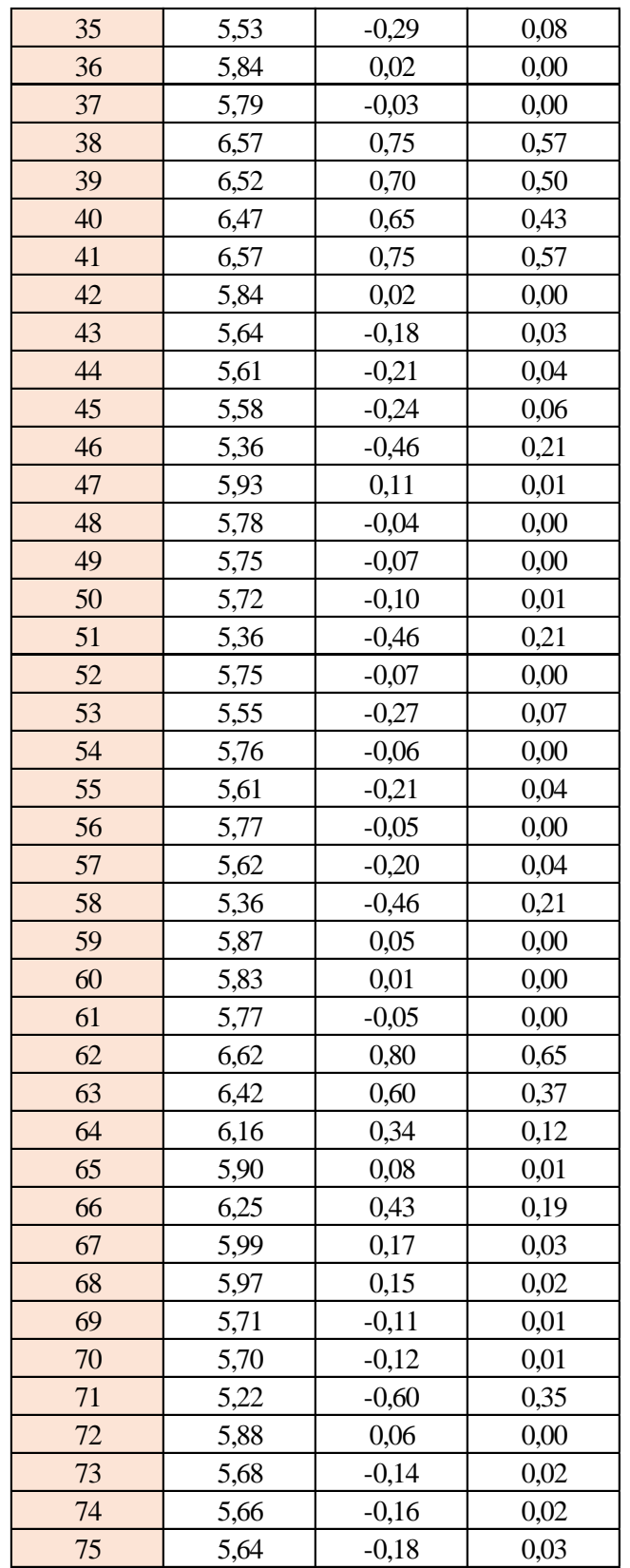

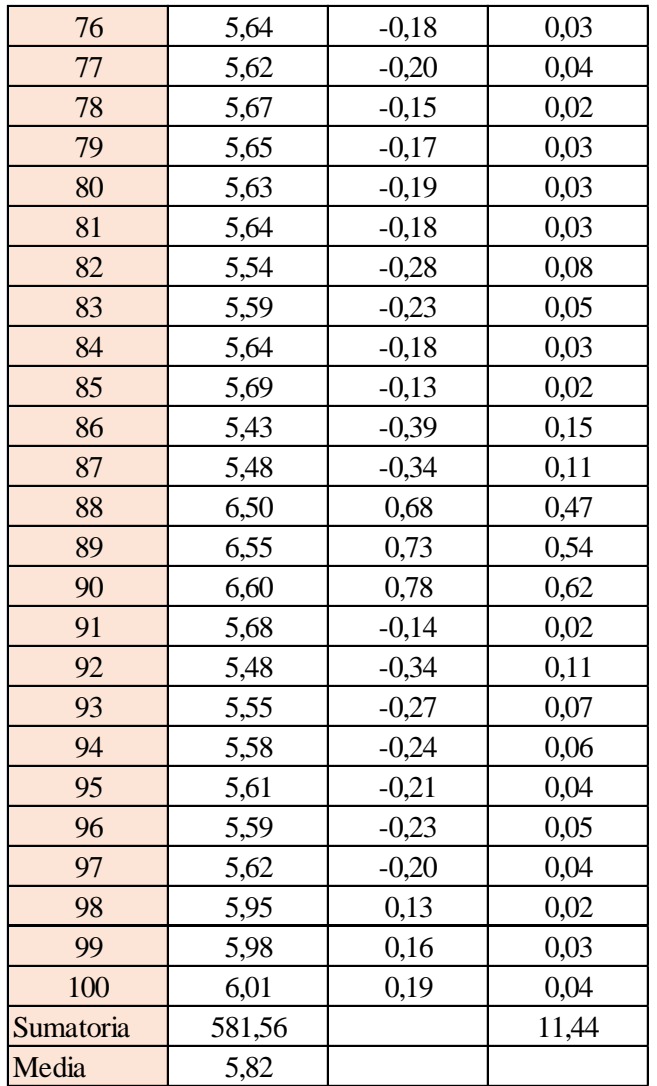

Estimación del valor medio

$$
\bar{t} = \frac{\sum t_i}{N} = \frac{581,56}{100}
$$

$$
\bar{t} = 5,82 \text{ s}
$$

Estimación del error accidental del tiempo E *a*

$$
E_a = \sqrt{\frac{\sum \delta_i^2}{N(N-1)}} = \sqrt{\frac{11,44}{100 \cdot (100 - 1)}}
$$

Error sistemático del cronometro es: 0,005 s

Para hallar el error en la práctica se debe tomar el mayor valor del error accidental y el error del cronometro.

Cálculo del valor verdadero del tiempo

$$
t = 5,82 s \pm 0,034 s
$$

Se suma y se resta el error obtenido al valor medio, luego se busca el valor más próximo de toda la serie de datos obtenida para el posterior cálculo del caudal el cual es:

$$
t=5,78\;s
$$

Calculo del error relativo

$$
E_r = \frac{E}{\bar{t}} = \frac{0,034}{5,82}
$$

$$
E_r = 0,0058
$$

Calculo del error porcentual

$$
E_p = E_r \cdot 100 = \frac{E}{i} \cdot 100 = 0,0058 \cdot 100
$$
  

$$
E_p = 0,58 \text{ %}
$$

Se calculará el volumen del tanque con las dimensiones y la altura de 10 cm, y el tiempo anteriormente calculado.

*V = a ∙ b ∙ h*

*a = lado perpendicular al canal*

*b = lado paralelo al canal*

*h = altura del tanque para el tiempo cronometrado*

$$
V=0,30\ m^3
$$

$$
Q=V/t
$$

*V = volumen del tanque*

*t = tiempo medio de los datos obtenidos*

$$
Q=0.0518~m^3/s=51.89~l/s
$$

*Q = caudal representada en metros cúbicos segundo y litros segundo.*

#### **Cálculo del caudal según fórmulas empíricas y expuestas en el presente trabajo:**

Se obtiene la carga sobre la cresta H, por el medidor de niveles que se encuentra a lado lateral del canal, o se mide desde la base de la cresta hasta la altura del nivel de agua que surca el flujo.

$$
H = Lf - Li
$$

$$
H = 0,185 \ m
$$

- *Lf = lectura de la mira mecánica final*
- *Li = lectura de la mira mecánica inicial*

Con el diámetro y la altura de carga se obtiene la relación H/D en cual nos permite obtener el valor característico de ϕ.

$$
H/D = 0,308
$$

*H = Altura de carga sobre el vertedero*

*D = diámetro el vertedero semicircular*

Para la obtención del valor característico se utilizó la ecuación 2-2 y la tabla 2-1, en la tabla no se tienen algunos valores los cuales se deberá interpolar y para la ecuación se utiliza cualquier valor obtenido de la relación H/D.

Método de la tabla.

$$
H/D = 0,308 \rightarrow \phi = 0,304 \ m^{1/2}/s
$$

Método de la ecuación.

$$
\phi = 3,203 \cdot \left(\frac{H}{D}\right)^{1,975} - 0,842 \cdot \left(\frac{H}{D}\right)^{3,78}
$$

$$
\phi = 0,304 \text{ m}^{1/2}/\text{s}
$$

Se observa los parámetros de las dos ecuaciones 2-30 y 2-31, el cual según las características se utilizará la ecuación 2-30.

$$
C_d = 0,555 + \frac{D}{110H} + 0,041\frac{H}{D}
$$

$$
C_d = 0,60
$$

Teniendo todos los datos para el caudal se podrá realizar el cálculo y se representará en metros cúbicos segundo y litros segundo

*C<sup>d</sup> = 0,60*  $\phi = 0,304 \; m^{1/2}/s$ *D = 0,60 m*

 $Q = C_d \cdot \phi \cdot D^{5/2}$ *Q = 0,0505 m<sup>3</sup> /s Q = 50,58 l/s*

La ecuación típica de patronamiento, planteada por Azevedo y Acosta (1976) es:

$$
Q = 1,518 \cdot D^{0,693} \cdot H^{1,807}
$$

$$
Q = 0,0505 \, m^3/s
$$

$$
Q = 50,50 \, l/s
$$

## **Caudal N°17**

Se cronometraron los tiempos para una altura de 10 cm en el tanque.

8,97 | 8,64 | 9,33 | 8,88 | 9,31 | 8,06 | 8,95 8,13 | 8,96 | 8,55 | 9,01 | 8,12 | 8,79 | 9,29 8,18 | 8,88 | 8,58 | 8,95 | 8,21 | 8,66 | 9,23 8,88 | 8,77 | 8,06 | 8,13 | 8,88 | 8,55 | 8,64 8,93 8,69 8,09 8,07 8,97 8,42 8,58 8,89 | 8,71 | 8,14 | 7,99 | 9,00 | 8,51 | 8,45 8,98 | 8,58 | 8,08 | 9,02 | 8,81 | 8,97 | 8,88 9,03 8,50 8,11 8,96 8,90 8,84 8,82 8,97 | 8,46 | 8,13 | 8,91 | 8,95 | 8,76 | 8,76 9,00 | 8,40 | 8,22 | 8,78 | 8,64 | 8,66 | 8,59 8,59 | 8,71 | 9,43 | 8,61 | 8,57 | 8,94 | 8,18 9,02 | 8,65 | 8,81 | 8,66 | 8,99 | 8,86 | 8,12 8,98 | 8,13 | 8,83 | 8,62 | 8,94 | 8,88 | 8,51 8,75 | 8,09 | 8,59 | 8,64 | 8,99 | 8,83 | 8,60 8,77 8,64

**Tabla 3-49 Tiempos cronometrados en segundos para Q<sup>17</sup>**

Elaboración: Propia

Se obtuvieron una cantidad de 100 datos para la siguiente práctica.

Se registró un caudal según el caudalímetro en la bomba el cual está en litros segundo:

*Q = 33,9 l/s*

Según la tabla 2,2 se debe tener todos los datos en la siguiente tabla para la práctica:

| Geometría del tanque              |       |                      |  |  |
|-----------------------------------|-------|----------------------|--|--|
| <i>Indicador</i>                  | Valor | Unidad               |  |  |
| Largo del tanque $(b)$ =          | 2,00  | [m]                  |  |  |
| Ancho del tanque (a) =            | 1,50  | [m]                  |  |  |
| Altura del tanque (h) =           | 0,10  | [m]                  |  |  |
|                                   |       |                      |  |  |
| Datos de la práctica              |       |                      |  |  |
| Valor<br>Indicador<br>Unidad      |       |                      |  |  |
| Lectura inicial mira $(L_i)$ =    | 7,50  | $\lceil$ cm $\rceil$ |  |  |
| Lectura final mira $(L_f)$ =      | 22,50 | $[\text{cm}]$        |  |  |
| Paramento aguas arriba $(P)$ =    | 0,30  | [m]                  |  |  |
| Ancho del canal de acceso $(B)$ = | 1,00  | [m]                  |  |  |
|                                   |       |                      |  |  |

**Tabla 3-50 Datos de la práctica para el caudal 17**

Elaboración: Propia

Aplicando las ecuaciones de teoría de errores se obtiene el tiempo, el cual se representa en la siguiente tabla.

## **Tabla 3-51 Obtención de la media y desviación**

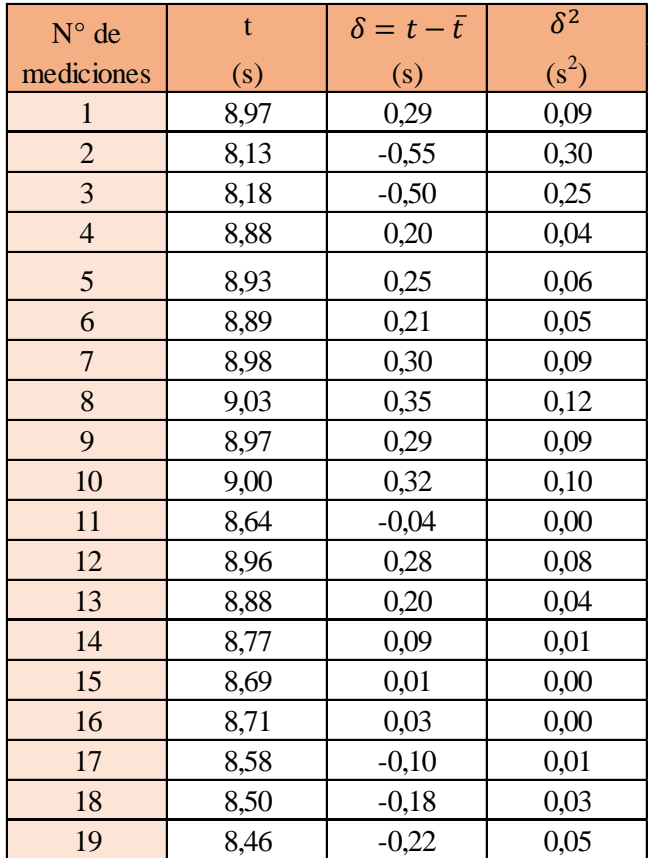

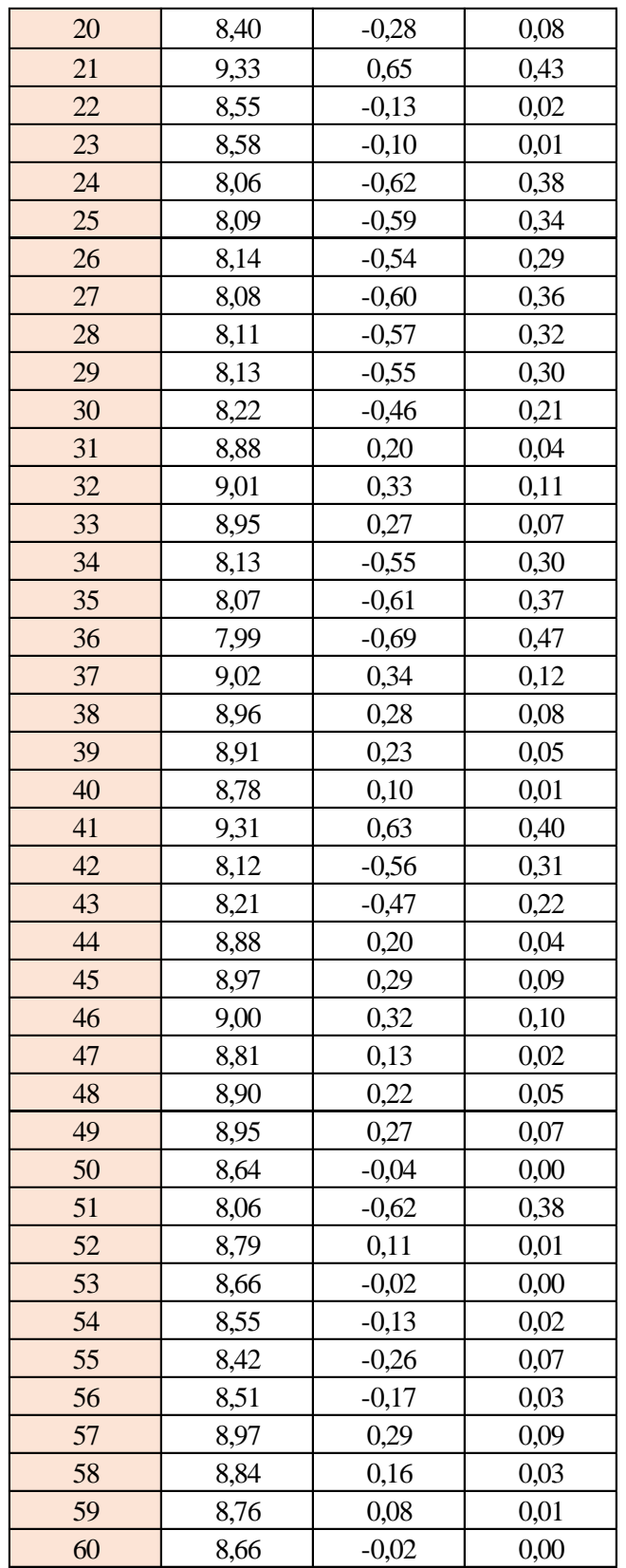

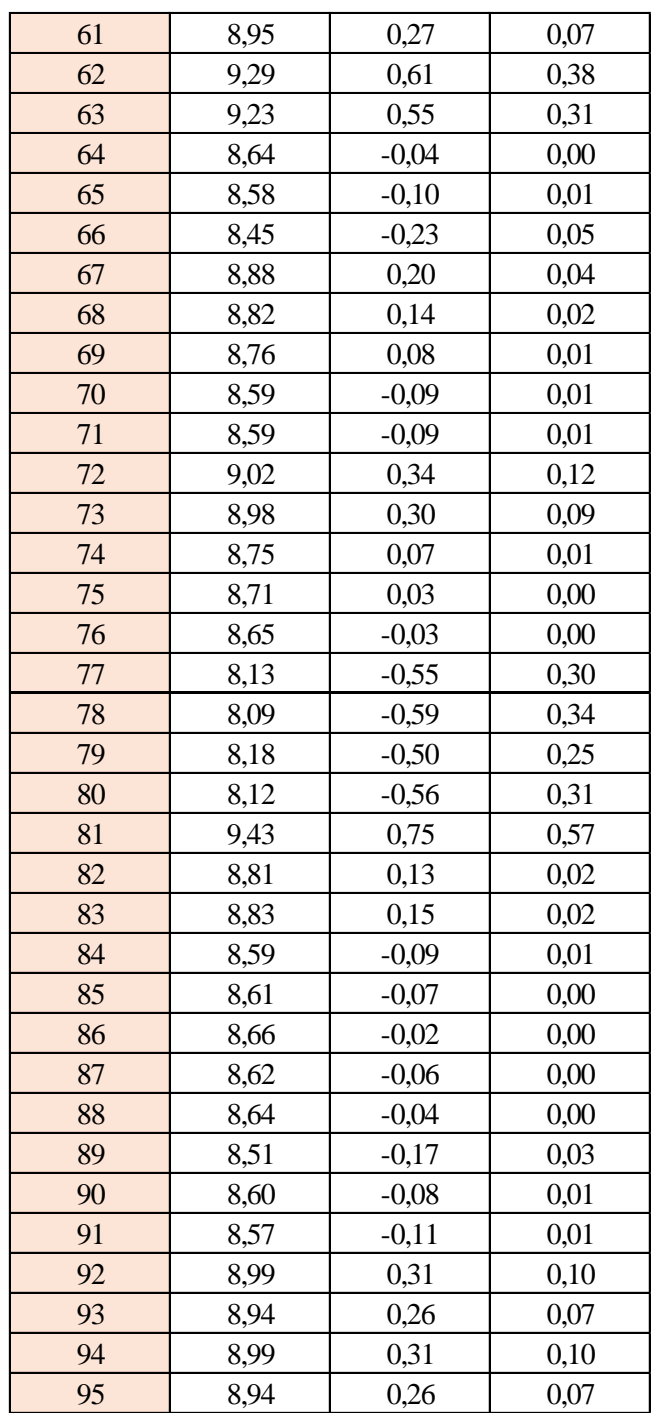

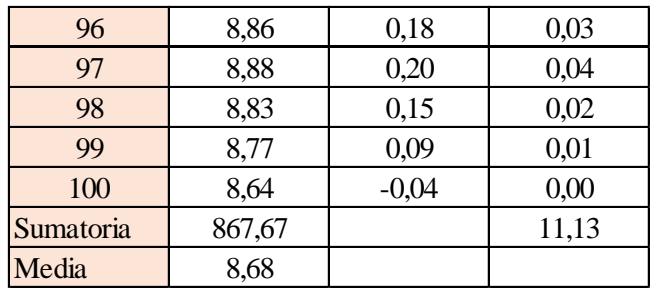

Estimación del valor medio

$$
\bar{t} = \frac{\sum t_i}{N} = \frac{867,67}{100}
$$

$$
\bar{t} = 8,68 \text{ s}
$$

Estimación del error accidental del tiempo E *a*

$$
E_a = \sqrt{\frac{\sum \delta_i^2}{N(N-1)}} = \sqrt{\frac{11,13}{100 \cdot (100-1)}}
$$

$$
E_a = 0,034 \text{ s}
$$

Error sistemático del cronometro es: 0,005 s

Para hallar el error en la práctica se debe tomar el mayor valor del error accidental y el error del cronometro.

Cálculo del valor verdadero del tiempo

$$
t = 8,68 \, s \pm 0,034 \, s
$$

Se suma y se resta el error obtenido al valor medio, luego se busca el valor más próximo de toda la serie de datos obtenida para el posterior cálculo del caudal el cual es:

$$
t=8,64\;s
$$

Calculo del error relativo

$$
E_r = \frac{E}{\bar{t}} = \frac{0,034}{8,68}
$$

$$
E_r = 0,0039
$$

Calculo del error porcentual

Se calculará el volumen del tanque con las dimensiones y la altura de 10 cm, y el tiempo anteriormente calculado.

$$
V = a \cdot b \cdot h
$$

*a = lado perpendicular al canal*

*b = lado paralelo al canal*

*h = altura del tanque para el tiempo cronometrado*

$$
V=0,30\ m^3
$$

$$
Q=V/t
$$

*V = volumen del tanque*

*t = tiempo medio de los datos obtenidos*

$$
Q=0.0347~m^3/s=34,71~l/s
$$

*Q = caudal representada en metros cúbicos segundo y litros segundo.*

**Cálculo del caudal según fórmulas empíricas y expuestas en el presente trabajo:** Se obtiene la carga sobre la cresta H, por el medidor de niveles que se encuentra a lado lateral del canal, o se mide desde la base de la cresta hasta la altura del nivel de agua que surca el flujo.

$$
H = Lf - Li
$$

$$
H = 0.15 \ m
$$

*Lf = lectura de la mira mecánica final*

*Li = lectura de la mira mecánica inicial*

Con el diámetro y la altura de carga se obtiene la relación H/D en cual nos permite obtener el valor característico de ϕ.

$$
H/D = 0,250
$$

*H = Altura de carga sobre el vertedero D = diámetro el vertedero semicircular* Para la obtención del valor característico se utilizó la ecuación 2-2 y la tabla 2-1, en la tabla no se tienen algunos valores los cuales se deberá interpolar y para la ecuación se utiliza cualquier valor obtenido de la relación H/D.

Método de la tabla.

$$
H/D = 0,250 \to \phi = 0,203 \; m^{1/2}/s
$$

Método de la ecuación.

$$
\phi = 3,203 \cdot \left(\frac{H}{D}\right)^{1,975} - 0,842 \cdot \left(\frac{H}{D}\right)^{3,78}
$$

$$
\phi = 0,203 \text{ m}^{1/2}/\text{s}
$$

Se observa los parámetros de las dos ecuaciones 2-30 y 2-31, el cual según las características se utilizará la ecuación 2-30.

$$
C_d = 0,555 + \frac{D}{110H} + 0,041\frac{H}{D}
$$

*C<sup>d</sup> = 0,60*

Teniendo todos los datos para el caudal se podrá realizar el cálculo y se representará en metros cúbicos segundo y litros segundo

$$
C_d = 0,60
$$

$$
\phi = 0,203 \, m^{1/2}/s
$$

$$
D = 0,60 \, m
$$

$$
Q = C_d \cdot \phi \cdot D^{5/2}
$$
  

$$
Q = 0.034 \text{ m}^3\text{/s}
$$
  

$$
Q = 34.02 \text{ l/s}
$$

La ecuación típica de patronamiento, planteada por Azevedo y Acosta (1976) es:

$$
Q = 1,518 \cdot D^{0,693} \cdot H^{1,807}
$$

$$
Q = 0,0345 \text{ m}^3/\text{s}
$$

$$
Q = 34,57 \text{ l/s}
$$

## **Caudal N°18**

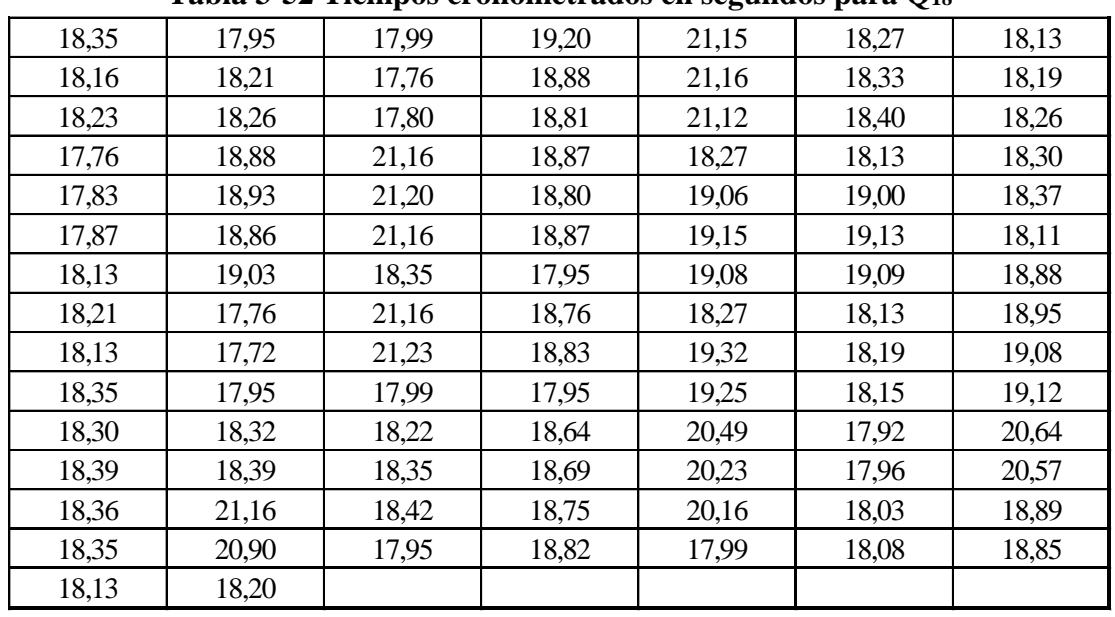

Se cronometraron los tiempos para una altura de 10 cm en el tanque.

**Tabla 3-52 Tiempos cronometrados en segundos para Q<sup>18</sup>**

Elaboración: Propia

Se obtuvieron una cantidad de 100 datos para la siguiente práctica.

Se registró un caudal según el caudalímetro en la bomba el cual está en litros segundo:

$$
Q=16,3
$$
 *Us*

Según la tabla 2,2 se debe tener todos los datos en la siguiente tabla para la práctica:

**Tabla 3-53 Datos de la práctica para el caudal 18**

| Geometría del tanque                |       |                      |  |  |  |
|-------------------------------------|-------|----------------------|--|--|--|
| Indicador                           | Valor | Unidad               |  |  |  |
| Largo del tanque $(b)$ =            | 2,00  | [m]                  |  |  |  |
| Ancho del tanque (a) =              | 1,50  | [m]                  |  |  |  |
| Altura del tanque (h) =             | 0,10  | [m]                  |  |  |  |
| Datos de la práctica                |       |                      |  |  |  |
| <b>Indicador</b><br>Valor<br>Unidad |       |                      |  |  |  |
| Lectura inicial mira $(L_i)$ =      | 7,50  | $\lceil$ cm $\rceil$ |  |  |  |
| Lectura final mira $(L_f)$ =        | 17,70 | $\lceil$ cm $\rceil$ |  |  |  |
| Paramento aguas arriba $(P)$ =      | 0,30  | [m]                  |  |  |  |
| Ancho del canal de acceso $(B)$ =   | 1,00  | [m]                  |  |  |  |
| Diametro del semicirculo (D) =      | 0,60  | [m]                  |  |  |  |

Elaboración: Propia

Aplicando las ecuaciones de teoría de errores se obtiene el tiempo, el cual se representa en la siguiente tabla.

| $N^{\circ}$ de | t     | $\delta^2$<br>$\delta = t - \bar{t}$ |      |
|----------------|-------|--------------------------------------|------|
| mediciones     | (s)   | $(s^2)$<br>(s)                       |      |
| $\mathbf{1}$   | 18,35 | $-0,44$                              | 0,20 |
| $\overline{2}$ | 18,16 | $-0,63$                              | 0,40 |
| 3              | 18,23 | $-0,56$                              | 0,32 |
| $\overline{4}$ | 17,76 | $-1,03$                              | 1,07 |
| 5              | 17,83 | $-0,96$                              | 0,93 |
| $\overline{6}$ | 17,87 | $-0,92$                              | 0,86 |
| $\overline{7}$ | 18,13 | $-0,66$                              | 0,44 |
| 8              | 18,21 | $-0,58$                              | 0,34 |
| 9              | 18,13 | $-0,66$                              | 0,44 |
| 10             | 18,35 | $-0,44$                              | 0,20 |
| 11             | 17,95 | $-0,84$                              | 0,71 |
| 12             | 18,21 | $-0,58$                              | 0,34 |
| 13             | 18,26 | $-0,53$                              | 0,29 |
| 14             | 18,88 | 0,09                                 | 0,01 |
| 15             | 18,93 | 0,14                                 | 0,02 |
| 16             | 18,86 | 0,07                                 | 0,00 |
| 17             | 19,03 | 0,24                                 | 0,06 |
| 18             | 17,76 | $-1,03$                              | 1,07 |
| 19             | 17,72 | $-1,07$                              | 1,16 |
| 20             | 17,95 | $-0,84$                              | 0,71 |
| 21             | 17,99 | $-0,80$                              | 0,65 |
| 22             | 17,76 | $-1,03$                              | 1,07 |
| 23             | 17,80 | $-0,99$                              | 0,99 |
| 24             | 21,16 | 2,37                                 | 5,59 |
| 25             | 21,20 | 2,41                                 | 5,78 |
| 26             | 21,16 | 2,37                                 | 5,59 |
| 27             | 18,35 | $-0,44$                              | 0,20 |
| 28             | 21,16 | 2,37                                 | 5,59 |
| 29             | 21,23 | 2,44                                 | 5,93 |
| 30             | 17,99 | $-0,80$                              | 0,65 |
| 31             | 19,20 | 0,41                                 | 0,16 |
| 32             | 18,88 | 0,09                                 | 0,01 |
| 33             | 18,81 | 0,02                                 | 0,00 |
| 34             | 18,87 | 0,08                                 | 0,01 |

**Tabla 3-54 Obtención de la media y desviación**

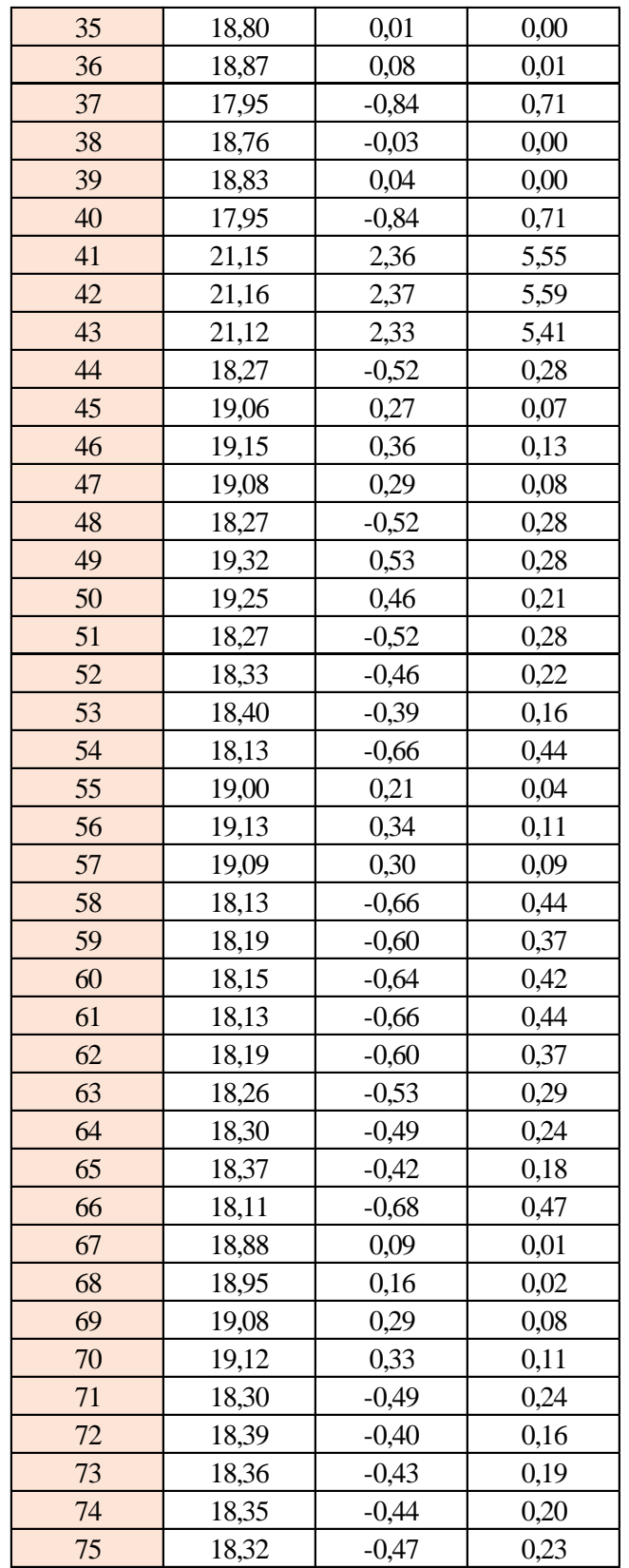

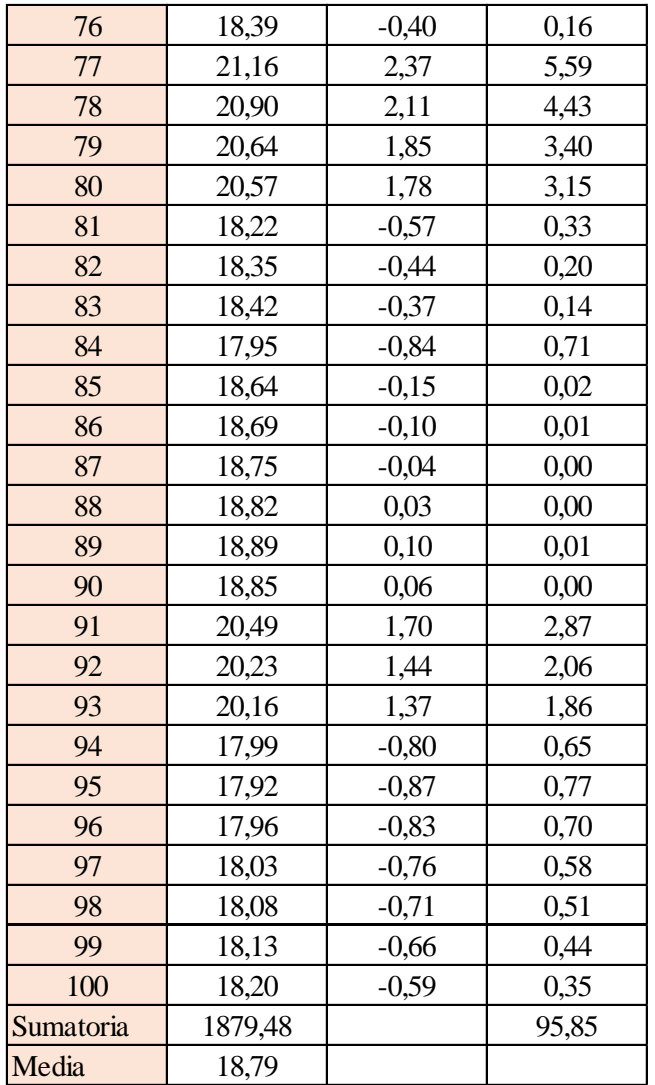

Estimación del valor medio

$$
\bar{t} = \frac{\sum t_i}{N} = \frac{1879,48}{100}
$$

$$
\bar{t} = 18,79 \text{ s}
$$

Estimación del error accidental del tiempo E *a*

$$
E_a = \sqrt{\frac{\sum \delta_i^2}{N(N-1)}} = \sqrt{\frac{95,85}{100 \cdot (100-1)}}
$$

$$
E_a=0,098\;s
$$

Error sistemático del cronometro es: 0,005 s

Para hallar el error en la práctica se debe tomar el mayor valor del error accidental y el error del cronometro.

Cálculo del valor verdadero del tiempo

$$
t = 18,79 s \pm 0,098 s
$$

Se suma y se resta el error obtenido al valor medio, luego se busca el valor más próximo de toda la serie de datos obtenida para el posterior cálculo del caudal el cual es:

$$
t=18,89\,\mathrm{s}
$$

Calculo del error relativo

$$
E_r = \frac{E}{\bar{t}} = \frac{0,098}{18,79}
$$

$$
E_r = 0,0052
$$

Calculo del error porcentual

$$
E_p = E_r \cdot 100 = \frac{E}{\bar{t}} \cdot 100 = 0,0052 \cdot 100
$$
  

$$
E_p = 0,52 \%
$$

Se calculará el volumen del tanque con las dimensiones y la altura de 10 cm, y el tiempo anteriormente calculado.

$$
V = a \cdot b \cdot h
$$

*a = lado perpendicular al canal*

*b = lado paralelo al canal*

*h = altura del tanque para el tiempo cronometrado*

$$
V = 0.30 m^3
$$

$$
Q = V/t
$$

*V = volumen del tanque*

*t = tiempo medio de los datos obtenidos*

$$
Q=0.0158~m^3/s=15.88~l/s
$$

*Q = caudal representada en metros cúbicos segundo y litros segundo.*

#### **Cálculo del caudal según fórmulas empíricas y expuestas en el presente trabajo:**

Se obtiene la carga sobre la cresta H, por el medidor de niveles que se encuentra a lado lateral del canal, o se mide desde la base de la cresta hasta la altura del nivel de agua que surca el flujo.

$$
H = Lf - Li
$$

$$
H = 0,102 \ m
$$

*Lf = lectura de la mira mecánica final*

*Li = lectura de la mira mecánica inicial*

Con el diámetro y la altura de carga se obtiene la relación H/D en cual nos permite obtener el valor característico de ϕ.

$$
H/D = 0,170
$$

*H = Altura de carga sobre el vertedero*

*D = diámetro el vertedero semicircular*

Para la obtención del valor característico se utilizó la ecuación 2-2 y la tabla 2-1, en la tabla no se tienen algunos valores los cuales se deberá interpolar y para la ecuación se utiliza cualquier valor obtenido de la relación H/D.

Método de la tabla.

$$
H/D = 0,170 \to \phi = 0,097 \; m^{1/2}/s
$$

Método de la ecuación.

$$
\phi = 3,203 \cdot \left(\frac{H}{D}\right)^{1,975} - 0,842 \cdot \left(\frac{H}{D}\right)^{3,78}
$$

$$
\phi = 0,096 \text{ m}^{1/2}/\text{s}
$$

Se observa los parámetros de las dos ecuaciones 2-30 y 2-31, el cual según las características se utilizará la ecuación 2-30.

$$
C_d = 0,555 + \frac{D}{110H} + 0,041\frac{H}{D}
$$

$$
C_d = 0,62
$$

Teniendo todos los datos para el caudal se podrá realizar el cálculo y se representará en metros cúbicos segundo y litros segundo

*C<sup>d</sup> = 0,62*  $\phi = 0,096 \; m^{1/2}/s$ *D = 0,60 m*

$$
Q = C_d \cdot \phi \cdot D^{5/2}
$$
  

$$
Q = 0,0164 \text{ m}^3\text{/s}
$$
  

$$
Q = 16,43 \text{ l/s}
$$

La ecuación típica de patronamiento, planteada por Azevedo y Acosta (1976) es:

$$
Q = 1,518 \cdot D^{0,693} \cdot H^{1,807}
$$

$$
Q = 0,0172 \text{ m}^3/\text{s}
$$

$$
Q = 17,22 \text{ l/s}
$$

### **Caudal N°19**

Se cronometraron los tiempos para una altura de 10 cm en el tanque.

| 14,39 | 15,23 | 14,98 | 15,63 | 16,04 | 14,69 | 15,64 |
|-------|-------|-------|-------|-------|-------|-------|
| 14,77 | 14,83 | 14,96 | 15,75 | 16,18 | 14,89 | 15,21 |
| 14,85 | 14,91 | 15,04 | 14,23 | 16,10 | 14,97 | 15,13 |
| 14,90 | 15,94 | 15,09 | 14,28 | 16,15 | 15,02 | 15,18 |
| 14,98 | 14,76 | 14,96 | 15,75 | 14,78 | 14,89 | 15,21 |
| 14,33 | 14,57 | 15,04 | 14,05 | 15,81 | 14,81 | 14,00 |
| 14,89 | 15,21 | 14,30 | 14,13 | 15,89 | 14,73 | 13,92 |
| 14,94 | 15,26 | 14,35 | 14,18 | 15,94 | 14,78 | 13,97 |
| 15,02 | 15,75 | 16,18 | 14,89 | 15,99 | 14,83 | 14,39 |
| 14,83 | 15,83 | 16,10 | 14,81 | 15,21 | 14,91 | 14,96 |
| 14,98 | 15,46 | 15,29 | 16,06 | 16,57 | 16,48 | 15,23 |
| 14,30 | 14,77 | 16,01 | 14,83 | 16,59 | 14,96 | 15,75 |
| 14,38 | 14,82 | 16,09 | 14,88 | 16,51 | 15,01 | 14,98 |
| 14,43 | 15,75 | 16,14 | 16,18 | 16,56 | 14,89 | 15,55 |
| 14,81 | 14,89 |       |       |       |       |       |

**Tabla 3-55 Tiempos cronometrados en segundos para Q<sup>19</sup>**

Elaboración: Propia

Se obtuvieron una cantidad de 100 datos para la siguiente práctica.

Se registró un caudal según el caudalímetro en la bomba el cual está en litros segundo:

$$
Q=19,8
$$
 l/s

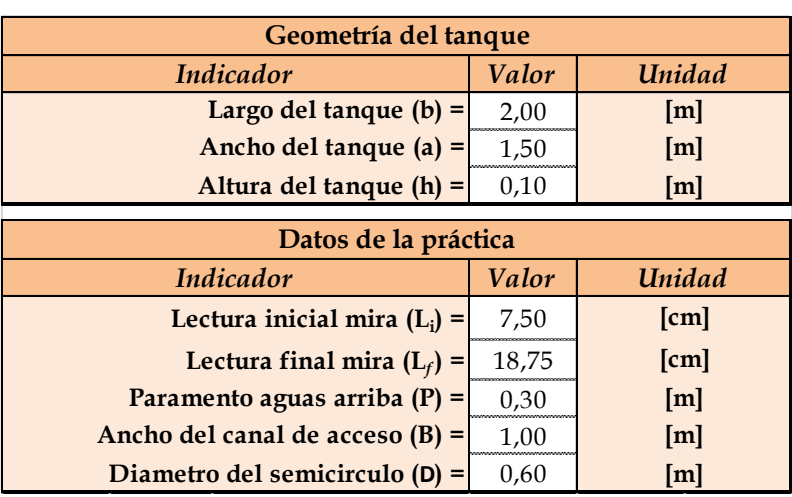

Según la tabla 2,2 se debe tener todos los datos en la siguiente tabla para la práctica:

**Tabla 3-56 Datos de la práctica para el caudal 19**

Elaboración: Propia

Aplicando las ecuaciones de teoría de errores se obtiene el tiempo, el cual se representa en la siguiente tabla.

# **Tabla 3-57 Obtención de la media y desviación**

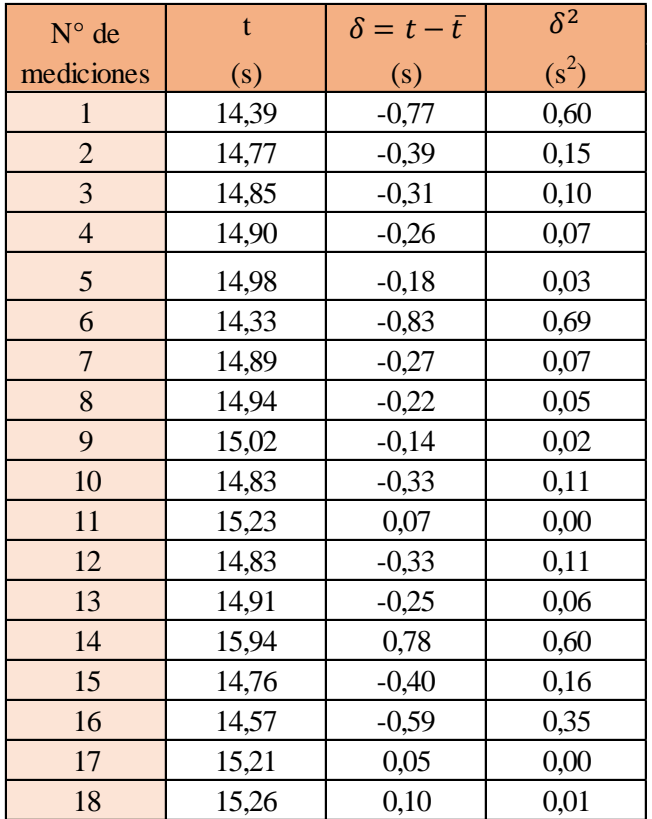

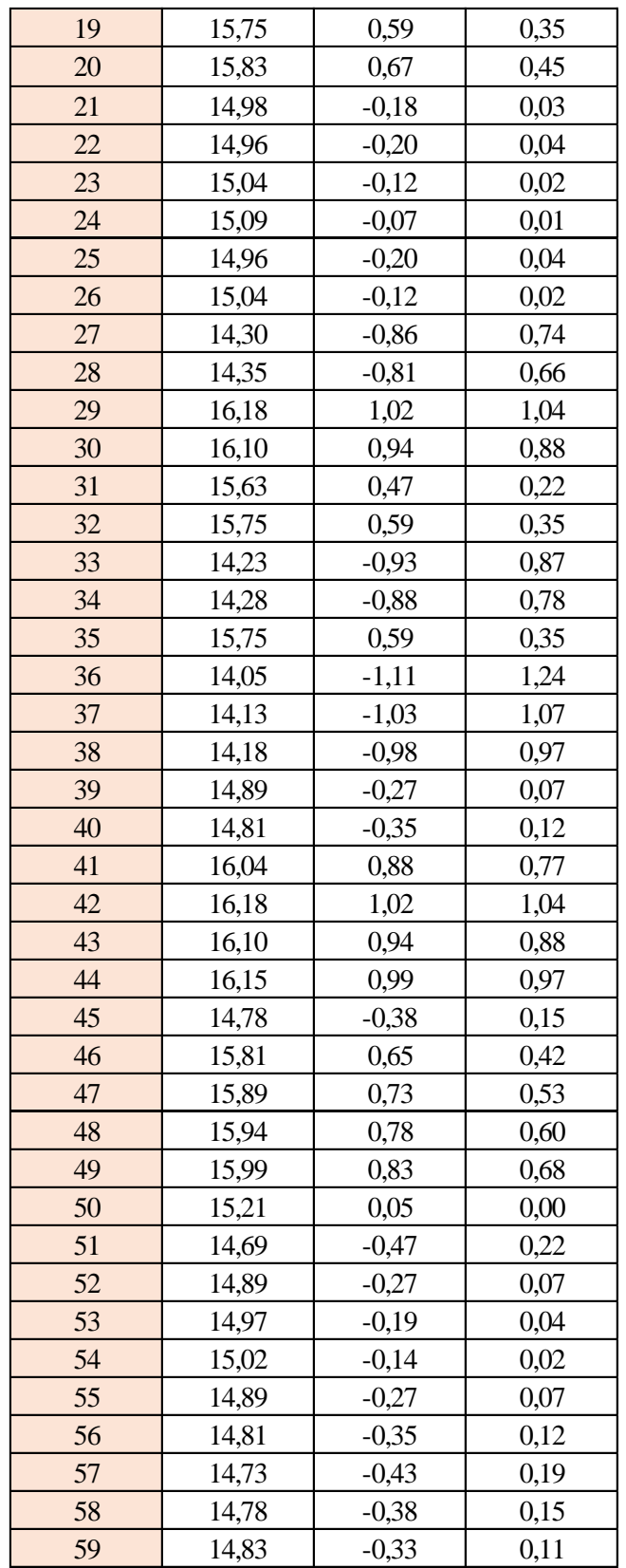

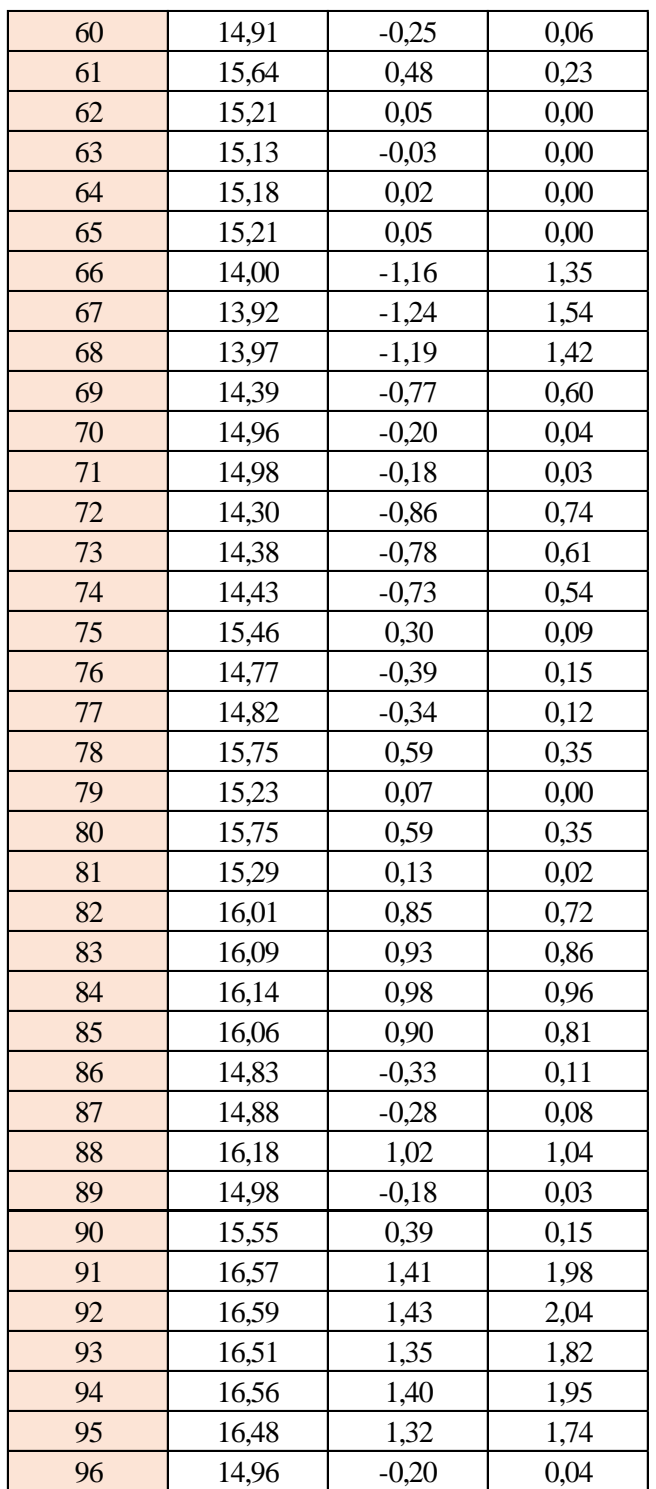

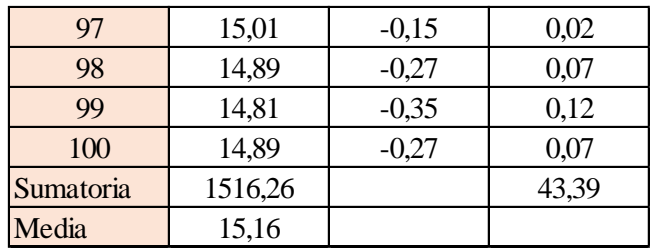

Estimación del valor medio

$$
\bar{t} = \frac{\sum t_i}{N} = \frac{1516,26}{100}
$$

$$
\bar{t} = 15,16 \text{ s}
$$

Estimación del error accidental del tiempo E *a*

$$
E_a = \sqrt{\frac{\sum \delta_i^2}{N(N-1)}} = \sqrt{\frac{43,39}{100 \cdot (100-1)}}
$$

$$
E_a = 0,066 \text{ s}
$$

Error sistemático del cronometro es: 0,005 s

Para hallar el error en la práctica se debe tomar el mayor valor del error accidental y el error del cronometro.

Cálculo del valor verdadero del tiempo

### *t = 15,16 s ± 0,066 s*

Se suma y se resta el error obtenido al valor medio, luego se busca el valor más próximo de toda la serie de datos obtenida para el posterior cálculo del caudal el cual es:

$$
t=15,23\;s
$$

Calculo del error relativo

$$
E_r = \frac{E}{\bar{t}} = \frac{0,066}{15,16}
$$

$$
E_r = 0,0044
$$

Calculo del error porcentual

Se calculará el volumen del tanque con las dimensiones y la altura de 10 cm, y el tiempo anteriormente calculado.

$$
V = a \cdot b \cdot h
$$

*a = lado perpendicular al canal*

*b = lado paralelo al canal*

*h = altura del tanque para el tiempo cronometrado*

$$
V=0,30\ m^3
$$

$$
Q=V/t
$$

*V = volumen del tanque*

*t = tiempo medio de los datos obtenidos*

$$
Q=0.0197~m^3/s=19,70~l/s
$$

*Q = caudal representada en metros cúbicos segundo y litros segundo.*

**Cálculo del caudal según fórmulas empíricas y expuestas en el presente trabajo:** Se obtiene la carga sobre la cresta H, por el medidor de niveles que se encuentra a lado lateral del canal, o se mide desde la base de la cresta hasta la altura del nivel de agua que surca el flujo.

$$
H = Lf - Li
$$

$$
H = 0,112 \, m
$$

*Lf = lectura de la mira mecánica final*

*Li = lectura de la mira mecánica inicial*

Con el diámetro y la altura de carga se obtiene la relación H/D en cual nos permite obtener el valor característico de ϕ.

$$
H/D = 0.188
$$

*H = Altura de carga sobre el vertedero D = diámetro el vertedero semicircular* Para la obtención del valor característico se utilizó la ecuación 2-2 y la tabla 2-1, en la tabla no se tienen algunos valores los cuales se deberá interpolar y para la ecuación se utiliza cualquier valor obtenido de la relación H/D.

Método de la tabla.

$$
H/D = 0.188 \to \phi = 0.117 \, m^{1/2}/s
$$

Método de la ecuación.

$$
\phi = 3,203 \cdot \left(\frac{H}{D}\right)^{1,975} - 0,842 \cdot \left(\frac{H}{D}\right)^{3,78}
$$

$$
\phi = 0,116 \text{ m}^{1/2}/\text{s}
$$

Se observa los parámetros de las dos ecuaciones 2-30 y 2-31, el cual según las características se utilizará la ecuación 2-30.

$$
C_d = 0,555 + \frac{D}{110H} + 0,041\frac{H}{D}
$$

*C<sup>d</sup> = 0,61*

Teniendo todos los datos para el caudal se podrá realizar el cálculo y se representará en metros cúbicos segundo y litros segundo

$$
C_d = 0.61
$$
  

$$
\phi = 0.116 \, m^{1/2}/s
$$
  

$$
D = 0.60 \, m
$$

$$
Q = C_d \cdot \phi \cdot D^{5/2}
$$
  
Q = 0,0197 m<sup>3</sup>/s  
Q = 19,76 l/s

La ecuación típica de patronamiento, planteada por Azevedo y Acosta (1976) es:

$$
Q = 1,518 \cdot D^{0,693} \cdot H^{1,807}
$$

$$
Q = 0,0205 \text{ m}^3/\text{s}
$$

$$
Q = 20,56 \text{ l/s}
$$

## **Caudal N°20**

Se cronometraron los tiempos para una altura de 10 cm en el tanque.

| 9,07  | 9,48  | 9,67 | 9,26 | 9,23  | 9,56  | 9,68  |
|-------|-------|------|------|-------|-------|-------|
| 9,73  | 10,11 | 9,93 | 9,53 | 9,72  | 9,00  | 9,65  |
| 9,79  | 10,05 | 9,27 | 9,59 | 9,80  | 9,02  | 9,68  |
| 9,82  | 9,56  | 9,68 | 9,76 | 10,11 | 9,35  | 9,53  |
| 9,88  | 9,50  | 9,02 | 9,35 | 10,19 | 9,37  | 9,56  |
| 9,84  | 9,56  | 9,08 | 9,43 | 9,23  | 9,56  | 9,68  |
| 9,16  | 8,89  | 9,17 | 9,20 | 8,57  | 10,11 | 9,93  |
| 9,14  | 8,74  | 9,48 | 9,26 | 8,65  | 10,13 | 9,98  |
| 9,93  | 9,69  | 9,53 | 9,72 | 8,71  | 8,99  | 10,06 |
| 9,87  | 9,03  | 9,23 | 9,56 | 9,04  | 8,93  | 9,40  |
| 10,17 | 9,68  | 9,69 | 9,98 | 9,07  | 9,72  | 9,23  |
| 9,66  | 9,25  | 9,65 | 9,32 | 9,13  | 9,78  | 8,95  |
| 9,75  | 9,69  | 9,70 | 9,37 | 9,16  | 9,80  | 9,56  |
| 9,59  | 9,72  | 9,93 | 9,68 | 9,69  | 9,74  | 9,43  |
| 9,83  | 9,93  |      |      |       |       |       |

**Tabla 3-58 Tiempos cronometrados en segundos para Q<sup>20</sup>**

Elaboración: Propia

Se obtuvieron una cantidad de 100 datos para la siguiente práctica.

Se registró un caudal según el caudalímetro en la bomba el cual está en litros segundo:

### *Q = 31,5 l/s*

Según la tabla 2,2 se debe tener todos los datos en la siguiente tabla para la práctica:

## **Tabla 3-59 Datos de la práctica para el caudal 20**

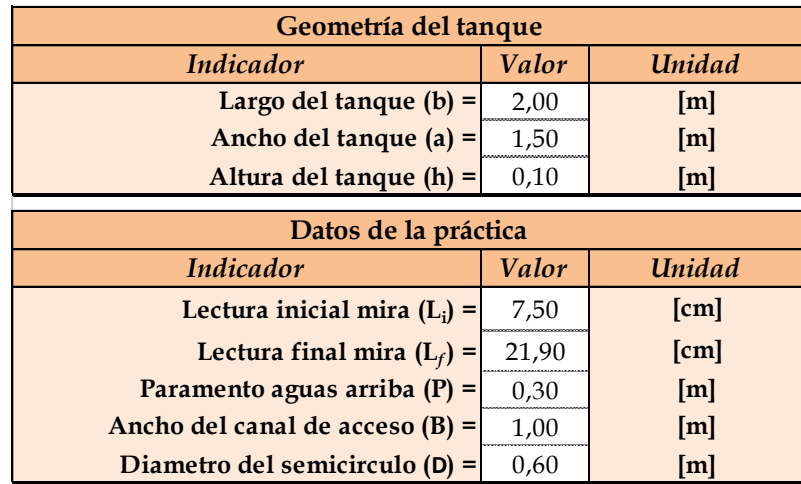

Aplicando las ecuaciones de teoría de errores se obtiene el tiempo, el cual se representa en la siguiente tabla.

# **Tabla 3-60 Obtención de la media y desviación**

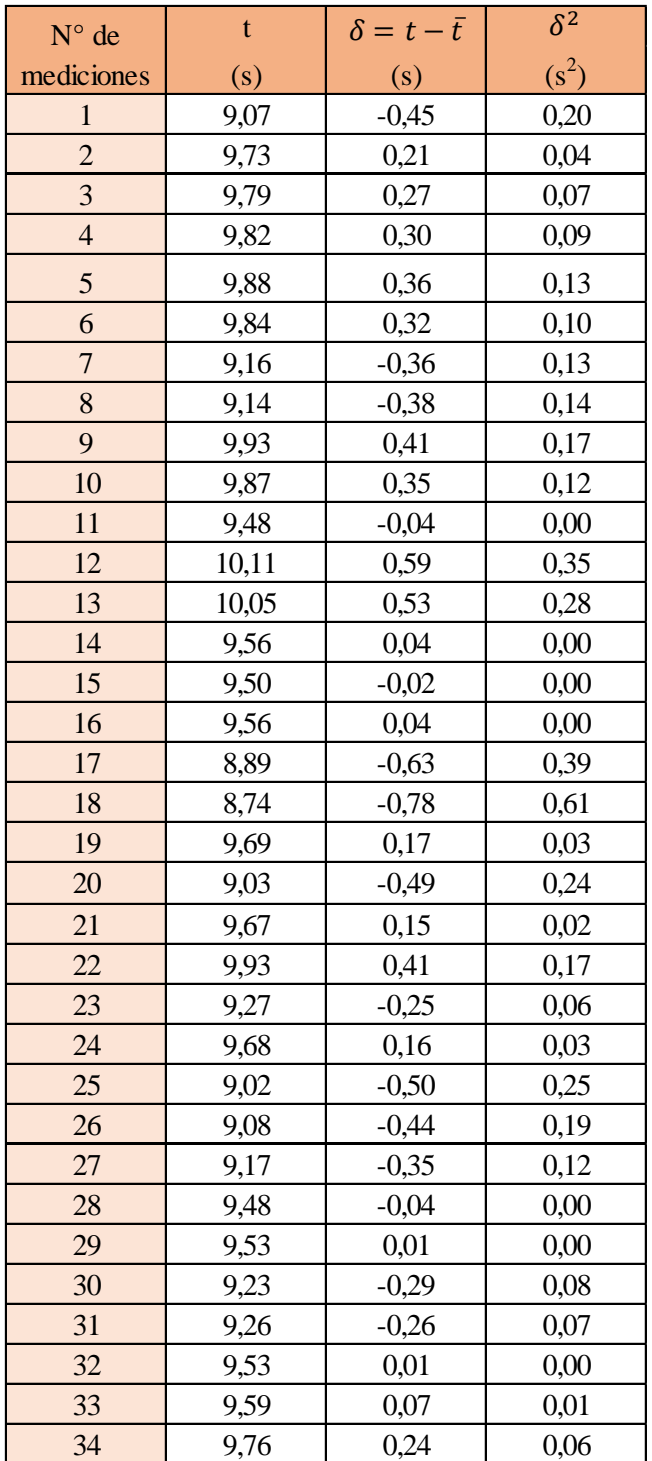

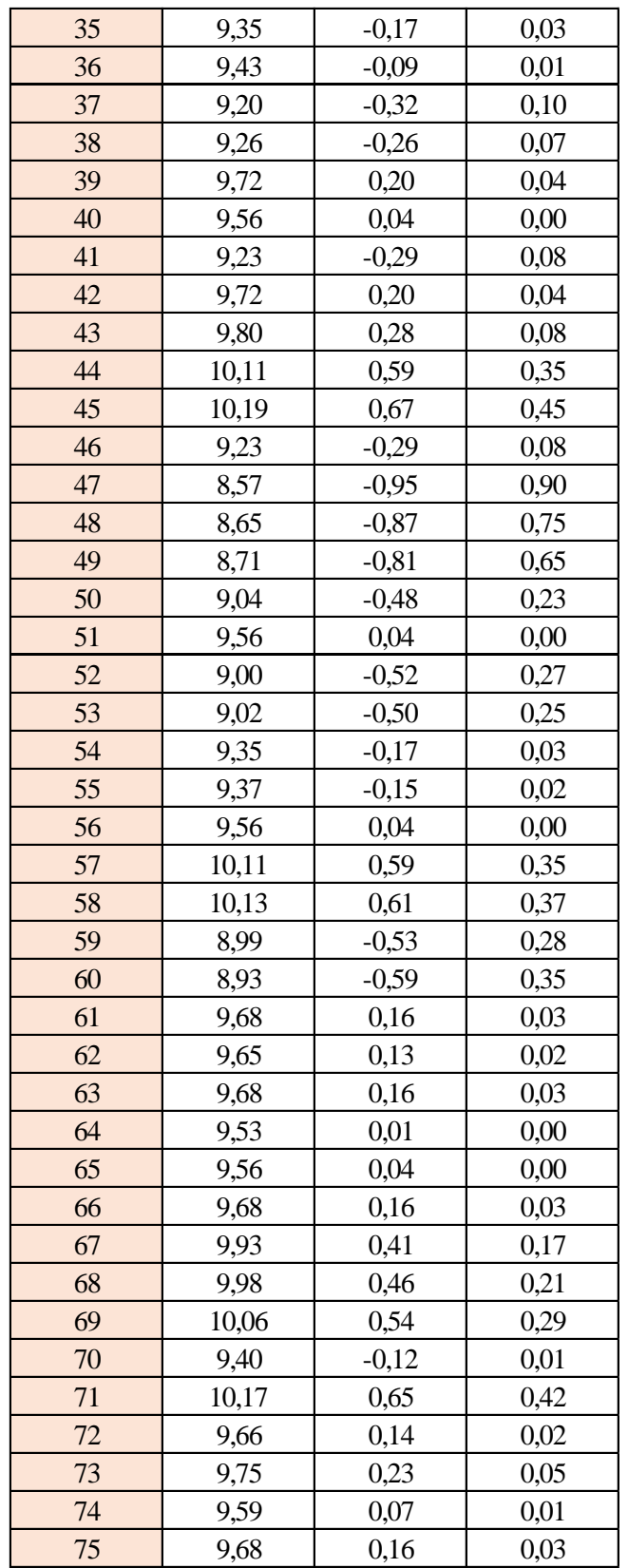

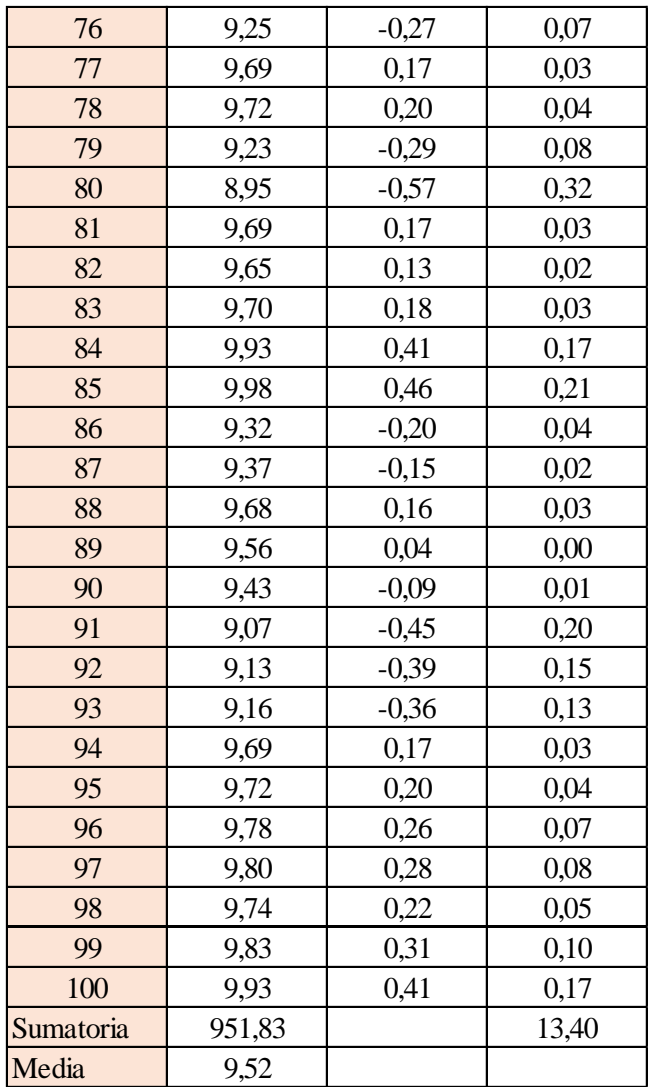

Estimación del valor medio

$$
\bar{t} = \frac{\sum t_i}{N} = \frac{951,83}{100}
$$

$$
\bar{t} = 9,52 \text{ s}
$$

Estimación del error accidental del tiempo 
$$
E_a
$$

$$
E_a = \sqrt{\frac{\sum \delta_i^2}{N(N-1)}} = \sqrt{\frac{13,40}{100 \cdot (100 - 1)}}
$$

$$
E_a=0.037 s
$$

Error sistemático del cronometro es: 0,005 s

Para hallar el error en la práctica se debe tomar el mayor valor del error accidental y el error del cronometro.

Cálculo del valor verdadero del tiempo

$$
t = 9.52 s \pm 0.037 s
$$

Se suma y se resta el error obtenido al valor medio, luego se busca el valor más próximo de toda la serie de datos obtenida para el posterior cálculo del caudal el cual es:

$$
t=9,56\;s
$$

Calculo del error relativo

$$
E_r = \frac{E}{\bar{t}} = \frac{0.037}{9.52}
$$

$$
E_r = 0.0039
$$

Calculo del error porcentual

$$
E_p = E_r \cdot 100 = \frac{E}{i} \cdot 100 = 0,0039 \cdot 100
$$
  

$$
E_p = 0,39\%
$$

Se calculará el volumen del tanque con las dimensiones y la altura de 10 cm, y el tiempo anteriormente calculado.

$$
V = a \cdot b \cdot h
$$

*a = lado perpendicular al canal*

*b = lado paralelo al canal*

*h = altura del tanque para el tiempo cronometrado*

$$
V = 0.30 m^3
$$

$$
Q = V/t
$$

*V = volumen del tanque*

*t = tiempo medio de los datos obtenidos*

$$
Q=0.0314~m^3/s=31,40~l/s
$$

*Q = caudal representada en metros cúbicos segundo y litros segundo.*

#### **Cálculo del caudal según fórmulas empíricas y expuestas en el presente trabajo:**

Se obtiene la carga sobre la cresta H, por el medidor de niveles que se encuentra a lado lateral del canal, o se mide desde la base de la cresta hasta la altura del nivel de agua que surca el flujo.

$$
H = Lf - Li
$$

$$
H = 0,144 \, m
$$

*Lf = lectura de la mira mecánica final*

*Li = lectura de la mira mecánica inicial*

Con el diámetro y la altura de carga se obtiene la relación H/D en cual nos permite obtener el valor característico de ϕ.

$$
H/D = 0,240
$$

*H = Altura de carga sobre el vertedero*

*D = diámetro el vertedero semicircular*

Para la obtención del valor característico se utilizó la ecuación 2-2 y la tabla 2-1, en la tabla no se tienen algunos valores los cuales se deberá interpolar y para la ecuación se utiliza cualquier valor obtenido de la relación H/D.

Método de la tabla.

$$
H/D = 0,240 \rightarrow \phi = 0,188 \; m^{1/2}/s
$$

Método de la ecuación.

$$
\phi = 3,203 \cdot \left(\frac{H}{D}\right)^{1,975} - 0,842 \cdot \left(\frac{H}{D}\right)^{3,78}
$$

$$
\phi = 0,187 \text{ m}^{1/2}/\text{s}
$$

Se observa los parámetros de las dos ecuaciones 2-30 y 2-31, el cual según las características se utilizará la ecuación 2-30.

$$
C_d = 0,555 + \frac{D}{110H} + 0,041\frac{H}{D}
$$

$$
C_d = 0,60
$$

Teniendo todos los datos para el caudal se podrá realizar el cálculo y se representará en metros cúbicos segundo y litros segundo

*C<sup>d</sup> = 0,60*  $\phi = 0.187 \frac{m^{1/2}}{s}$ *D = 0,60 m*

$$
Q = C_d \cdot \phi \cdot D^{5/2}
$$
  

$$
Q = 0.0314 \text{ m}^3\text{/s}
$$
  

$$
Q = 31.49 \text{ l/s}
$$

La ecuación típica de patronamiento, planteada por Azevedo y Acosta (1976) es:

$$
Q = 1,518 \cdot D^{0,693} \cdot H^{1,807}
$$

$$
Q = 0,0321 \text{ m}^3/\text{s}
$$

$$
Q = 32,11 \text{ l/s}
$$

## **Caudal N°21**

Se cronometraron los tiempos para una altura de 10 cm en el tanque.

8,50 8,19 8,12 8,30 7,98 8,87 8,20 8,25 | 8,75 | 8,16 | 8,65 | 8,89 | 7,95 | 8,15 8,69 | 8,80 | 8,78 | 8,70 | 8,48 | 8,73 | 8,20 8,76 | 8,73 | 8,83 | 8,68 | 8,56 | 8,68 | 8,55 8,81 | 8,65 | 8,86 | 7,95 | 8,77 | 8,34 | 8,60 8,87 | 8,96 | 8,81 | 8,53 | 8,22 | 8,39 | 8,65 7,95 | 8,88 | 8,65 | 8,79 | 7,95 | 8,44 | 8,70 8,20 8,81 8,70 8,45 8,73 8,49 8,75 8,81 | 8,86 | 8,75 | 8,38 | 8,78 | 8,47 | 8,83 8,73 | 8,65 | 8,96 | 8,15 | 8,19 | 8,81 | 8,88 8,81 | 8,36 | 8,32 | 8,88 | 8,62 | 8,65 | 8,36 8,34 | 8,29 | 8,47 | 8,93 | 8,52 | 8,57 | 8,41 8,39 | 8,34 | 8,52 | 8,98 | 8,57 | 8,62 | 8,67 8,31 | 7,95 | 8,59 | 8,74 | 8,64 | 8,67 | 8,72 8,72 | 8,65

**Tabla 3-61 Tiempos cronometrados en segundos para Q<sup>21</sup>**

Elaboración: Propia

Se obtuvieron una cantidad de 100 datos para la siguiente práctica.

Se registró un caudal según el caudalímetro en la bomba el cual está en litros segundo:

$$
Q=34.9~\mathrm{Us}
$$
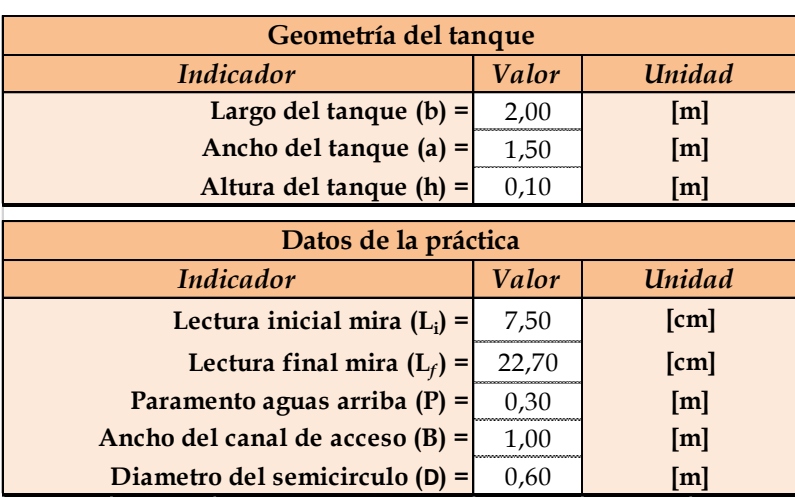

Según la tabla 2,2 se debe tener todos los datos en la siguiente tabla para la práctica:

**Tabla 3-62 Datos de la práctica para el caudal 21**

Elaboración: Propia

Aplicando las ecuaciones de teoría de errores se obtiene el tiempo, el cual se representa en la siguiente tabla.

# **Tabla 3-63 Obtención de la media y desviación**

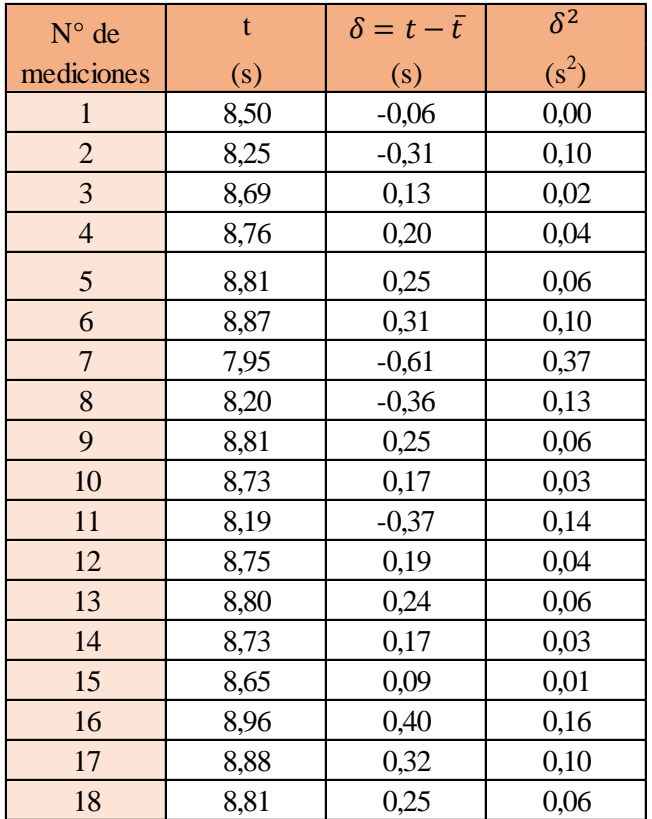

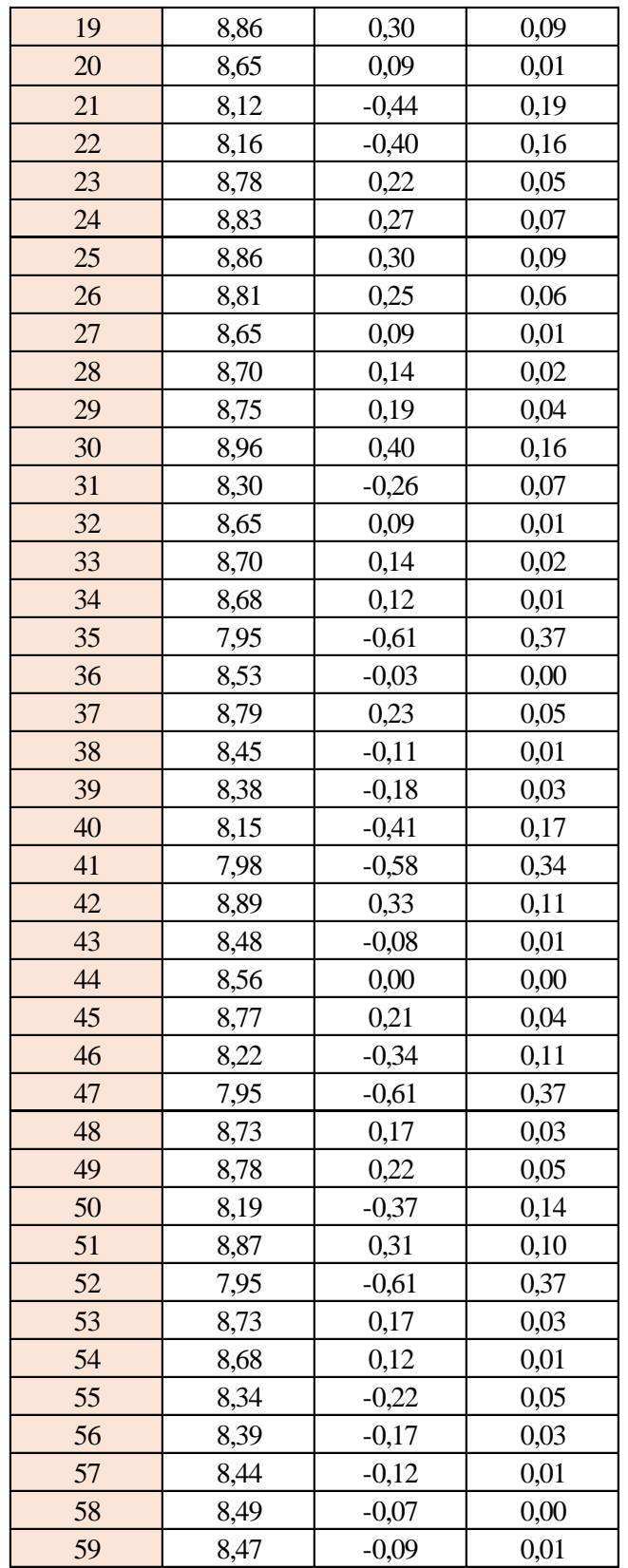

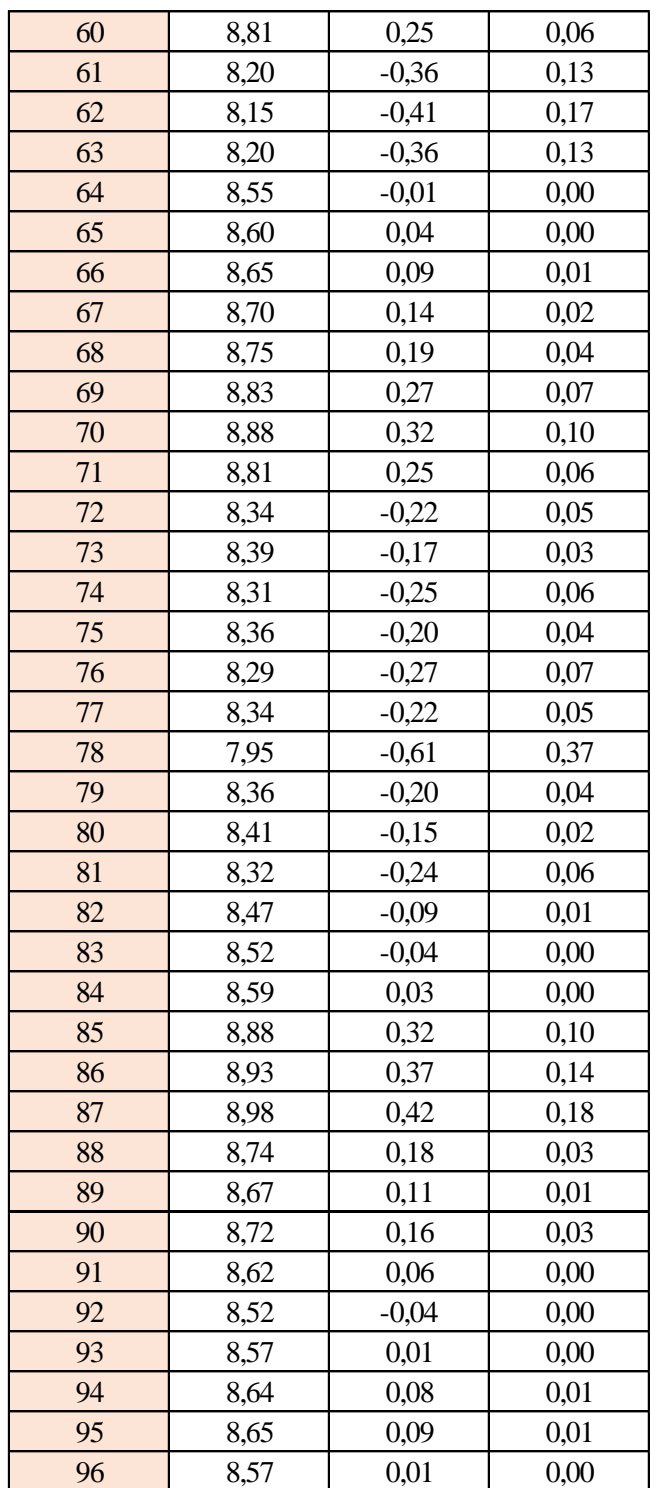

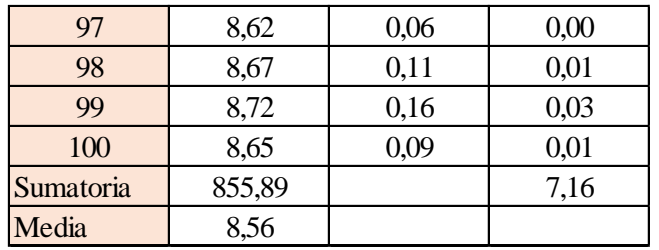

Estimación del valor medio

$$
\bar{t} = \frac{\sum t_i}{N} = \frac{855,89}{100}
$$

$$
\bar{t} = 8,56 \text{ s}
$$

Estimación del error accidental del tiempo E *a*

$$
E_a = \sqrt{\frac{\sum \delta_i^2}{N(N-1)}} = \sqrt{\frac{7,16}{100 \cdot (100-1)}}
$$

$$
E_a = 0,027 s
$$

Error sistemático del cronometro es: 0,005 s

Para hallar el error en la práctica se debe tomar el mayor valor del error accidental y el error del cronometro.

Cálculo del valor verdadero del tiempo

$$
t = 8,56 s \pm 0,027 s
$$

Se suma y se resta el error obtenido al valor medio, luego se busca el valor más próximo de toda la serie de datos obtenida para el posterior cálculo del caudal el cual es:

$$
t=8,53\;s
$$

Calculo del error relativo

$$
E_r = \frac{E}{\bar{t}} = \frac{0.027}{8.56}
$$

$$
E_r = 0.0031
$$

Calculo del error porcentual

Se calculará el volumen del tanque con las dimensiones y la altura de 10 cm, y el tiempo

anteriormente calculado.

$$
V = a \cdot b \cdot h
$$

*a = lado perpendicular al canal*

*b = lado paralelo al canal*

*h = altura del tanque para el tiempo cronometrado*

$$
V=0,30\;m^3
$$

$$
Q=V/t
$$

*V = volumen del tanque*

*t = tiempo medio de los datos obtenidos*

$$
Q=0.0351~m^3/s=35.16~l/s
$$

*Q = caudal representada en metros cúbicos segundo y litros segundo.*

**Cálculo del caudal según fórmulas empíricas y expuestas en el presente trabajo:** Se obtiene la carga sobre la cresta H, por el medidor de niveles que se encuentra a lado lateral del canal, o se mide desde la base de la cresta hasta la altura del nivel de agua que surca el flujo.

$$
H = Lf - Li
$$

$$
H = 0,152 \ m
$$

*Lf = lectura de la mira mecánica final*

*Li = lectura de la mira mecánica inicial*

Con el diámetro y la altura de carga se obtiene la relación H/D en cual nos permite obtener el valor característico de ϕ.

$$
H/D = 0.253
$$

*H = Altura de carga sobre el vertedero D = diámetro el vertedero semicircular* Para la obtención del valor característico se utilizó la ecuación 2-2 y la tabla 2-1, en la tabla no se tienen algunos valores los cuales se deberá interpolar y para la ecuación se utiliza cualquier valor obtenido de la relación H/D.

Método de la tabla.

$$
H/D = 0,253 \rightarrow \phi = 0,208 \; m^{1/2}/s
$$

Método de la ecuación.

$$
\phi = 3,203 \cdot \left(\frac{H}{D}\right)^{1,975} - 0,842 \cdot \left(\frac{H}{D}\right)^{3,78}
$$

$$
\phi = 0,208 \text{ m}^{1/2}/\text{s}
$$

Se observa los parámetros de las dos ecuaciones 2-30 y 2-31, el cual según las características se utilizará la ecuación 2-30.

$$
C_d = 0,555 + \frac{D}{110H} + 0,041\frac{H}{D}
$$

*C<sup>d</sup> = 0,60*

Teniendo todos los datos para el caudal se podrá realizar el cálculo y se representará en metros cúbicos segundo y litros segundo

$$
C_d = 0.60
$$
  

$$
\phi = 0.208 \, m^{1/2}/s
$$
  

$$
D = 0.60 \, m
$$

$$
Q = C_d \cdot \phi \cdot D^{5/2}
$$
  

$$
Q = 0.0348 \, m^3/s
$$
  

$$
Q = 34.88 \, l/s
$$

La ecuación típica de patronamiento, planteada por Azevedo y Acosta (1976) es:

$$
Q = 1,518 \cdot D^{0,693} \cdot H^{1,807}
$$

$$
Q = 0,0354 \text{ m}^3/\text{s}
$$

$$
Q = 35,41 \text{ l/s}
$$

### **Caudal N°22**

Se cronometraron los tiempos para una altura de 10 cm en el tanque.

| 7,26 | 7,98 | 8,04 | 8,42 | 8,05 | 8,76 | 7,78 |
|------|------|------|------|------|------|------|
| 8,25 | 7,79 | 8,16 | 8,25 | 8,89 | 7,95 | 8,15 |
| 8,32 | 7,84 | 7,89 | 8,30 | 8,48 | 8,73 | 8,20 |
| 8,39 | 7,77 | 7,87 | 8,16 | 8,56 | 8,37 | 8,43 |
| 8,44 | 8,13 | 8,23 | 7,95 | 8,77 | 8,34 | 7,89 |
| 7,99 | 8,06 | 8,32 | 8,53 | 8,22 | 8,39 | 7,94 |
| 7,58 | 7,98 | 8,65 | 8,24 | 7,95 | 8,44 | 7,99 |
| 8,20 | 8,31 | 8,05 | 8,45 | 8,42 | 8,49 | 8,04 |
| 8,03 | 8,36 | 8,10 | 8,38 | 8,47 | 8,47 | 8,12 |
| 7,95 | 8,35 | 8,13 | 8,15 | 8,19 | 8,46 | 8,17 |
| 7,70 | 8,36 | 8,02 | 8,35 | 8,11 | 8,24 | 8,36 |
| 8,34 | 8,29 | 8,21 | 8,12 | 7,87 | 8,16 | 8,41 |
| 8,39 | 8,34 | 8,26 | 8,17 | 7,92 | 8,21 | 8,27 |
| 8,31 | 7,95 | 8,33 | 8,34 | 7,99 | 8,26 | 8,32 |
| 8,31 | 8,24 |      |      |      |      |      |

**Tabla 3-64 Tiempos cronometrados en segundos para Q<sup>22</sup>**

Elaboración: Propia

Se obtuvieron una cantidad de 100 datos para la siguiente práctica.

Se registró un caudal según el caudalímetro en la bomba el cual está en litros segundo:

## *Q = 36,6 l/s*

Según la tabla 2,2 se debe tener todos los datos en la siguiente tabla para la práctica:

### **Tabla 3-65 Datos de la práctica para el caudal 22**

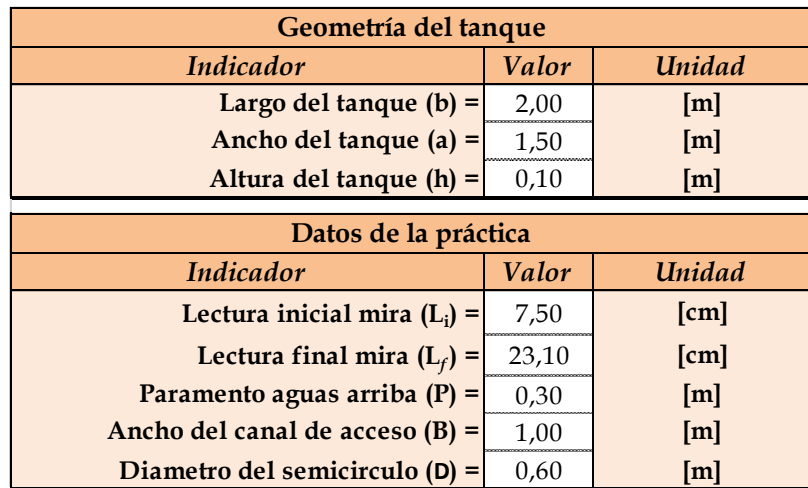

Aplicando las ecuaciones de teoría de errores se obtiene el tiempo, el cual se representa en la siguiente tabla.

# **Tabla 3-66 Obtención de la media y desviación**

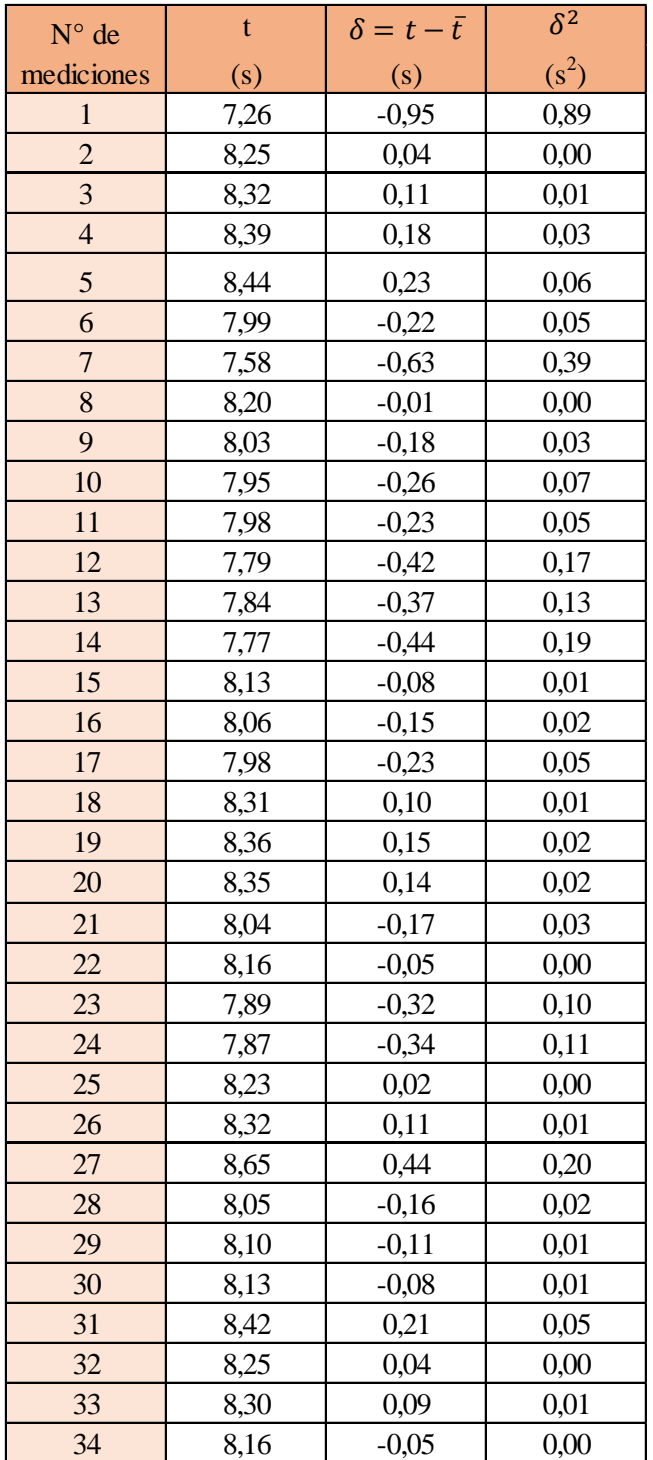

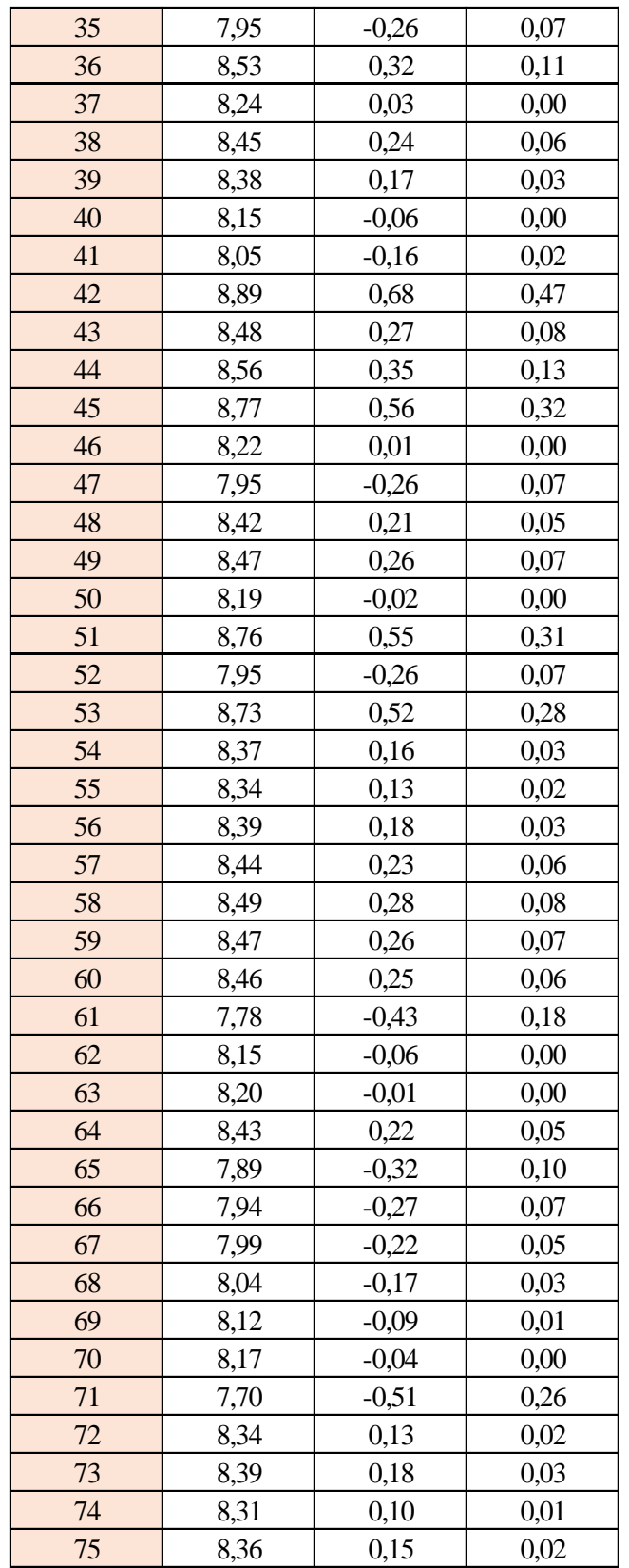

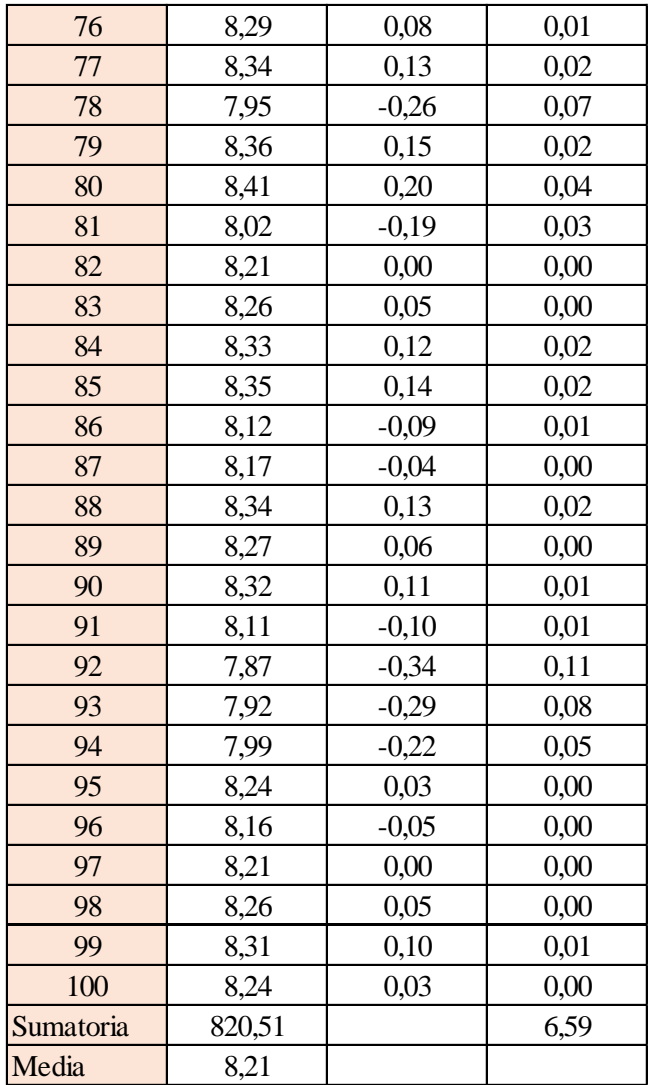

Estimación del valor medio

$$
\bar{t} = \frac{\sum t_i}{N} = \frac{820,51}{100}
$$

$$
\bar{t}=8,21\,\mathrm{s}
$$

Estimación del error accidental del tiempo E *a*

$$
E_a = \sqrt{\frac{\sum \delta_i^2}{N(N-1)}} = \sqrt{\frac{6,59}{100 \cdot (100-1)}}
$$

$$
E_a=0.026\;s
$$

Error sistemático del cronometro es: 0,005 s

Para hallar el error en la práctica se debe tomar el mayor valor del error accidental y el error del cronometro.

Cálculo del valor verdadero del tiempo

$$
t = 8,21 s \pm 0,026 s
$$

Se suma y se resta el error obtenido al valor medio, luego se busca el valor más próximo de toda la serie de datos obtenida para el posterior cálculo del caudal el cual es:

$$
t=8,23\;s
$$

Calculo del error relativo

$$
E_r = \frac{E}{\bar{t}} = \frac{0,026}{8,21}
$$

$$
E_r = 0,0031
$$

Calculo del error porcentual

$$
E_p = E_r \cdot 100 = \frac{E}{i} \cdot 100 = 0,0031 \cdot 100
$$
  

$$
E_p = 0,31\%
$$

Se calculará el volumen del tanque con las dimensiones y la altura de 10 cm, y el tiempo anteriormente calculado.

$$
V = a \cdot b \cdot h
$$

*a = lado perpendicular al canal*

*b = lado paralelo al canal*

*h = altura del tanque para el tiempo cronometrado*

$$
V = 0.30 m^3
$$

$$
Q = V/t
$$

*V = volumen del tanque*

*t = tiempo medio de los datos obtenidos*

$$
Q=0.0364~m^3/s=36.45~l/s
$$

*Q = caudal representada en metros cúbicos segundo y litros segundo.*

#### **Cálculo del caudal según fórmulas empíricas y expuestas en el presente trabajo:**

Se obtiene la carga sobre la cresta H, por el medidor de niveles que se encuentra a lado lateral del canal, o se mide desde la base de la cresta hasta la altura del nivel de agua que surca el flujo.

$$
H = Lf - Li
$$

$$
H = 0,156 \ m
$$

*Lf = lectura de la mira mecánica final*

*Li = lectura de la mira mecánica inicial*

Con el diámetro y la altura de carga se obtiene la relación H/D en cual nos permite obtener el valor característico de ϕ.

$$
H/D = 0,260
$$

*H = Altura de carga sobre el vertedero*

*D = diámetro el vertedero semicircular*

Para la obtención del valor característico se utilizó la ecuación 2-2 y la tabla 2-1, en la tabla no se tienen algunos valores los cuales se deberá interpolar y para la ecuación se utiliza cualquier valor obtenido de la relación H/D.

Método de la tabla.

$$
H/D = 0,260 \rightarrow \phi = 0,219 \; m^{1/2}/s
$$

Método de la ecuación.

$$
\phi = 3,203 \cdot \left(\frac{H}{D}\right)^{1,975} - 0,842 \cdot \left(\frac{H}{D}\right)^{3,78}
$$

$$
\phi = 0,219 \text{ m}^{1/2}/\text{s}
$$

Se observa los parámetros de las dos ecuaciones 2-30 y 2-31, el cual según las características se utilizará la ecuación 2-30.

$$
C_d = 0,555 + \frac{D}{110H} + 0,041\frac{H}{D}
$$

$$
C_d = 0,60
$$

Teniendo todos los datos para el caudal se podrá realizar el cálculo y se representará en metros cúbicos segundo y litros segundo

*C<sup>d</sup> = 0,60*  $\phi = 0,219 \, m^{1/2}/s$ *D = 0,60 m*

$$
Q = C_d \cdot \phi \cdot D^{5/2}
$$
  

$$
Q = 0,0366 \text{ m}^3\text{/s}
$$
  

$$
Q = 36,64 \text{ l/s}
$$

La ecuación típica de patronamiento, planteada por Azevedo y Acosta (1976) es:

$$
Q = 1,518 \cdot D^{0,693} \cdot H^{1,807}
$$

$$
Q = 0,0371 \text{ m}^3/\text{s}
$$

$$
Q = 37,11 \text{ l/s}
$$

### **Caudal N°23**

Se cronometraron los tiempos para una altura de 10 cm en el tanque.

|      |      | л.   |      | o    | л.   |      |
|------|------|------|------|------|------|------|
| 7,26 | 7,98 | 8,04 | 8,42 | 8,05 | 8,76 | 7,78 |
| 8,25 | 7,79 | 8,16 | 8,25 | 8,89 | 7,95 | 8,15 |
| 8,32 | 7,84 | 7,89 | 8,30 | 8,48 | 8,73 | 8,20 |
| 8,39 | 7,77 | 7,87 | 8,16 | 8,56 | 8,37 | 8,43 |
| 8,44 | 8,13 | 8,23 | 7,95 | 8,77 | 8,34 | 7,89 |
| 7,99 | 8,06 | 8,32 | 8,53 | 8,22 | 8,39 | 7,94 |
| 7,58 | 7,98 | 8,65 | 8,24 | 7,95 | 8,44 | 7,99 |
| 8,20 | 8,31 | 8,05 | 8,45 | 8,42 | 8,49 | 8,04 |
| 8,03 | 8,36 | 8,10 | 8,38 | 8,47 | 8,47 | 8,12 |
| 7,95 | 8,35 | 8,13 | 8,15 | 8,19 | 8,46 | 8,17 |
| 7,70 | 8,36 | 8,02 | 8,35 | 8,11 | 8,24 | 8,36 |
| 8,34 | 8,29 | 8,21 | 8,12 | 7,87 | 8,16 | 8,41 |
| 8,39 | 8,34 | 8,26 | 8,17 | 7,92 | 8,21 | 8,27 |
| 8,31 | 7,95 | 8,33 | 8,34 | 7,99 | 8,26 | 8,32 |
| 8,31 | 8,24 |      |      |      |      |      |

**Tabla 3-67 Tiempos cronometrados en segundos para Q<sup>23</sup>**

Elaboración: Propio

Se obtuvieron una cantidad de 100 datos para la siguiente práctica.

Se registró un caudal según el caudalímetro en la bomba el cual está en litros segundo:

$$
Q = 37.5
$$
 *Us*

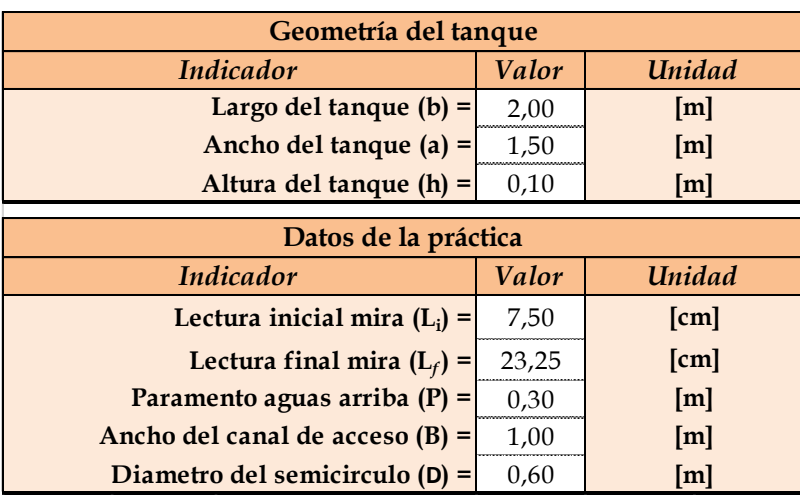

Según la tabla 2,2 se debe tener todos los datos en la siguiente tabla para la práctica:

**Tabla 3-68 Datos de la práctica para el caudal 23**

Elaboración: Propia

Aplicando las ecuaciones de teoría de errores se obtiene el tiempo, el cual se representa en la siguiente tabla.

## **Tabla 3-69 Obtención de la media y desviación**

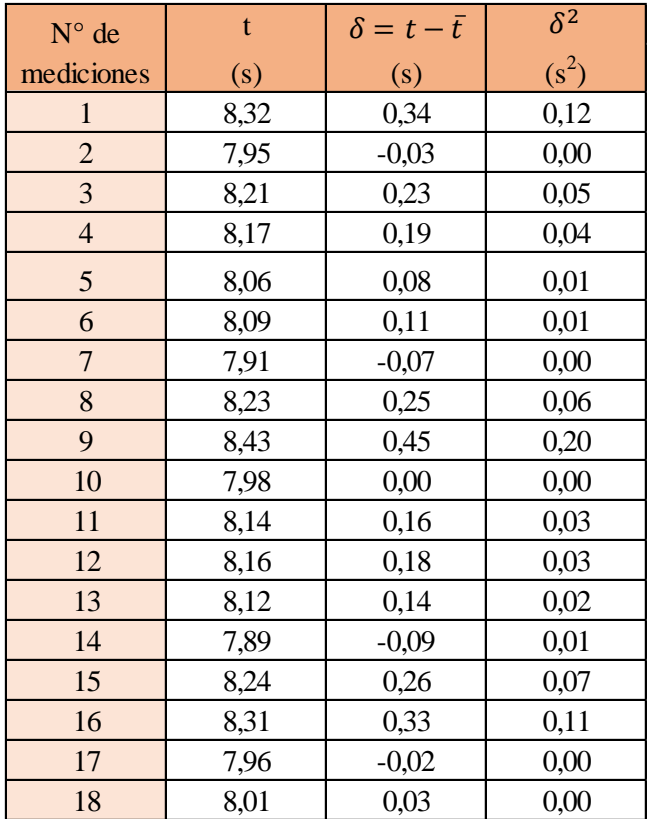

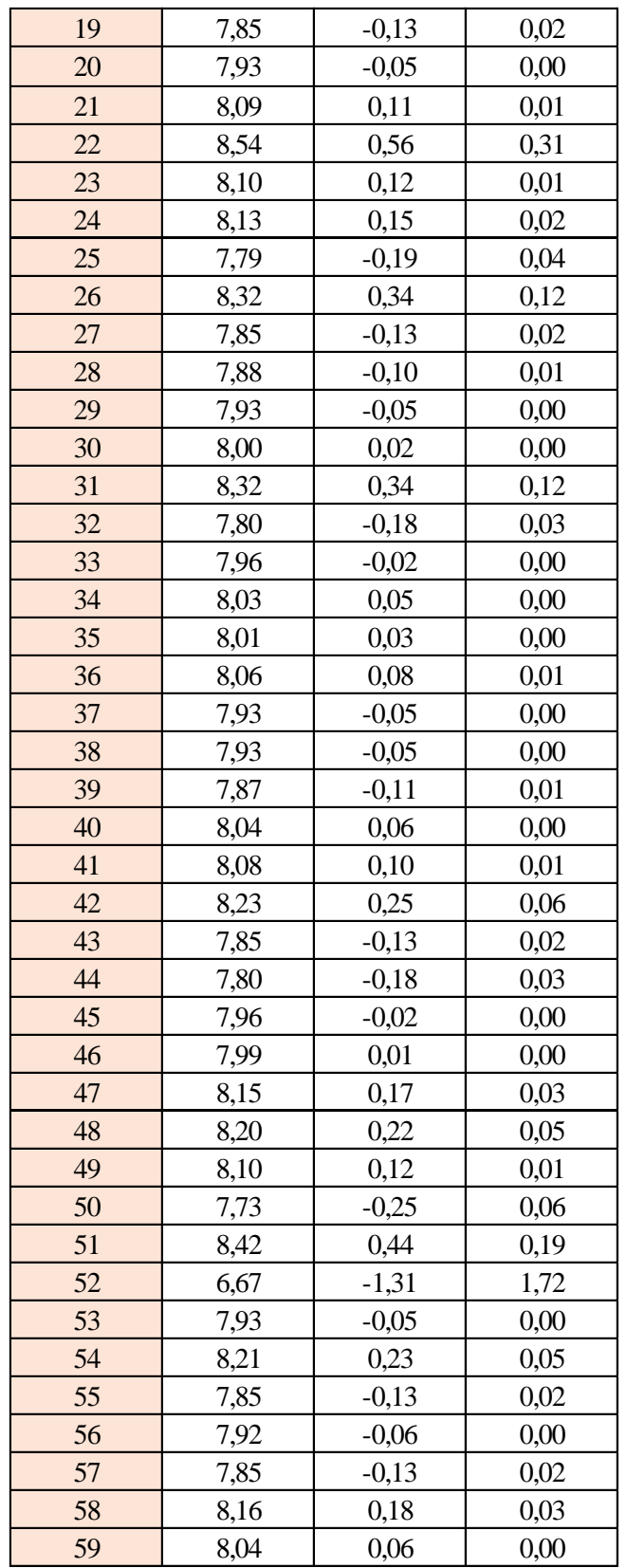

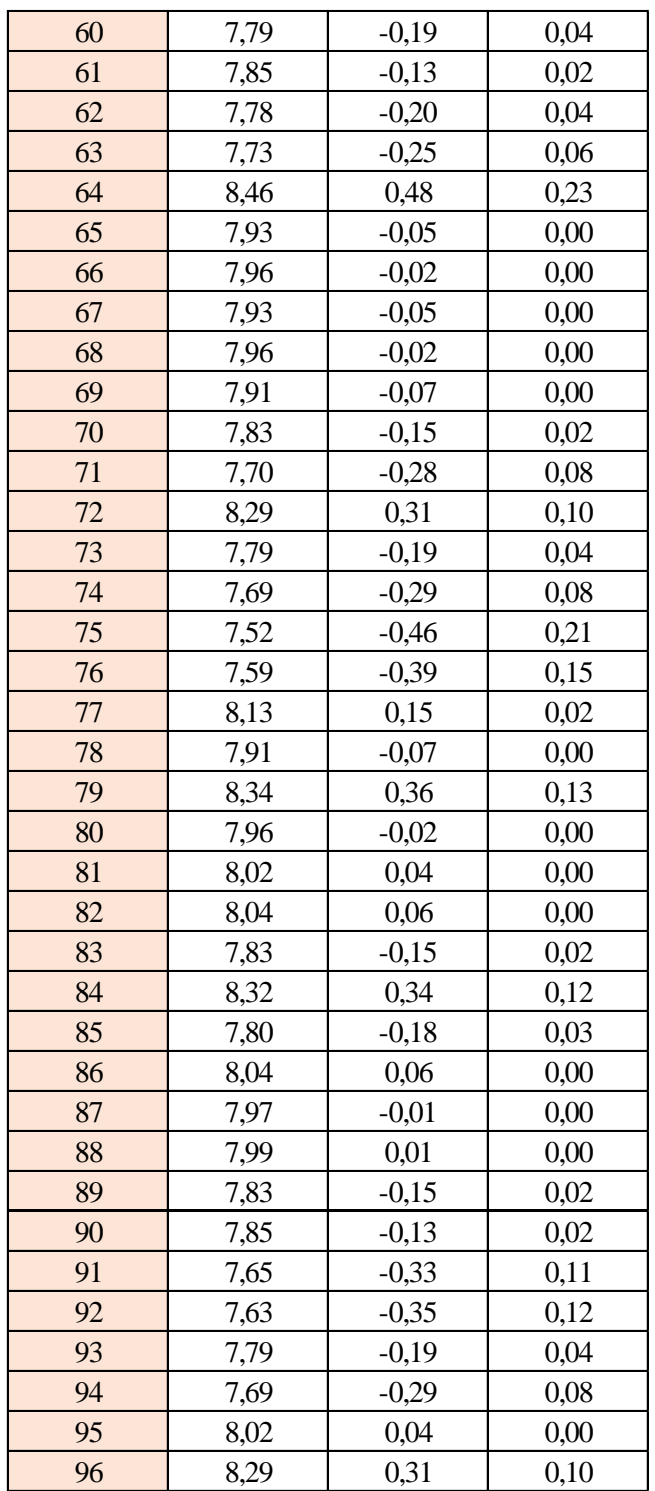

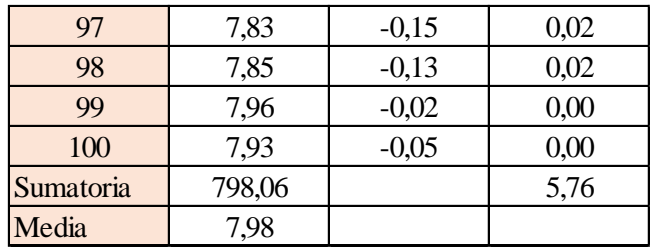

Estimación del valor medio

$$
\bar{t} = \frac{\sum t_i}{N} = \frac{798,06}{100}
$$

$$
\bar{t} = 7,98 \text{ s}
$$

Estimación del error accidental del tiempo E *a*

$$
E_a = \sqrt{\frac{\sum \delta_i^2}{N(N-1)}} = \sqrt{\frac{5,76}{100 \cdot (100-1)}}
$$

$$
E_a = 0,024 \text{ s}
$$

Error sistemático del cronometro es: 0,005 s

Para hallar el error en la práctica se debe tomar el mayor valor del error accidental y el error del cronometro.

Cálculo del valor verdadero del tiempo

$$
t = 7,98 \; s \pm 0,024 \; s
$$

Se suma y se resta el error obtenido al valor medio, luego se busca el valor más próximo de toda la serie de datos obtenida para el posterior cálculo del caudal el cual es:

$$
t=7,96\;s
$$

Calculo del error relativo

$$
E_r = \frac{E}{\bar{t}} = \frac{0,024}{7,98}
$$

$$
E_r = 0,0030
$$

Calculo del error porcentual

201

$$
E_p = E_r \cdot 100 = \frac{E}{\bar{t}} \cdot 100 = 0,0030 \cdot 100
$$
  

$$
E_p = 0,30\%
$$

Se calculará el volumen del tanque con las dimensiones y la altura de 10 cm, y el tiempo anteriormente calculado.

$$
V = a \cdot b \cdot h
$$

*a = lado perpendicular al canal*

*b = lado paralelo al canal*

*h = altura del tanque para el tiempo cronometrado*

$$
V=0,30\;m^3
$$

$$
Q=V/t
$$

*V = volumen del tanque*

*t = tiempo medio de los datos obtenidos*

$$
Q=0.0377~m^3/s=37,71~l/s
$$

*Q = caudal representada en metros cúbicos segundo y litros segundo.*

# **Cálculo del caudal según fórmulas empíricas y expuestas en el presente trabajo:** Se obtiene la carga sobre la cresta H, por el medidor de niveles que se encuentra a lado lateral del canal, o se mide desde la base de la cresta hasta la altura del nivel de agua que surca el flujo.

$$
H = Lf - Li
$$

$$
H = 0,157 \ m
$$

*Lf = lectura de la mira mecánica final*

*Li = lectura de la mira mecánica inicial*

Con el diámetro y la altura de carga se obtiene la relación H/D en cual nos permite obtener el valor característico de ϕ.

$$
H/D = 0,263
$$

*H = Altura de carga sobre el vertedero D = diámetro el vertedero semicircular* Para la obtención del valor característico se utilizó la ecuación 2-2 y la tabla 2-1, en la tabla no se tienen algunos valores los cuales se deberá interpolar y para la ecuación se utiliza cualquier valor obtenido de la relación H/D.

Método de la tabla.

$$
H/D = 0,263 \to \phi = 0,223 \; m^{1/2}/s
$$

Método de la ecuación.

$$
\phi = 3,203 \cdot \left(\frac{H}{D}\right)^{1,975} - 0,842 \cdot \left(\frac{H}{D}\right)^{3,78}
$$

$$
\phi = 0,223 \text{ m}^{1/2}/\text{s}
$$

Se observa los parámetros de las dos ecuaciones 2-30 y 2-31, el cual según las características se utilizará la ecuación 2-30.

$$
C_d = 0,555 + \frac{D}{110H} + 0,041\frac{H}{D}
$$

*C<sup>d</sup> = 0,60*

Teniendo todos los datos para el caudal se podrá realizar el cálculo y se representará en metros cúbicos segundo y litros segundo

$$
C_d = 0.60
$$
  

$$
\phi = 0.223 \, m^{1/2}/s
$$
  

$$
D = 0.60 \, m
$$

$$
Q = C_d \cdot \phi \cdot D^{5/2}
$$

$$
Q = 0.0373 \, m^3/s
$$

$$
Q = 37.31 \, l/s
$$

La ecuación típica de patronamiento, planteada por Azevedo y Acosta (1976) es:

$$
Q = 1,518 \cdot D^{0,693} \cdot H^{1,807}
$$

$$
Q = 0,0377 \, m^3/s
$$

$$
Q = 37,76 \, l/s
$$

### **Caudal N°24**

Se cronometraron los tiempos para una altura de 10 cm en el tanque.

| 5,98 | 5,70 | 6,65 | 5,97 | 6,57 | 6,42 | 6,33 |
|------|------|------|------|------|------|------|
| 7,35 | 5,71 | 7,19 | 6,74 | 7,08 | 6,23 | 6,19 |
| 7,07 | 7,47 | 6,99 | 6,74 | 6,82 | 5,89 | 7,56 |
| 5,71 | 7,19 | 6,74 | 6,43 | 6,56 | 6,74 | 6,82 |
| 6,74 | 6,30 | 5,89 | 6,74 | 6,82 | 5,89 | 6,37 |
| 6,99 | 6,49 | 6,46 | 5,89 | 6,74 | 6,82 | 5,89 |
| 6,99 | 6,93 | 6,23 | 6,19 | 6,35 | 6,74 | 6,82 |
| 6,82 | 6,23 | 6,19 | 6,69 | 7,19 | 6,74 | 5,89 |
| 6,74 | 6,58 | 6,71 | 6,71 | 6,32 | 5,89 | 6,74 |
| 5,97 | 6,57 | 6,42 | 7,03 | 6,39 | 5,96 | 6,48 |
| 6,04 | 6,64 | 6,49 | 7,10 | 5,89 | 6,74 | 5,89 |
| 6,48 | 7,19 | 6,99 | 6,82 | 6,23 | 6,99 | 6,60 |
| 6,15 | 7,10 | 7,19 | 6,74 | 5,89 | 7,56 | 6,82 |
| 6,82 | 5,89 | 6,99 | 6,82 | 7,56 | 6,74 | 6,90 |
| 5,89 | 6,74 | 6,82 | 6,32 | 6,99 | 6,99 | 6,99 |
| 6,74 | 6,92 | 6,74 | 6,58 | 6,82 |      |      |

**Tabla 3-70 Tiempos cronometrados en segundos para Q<sup>24</sup>**

Elaboración: Propia

Se obtuvieron una cantidad de 110 datos para la siguiente práctica.

Se registró un caudal según el caudalímetro en la bomba el cual está en litros segundo:

## *Q = 45,6 l/s*

Según la tabla 2,2 se debe tener todos los datos en la siguiente tabla para la práctica:

## **Tabla 3-71 Datos de la práctica para el caudal 24**

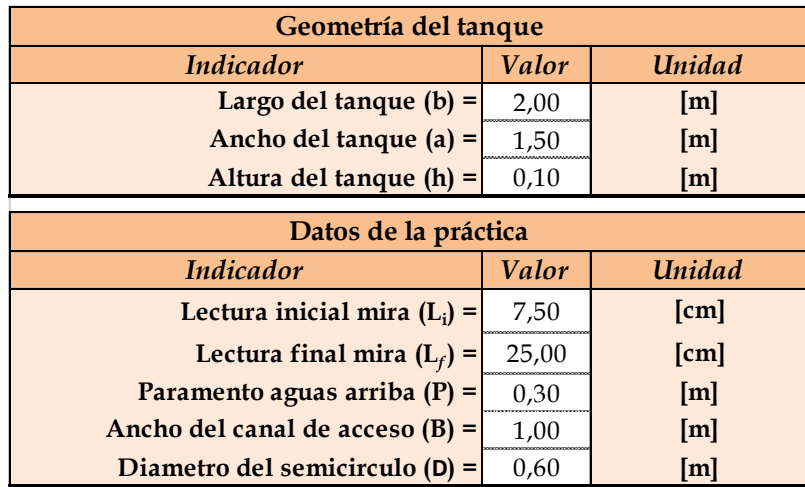

Aplicando las ecuaciones de teoría de errores se obtiene el tiempo, el cual se representa en la siguiente tabla.

# **Tabla 3-72 Obtención de la media y desviación**

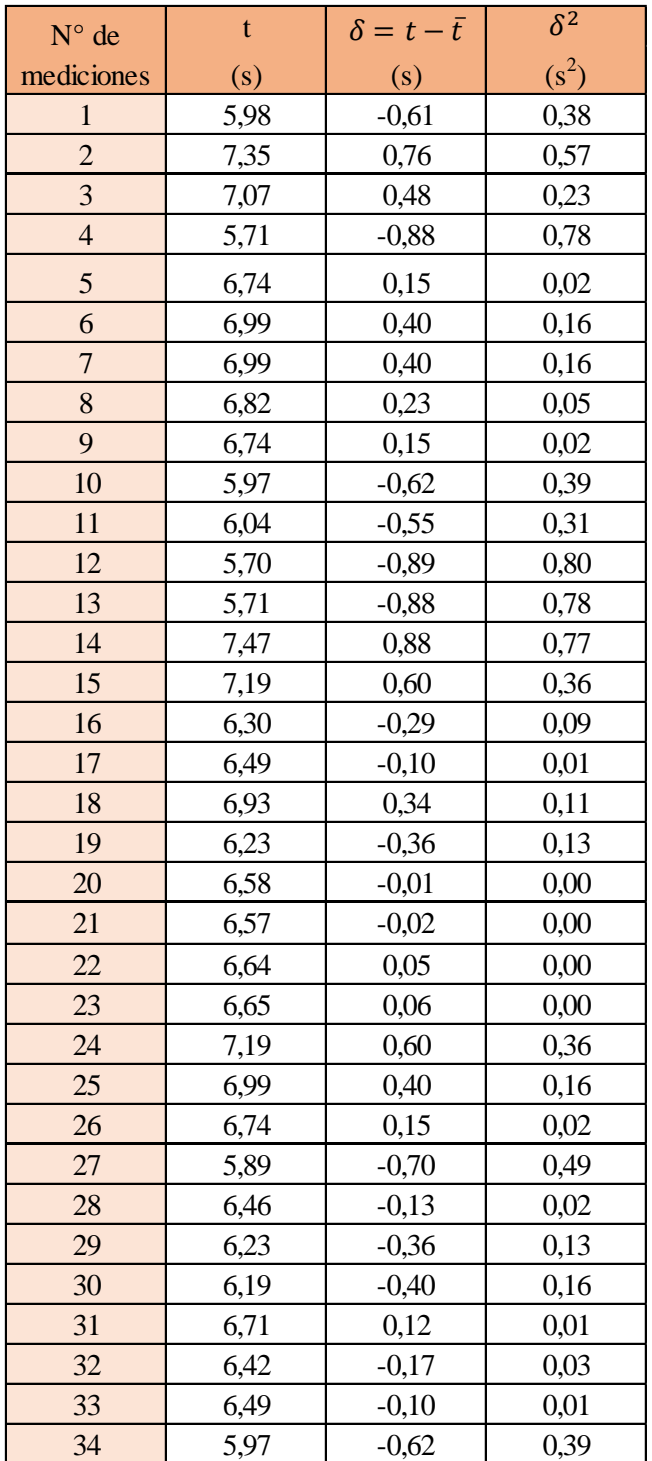

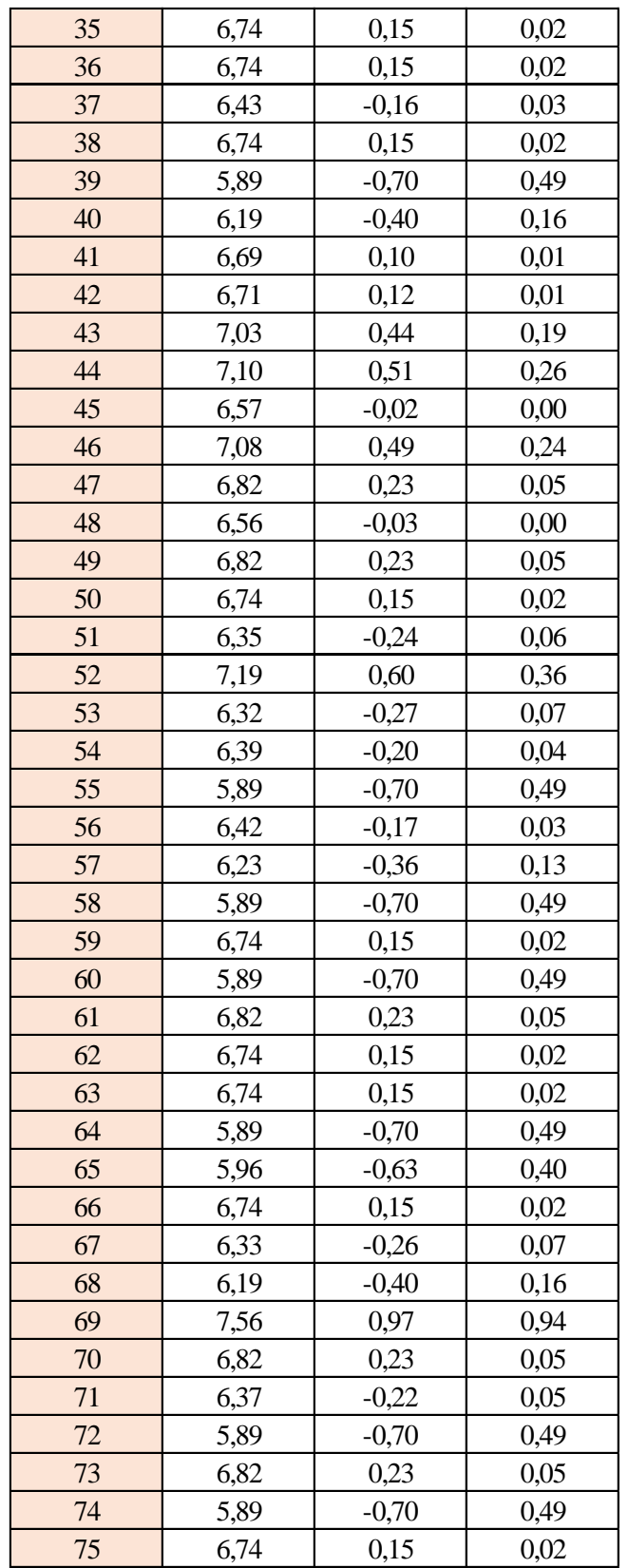

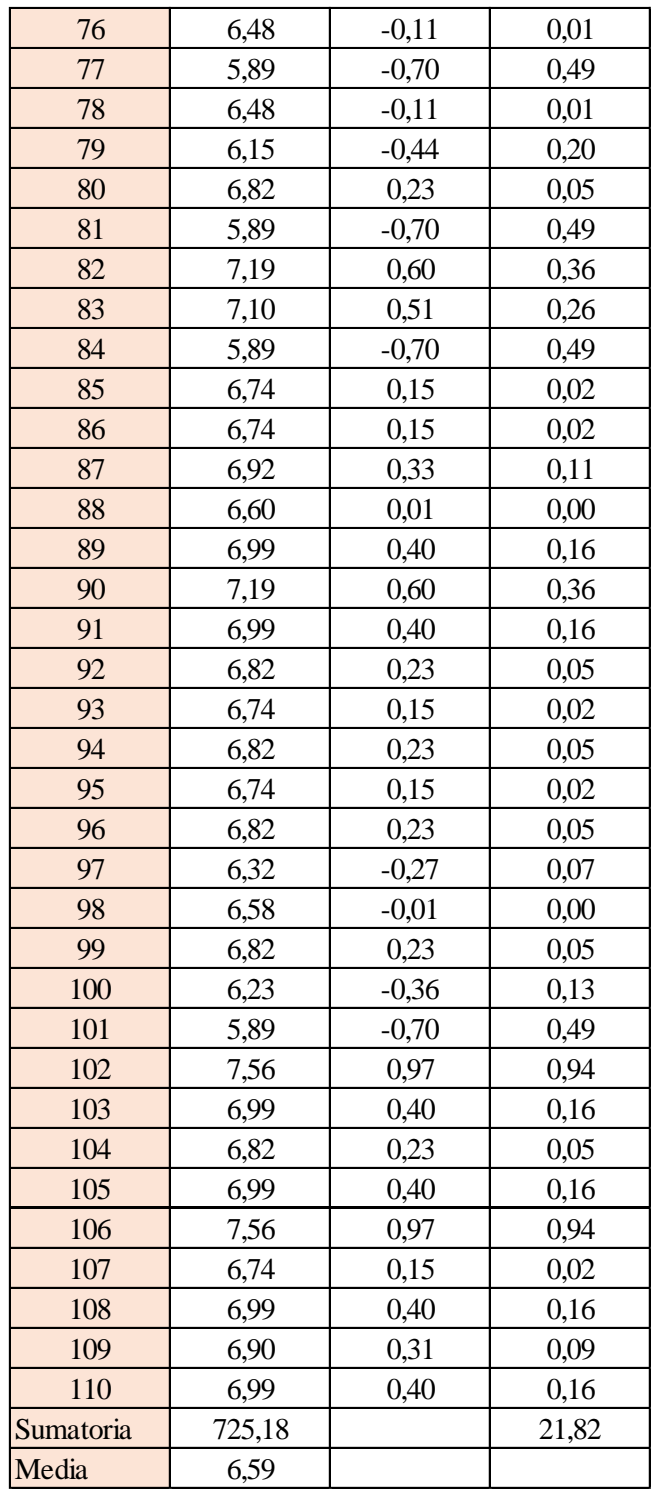

Estimación del valor medio

$$
\bar{t} = \frac{\sum t_i}{N} = \frac{725,18}{110}
$$

$$
\bar{t} = 6,59 \text{ s}
$$

Estimación del error accidental del tiempo E *a*

$$
E_a = \sqrt{\frac{\sum \delta_i^2}{N(N-1)}} = \sqrt{\frac{21,82}{110 \cdot (110-1)}}
$$

$$
E_a = 0,043 \text{ s}
$$

Error sistemático del cronometro es: 0,005 s

Para hallar el error en la práctica se debe tomar el mayor valor del error accidental y el error del cronometro.

Cálculo del valor verdadero del tiempo

$$
t = 6,59 s \pm 0,043 s
$$

Se suma y se resta el error obtenido al valor medio, luego se busca el valor más próximo de toda la serie de datos obtenida para el posterior cálculo del caudal el cual es:

*t = 6,64 s*

Calculo del error relativo

$$
E_r = \frac{E}{\frac{1}{t}} = \frac{0,043}{6,59}
$$

$$
E_r = 0,0065
$$

Calculo del error porcentual

$$
E_p = E_r \cdot 100 = \frac{E}{i} \cdot 100 = 0,0065 \cdot 100
$$
  

$$
E_p = 0,65 \%
$$

Se calculará el volumen del tanque con las dimensiones y la altura de 10 cm, y el tiempo anteriormente calculado.

$$
V = a \cdot b \cdot h
$$

*a = lado perpendicular al canal*

*b = lado paralelo al canal*

*h = altura del tanque para el tiempo cronometrado*

$$
V = 0.30 m^3
$$

$$
Q = V/t
$$

*V = volumen del tanque*

*t = tiempo medio de los datos obtenidos*

$$
Q=0,0452\;m^3/s=45,21\;l/s
$$

*Q = caudal representada en metros cúbicos segundo y litros segundo.*

**Cálculo del caudal según fórmulas empíricas y expuestas en el presente trabajo:** Se obtiene la carga sobre la cresta H, por el medidor de niveles que se encuentra a lado lateral del canal, o se mide desde la base de la cresta hasta la altura del nivel de agua que surca el flujo.

$$
H = Lf - Li
$$

$$
H = 0,175 \ m
$$

*Lf = lectura de la mira mecánica final*

*Li = lectura de la mira mecánica inicial*

Con el diámetro y la altura de carga se obtiene la relación H/D en cual nos permite obtener el valor característico de ϕ.

$$
H/D = 0,292
$$

*H = Altura de carga sobre el vertedero*

### *D = diámetro el vertedero semicircular*

Para la obtención del valor característico se utilizó la ecuación 2-2 y la tabla 2-1, en la tabla no se tienen algunos valores los cuales se deberá interpolar y para la ecuación se utiliza cualquier valor obtenido de la relación H/D.

Método de la tabla.

$$
H/D = 0,292 \rightarrow \phi = 0,273 \, m^{1/2}/s
$$

Método de la ecuación.

$$
\phi = 3,203 \cdot \left(\frac{H}{D}\right)^{1,975} - 0,842 \cdot \left(\frac{H}{D}\right)^{3,78}
$$

$$
\phi = 0,273 \text{ m}^{1/2}/\text{s}
$$

Se observa los parámetros de las dos ecuaciones 2-30 y 2-31, el cual según las

características se utilizará la ecuación 2-30.

$$
C_d = 0,555 + \frac{D}{110H} + 0,041\frac{H}{D}
$$

$$
C_d = 0,60
$$

Teniendo todos los datos para el caudal se podrá realizar el cálculo y se representará en metros cúbicos segundo y litros segundo

$$
C_d = 0,60
$$
  
\n
$$
\phi = 0,273 \, m^{1/2}/s
$$
  
\n
$$
D = 0,60 \, m
$$
  
\n
$$
Q = C_d \cdot \phi \cdot D^{5/2}
$$
  
\n
$$
Q = 0,0455 \, m^{3}/s
$$
  
\n
$$
Q = 45,54 \, l/s
$$

La ecuación típica de patronamiento, planteada por Azevedo y Acosta (1976) es:

$$
Q = 1,518 \cdot D^{0,693} \cdot H^{1,807}
$$

$$
Q = 0,0456 \text{ m}^3/\text{s}
$$

$$
Q = 45,68 \text{ l/s}
$$

### **Caudal N°25**

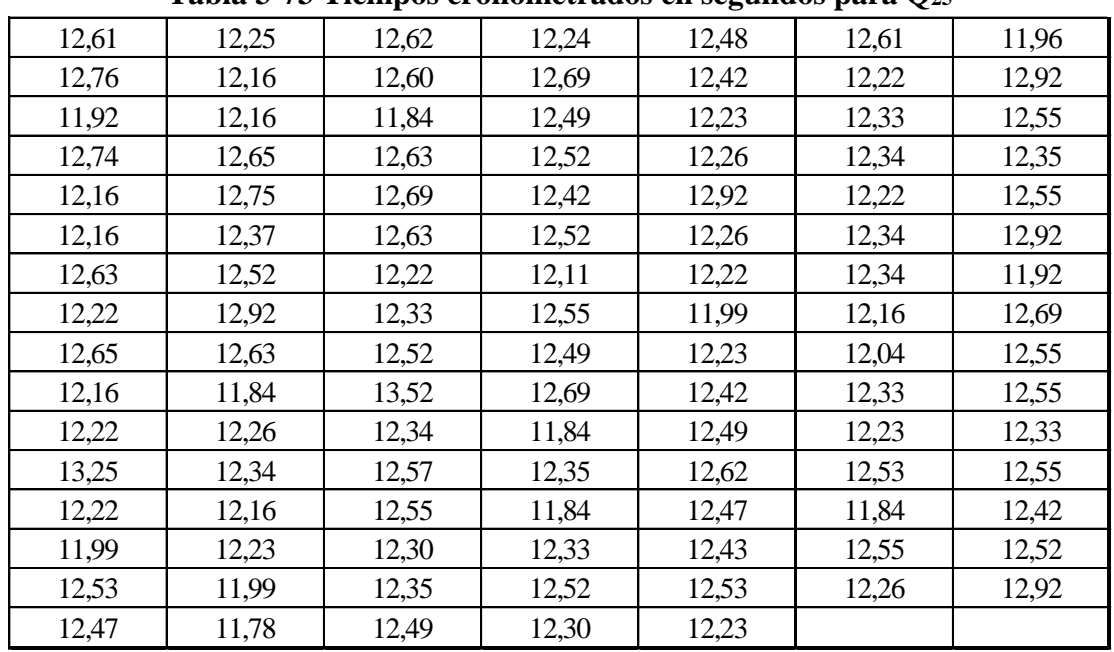

Se cronometraron los tiempos para una altura de 10 cm en el tanque.

**Tabla 3-73 Tiempos cronometrados en segundos para Q<sup>25</sup>**

Elaboración: Propia

Se obtuvieron una cantidad de 110 datos para la siguiente práctica.

Se registró un caudal según el caudalímetro en la bomba el cual está en litros segundo:

$$
Q = 24.2
$$
 *Us*

Según la tabla 2,2 se debe tener todos los datos en la siguiente tabla para la práctica:

**Tabla 3-74 Datos de la práctica para el caudal 25**

| Geometría del tanque              |       |                      |  |  |  |  |
|-----------------------------------|-------|----------------------|--|--|--|--|
| Indicador                         | Valor | Unidad               |  |  |  |  |
| Largo del tanque $(b)$ =          | 2,00  | [m]                  |  |  |  |  |
| Ancho del tanque (a) =            | 1,50  | [m]                  |  |  |  |  |
| Altura del tanque (h) =           | 0,10  | [m]                  |  |  |  |  |
| Datos de la práctica              |       |                      |  |  |  |  |
|                                   |       |                      |  |  |  |  |
| <b>Indicador</b>                  | Valor | Unidad               |  |  |  |  |
|                                   |       |                      |  |  |  |  |
| Lectura inicial mira $(L_i)$ =    | 7,50  | $\lceil$ cm $\rceil$ |  |  |  |  |
| Lectura final mira $(L_f)$ =      | 20,00 | $\lceil$ cm $\rceil$ |  |  |  |  |
| Paramento aguas arriba $(P)$ =    | 0,30  | [m]                  |  |  |  |  |
| Ancho del canal de acceso $(B)$ = | 1,00  | [m]                  |  |  |  |  |

Elaboración: Propia

Aplicando las ecuaciones de teoría de errores se obtiene el tiempo, el cual se representa en la siguiente tabla.

| $N^{\circ}$ de | t     | $\delta = t - \bar{t}$ | $\delta^2$ |
|----------------|-------|------------------------|------------|
| mediciones     | (s)   | (s)                    | $(s^2)$    |
| $\mathbf{1}$   | 12,61 | 0,21                   | 0,04       |
| $\overline{2}$ | 12,76 | 0,36                   | 0,13       |
| 3              | 11,92 | $-0,48$                | 0,23       |
| $\overline{4}$ | 12,74 | 0,34                   | 0,12       |
| 5              | 12,16 | $-0,24$                | 0,06       |
| $\overline{6}$ | 12,16 | $-0,24$                | 0,06       |
| $\overline{7}$ | 12,63 | 0,23                   | 0,05       |
| 8              | 12,22 | $-0,18$                | 0,03       |
| 9              | 12,65 | 0,25                   | 0,06       |
| 10             | 12,16 | $-0,24$                | 0,06       |
| 11             | 12,22 | $-0,18$                | 0,03       |
| 12             | 12,25 | $-0,15$                | 0,02       |
| 13             | 12,16 | $-0,24$                | 0,06       |
| 14             | 12,16 | $-0,24$                | 0,06       |
| 15             | 12,65 | 0,25                   | 0,06       |
| 16             | 12,75 | 0,35                   | 0,12       |
| 17             | 12,37 | $-0,03$                | 0,00       |
| 18             | 12,52 | 0,12                   | 0,01       |
| 19             | 12,92 | 0,52                   | 0,27       |
| 20             | 12,63 | 0,23                   | 0,05       |
| 21             | 11,84 | $-0,56$                | 0,31       |
| 22             | 12,26 | $-0,14$                | 0,02       |
| 23             | 12,62 | 0,22                   | 0,05       |
| 24             | 12,60 | 0,20                   | 0,04       |
| 25             | 11,84 | $-0,56$                | 0,31       |
| 26             | 12,63 | 0,23                   | 0,05       |
| 27             | 12,69 | 0,29                   | 0,08       |
| 28             | 12,63 | 0,23                   | 0,05       |
| 29             | 12,22 | $-0,18$                | 0,03       |
| 30             | 12,33 | $-0,07$                | 0,00       |
| 31             | 12,52 | 0,12                   | 0,01       |
| 32             | 13,52 | 1,12                   | 1,25       |
| 33             | 12,34 | $-0,06$                | 0,00       |
| 34             | 12,24 | $-0,16$                | 0,03       |

**Tabla 3-75 Obtención de la media y desviación**

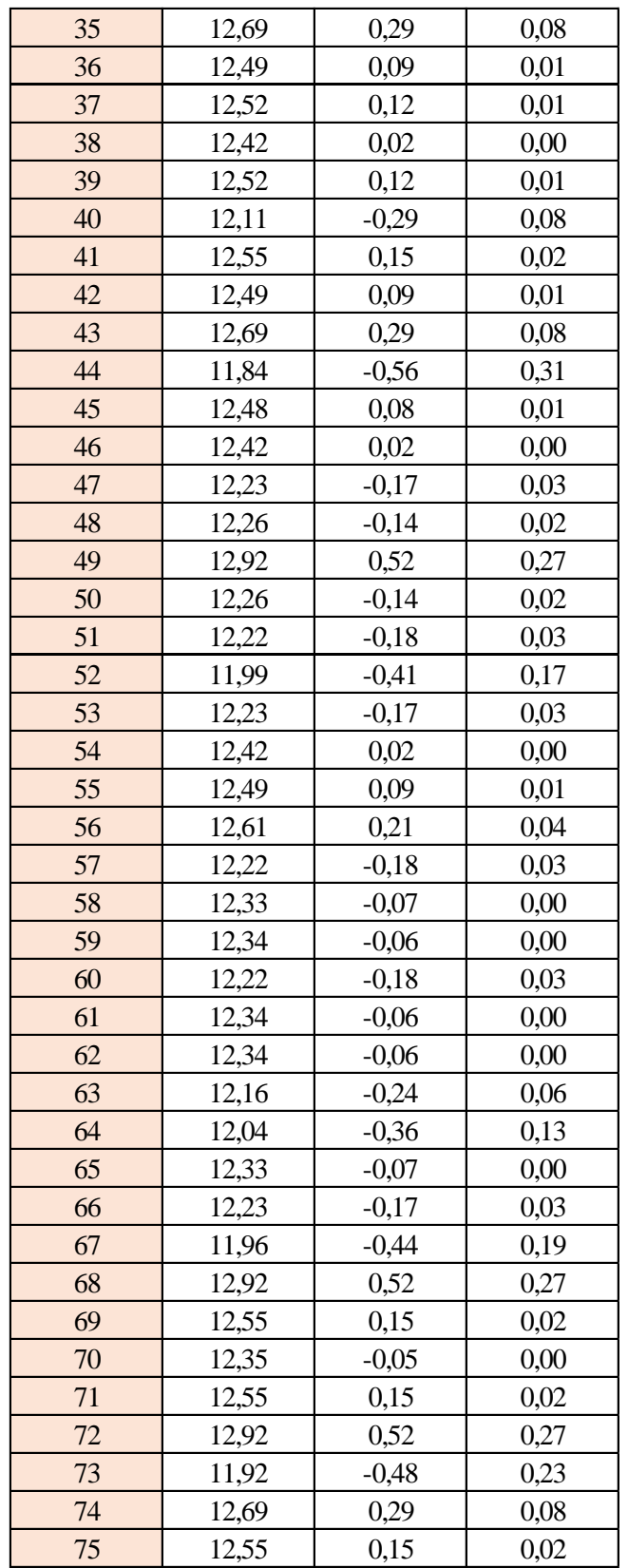

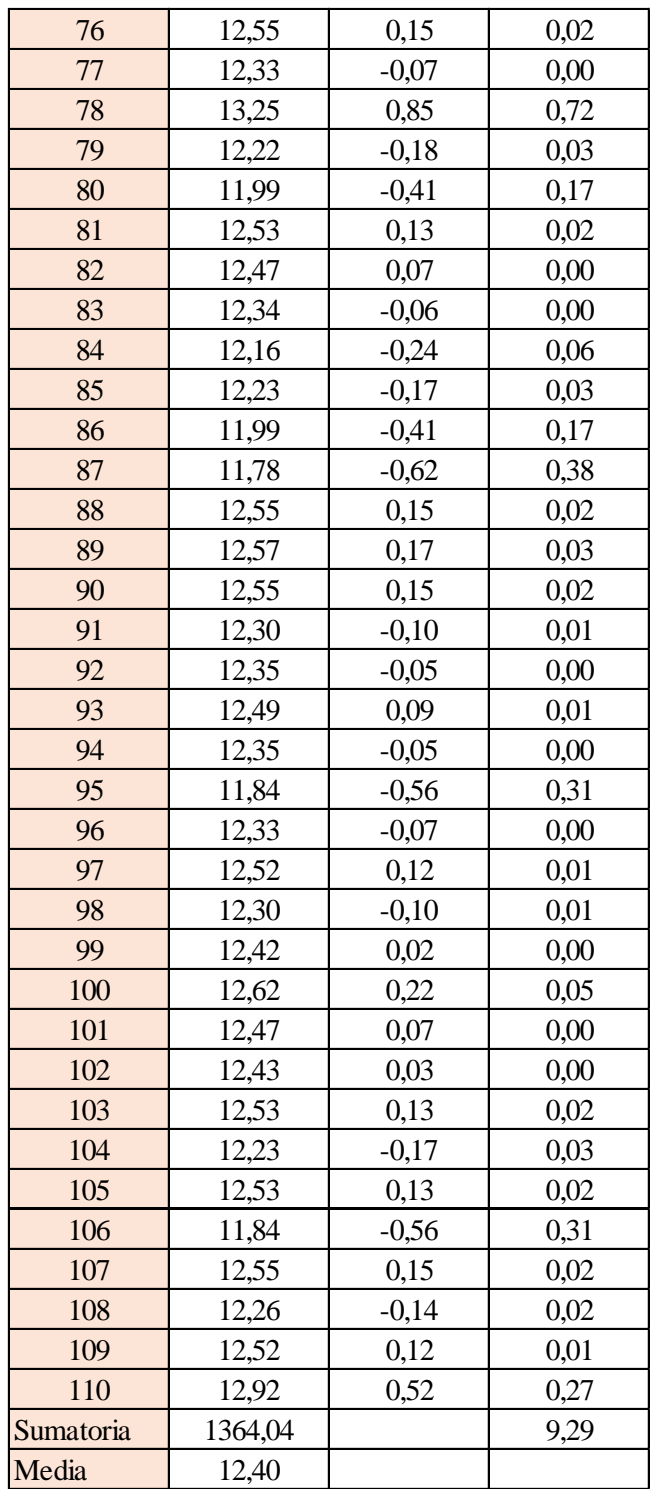

Estimación del valor medio

$$
\bar{t} = \frac{\sum t_i}{N} = \frac{1364,04}{110}
$$

$$
\bar{t} = 12,40 \text{ s}
$$

Estimación del error accidental del tiempo E *a*

$$
E_a = \sqrt{\frac{\sum \delta_i^2}{N(N-1)}} = \sqrt{\frac{9,29}{110 \cdot (110 - 1)}}
$$

$$
E_a = 0,028 \text{ s}
$$

Error sistemático del cronometro es: 0,005 s

Para hallar el error en la práctica se debe tomar el mayor valor del error accidental y el error del cronometro.

Cálculo del valor verdadero del tiempo

$$
t = 12,40 s \pm 0,028 s
$$

Se suma y se resta el error obtenido al valor medio, luego se busca el valor más próximo de toda la serie de datos obtenida para el posterior cálculo del caudal el cual es:

*t = 12,43 s*

Calculo del error relativo

$$
E_r = \frac{E}{\bar{t}} = \frac{0.028}{12.40}
$$

$$
E_r = 0.0022
$$

Calculo del error porcentual

$$
E_p = E_r \cdot 100 = \frac{E}{i} \cdot 100 = 0,0022 \cdot 100
$$
  

$$
E_p = 0,22 \%
$$

Se calculará el volumen del tanque con las dimensiones y la altura de 10 cm, y el tiempo anteriormente calculado.

$$
V = a \cdot b \cdot h
$$

*a = lado perpendicular al canal*

*b = lado paralelo al canal*

*h = altura del tanque para el tiempo cronometrado*

$$
V = 0.30 m3
$$

$$
Q = V/t
$$

*V = volumen del tanque*

*t = tiempo medio de los datos obtenidos*

$$
Q=0.0241~m^3/s=24.14~l/s
$$

*Q = caudal representada en metros cúbicos segundo y litros segundo.*

**Cálculo del caudal según fórmulas empíricas y expuestas en el presente trabajo:** Se obtiene la carga sobre la cresta H, por el medidor de niveles que se encuentra a lado lateral del canal, o se mide desde la base de la cresta hasta la altura del nivel de agua que surca el flujo.

$$
H = Lf - Li
$$

$$
H = 0,125 \text{ m}
$$

*Lf = lectura de la mira mecánica final*

*Li = lectura de la mira mecánica inicial*

Con el diámetro y la altura de carga se obtiene la relación H/D en cual nos permite obtener el valor característico de ϕ.

$$
H/D = 0,208
$$

*H = Altura de carga sobre el vertedero*

### *D = diámetro el vertedero semicircular*

Para la obtención del valor característico se utilizó la ecuación 2-2 y la tabla 2-1, en la tabla no se tienen algunos valores los cuales se deberá interpolar y para la ecuación se utiliza cualquier valor obtenido de la relación H/D.

Método de la tabla.

$$
H/D = 0,208 \rightarrow \phi = 0,143 \; m^{1/2}/s
$$

Método de la ecuación.

$$
\phi = 3,203 \cdot \left(\frac{H}{D}\right)^{1,975} - 0,842 \cdot \left(\frac{H}{D}\right)^{3,78}
$$

$$
\phi = 0,142 \text{ m}^{1/2}/s
$$
$$
C_d = 0,555 + \frac{D}{110H} + 0,041\frac{H}{D}
$$

$$
C_d = 0,61
$$

Teniendo todos los datos para el caudal se podrá realizar el cálculo y se representará en metros cúbicos segundo y litros segundo

$$
C_d = 0.61
$$
  
\n $\phi = 0.142 \text{ m}^{1/2}/s$   
\n $D = 0.60 \text{ m}$   
\n $Q = C_d \cdot \phi \cdot D^{5/2}$   
\n $Q = 0.0241 \text{ m}^3/s$   
\n $Q = 24.10 \text{ Vs}$ 

La ecuación típica de patronamiento, planteada por Azevedo y Acosta (1976) es:

$$
Q = 1,518 \cdot D^{0,693} \cdot H^{1,807}
$$

$$
Q = 0,0248 \text{ m}^3/\text{s}
$$

$$
Q = 24,87 \text{ l/s}
$$

### **Caudal N°26**

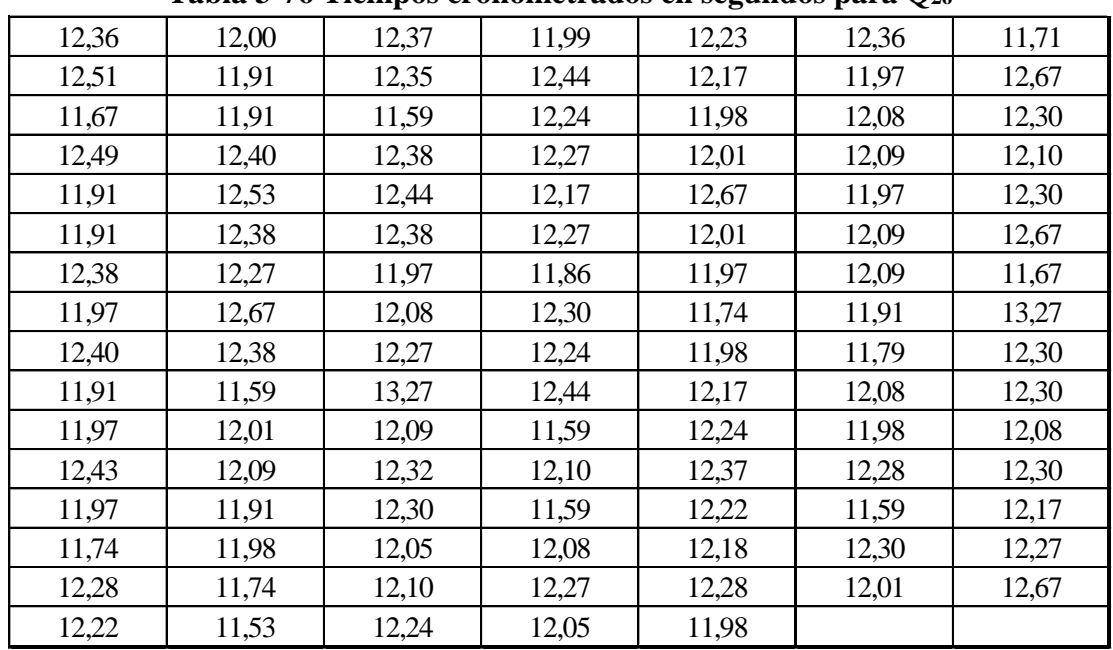

Se cronometraron los tiempos para una altura de 10 cm en el tanque.

**Tabla 3-76 Tiempos cronometrados en segundos para Q<sup>26</sup>**

Elaboración: Propio

Se obtuvieron una cantidad de 110 datos para la siguiente práctica.

Se registró un caudal según el caudalímetro en la bomba el cual está en litros segundo:

$$
Q=24,6
$$
 *Us*

Según la tabla 2,2 se debe tener todos los datos en la siguiente tabla para la práctica:

**Tabla 3-77 Datos de la práctica para el caudal 26**

| Geometría del tanque                |        |      |  |  |
|-------------------------------------|--------|------|--|--|
| Indicador                           | Unidad |      |  |  |
| Largo del tanque $(b)$ =            | 2,00   | [m]  |  |  |
| Ancho del tanque (a) =              | 1,50   |      |  |  |
| Altura del tanque $(h)$ =           | 0,10   | [m]  |  |  |
| Datos de la práctica                |        |      |  |  |
| <b>Indicador</b><br>Valor<br>Unidad |        |      |  |  |
| Lectura inicial mira $(L_i)$ =      |        |      |  |  |
|                                     | 7,50   | [cm] |  |  |
| Lectura final mira $(L_f)$ =        | 20,15  | [cm] |  |  |
| Paramento aguas arriba $(P)$ =      | 0,30   | [m]  |  |  |
| Ancho del canal de acceso $(B)$ =   | 1,00   | [m]  |  |  |

Elaboración: Propia

Aplicando las ecuaciones de teoría de errores se obtiene el tiempo, el cual se representa en la siguiente tabla.

| $N^{\circ}$ de | t     | $\delta = t - \bar{t}$ | $\delta^2$ |
|----------------|-------|------------------------|------------|
| mediciones     | (s)   | (s)                    | $(s^2)$    |
| $\mathbf{1}$   | 12,36 | 0,20                   | 0,04       |
| $\overline{2}$ | 12,51 | 0,35                   | 0,13       |
| 3              | 11,67 | $-0,49$                | 0,24       |
| $\overline{4}$ | 12,49 | 0,33                   | 0,11       |
| 5              | 11,91 | $-0,25$                | 0,06       |
| $\overline{6}$ | 11,91 | $-0,25$                | 0,06       |
| $\overline{7}$ | 12,38 | 0,22                   | 0,05       |
| 8              | 11,97 | $-0,19$                | 0,03       |
| 9              | 12,40 | 0,24                   | 0,06       |
| 10             | 11,91 | $-0,25$                | 0,06       |
| 11             | 11,97 | $-0,19$                | 0,03       |
| 12             | 12,00 | $-0,16$                | 0,02       |
| 13             | 11,91 | $-0,25$                | 0,06       |
| 14             | 11,91 | $-0,25$                | 0,06       |
| 15             | 12,40 | 0,24                   | 0,06       |
| 16             | 12,53 | 0,37                   | 0,14       |
| 17             | 12,38 | 0,22                   | 0,05       |
| 18             | 12,27 | 0,11                   | 0,01       |
| 19             | 12,67 | 0,51                   | 0,26       |
| 20             | 12,38 | 0,22                   | 0,05       |
| 21             | 11,59 | $-0,57$                | 0,32       |
| 22             | 12,01 | $-0,15$                | 0,02       |
| 23             | 12,37 | 0,21                   | 0,05       |
| 24             | 12,35 | 0,19                   | 0,04       |
| 25             | 11,59 | $-0,57$                | 0,32       |
| 26             | 12,38 | 0,22                   | 0,05       |
| 27             | 12,44 | 0,28                   | 0,08       |
| 28             | 12,38 | 0,22                   | 0,05       |
| 29             | 11,97 | $-0,19$                | 0,03       |
| 30             | 12,08 | $-0,08$                | 0,01       |
| 31             | 12,27 | 0,11                   | 0,01       |
| 32             | 13,27 | 1,11                   | 1,24       |
| 33             | 12,09 | $-0,07$                | 0,00       |
| 34             | 11,99 | $-0,17$                | 0,03       |

**Tabla 3-78 Obtención de la media y desviación**

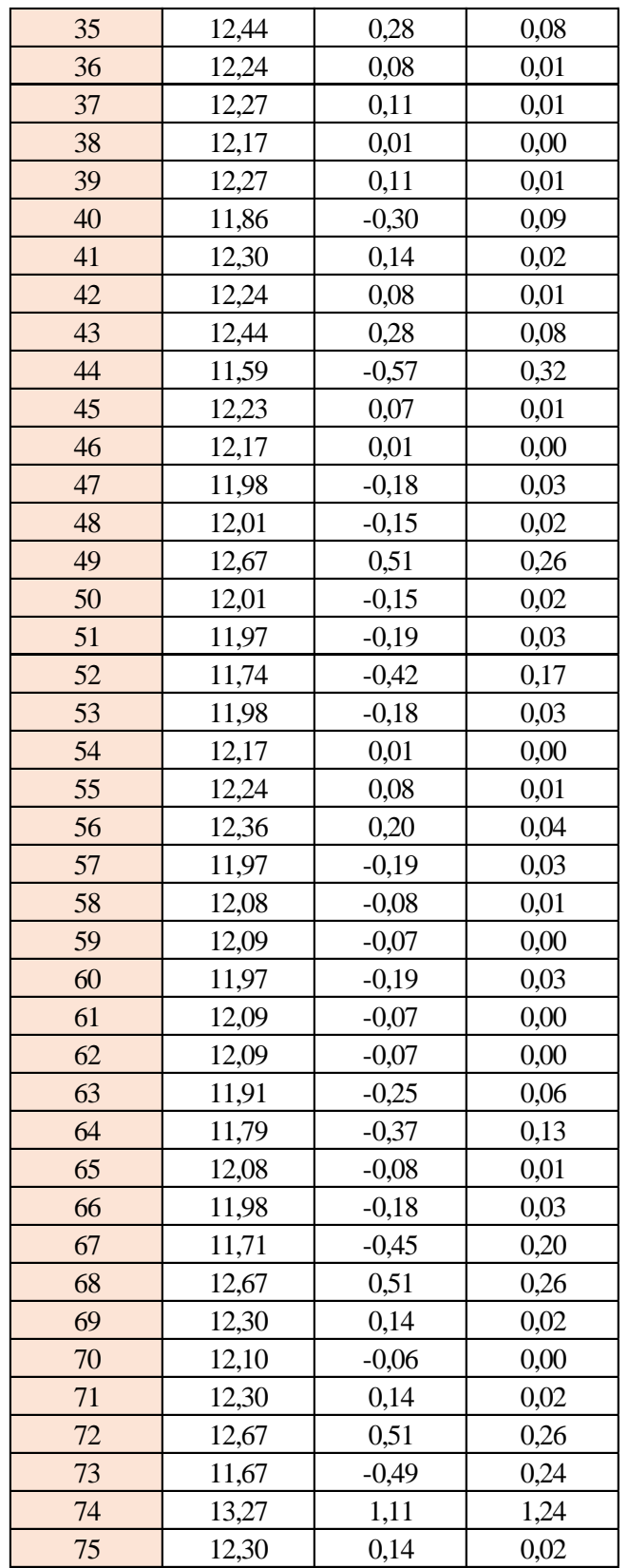

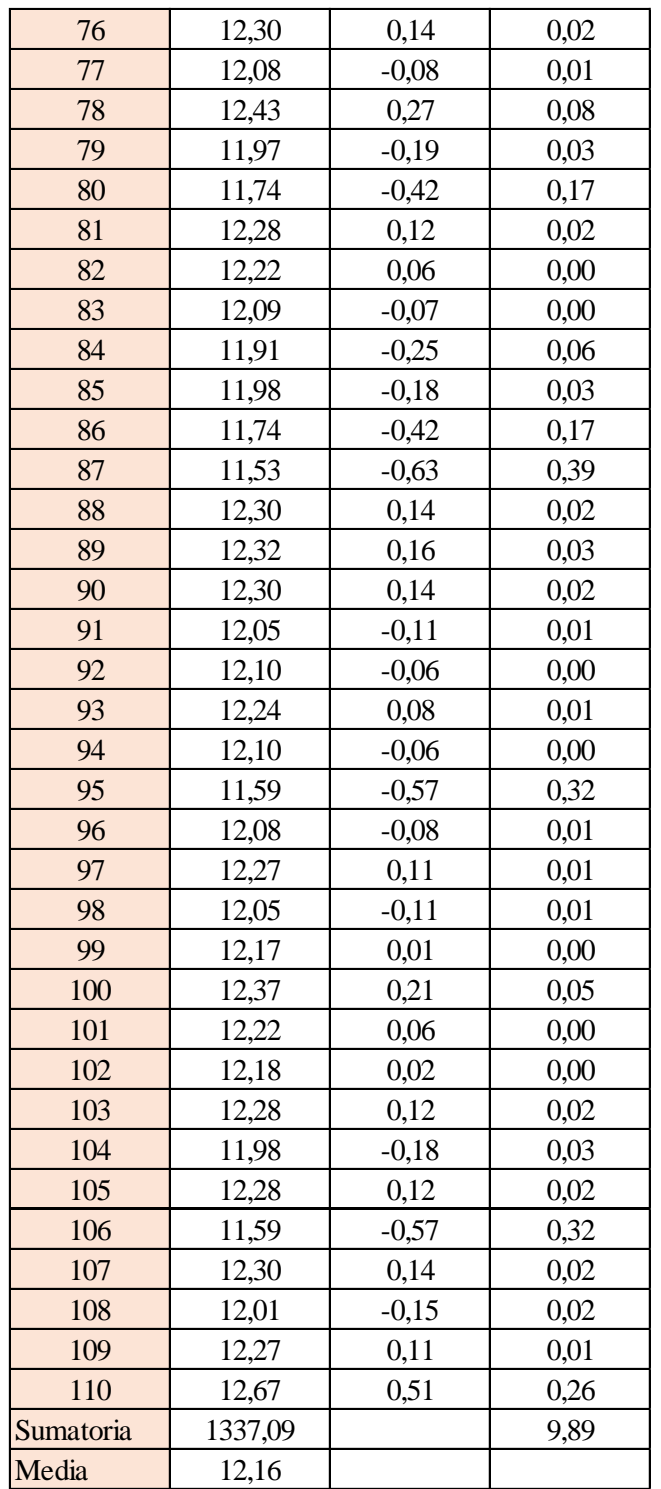

Estimación del valor medio

$$
\bar{t} = \frac{\sum t_i}{N} = \frac{1337,09}{110}
$$

$$
\bar{t} = 12,16 \text{ s}
$$

Estimación del error accidental del tiempo E *a*

$$
E_a = \sqrt{\frac{\sum \delta_i^2}{N(N-1)}} = \sqrt{\frac{9,89}{110 \cdot (110-1)}}
$$

$$
E_a = 0,029 \text{ s}
$$

Error sistemático del cronometro es: 0,005 s

Para hallar el error en la práctica se debe tomar el mayor valor del error accidental y el error del cronometro.

Cálculo del valor verdadero del tiempo

$$
t = 12,16 s \pm 0,029 s
$$

Se suma y se resta el error obtenido al valor medio, luego se busca el valor más próximo de toda la serie de datos obtenida para el posterior cálculo del caudal el cual es:

*t = 12,18 s*

Calculo del error relativo

$$
E_r = \frac{E}{\bar{t}} = \frac{0,029}{12,16}
$$

$$
E_r = 0,0024
$$

Calculo del error porcentual

$$
E_p = E_r \cdot 100 = \frac{E}{i} \cdot 100 = 0,0024 \cdot 100
$$
  

$$
E_p = 0,24 \%
$$

Se calculará el volumen del tanque con las dimensiones y la altura de 10 cm, y el tiempo anteriormente calculado.

$$
V = a \cdot b \cdot h
$$

*a = lado perpendicular al canal*

*b = lado paralelo al canal*

*h = altura del tanque para el tiempo cronometrado*

$$
V = 0.30 m3
$$
  

$$
Q = V/t
$$

*V = volumen del tanque*

*t = tiempo medio de los datos obtenidos*

$$
Q=0.0246~m^3/s=24.62~l/s
$$

*Q = caudal representada en metros cúbicos segundo y litros segundo.*

**Cálculo del caudal según fórmulas empíricas y expuestas en el presente trabajo:** Se obtiene la carga sobre la cresta H, por el medidor de niveles que se encuentra a lado lateral del canal, o se mide desde la base de la cresta hasta la altura del nivel de agua que surca el flujo.

$$
H = Lf - Li
$$

$$
H = 0,126 \, m
$$

*Lf = lectura de la mira mecánica final*

*Li = lectura de la mira mecánica inicial*

Con el diámetro y la altura de carga se obtiene la relación H/D en cual nos permite obtener el valor característico de ϕ.

$$
H/D = 0,211
$$

*H = Altura de carga sobre el vertedero*

#### *D = diámetro el vertedero semicircular*

Para la obtención del valor característico se utilizó la ecuación 2-2 y la tabla 2-1, en la tabla no se tienen algunos valores los cuales se deberá interpolar y para la ecuación se utiliza cualquier valor obtenido de la relación H/D.

Método de la tabla.

$$
H/D = 0.211 \rightarrow \phi = 0.146 \, m^{1/2}/s
$$

Método de la ecuación.

$$
\phi = 3,203 \cdot \left(\frac{H}{D}\right)^{1,975} - 0,842 \cdot \left(\frac{H}{D}\right)^{3,78}
$$

$$
\phi = 0,146 \text{ m}^{1/2}/\text{s}
$$

Se observa los parámetros de las dos ecuaciones 2-30 y 2-31, el cual según las características se utilizará la ecuación 2-30.

$$
C_d = 0,555 + \frac{D}{110H} + 0,041\frac{H}{D}
$$

$$
C_d = 0,61
$$

Teniendo todos los datos para el caudal se podrá realizar el cálculo y se representará en metros cúbicos segundo y litros segundo

$$
C_d = 0.61
$$
  
\n $\phi = 0.146 \text{ m}^{1/2}/s$   
\n $D = 0.60 \text{ m}$   
\n $Q = C_d \cdot \phi \cdot D^{5/2}$   
\n $Q = 0.0246 \text{ m}^3/s$   
\n $Q = 24.65 \text{ l/s}$ 

La ecuación típica de patronamiento, planteada por Azevedo y Acosta (1976) es:

$$
Q = 1,518 \cdot D^{0,693} \cdot H^{1,807}
$$

$$
Q = 0,0254 \, m^3/s
$$

$$
Q = 25,41 \, l/s
$$

### **Caudal N°27**

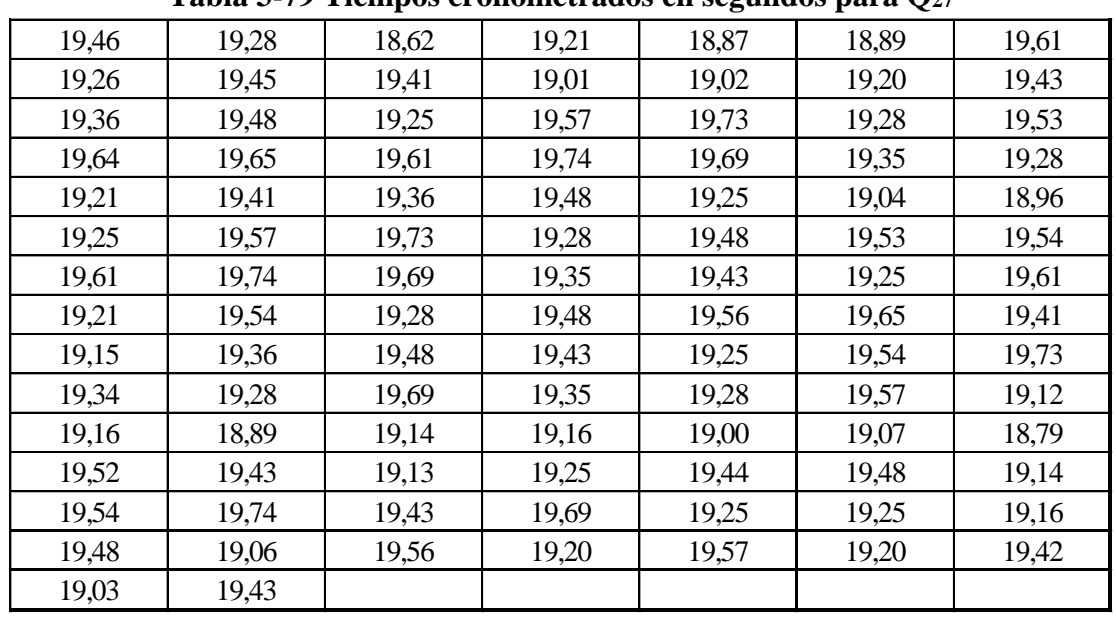

Se cronometraron los tiempos para una altura de 10 cm en el tanque.

**Tabla 3-79 Tiempos cronometrados en segundos para Q<sup>27</sup>**

Elaboración: Propia

Se obtuvieron una cantidad de 100 datos para la siguiente práctica.

Se registró un caudal según el caudalímetro en la bomba el cual está en litros segundo:

$$
Q=15,6
$$
 *Us*

Según la tabla 2,2 se debe tener todos los datos en la siguiente tabla para la práctica:

**Tabla 3-80 Datos de la práctica para el caudal 27**

| Geometría del tanque              |        |        |  |  |  |
|-----------------------------------|--------|--------|--|--|--|
| <b>Indicador</b>                  | Unidad |        |  |  |  |
| Largo del tanque $(b)$ =          | 2,00   | [m]    |  |  |  |
| Ancho del tanque $(a)$ =          | 1,50   | [m]    |  |  |  |
| Altura del tanque $(h)$ =         | 0,10   | [m]    |  |  |  |
| Datos de la práctica              |        |        |  |  |  |
|                                   |        |        |  |  |  |
|                                   |        |        |  |  |  |
| <b>Indicador</b>                  | Valor  | Unidad |  |  |  |
| Lectura inicial mira $(L_i)$ =    | 7,50   | [cm]   |  |  |  |
| Lectura final mira $(L_f)$ =      | 17,45  | [cm]   |  |  |  |
| Paramento aguas arriba $(P)$ =    | 0,30   | [m]    |  |  |  |
| Ancho del canal de acceso $(B)$ = | 1,00   | [m]    |  |  |  |

Elaboración: Propia

Aplicando las ecuaciones de teoría de errores se obtiene el tiempo, el cual se representa en la siguiente tabla.

| $N^{\circ}$ de           | t     | $\delta = t - \bar{t}$ | $\delta^2$ |
|--------------------------|-------|------------------------|------------|
| mediciones               | (s)   | (s)                    | $(s^2)$    |
| $\mathbf{1}$             | 19,46 | 0,10                   | 0,01       |
| $\overline{2}$           | 19,26 | $-0,10$                | 0,01       |
| 3                        | 19,36 | 0,00                   | 0,00       |
| $\overline{\mathcal{L}}$ | 19,64 | 0,28                   | 0,08       |
| 5                        | 19,21 | $-0,15$                | 0,02       |
| $\overline{6}$           | 19,25 | $-0,11$                | 0,01       |
| $\overline{7}$           | 19,61 | 0,25                   | 0,06       |
| 8                        | 19,21 | $-0,15$                | 0,02       |
| 9                        | 19,15 | $-0,21$                | 0,04       |
| 10                       | 19,34 | $-0,02$                | 0,00       |
| 11                       | 19,28 | $-0,08$                | 0,01       |
| 12                       | 19,45 | 0,09                   | 0,01       |
| 13                       | 19,48 | 0,12                   | 0,01       |
| 14                       | 19,65 | 0,29                   | 0,08       |
| 15                       | 19,41 | 0,05                   | 0,00       |
| 16                       | 19,57 | 0,21                   | 0,04       |
| 17                       | 19,74 | 0,38                   | 0,14       |
| 18                       | 19,54 | 0,18                   | 0,03       |
| 19                       | 19,36 | 0,00                   | 0,00       |
| 20                       | 19,28 | $-0,08$                | 0,01       |
| 21                       | 18,62 | $-0,74$                | 0,55       |
| 22                       | 19,41 | 0,05                   | 0,00       |
| 23                       | 19,25 | $-0,11$                | 0,01       |
| 24                       | 19,61 | 0,25                   | 0,06       |
| 25                       | 19,36 | 0,00                   | 0,00       |
| 26                       | 19,73 | 0,37                   | 0,14       |
| 27                       | 19,69 | 0,33                   | 0,11       |
| 28                       | 19,28 | $-0,08$                | 0,01       |
| 29                       | 19,48 | 0,12                   | 0,01       |
| 30                       | 19,69 | 0,33                   | 0,11       |
| 31                       | 19,21 | $-0,15$                | 0,02       |
| 32                       | 19,01 | $-0,35$                | 0,12       |
| 33                       | 19,57 | 0,21                   | 0,04       |
| 34                       | 19,74 | 0,38                   | 0,14       |

**Tabla 3-81 Obtención de la media y desviación**

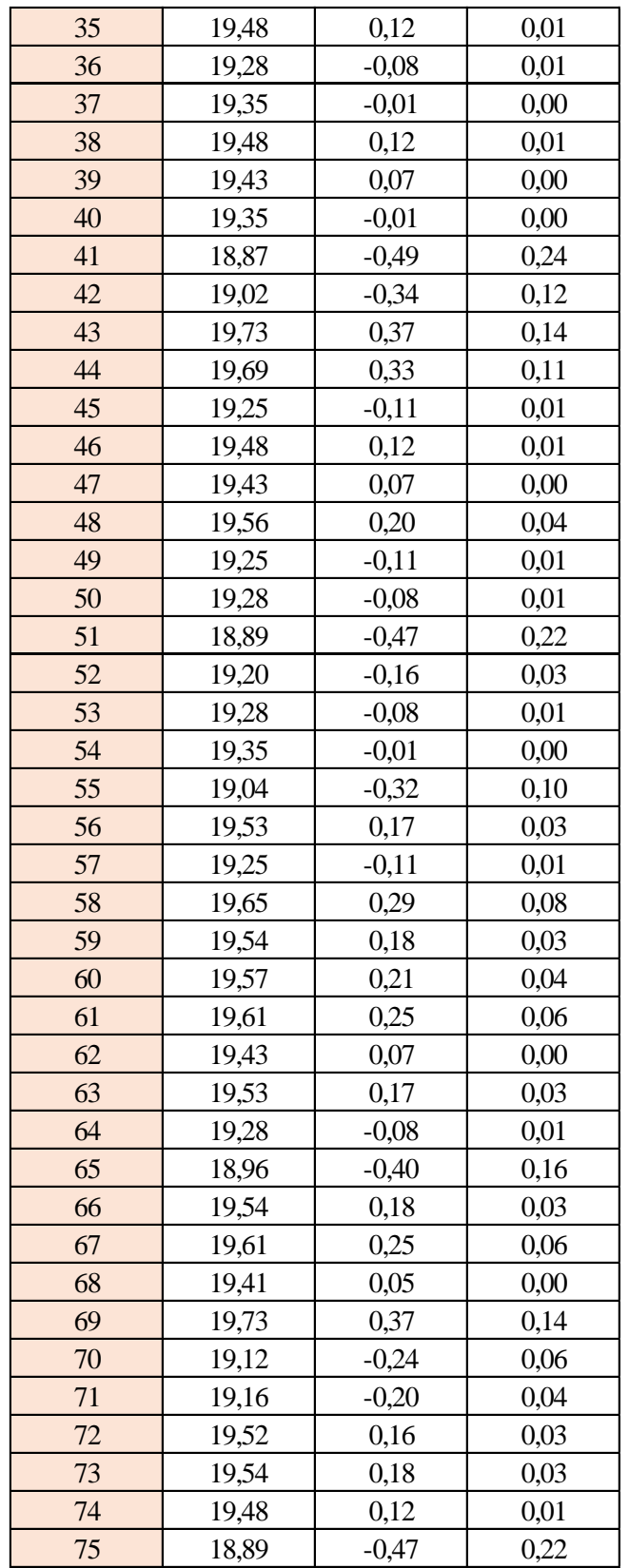

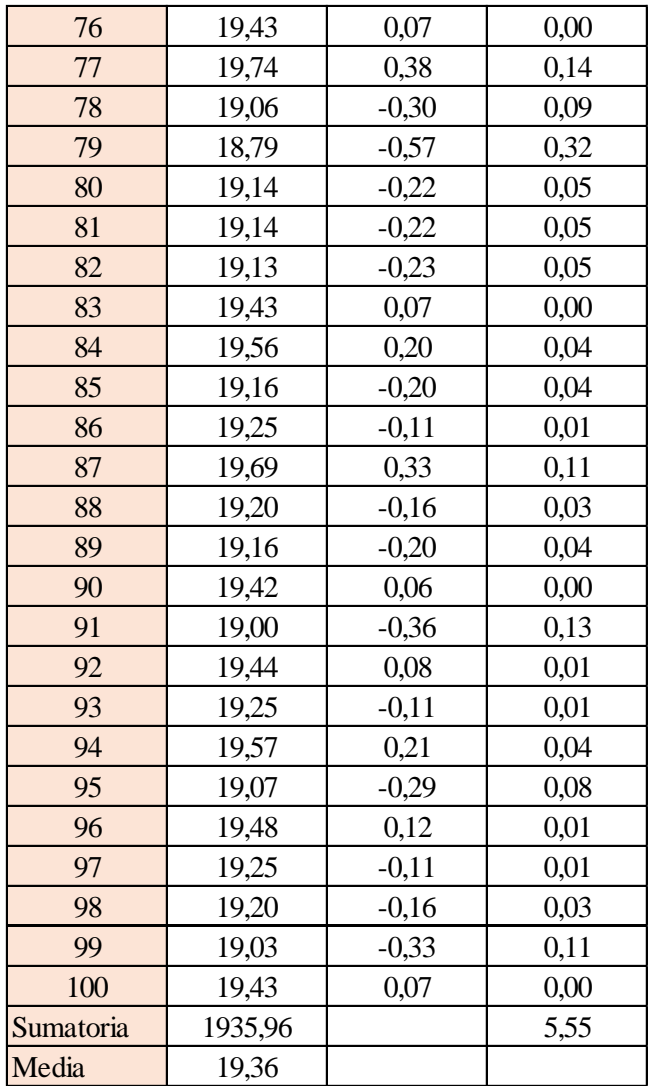

Estimación del valor medio

$$
\bar{t} = \frac{\sum t_i}{N} = \frac{1935,96}{100}
$$

$$
\bar{t} = 19,36 \text{ s}
$$

Estimación del error accidental del tiempo E *a*

$$
E_a = \sqrt{\frac{\sum \delta_i^2}{N(N-1)}} = \sqrt{\frac{5,55}{100 \cdot (100-1)}}
$$

$$
E_a = 0,024 \text{ s}
$$

Error sistemático del cronometro es: 0,005 s

Para hallar el error en la práctica se debe tomar el mayor valor del error accidental y el error del cronometro.

Cálculo del valor verdadero del tiempo

$$
t = 19,36 s \pm 0,024 s
$$

Se suma y se resta el error obtenido al valor medio, luego se busca el valor más próximo de toda la serie de datos obtenida para el posterior cálculo del caudal el cual es:

$$
t=19,34\;s
$$

Calculo del error relativo

$$
E_r = \frac{E}{\bar{t}} = \frac{0,024}{19,36}
$$

$$
E_r = 0,0012
$$

Calculo del error porcentual

$$
E_p = E_r \cdot 100 = \frac{E}{i} \cdot 100 = 0,0012 \cdot 100
$$
  

$$
E_p = 0,12\%
$$

Se calculará el volumen del tanque con las dimensiones y la altura de 10 cm, y el tiempo anteriormente calculado.

$$
V = a \cdot b \cdot h
$$

*a = lado perpendicular al canal*

*b = lado paralelo al canal*

*h = altura del tanque para el tiempo cronometrado*

$$
V = 0.30 m^3
$$

$$
Q = V/t
$$

*V = volumen del tanque*

*t = tiempo medio de los datos obtenidos*

$$
Q=0.0155~m^3/s=15,52~l/s
$$

*Q = caudal representada en metros cúbicos segundo y litros segundo.*

#### **Cálculo del caudal según fórmulas empíricas y expuestas en el presente trabajo:**

Se obtiene la carga sobre la cresta H, por el medidor de niveles que se encuentra a lado lateral del canal, o se mide desde la base de la cresta hasta la altura del nivel de agua que surca el flujo.

$$
H = Lf - Li
$$

$$
H = 0,099 \ m
$$

*Lf = lectura de la mira mecánica final*

*Li = lectura de la mira mecánica inicial*

Con el diámetro y la altura de carga se obtiene la relación H/D en cual nos permite obtener el valor característico de ϕ.

$$
H/D = 0,166
$$

*H = Altura de carga sobre el vertedero*

*D = diámetro el vertedero semicircular*

Para la obtención del valor característico se utilizó la ecuación 2-2 y la tabla 2-1, en la tabla no se tienen algunos valores los cuales se deberá interpolar y para la ecuación se utiliza cualquier valor obtenido de la relación H/D.

Método de la tabla.

$$
H/D = 0,166 \to \phi = 0,092 \; m^{1/2}/s
$$

Método de la ecuación.

$$
\phi = 3,203 \cdot \left(\frac{H}{D}\right)^{1,975} - 0,842 \cdot \left(\frac{H}{D}\right)^{3,78}
$$

$$
\phi = 0,091 \text{ m}^{1/2}/\text{s}
$$

Se observa los parámetros de las dos ecuaciones 2-30 y 2-31, el cual según las características se utilizará la ecuación 2-30.

$$
C_d = 0,555 + \frac{D}{110H} + 0,041\frac{H}{D}
$$

$$
C_d = 0,62
$$

Teniendo todos los datos para el caudal se podrá realizar el cálculo y se representará en metros cúbicos segundo y litros segundo

$$
C_d = 0.62
$$
  

$$
\phi = 0.091 \, m^{1/2}/s
$$
  

$$
D = 0.60 \, m
$$

 $Q = C_d \cdot \phi \cdot D^{5/2}$ *Q = 0,0156 m<sup>3</sup> /s Q = 15,68 l/s*

La ecuación típica de patronamiento, planteada por Azevedo y Acosta (1976) es:

$$
Q = 1,518 \cdot D^{0,693} \cdot H^{1,807}
$$

$$
Q = 0,0164 \, m^3/s
$$

$$
Q = 16,46 \, l/s
$$

### **Caudal N°28**

Se cronometraron los tiempos para una altura de 10 cm en el tanque.

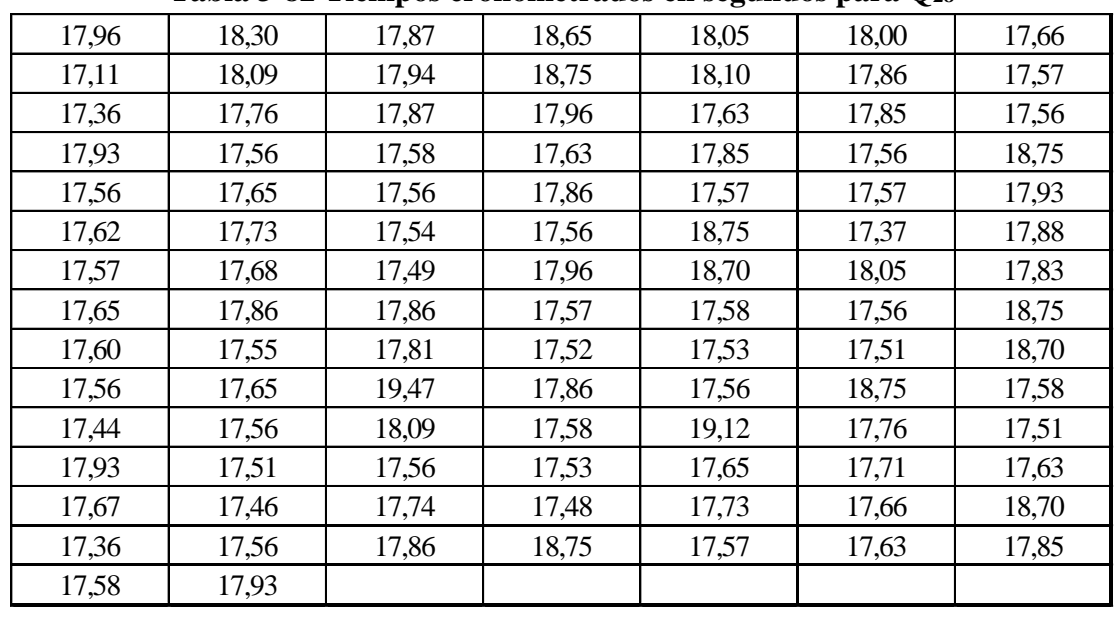

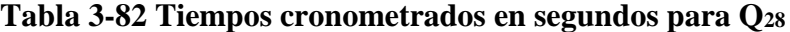

Elaboración: Propia

Se obtuvieron una cantidad de 100 datos para la siguiente práctica.

Se registró un caudal según el caudalímetro en la bomba el cual está en litros segundo:

*Q = 16,8 l/s*

Según la tabla 2,2 se debe tener todos los datos en la siguiente tabla para la práctica:

**Tabla 3-83 Datos de la práctica para el caudal 28**

| Geometría del tanque                       |       |        |  |  |  |
|--------------------------------------------|-------|--------|--|--|--|
| <b>Indicador</b>                           | Valor | Unidad |  |  |  |
| Largo del tanque $(b) =$                   | 2,00  | [m]    |  |  |  |
| Ancho del tanque $(a) =$                   | 1,50  | [m]    |  |  |  |
| Altura del tanque (h) =                    | 0,10  | [m]    |  |  |  |
| Datos de la práctica                       |       |        |  |  |  |
| <b>Valor</b><br><b>Indicador</b><br>Unidad |       |        |  |  |  |
| Lectura inicial mira $(L_i) =$             | 7,50  | [cm]   |  |  |  |
| Lectura final mira $(L_f)$ =               | 17,80 | [cm]   |  |  |  |
| Paramento aguas arriba (P) = $\vert$       | 0,30  | [m]    |  |  |  |
| Ancho del canal de acceso (B) =            | 1,00  | [m]    |  |  |  |
|                                            |       |        |  |  |  |

Elaboración: Propia

Aplicando las ecuaciones de teoría de errores se obtiene el tiempo, el cual se representa en la siguiente tabla.

# **Tabla 3-84 Obtención de la media y desviación**

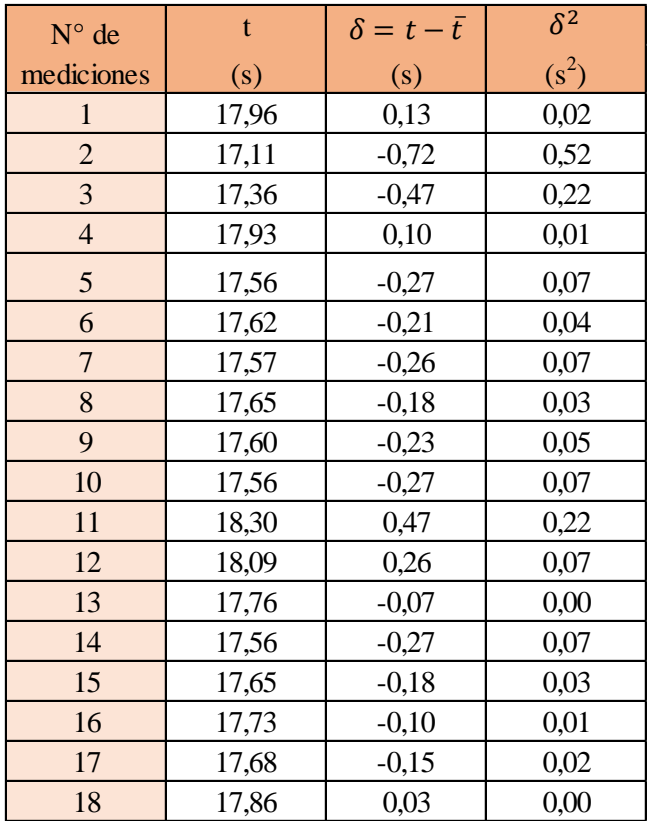

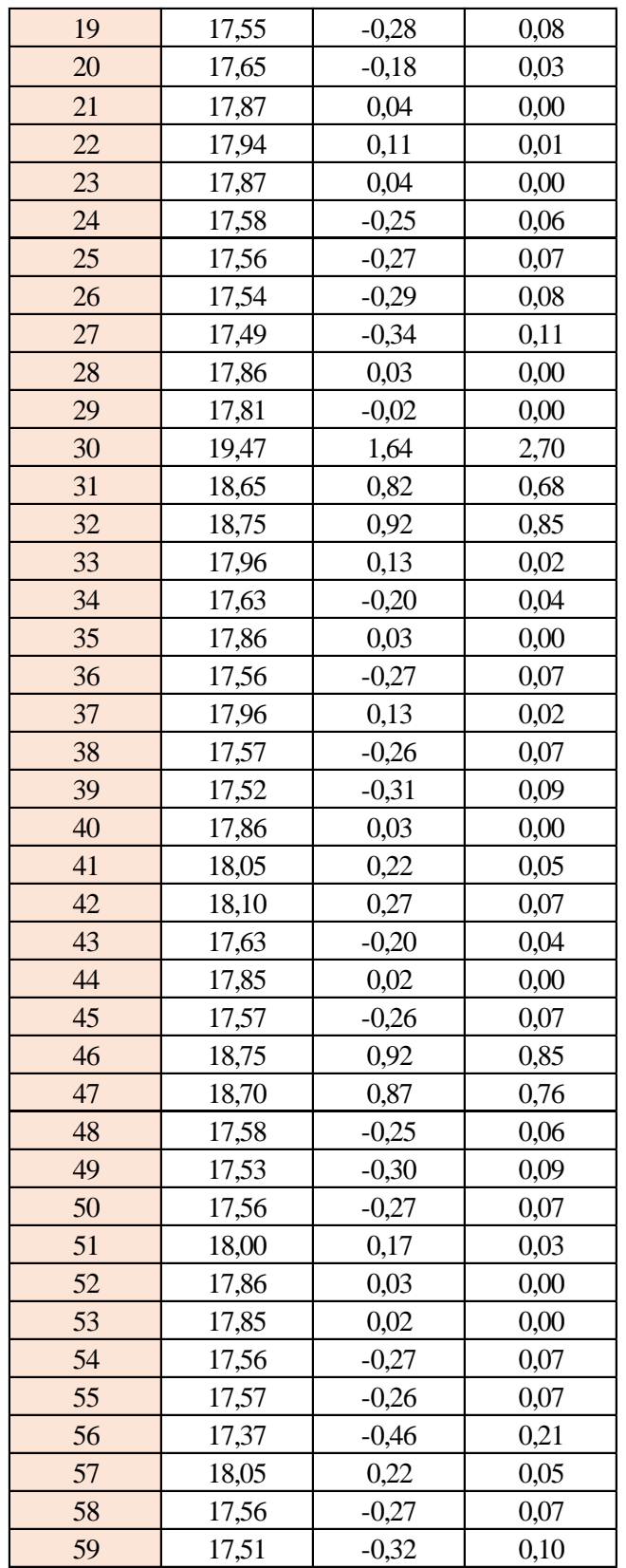

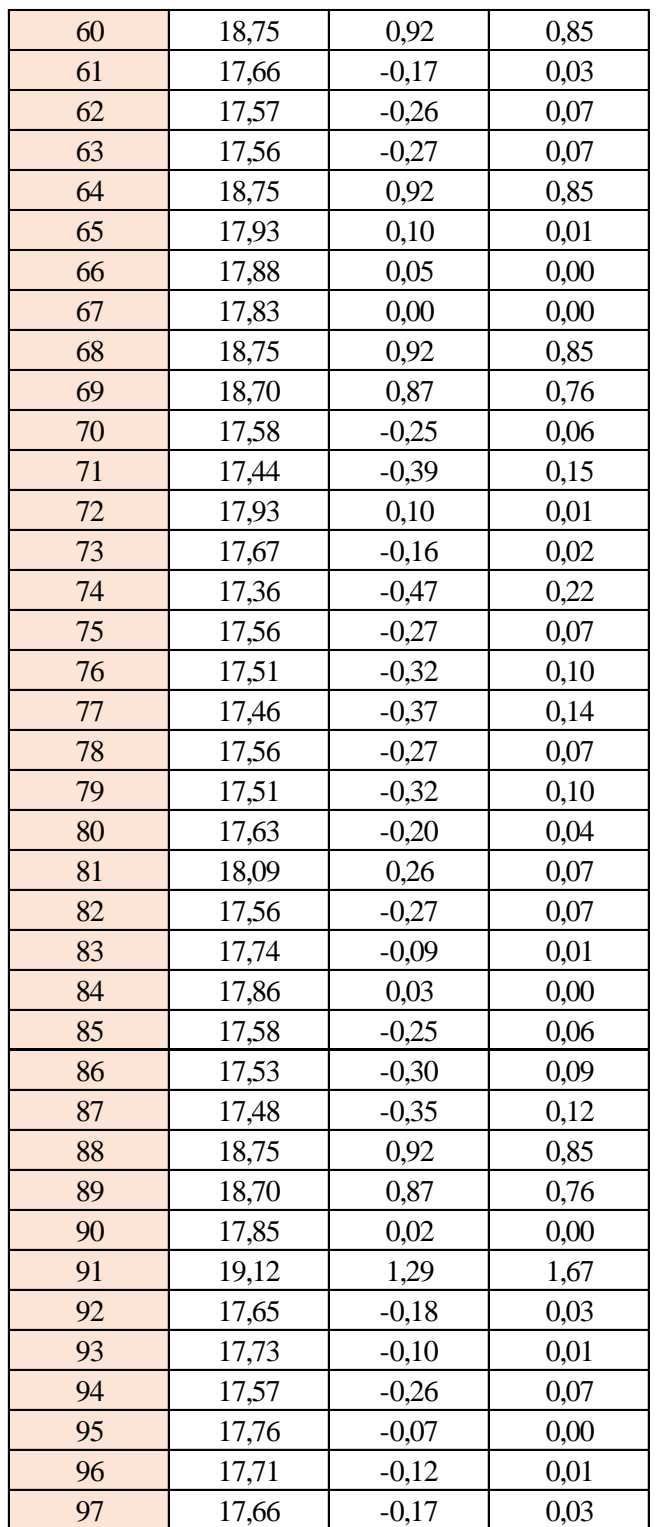

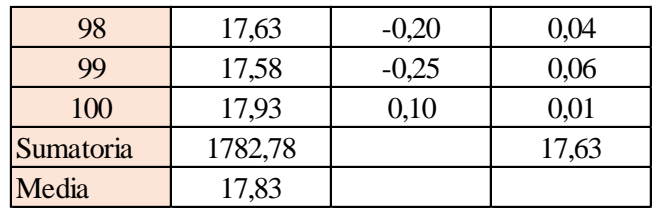

Estimación del valor medio

$$
\bar{t} = \frac{\sum t_i}{N} = \frac{1782,78}{100}
$$

$$
\bar{t} = 17,83 \text{ s}
$$

Estimación del error accidental del tiempo E *a*

$$
E_a = \sqrt{\frac{\sum \delta_i^2}{N(N-1)}} = \sqrt{\frac{17,63}{100 \cdot (100-1)}}
$$

$$
E_a = 0,042 \text{ s}
$$

Error sistemático del cronometro es: 0,005 s

Para hallar el error en la práctica se debe tomar el mayor valor del error accidental y el error del cronometro.

Cálculo del valor verdadero del tiempo

$$
t = 17,83 s \pm 0,042 s
$$

Se suma y se resta el error obtenido al valor medio, luego se busca el valor más próximo de toda la serie de datos obtenida para el posterior cálculo del caudal el cual es:

$$
t=17,87\;s
$$

Calculo del error relativo

$$
E_r = \frac{E}{\bar{t}} = \frac{0,042}{17,83}
$$

$$
E_r = 0,0024
$$

Calculo del error porcentual

Se calculará el volumen del tanque con las dimensiones y la altura de 10 cm, y el tiempo anteriormente calculado.

$$
V = a \cdot b \cdot h
$$

*a = lado perpendicular al canal*

*b = lado paralelo al canal*

*h = altura del tanque para el tiempo cronometrado*

$$
V=0,30\ m^3
$$

$$
Q=V/t
$$

*V = volumen del tanque*

*t = tiempo medio de los datos obtenidos*

$$
Q=0.0167~m^3/s=16,79~l/s
$$

*Q = caudal representada en metros cúbicos segundo y litros segundo.*

**Cálculo del caudal según fórmulas empíricas y expuestas en el presente trabajo:** Se obtiene la carga sobre la cresta H, por el medidor de niveles que se encuentra a lado lateral del canal, o se mide desde la base de la cresta hasta la altura del nivel de agua que surca el flujo.

$$
H = Lf - Li
$$

$$
H = 0,103 \ m
$$

*Lf = lectura de la mira mecánica final*

*Li = lectura de la mira mecánica inicial*

Con el diámetro y la altura de carga se obtiene la relación H/D en cual nos permite obtener el valor característico de ϕ.

$$
H/D = 0,172
$$

*H = Altura de carga sobre el vertedero D = diámetro el vertedero semicircular* Para la obtención del valor característico se utilizó la ecuación 2-2 y la tabla 2-1, en la tabla no se tienen algunos valores los cuales se deberá interpolar y para la ecuación se utiliza cualquier valor obtenido de la relación H/D.

Método de la tabla.

$$
H/D = 0,172 \to \phi = 0,099 \; m^{1/2}/s
$$

Método de la ecuación.

$$
\phi = 3,203 \cdot \left(\frac{H}{D}\right)^{1,975} - 0,842 \cdot \left(\frac{H}{D}\right)^{3,78}
$$

$$
\phi = 0,098 \ m^{1/2/s}
$$

Se observa los parámetros de las dos ecuaciones 2-30 y 2-31, el cual según las características se utilizará la ecuación 2-30.

$$
C_d = 0,555 + \frac{D}{110H} + 0,041\frac{H}{D}
$$

*C<sup>d</sup> = 0,61*

Teniendo todos los datos para el caudal se podrá realizar el cálculo y se representará en metros cúbicos segundo y litros segundo

$$
C_d = 0.61
$$
  

$$
\phi = 0.098 \, m^{1/2}/s
$$
  

$$
D = 0.60 \, m
$$

$$
Q = C_d \cdot \phi \cdot D^{5/2}
$$

$$
Q = 0.0167 \, m^3/s
$$

$$
Q = 16.73 \, ks
$$

La ecuación típica de patronamiento, planteada por Azevedo y Acosta (1976) es:

$$
Q = 1,518 \cdot D^{0,693} \cdot H^{1,807}
$$

$$
Q = 0,0175 \text{ m}^3/\text{s}
$$

$$
Q = 17,53 \text{ l/s}
$$

#### **Caudal N°29**

Se cronometraron los tiempos para una altura de 10 cm en el tanque.

| 5,68 | 5,40 | 6,35 | 5,67 | 6,27 | 6,12 | 6,03 |
|------|------|------|------|------|------|------|
| 7,05 | 5,41 | 6,89 | 6,44 | 6,78 | 5,93 | 5,89 |
| 6,77 | 7,17 | 6,69 | 6,44 | 6,52 | 5,59 | 7,26 |
| 5,41 | 6,89 | 6,44 | 6,13 | 6,26 | 6,44 | 6,52 |
| 6,44 | 6,00 | 5,59 | 6,44 | 6,52 | 5,59 | 6,07 |
| 6,69 | 6,19 | 6,16 | 5,59 | 6,44 | 6,52 | 5,59 |
| 6,69 | 6,63 | 5,93 | 5,89 | 6,05 | 6,44 | 6,52 |
| 6,52 | 5,93 | 5,89 | 6,39 | 6,89 | 6,44 | 5,59 |
| 6,44 | 6,28 | 6,41 | 6,41 | 6,02 | 5,59 | 6,44 |
| 5,67 | 6,27 | 6,12 | 6,73 | 6,09 | 5,66 | 6,18 |
| 5,74 | 6,34 | 6,19 | 6,80 | 5,59 | 6,44 | 5,59 |
| 6,18 | 6,80 | 6,69 | 6,52 | 5,93 | 6,69 | 6,30 |
| 5,85 | 5,59 | 6,89 | 6,44 | 5,59 | 7,26 | 6,52 |
| 6,52 | 6,44 | 6,69 | 6,52 | 7,26 | 6,44 | 6,60 |
| 5,59 | 6,44 | 6,52 | 6,02 | 6,69 | 6,69 | 6,69 |
| 6,89 | 6,62 | 6,44 | 6,28 | 6,52 |      |      |

**Tabla 3-85 Tiempos cronometrados en segundos para Q<sup>29</sup>**

Elaboración: Propia

Se obtuvieron una cantidad de 110 datos para la siguiente práctica.

Se registró un caudal según el caudalímetro en la bomba el cual está en litros segundo:

## *Q = 47,7 l/s*

Según la tabla 2,2 se debe tener todos los datos en la siguiente tabla para la práctica:

# **Tabla 3-86 Datos de la práctica para el caudal 29**

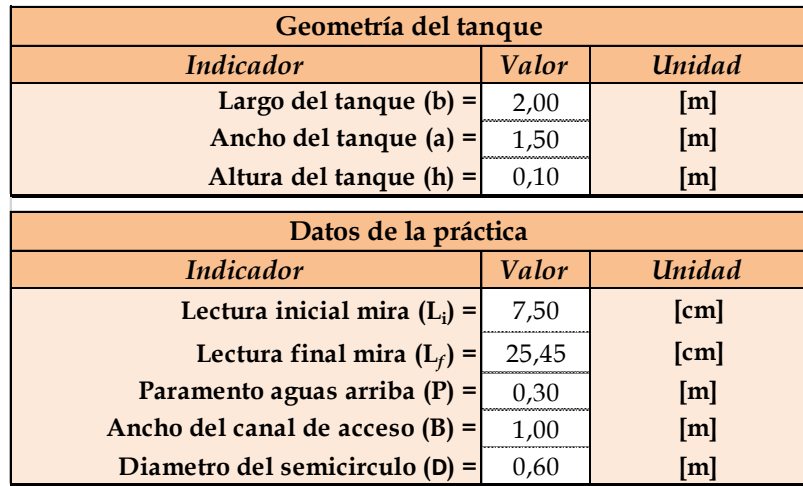

Aplicando las ecuaciones de teoría de errores se obtiene el tiempo, el cual se representa en la siguiente tabla.

# **Tabla 3-87 Obtención de la media y desviación**

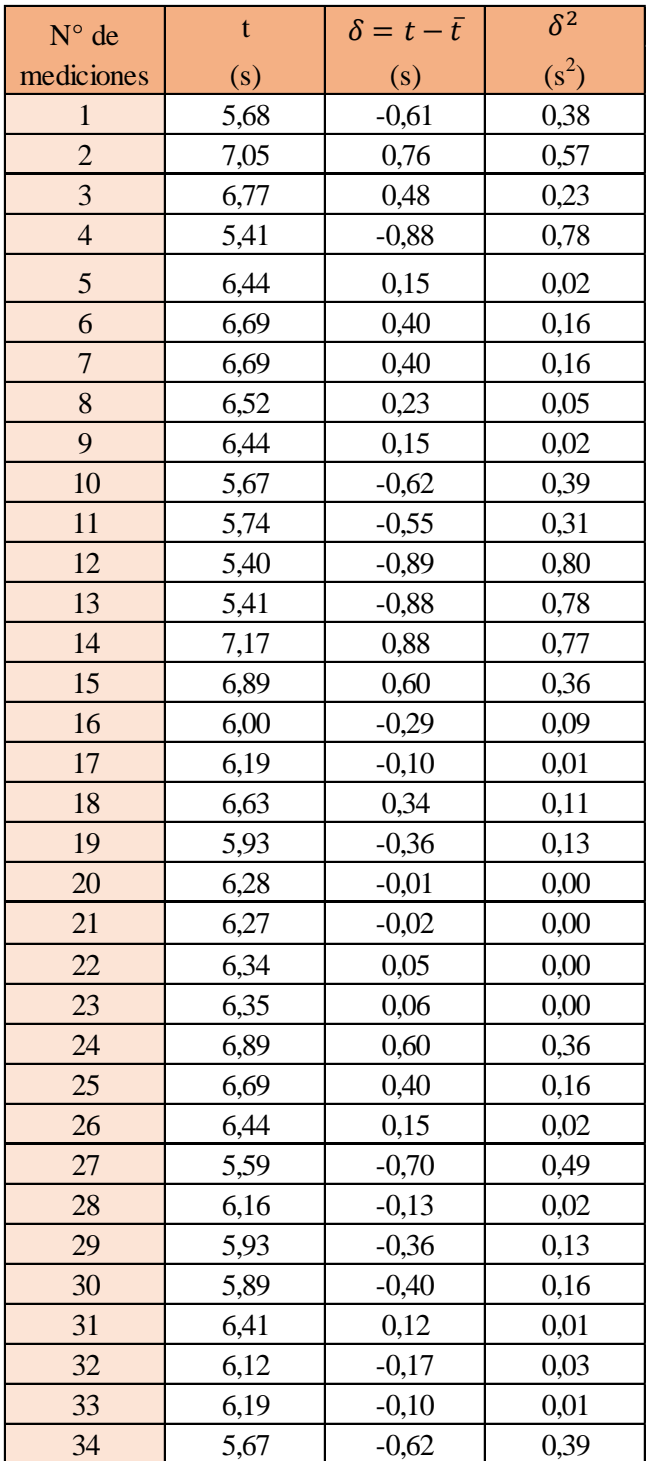

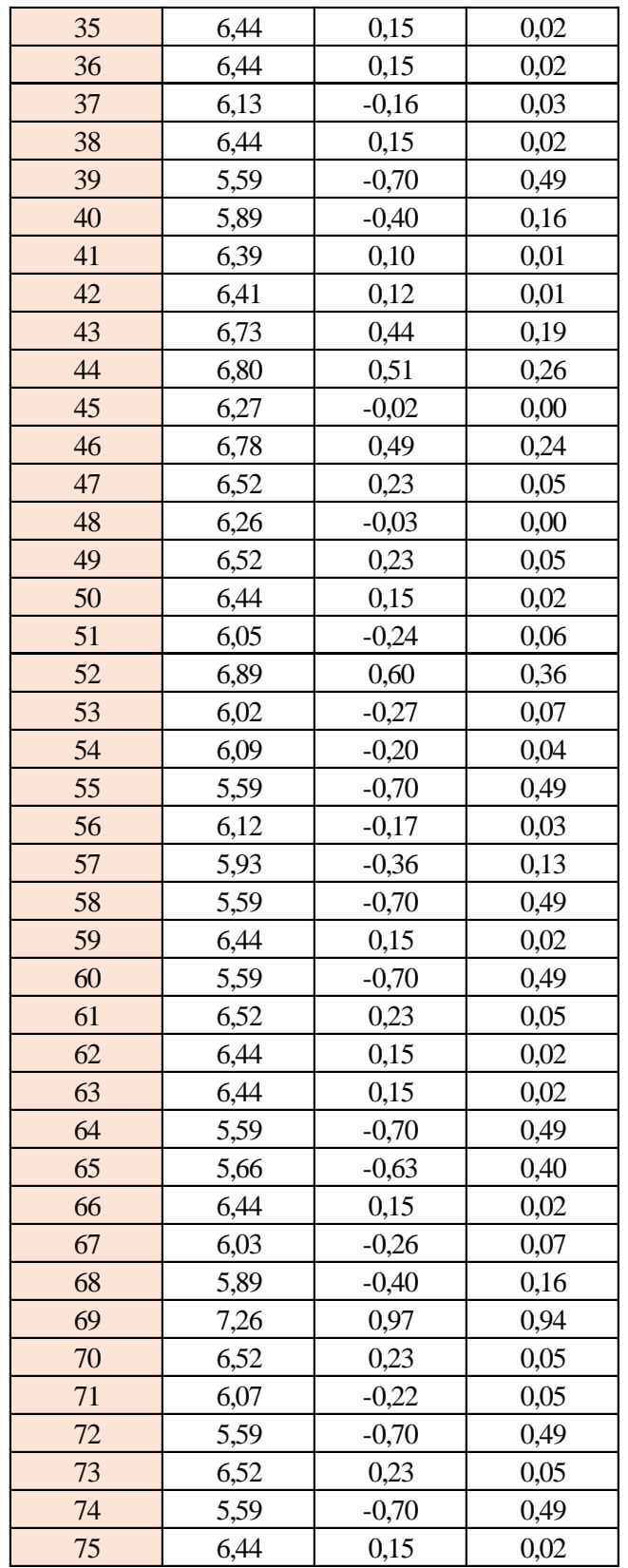

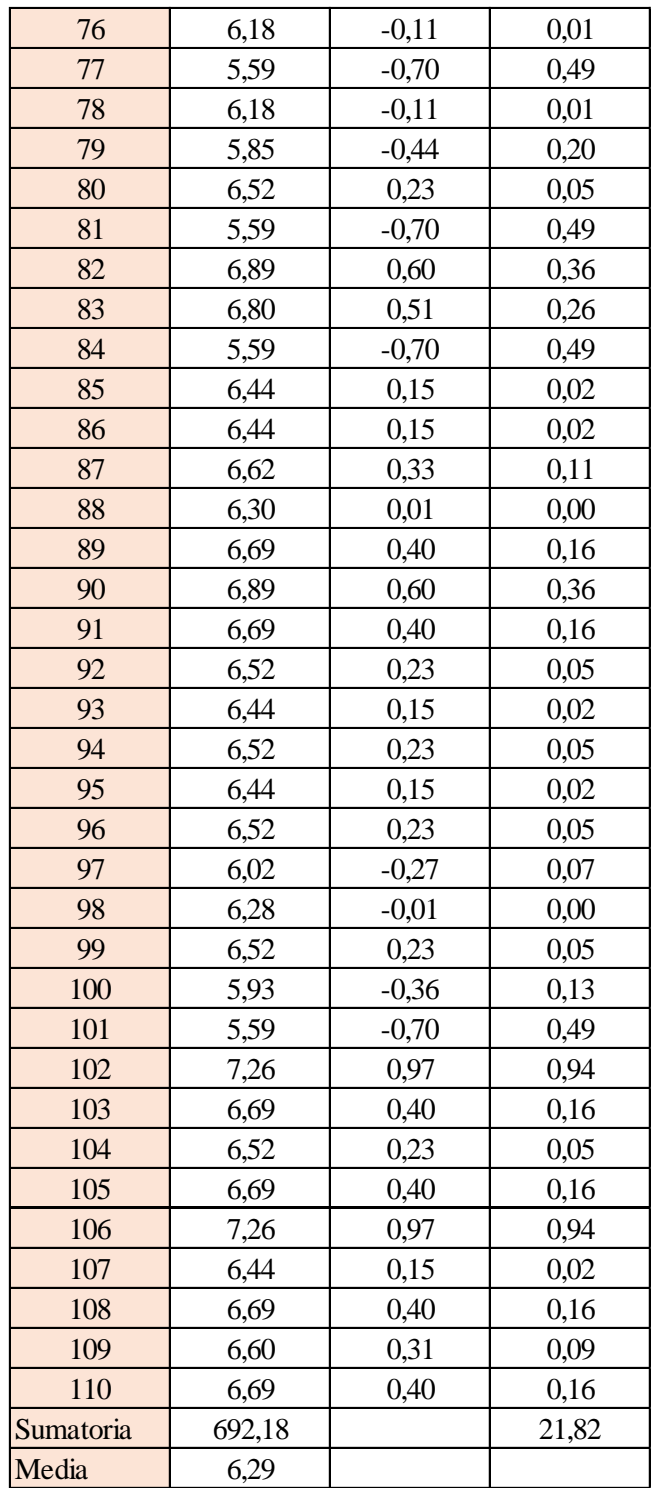

Estimación del valor medio

$$
\bar{t} = \frac{\sum t_i}{N} = \frac{692,18}{110}
$$

$$
\bar{t} = 6,29 \text{ s}
$$

Estimación del error accidental del tiempo E *a*

$$
E_a = \sqrt{\frac{\sum \delta_i^2}{N(N-1)}} = \sqrt{\frac{21,82}{110 \cdot (110-1)}}
$$

$$
E_a = 0,043 \text{ s}
$$

Error sistemático del cronometro es: 0,005 s

Para hallar el error en la práctica se debe tomar el mayor valor del error accidental y el error del cronometro.

Cálculo del valor verdadero del tiempo

$$
t = 6,29 s \pm 0,043 s
$$

Se suma y se resta el error obtenido al valor medio, luego se busca el valor más próximo de toda la serie de datos obtenida para el posterior cálculo del caudal el cual es:

*t = 6,34 s*

Calculo del error relativo

$$
E_r = \frac{E}{\bar{t}} = \frac{0,043}{6,29}
$$

$$
E_r = 0,0068
$$

Calculo del error porcentual

$$
E_p = E_r \cdot 100 = \frac{E}{i} \cdot 100 = 0,0068 \cdot 100
$$
  

$$
E_p = 0,68 \%
$$

Se calculará el volumen del tanque con las dimensiones y la altura de 10 cm, y el tiempo anteriormente calculado.

$$
V = a \cdot b \cdot h
$$

*a = lado perpendicular al canal*

*b = lado paralelo al canal*

*h = altura del tanque para el tiempo cronometrado*

$$
V = 0.30 m^3
$$

$$
Q = V/t
$$

*V = volumen del tanque*

*t = tiempo medio de los datos obtenidos*

$$
Q=0.0473~m^3/s=47.35~l/s
$$

*Q = caudal representada en metros cúbicos segundo y litros segundo.*

**Cálculo del caudal según fórmulas empíricas y expuestas en el presente trabajo:** Se obtiene la carga sobre la cresta H, por el medidor de niveles que se encuentra a lado lateral del canal, o se mide desde la base de la cresta hasta la altura del nivel de agua que surca el flujo.

$$
H = Lf - Li
$$

$$
H = 0,179 \ m
$$

*Lf = lectura de la mira mecánica final*

*Li = lectura de la mira mecánica inicial*

Con el diámetro y la altura de carga se obtiene la relación H/D en cual nos permite obtener el valor característico de ϕ.

$$
H/D = 0,299
$$

*H = Altura de carga sobre el vertedero*

#### *D = diámetro el vertedero semicircular*

Para la obtención del valor característico se utilizó la ecuación 2-2 y la tabla 2-1, en la tabla no se tienen algunos valores los cuales se deberá interpolar y para la ecuación se utiliza cualquier valor obtenido de la relación H/D.

Método de la tabla.

$$
H/D = 0,299 \rightarrow \phi = 0,287 \, m^{1/2}/s
$$

Método de la ecuación.

$$
\phi = 3,203 \cdot \left(\frac{H}{D}\right)^{1,975} - 0,842 \cdot \left(\frac{H}{D}\right)^{3,78}
$$

$$
\phi = 0,287 \text{ m}^{1/2}/\text{s}
$$

Se observa los parámetros de las dos ecuaciones 2-30 y 2-31, el cual según las características se utilizará la ecuación 2-30.

$$
C_d = 0,555 + \frac{D}{110H} + 0,041\frac{H}{D}
$$

$$
C_d = 0,60
$$

Teniendo todos los datos para el caudal se podrá realizar el cálculo y se representará en metros cúbicos segundo y litros segundo

$$
C_d = 0.60
$$
  
\n $\phi = 0.287 \, m^{1/2}/s$   
\n $D = 0.60 \, m$   
\n $Q = C_d \cdot \phi \cdot D^{5/2}$   
\n $Q = 0.0477 \, m^3/s$   
\n $Q = 47,77 \, ks$ 

La ecuación típica de patronamiento, planteada por Azevedo y Acosta (1976) es:

$$
Q = 1,518 \cdot D^{0,693} \cdot H^{1,807}
$$

$$
Q = 0,0478 \text{ m}^3/\text{s}
$$

$$
Q = 47,82 \text{ l/s}
$$

### **Caudal N°30**

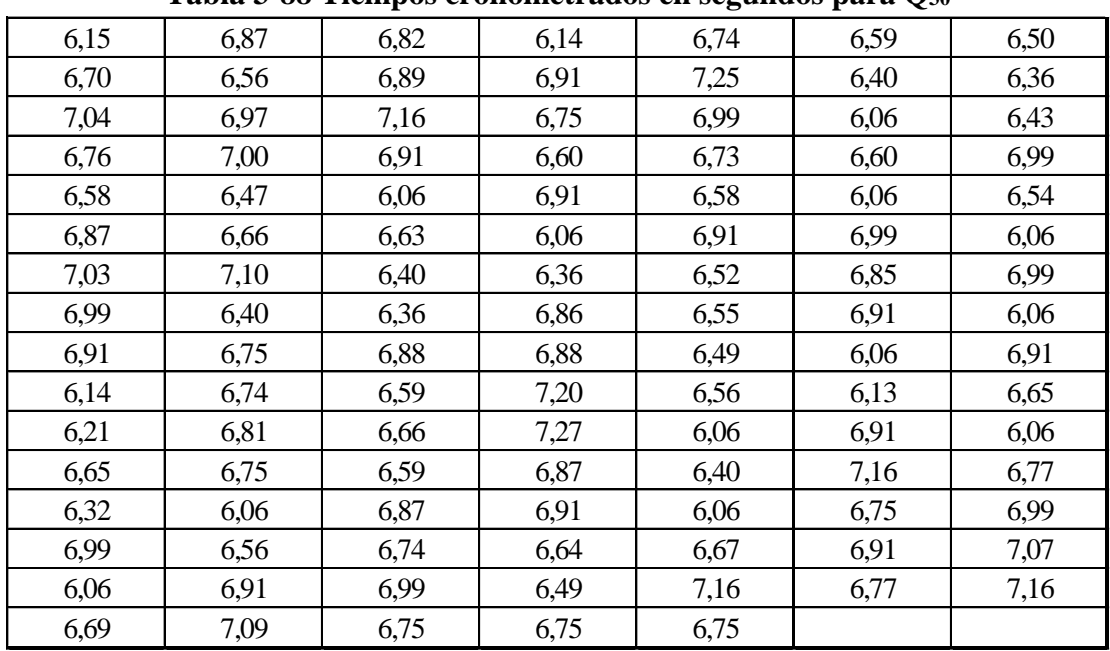

Se cronometraron los tiempos para una altura de 10 cm en el tanque.

**Tabla 3-88 Tiempos cronometrados en segundos para Q<sup>30</sup>**

Elaboración: Propia

Se obtuvieron una cantidad de 110 datos para la siguiente práctica.

Se registró un caudal según el caudalímetro en la bomba el cual está en litros segundo:

$$
Q=44.4~\mathrm{Us}
$$

Según la tabla 2,2 se debe tener todos los datos en la siguiente tabla para la práctica:

**Tabla 3-89 Datos de la práctica para el caudal 30**

| Geometría del tanque                |        |                      |  |  |
|-------------------------------------|--------|----------------------|--|--|
| Indicador                           | Unidad |                      |  |  |
| Largo del tanque $(b)$ =            | 2,00   | [m]                  |  |  |
| Ancho del tanque $(a)$ =            | 1,50   | [m]                  |  |  |
| Altura del tanque $(h)$ =           | 0,10   | [m]                  |  |  |
| Datos de la práctica                |        |                      |  |  |
| <b>Indicador</b><br>Valor<br>Unidad |        |                      |  |  |
|                                     |        |                      |  |  |
| Lectura inicial mira $(L_i)$ =      | 7,50   | $\lceil$ cm $\rceil$ |  |  |
| Lectura final mira $(L_f)$ =        | 24,80  | $\lceil$ cm $\rceil$ |  |  |
| Paramento aguas arriba $(P)$ =      | 0,30   | [m]                  |  |  |
| Ancho del canal de acceso $(B)$ =   | 1,00   | [m]                  |  |  |

Elaboración: Propia

Aplicando las ecuaciones de teoría de errores se obtiene el tiempo, el cual se representa en la siguiente tabla.

| $N^{\circ}$ de | t    | $\delta = t - \bar{t}$ | $\delta^2$ |
|----------------|------|------------------------|------------|
| mediciones     | (s)  | (s)                    | $(s^2)$    |
| $\mathbf{1}$   | 6,15 | $-0,52$                | 0,27       |
| $\overline{c}$ | 6,70 | 0,03                   | 0,00       |
| 3              | 7,04 | 0,37                   | 0,14       |
| $\overline{4}$ | 6,76 | 0,09                   | 0,01       |
| 5              | 6,58 | $-0,09$                | 0,01       |
| $\overline{6}$ | 6,87 | 0,20                   | 0,04       |
| $\overline{7}$ | 7,03 | 0,36                   | 0,13       |
| 8              | 6,99 | 0,32                   | 0,10       |
| 9              | 6,91 | 0,24                   | 0,06       |
| 10             | 6,14 | $-0,53$                | 0,28       |
| 11             | 6,21 | $-0,46$                | 0,21       |
| 12             | 6,87 | 0,20                   | 0,04       |
| 13             | 6,56 | $-0,11$                | 0,01       |
| 14             | 6,97 | 0,30                   | 0,09       |
| 15             | 7,00 | 0,33                   | 0,11       |
| 16             | 6,47 | $-0,20$                | 0,04       |
| 17             | 6,66 | $-0,01$                | 0,00       |
| 18             | 7,10 | 0,43                   | 0,18       |
| 19             | 6,40 | $-0,27$                | 0,07       |
| 20             | 6,75 | 0,08                   | 0,01       |
| 21             | 6,74 | 0,07                   | 0,00       |
| 22             | 6,81 | 0,14                   | 0,02       |
| 23             | 6,82 | 0,15                   | 0,02       |
| 24             | 6,89 | 0,22                   | 0,05       |
| 25             | 7,16 | 0,49                   | 0,24       |
| 26             | 6,91 | 0,24                   | 0,06       |
| 27             | 6,06 | $-0,61$                | 0,37       |
| 28             | 6,63 | $-0,04$                | 0,00       |
| 29             | 6,40 | $-0,27$                | 0,07       |
| 30             | 6,36 | $-0,31$                | 0,10       |
| 31             | 6,88 | 0,21                   | 0,04       |
| 32             | 6,59 | $-0,08$                | 0,01       |
| 33             | 6,66 | $-0,01$                | 0,00       |
| 34             | 6,14 | $-0,53$                | 0,28       |

**Tabla 3-90 Obtención de la media y desviación**

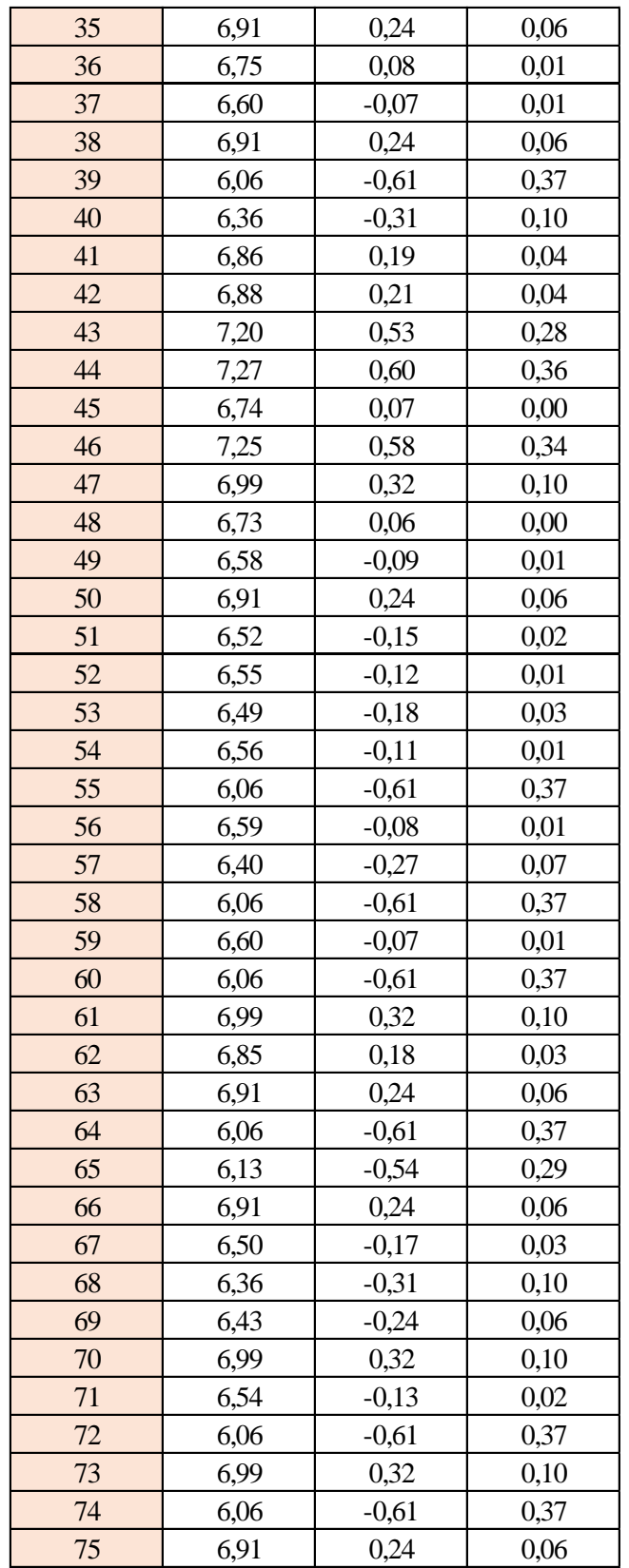

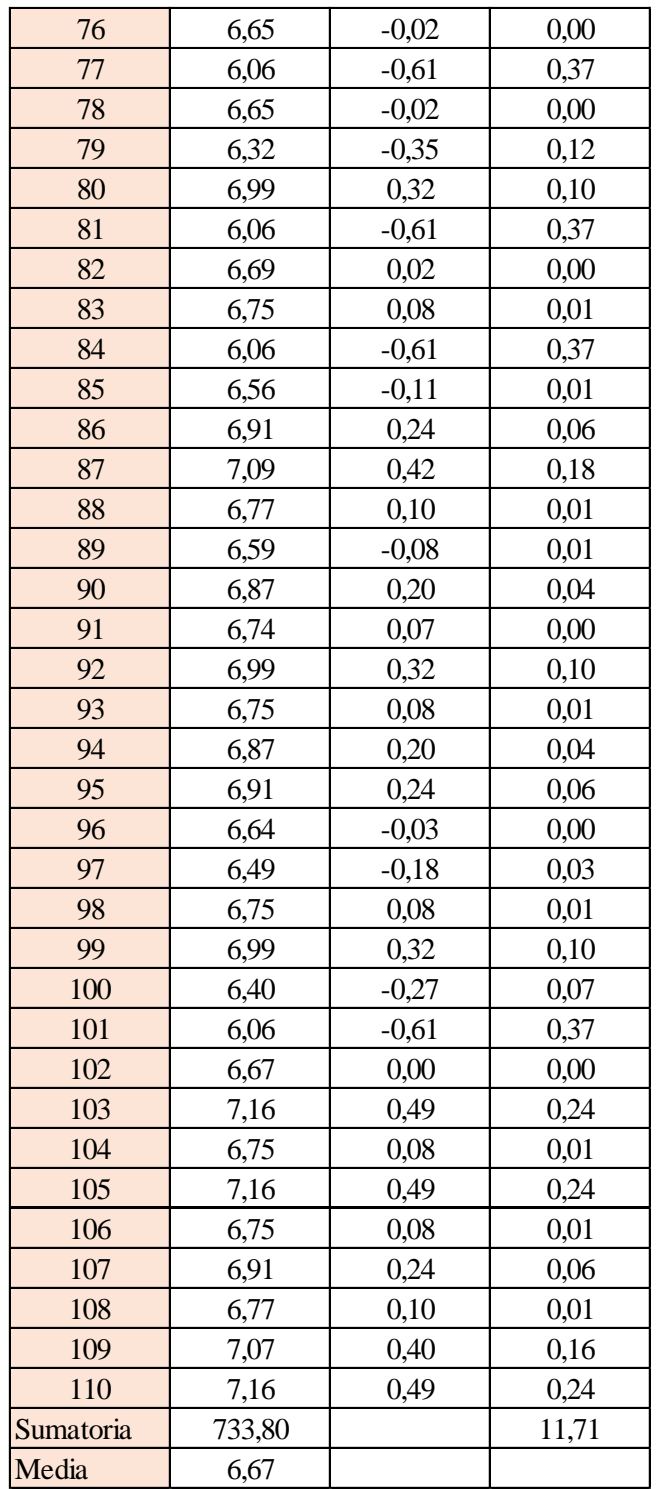

Estimación del valor medio

$$
\bar{t} = \frac{\sum t_i}{N} = \frac{733,80}{110}
$$

$$
\bar{t} = 6,67 \text{ s}
$$

Estimación del error accidental del tiempo E *a*

$$
E_a = \sqrt{\frac{\sum \delta_i^2}{N(N-1)}} = \sqrt{\frac{11,71}{110 \cdot (110-1)}}
$$

$$
E_a = 0,031 \text{ s}
$$

Error sistemático del cronometro es: 0,005 s

Para hallar el error en la práctica se debe tomar el mayor valor del error accidental y el error del cronometro.

Cálculo del valor verdadero del tiempo

$$
t = 6.67 s \pm 0.031 s
$$

Se suma y se resta el error obtenido al valor medio, luego se busca el valor más próximo de toda la serie de datos obtenida para el posterior cálculo del caudal el cual es:

*t = 6,64 s*

Calculo del error relativo

$$
E_r = \frac{E}{\bar{t}} = \frac{0.031}{6.67}
$$

$$
E_r = 0.0047
$$

Calculo del error porcentual

$$
E_p = E_r \cdot 100 = \frac{E}{i} \cdot 100 = 0,0047 \cdot 100
$$
  

$$
E_p = 0,47 \%
$$

Se calculará el volumen del tanque con las dimensiones y la altura de 10 cm, y el tiempo anteriormente calculado.

$$
V = a \cdot b \cdot h
$$

*a = lado perpendicular al canal*

*b = lado paralelo al canal*

*h = altura del tanque para el tiempo cronometrado*

$$
V = 0.30 m3
$$

$$
Q = V/t
$$

*V = volumen del tanque*

*t = tiempo medio de los datos obtenidos*

$$
Q=0.0451~m^3/s=45.18~l/s
$$

*Q = caudal representada en metros cúbicos segundo y litros segundo.*

**Cálculo del caudal según fórmulas empíricas y expuestas en el presente trabajo:** Se obtiene la carga sobre la cresta H, por el medidor de niveles que se encuentra a lado lateral del canal, o se mide desde la base de la cresta hasta la altura del nivel de agua que surca el flujo.

$$
H = Lf - Li
$$

$$
H = 0,173 \ m
$$

*Lf = lectura de la mira mecánica final*

*Li = lectura de la mira mecánica inicial*

Con el diámetro y la altura de carga se obtiene la relación H/D en cual nos permite obtener el valor característico de ϕ.

$$
H/D = 0,288
$$

*H = Altura de carga sobre el vertedero*

#### *D = diámetro el vertedero semicircular*

Para la obtención del valor característico se utilizó la ecuación 2-2 y la tabla 2-1, en la tabla no se tienen algunos valores los cuales se deberá interpolar y para la ecuación se utiliza cualquier valor obtenido de la relación H/D.

Método de la tabla.

$$
H/D = 0.288 \rightarrow \phi = 0.267 \, m^{1/2}/s
$$

Método de la ecuación.

$$
\phi = 3,203 \cdot \left(\frac{H}{D}\right)^{1,975} - 0,842 \cdot \left(\frac{H}{D}\right)^{3,78}
$$

$$
\phi = 0,267 \text{ m}^{1/2}/\text{s}
$$
Se observa los parámetros de las dos ecuaciones 2-30 y 2-31, el cual según las características se utilizará la ecuación 2-30.

$$
C_d = 0,555 + \frac{D}{110H} + 0,041\frac{H}{D}
$$

$$
C_d = 0,60
$$

Teniendo todos los datos para el caudal se podrá realizar el cálculo y se representará en metros cúbicos segundo y litros segundo

$$
C_d = 0.60
$$
  
\n $\phi = 0.267 \, m^{1/2}/s$   
\n $D = 0.60 \, m$   
\n $Q = C_d \cdot \phi \cdot D^{5/2}$   
\n $Q = 0.0445 \, m^3/s$   
\n $Q = 44.56 \, ls$ 

La ecuación típica de patronamiento, planteada por Azevedo y Acosta (1976) es:

$$
Q = 1,518 \cdot D^{0,693} \cdot H^{1,807}
$$

$$
Q = 0,0447 \, m^3/s
$$

$$
Q = 44,74 \, l/s
$$

Para poder calibrar la ecuación del vertedero se utilizará los caudales experimentales en litros segundo (l/s) y la altura de carga sobre el vertedero en centímetros (cm).

**Tabla 3-91 Caudales y altura de carga** 

| Q(1/s) | $H$ (cm) |
|--------|----------|
| 21,82  | 11,50    |
| 36,17  | 15,50    |
| 51,66  | 18,90    |
| 7.41   | 6,75     |
| 22,25  | 11,95    |
| 16,97  | 10,40    |
| 22,57  | 12,10    |
| 27,83  | 13,50    |
| 29,23  | 13,80    |
| 16,09  | 10,15    |
| 10,15  | 8,10     |
| 16.10  | 10.20    |

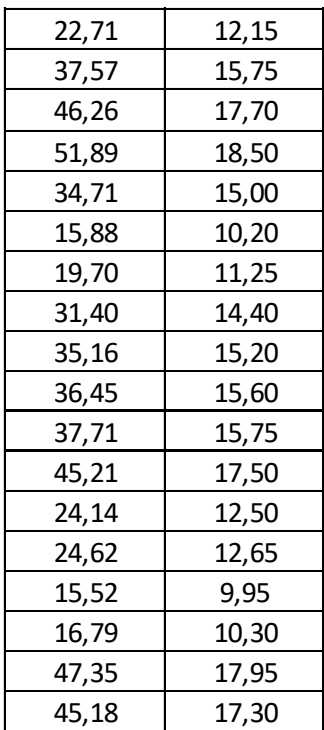

La ecuación para este tipo de medidores de caudal experimentalmente es del tipo exponencial, representada por:

$$
Q = KH^n
$$

Donde:

 $Q =$  Caudal

 $K =$ Constante de calibración

H = Carga hidráulica con relación a la cresta del vertedero

 $n = Exponente$ 

En la cual se conoce los valores de **H** y se necesita encontrar los de **K** y **n**, los cuales se aplican logaritmos a la ecuación:

$$
\log Q = \log K + n \log H
$$

Sustituyendo en la ecuación de la recta:

$$
Y = mX + b
$$

Donde:

$$
Y = log Q
$$
  

$$
m = n
$$
  

$$
X = log H
$$
  

$$
b = log K
$$

Aplicando logaritmos a los caudales Q y las alturas de carga H:

| Q(1/s) | Log Q  | $H$ (cm) | Log H  |
|--------|--------|----------|--------|
| 21,82  | 1,3390 | 11,50    | 1,0607 |
| 36,17  | 1,5584 | 15,50    | 1,1903 |
| 51,66  | 1,7131 | 18,90    | 1,2765 |
| 7,41   | 0,8701 | 6,75     | 0,8293 |
| 22,25  | 1,3473 | 11,95    | 1,0774 |
| 16,97  | 1,2296 | 10,40    | 1,0170 |
| 22,57  | 1,3536 | 12,10    | 1,0828 |
| 27,83  | 1,4445 | 13,50    | 1,1303 |
| 29,23  | 1,4658 | 13,80    | 1,1399 |
| 16,09  | 1,2066 | 10,15    | 1,0065 |
| 10,15  | 1,0063 | 8,10     | 0,9085 |
| 16,10  | 1,2067 | 10,20    | 1,0086 |
| 22,71  | 1,3563 | 12,15    | 1,0846 |
| 37,57  | 1,5748 | 15,75    | 1,1973 |
| 46,26  | 1,6652 | 17,70    | 1,2480 |
| 51,89  | 1,7151 | 18,50    | 1,2672 |
| 34,71  | 1,5404 | 15,00    | 1,1761 |
| 15,88  | 1,2008 | 10,20    | 1,0086 |
| 19,70  | 1,2945 | 11,25    | 1,0512 |
| 31,40  | 1,4969 | 14,40    | 1,1584 |
| 35,16  | 1,5461 | 15,20    | 1,1818 |
| 36,45  | 1,5617 | 15,60    | 1,1931 |
| 37,71  | 1,5764 | 15,75    | 1,1973 |
| 45,21  | 1,6553 | 17,50    | 1,2430 |
| 24,14  | 1,3827 | 12,50    | 1,0969 |
| 24,62  | 1,3913 | 12,65    | 1,1021 |
| 15,52  | 1,1908 | 9,95     | 0,9978 |
| 16,79  | 1,2250 | 10,30    | 1,0128 |
| 47,35  | 1,6754 | 17,95    | 1,2541 |
| 45,18  | 1,6550 | 17,30    | 1,2380 |

**Tabla 3-92 Logaritmos de caudales y alturas de carga**

Luego de genera la gráfica de logaritmos, en el cual se agrega una línea de tendencia que brindará la ecuación de la recta, obteniendo de ella el valor de **n**.

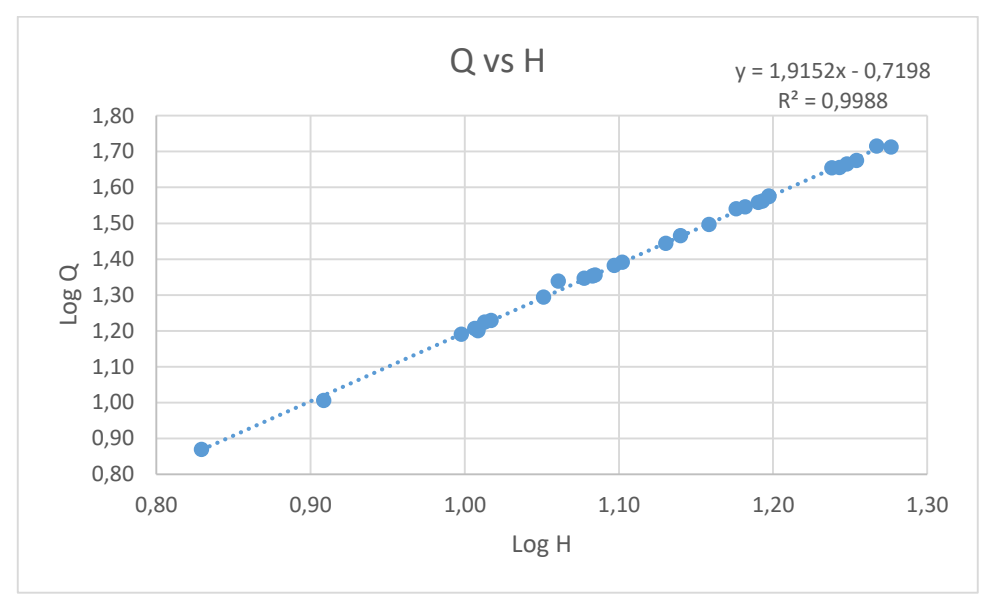

**Figura 3-1 Gráfica de logaritmos de caudales y carga hidráulica**

Elaboración: Propia

De la ecuación de la recta: **n** =1,915

Entonces:  $K = \log^{-1}(-1)$ 

 $0,719$ ) = 0,190

Al encontrar los valores de **K** y **n** se tiene la ecuación general específica para el vertedero semicircular estudiado

#### **Ecuación de calibración**

$$
Q = 0.190 \cdot H^{1,915}
$$

Dónde: Q (l/s), H (cm).

Y calculando caudales con la ecuación generada, se comparan con los reales experimentales.

| H<br>(cm) | Q<br>(1/s) | Qgenerado<br>Ec. Calibrada<br>(1/s) |
|-----------|------------|-------------------------------------|
| 11,50     | 21,82      | 20,42                               |
| 15,50     | 36,17      | 36,16                               |
| 18,90     | 51,66      | 52,87                               |
| 6,75      | 7,41       | 7,36                                |
| 11,95     | 22,25      | 21,97                               |
| 10,40     | 16,97      | 16,84                               |
| 12,10     | 22,57      | 22,51                               |
| 13,50     | 27,83      | 27,76                               |
| 13,80     | 29,23      | 28,95                               |
| 10, 15    | 16,09      | 16,07                               |
| 8,10      | 10, 15     | 10,44                               |
| 10,20     | 16,10      | 16,23                               |
| 12,15     | 22,71      | 22,68                               |
| 15,75     | 37,57      | 37,29                               |
| 17,70     | 46,26      | 46,63                               |
| 18,50     | 51,89      | 50,74                               |
| 15,00     | 34,71      | 33,96                               |
| 10,20     | 15,88      | 16,23                               |
| 11,25     | 19,70      | 19,58                               |
| 14,40     | 31,40      | 31,41                               |
| 15,20     | 35,16      | 34,83                               |
| 15,60     | 36,45      | 36,61                               |
| 15,75     | 37,71      | 37,29                               |
| 17,50     | 45,21      | 45,62                               |
| 12,50     | 24,14      | 23,95                               |
| 12,65     | 24,62      | 24,51                               |
| 9,95      | 15,52      | 15,47                               |
| 10,30     | 16,79      | 16,53                               |
| 17,95     | 47,35      | 47,89                               |
| 17,30     | 45,18      | 44,63                               |

**Tabla 3-93 Caudales generados con la ecuación de calibración**

Luego se grafica la curva de calibración para este vertedero:

Qgenerado vs H20,00 Æ 18,00 .... 16,00 Altura H (cm) Altura H (cm) 14,00 .... 12,00 10,00 8,00  $\boldsymbol{c}^{\prime}$ 6,00 4,00 0,00 10,00 20,00 30,00 40,00 50,00 60,00 Caudal generado con Ec. de calibración (l/s)

**Figura 3-2 Gráfica de curva de calibración**

#### Elaboración: Propia

Calibración del coeficiente de descarga: para el vertedero semicircular de la fórmula de Azevedo y Acosta es la siguiente:

$$
Q=1,518D^{0,693}H^{1,807}
$$

Donde:

 $Q = m^3/s$ ,  $D = m$ ,  $H = m$ 

Realizando conversión:

$$
Q=0.01518D^{0.693}H^{1.807}
$$

Donde:

 $Q = l/s$ ,  $D = cm$ ,  $H = cm$ Sabiendo que:  $Q_{\text{real}}$ 

 $=$   $C_d$  Qteórico

Se calculan los caudales teóricos, se grafican la relación entre este y el caudal real y se agrega una línea de tendencia para hallar el coeficiente de descarga:

**Tabla 3-94 Caudal experimental y teórico 1**

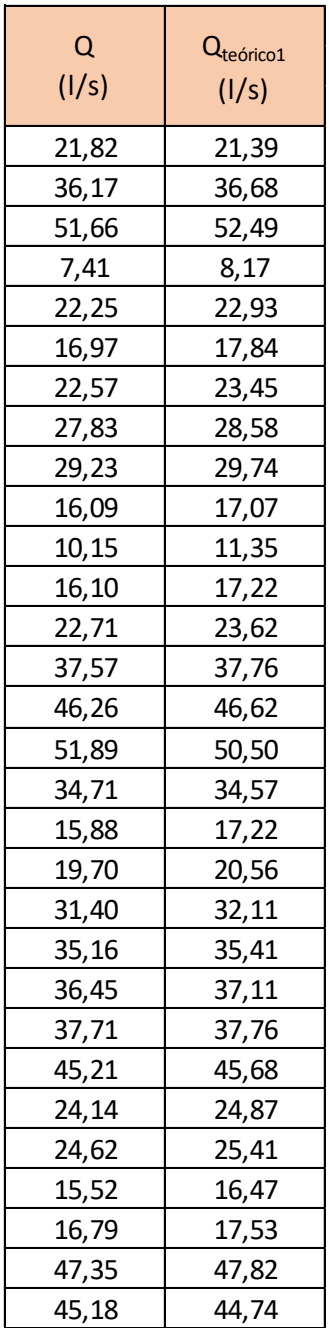

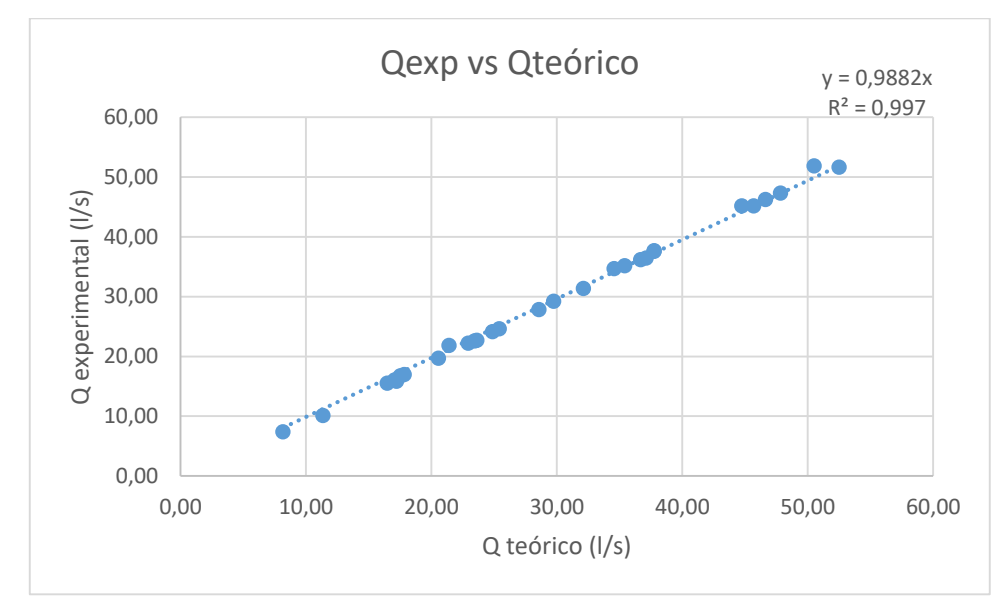

**Figura 3-3 Gráfica de determinación del coeficiente de descarga**

Elaboración: Propia

Por último se obtiene el valor del coeficiente de descarga  $C_d = 0.988$ , completando la ecuación.

$$
Q = 0.988 \cdot 0.01518 \cdot D^{0.693} H^{1,807}
$$

Calibración del coeficiente de descarga: para el vertedero semicircular para la siguiente formula:

$$
Q = \phi \cdot C_d \cdot D^{\frac{5}{2}}
$$

Sabiendo que: Qreal

$$
= C_d \; Q_{te\acute{o}rico}
$$

Se calculan los caudales teóricos, se grafican la relación entre este y el caudal real y se agrega una línea de tendencia para hallar el coeficiente de descarga:

| Q<br>(1/s) | Q <sub>teórico2</sub><br>(1/s) |
|------------|--------------------------------|
| 21,82      | 20,59                          |
| 36,17      | 36,20                          |
| 51,66      | 52,66                          |
| 7,41       | 7,61                           |
| 22,25      | 22,14                          |
| 16,97      | 17,04                          |
| 22,57      | 22,66                          |
| 27,83      | 27,87                          |
| 29,23      | 29,06                          |
| 16,09      | 16,28                          |
| 10,15      | 10,67                          |
| 16,10      | 16,43                          |
| 22,71      | 22,84                          |
| 37,57      | 37,31                          |
| 46,26      | 46,52                          |
| 51,89      | 50,58                          |
| 34,71      | 34,02                          |
| 15,88      | 16,43                          |
| 19,70      | 19,76                          |
| 31,40      | 31,49                          |
| 35,16      | 34,88                          |
| 36,45      | 36,64                          |
| 37,71      | 37,31                          |
| 45,21      | 45,54                          |
| 24,14      | 24,10                          |
| 24,62      | 24,65                          |
| 15,52      | 15,68                          |
| 16,79      | 16,73                          |
| 47,35      | 47,77                          |
| 45,18      | 44,56                          |

**Tabla 3-95 Caudal experimental y teórico 2**

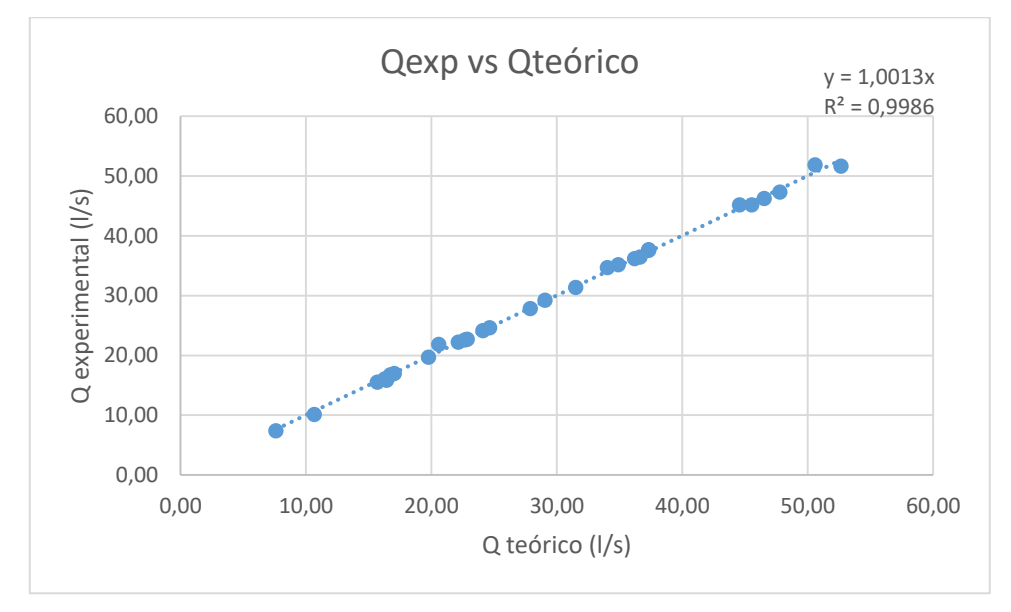

**Figura 3-4 Gráfica de determinación del coeficiente de descarga**

Por último se obtiene el factor de corrección FC= 1,001, completando la ecuación se tiene la nueva formula

$$
Q = 1,001 \cdot \phi \cdot C_d \cdot D^{\frac{5}{2}}
$$

Se realiza una tabla de comparación de los resultados obtenidos de todos los caudales calibrados: caudal generado a partir de los caudales experimentales, caudales teóricos 1 calibrados para un coeficiente de descarga obtenidos, caudales teóricos 2 calibrados por un factor de corrección al coeficiente de descarga y caudalímetro para luego generar una gráfica.

#### **Tabla 3-96 Comparación de caudales**

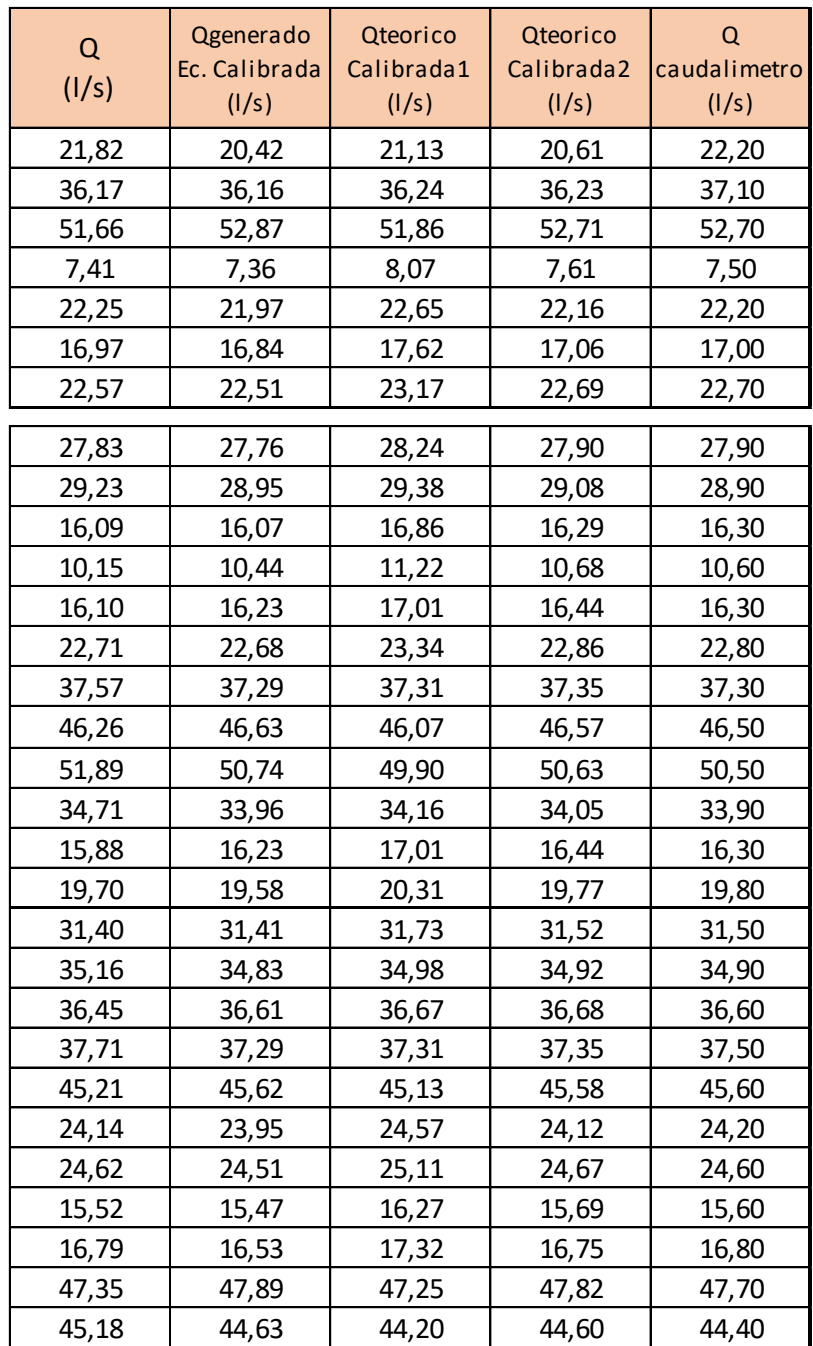

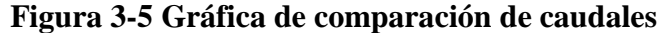

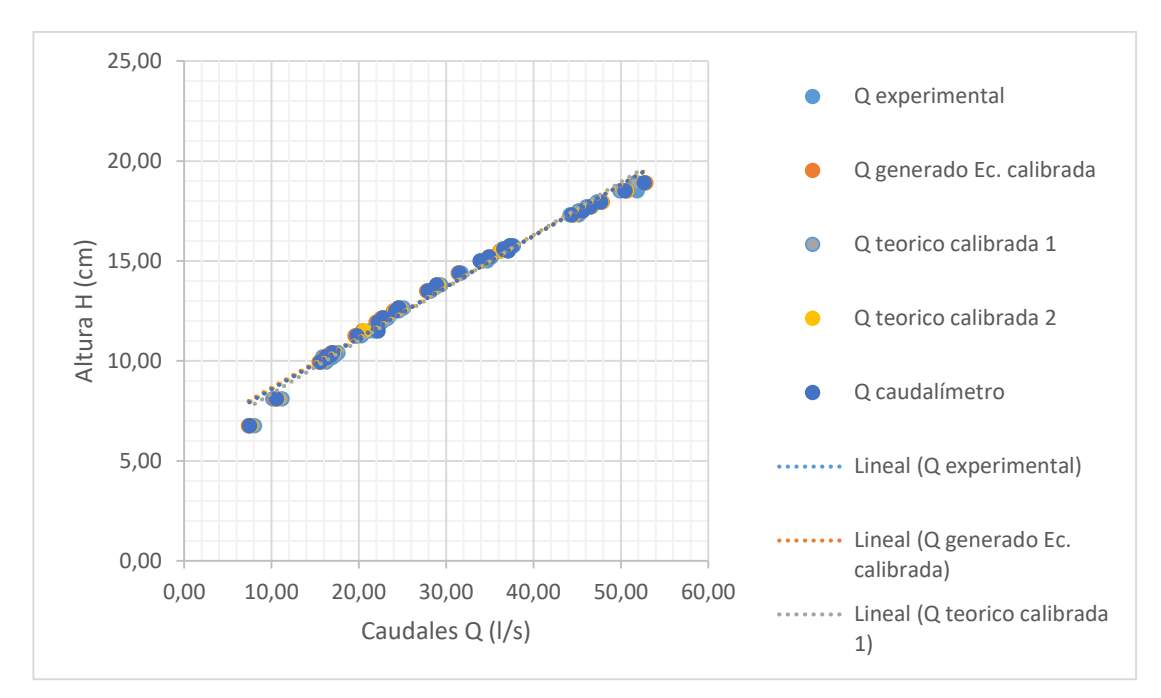

### **3.3. Vertedero de pared gruesa (triangular)**

Se realizaron las mediciones para una serie de caudales, para el vertedero de pared gruesa de cresta triangular, para tal situación se debe tomar los datos utilizando las tablas propuestas en el presente trabajo.

Los caudales se calcularán por las ecuaciones expuestas y obtenidas por estudios realizados.

### **Caudal 1**

Se tiene un registro en el caudalímetro un caudal de:

*Q = 21,90 l/s*

### **Cálculo del caudal por las ecuaciones expuestas en este trabajo**

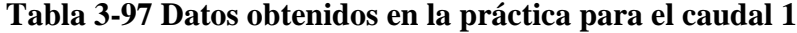

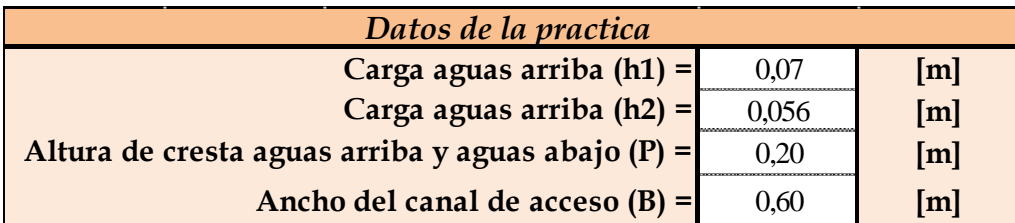

Elaboración: Propia

El cálculo se lo realiza por aproximaciones sucesivas de la siguiente manera:

La altura  $H_1$  es la sumatoria del tirante  $h_1$  sobre la carga del vertedor más la carga de velocidad  $v^2/2g$ .

Para realizar el cálculo mediante aproximaciones sucesivas se toma  $h_2$  igual al  $H_1$ , se obtiene el área hidráulica agua arriba del vertedor.

Según las ecuaciones 2-10a, y 2-10b el cual determinar el factor de minoración *f* sigue una relación según los tirantes aguas arriba y aguas abajo (limite modular) del vertedero para luego utilizar la ecuación 2-9 en la obtención del caudal

$$
h_2=H_1=0,056\ m
$$

$$
A=0.042\;m
$$

$$
h_I=0.07\ m
$$

Limite modular

$$
\frac{h_2}{h_1}=0,8
$$

Según el valor obtenido se utiliza la ecuación 2-10a, para el factor *f*

$$
1,035 \left[ 0,817 - \left[ \frac{h_2}{h_1} \right]^{4} \right]^{0,0647}
$$

$$
f = 0,976
$$

Caudal modular

$$
Q = bfC_d \sqrt{g}h_2^{3/2}
$$
  

$$
Q = 0,6 \cdot 0,976 \cdot 0,633 \sqrt{9,81} \cdot 0,056^{\frac{3}{2}}
$$
  

$$
Q = 0,0154 \text{ m}^3/\text{s}
$$
  

$$
Q = 15,39 \text{ U/s}
$$

Con el caudal obtenido se recalcula según la ecuación 2-7 en función de caudal y área

$$
H_1 = h_2 + \frac{Q^2}{2gA^2}
$$
  
\n
$$
H_1 = 0,056 + \frac{0,0154^2}{2 \cdot 9,81 \cdot 0,042^2}
$$
  
\n
$$
H_1 = 0,056 + 0,0154^2/(2 \cdot 9,81 \cdot 0,042^2)
$$

*H<sup>1</sup> =0,0628 m*

Con la carga obtenida re remplaza en la ecuación del caudal modular.

$$
Q = bfC_d \sqrt{g} H_1^{3/2}
$$
  

$$
Q = 0.6 \cdot 0.976 \cdot 0.633 \sqrt{9.81} \cdot 0.063^{\frac{3}{2}}
$$
  

$$
Q = 0.0183 \, m^3/s
$$
  

$$
Q = 18.30 \, \text{Us}
$$

El procedimiento se continúa en esa secuencia hasta obtener una precisión deseada para el caudal Q y carga hidráulica H1, donde el valor decimal tiene a ser próximo o igual.

Para no realizar reiterativamente el mismo procedimiento ya explicado se realizara una tabla con los valores de caudales y altura de carga en una planilla Excel.

**Tabla 3-98 Cálculos de aproximaciones sucesivas para Q y H<sup>1</sup> del caudal 1**

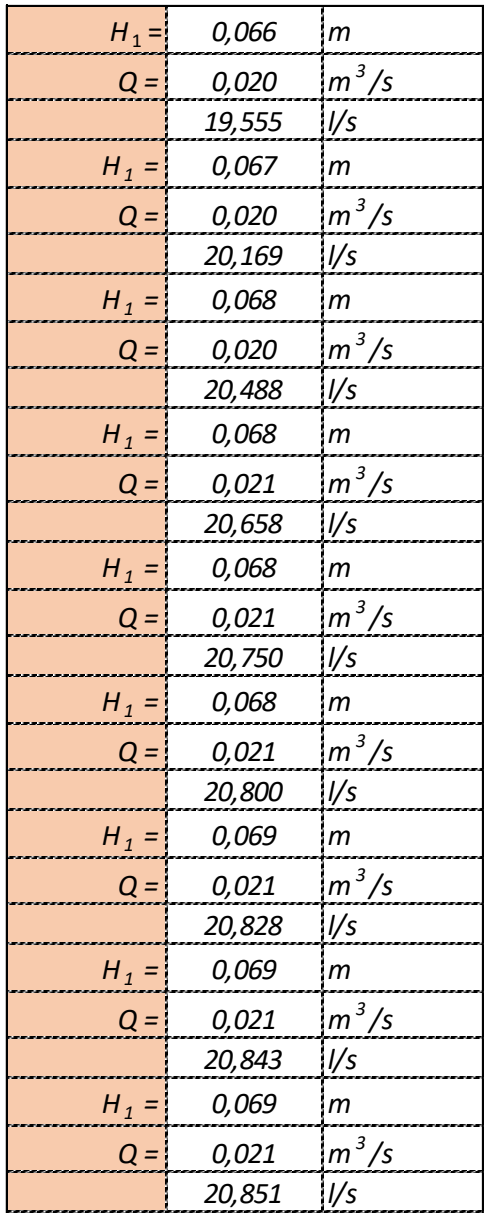

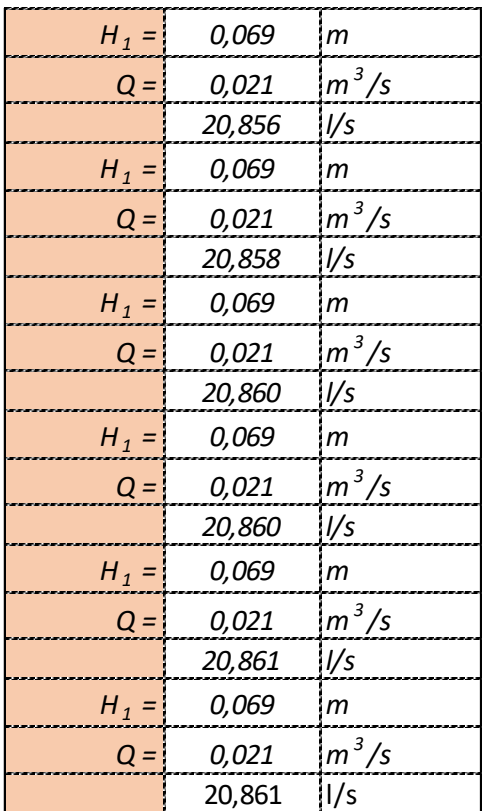

Con el caudal obtenido se puedo calcular el tirante crítico en el vertedero

$$
y_c = \sqrt[3]{\frac{Q^2}{b^2 g}}
$$
  

$$
y_c = 4.97 \text{ cm}
$$

Los caudales obtenidos por los métodos mencionados

**Tabla 3-99 Resultados del caudal 1** 

|                   | Experimental teórico Caudalímetro |       |
|-------------------|-----------------------------------|-------|
| Caudal - $Q(1/s)$ | 20.86                             | 21.90 |

Elaboración: Propia

# **Caudal 2**

Se tiene un registro en el caudalímetro un caudal de:

$$
Q=34,20~\text{l/s}
$$

**Cálculo del caudal por las ecuaciones expuestas en este trabajo**

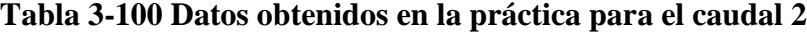

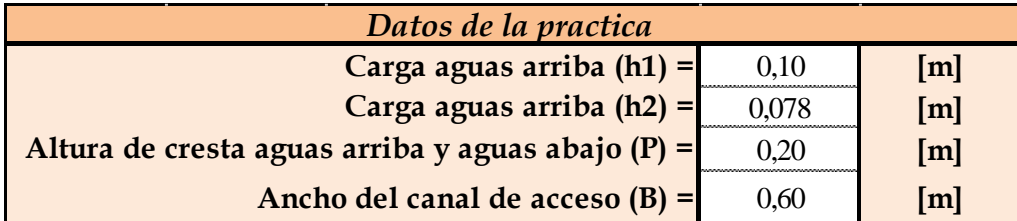

Elaboración: Propia

El cálculo se lo realiza por aproximaciones sucesivas de la siguiente manera:

La altura  $H_1$  es la sumatoria del tirante  $h_1$  sobre la carga del vertedor más la carga de velocidad  $v^2/2g$ .

Para realizar el cálculo mediante aproximaciones sucesivas se toma  $h_2$  igual al  $H_1$ , se obtiene el área hidráulica agua arriba del vertedor.

Según las ecuaciones 2-10a, y 2-10b el cual determinar el factor de minoración *f* sigue una relación según los tirantes aguas arriba y aguas abajo (limite modular) del vertedero para luego utilizar la ecuación 2-9 en la obtención del caudal

$$
h_2=H_1=0.078\ m
$$

*A = 0,060 m*

*h<sup>1</sup> = 0,10 m*

Limite modular

$$
\frac{h_2}{h_1} = 0.78
$$

Según el valor obtenido se utiliza la ecuación 2-10a, para el factor *f*

$$
1,035\left[0,817-\left[\frac{h_2}{h_1}\right]^4\right]^{0,0647}
$$

$$
f=0,982
$$

Caudal modular

$$
Q = bfC_d \sqrt{g}h_2^{3/2}
$$
  

$$
Q = 0.6 \cdot 0.982 \cdot 0.633 \sqrt{9.81} \cdot 0.078^{\frac{3}{2}}
$$
  

$$
Q = 0.0254 \text{ m}^3/\text{s}
$$
  

$$
Q = 25,46 \text{ U/s}
$$

Con el caudal obtenido se recalcula según la ecuación 2-7 en función de caudal y área

$$
H_1 = h_2 + \frac{Q^2}{2gA^2}
$$
  

$$
H_1 = 0.078 + \frac{0.0154^2}{2 \cdot 9.81 \cdot 0.042^2}
$$
  

$$
H_1 = 0.0872 \text{ m}
$$

Con la carga obtenida re remplaza en la ecuación del caudal modular.

$$
Q = bfC_d \sqrt{g} H_1^{3/2}
$$
  

$$
Q = 0,6 \cdot 0,982 \cdot 0,633 \sqrt{9,81} \cdot 0,087^{\frac{3}{2}}
$$
  

$$
Q = 0,0300 \text{ m}^3/\text{s}
$$
  

$$
Q = 30,08 \text{ l/s}
$$

El procedimiento se continúa en esa secuencia hasta obtener una precisión deseada para el caudal Q y carga hidráulica H1, donde el valor decimal tiene a ser próximo o igual.

Para no realizar reiterativamente el mismo procedimiento ya explicado se realizara una tabla con los valores de caudales y altura de carga en una planilla Excel.

| $H_1 =$ | 0.091  | $\vert m \vert$                   |
|---------|--------|-----------------------------------|
| $Q =$   | 0.032  | $m^3/s$                           |
|         | 31.982 | I/s                               |
| $H_1 =$ | 0.092  | $\,m$                             |
| $Q =$   | 0.033  | $m^3/s$                           |
|         | 32.868 | Vs                                |
| $H_1 =$ | 0.093  | m                                 |
| $Q =$   | 0.033  | $m^3/s$                           |
|         | 33.303 | $V_s$                             |
| $H_1 =$ | 0.094  | $\,m$                             |
| $Q =$   | 0.034  | $m^3/s$                           |
|         | 33.521 | $V_s$                             |
| $H_1 =$ | 0.094  | m                                 |
| $Q =$   | 0.034  | $m^3/s$                           |
|         | 33.632 | 1/s                               |
| $H_1 =$ | 0.094  | $\,m$                             |
| $Q =$   | 0.034  | $m^3/s$                           |
|         | 33.689 | Vs                                |
| $H_1 =$ | 0.094  | m                                 |
| $Q =$   | 0.034  | $m^3/s$                           |
|         | 33.718 | Vs                                |
| $H_1 =$ | 0.094  | m                                 |
| $Q =$   | 0.034  | $m^3/s$                           |
|         | 33.733 | 1/s                               |
| $H_1 =$ | 0.094  | m                                 |
| $Q =$   | 0.034  | $m^3/s$                           |
|         | 33.740 | $\overline{V}$ s                  |
| $H_1 =$ | 0.094  | $\,m$                             |
| $Q =$   | 0.034  | $m^3/s$                           |
|         | 33.744 | l/s                               |
| $H_1 =$ | 0.094  | m                                 |
| $Q =$   | 0.034  | $\left\lfloor m^3/s\right\rfloor$ |
|         | 33.746 | $\frac{1}{s}$                     |

**Tabla 3-101 Cálculos de aproximaciones sucesivas para Q y H<sup>1</sup> del caudal 2**

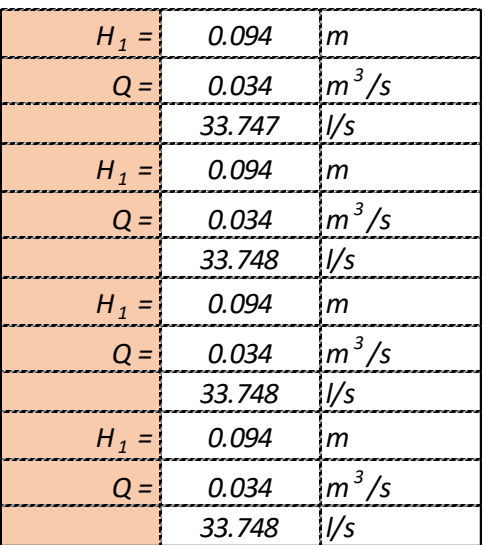

Con el caudal obtenido se puedo calcular el tirante crítico en el vertedero

$$
y_c = \sqrt[3]{\frac{Q^2}{b^2 g}}
$$

$$
y_c = 6,86 \text{ cm}
$$

Los caudales obtenidos por los métodos mencionados

**Tabla 3-102 Resultados del caudal 2**

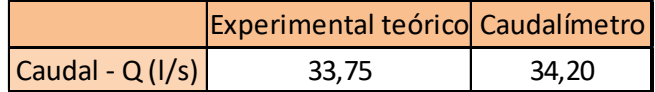

Elaboración: Propia

### **Caudal 3**

Se tiene un registro en el caudalímetro un caudal de:

$$
Q=11,40\;l/s
$$

#### **Cálculo del caudal por las ecuaciones expuestas en este trabajo**

#### **Tabla 3-103 Datos obtenidos en la práctica para el caudal 3**

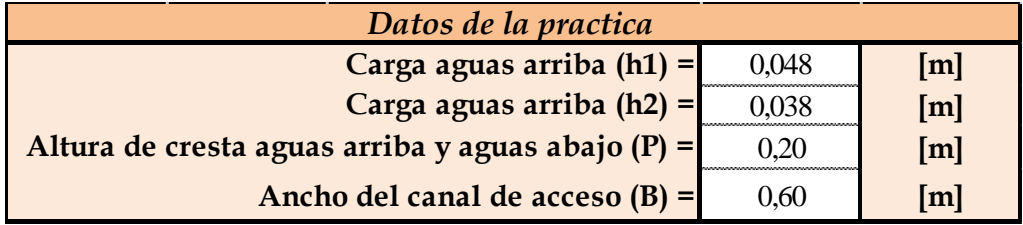

Elaboración: Propia

El cálculo se lo realiza por aproximaciones sucesivas de la siguiente manera:

La altura  $H_1$  es la sumatoria del tirante  $h_1$  sobre la carga del vertedor más la carga de velocidad  $v^2/2g$ .

Para realizar el cálculo mediante aproximaciones sucesivas se toma  $h_2$  igual al  $H_1$ , se obtiene el área hidráulica agua arriba del vertedor.

Según las ecuaciones 2-10a, y 2-10b el cual determinar el factor de minoración *f* sigue una relación según los tirantes aguas arriba y aguas abajo (limite modular) del vertedero para luego utilizar la ecuación 2-9 en la obtención del caudal

$$
h_2=H_1=0.038\ m
$$

*A = 0,0288 m*

*h<sup>1</sup> = 0,048 m*

Limite modular

$$
\frac{h_2}{h_1} = 0,79
$$

Según el valor obtenido se utiliza la ecuación 2-10a, para el factor *f*

$$
1,035\left[0,817-\left[\frac{h_2}{h_1}\right]^4\right]^{0,0647}
$$

$$
f=0,979
$$

Caudal modular

$$
Q = bfC_d \sqrt{g}h_2^{3/2}
$$
  

$$
Q = 0,6 \cdot 0,979 \cdot 0,633 \sqrt{9,81} \cdot 0,038^{\frac{3}{2}}
$$
  

$$
Q = 0,0086 \text{ m}^3/\text{s}
$$
  

$$
Q = 8,63 \text{ l/s}
$$

Con el caudal obtenido se recalcula según la ecuación 2-7 en función de caudal y área

$$
H_1 = h_2 + \frac{Q^2}{2gA^2}
$$
  

$$
H_1 = 0.038 + \frac{0.0086^2}{2 \cdot 9.81 \cdot 0.028^2}
$$

$$
H_1=0.0425\ m
$$

Con la carga obtenida re remplaza en la ecuación del caudal modular.

$$
Q = bfC_d \sqrt{g} H_1^{3/2}
$$
  

$$
Q = 0,6 \cdot 0,979 \cdot 0,633 \sqrt{9,81} \cdot 0,042^{\frac{3}{2}}
$$
  

$$
Q = 0,0102 \text{ m}^3/\text{s}
$$
  

$$
Q = 10,23 \text{ l/s}
$$

El procedimiento se continúa en esa secuencia hasta obtener una precisión deseada para el caudal Q y carga hidráulica H1, donde el valor decimal tiene a ser próximo o igual.

Para no realizar reiterativamente el mismo procedimiento ya explicado se realizara una tabla con los valores de caudales y altura de carga en una planilla Excel.

| $H_1 =$           | 0,044  | m             |
|-------------------|--------|---------------|
| $Q =$             | 0,011  | $m^3/s$       |
|                   | 10,909 | I/s           |
| $H_1 =$           | 0,045  | m             |
| $Q =$             | 0,011  | $m^3/s$       |
|                   | 11,235 | l/s           |
| $H_1 =$           | 0,046  | m             |
| $Q =$             | 0,011  | $m^3/s$       |
|                   | 11,400 | l/s           |
| $H_1 =$           | 0,046  | m             |
| $Q =$             | 0,011  | $m^3/s$       |
|                   | 11,486 | l/s           |
| $H_1 =$           | 0,046  | m             |
| $Q =$             | 0,012  | $m^3/s$       |
|                   | 11,531 | $\frac{1}{s}$ |
| $H_1 =$           | 0,046  | m             |
| $Q =$             | 0,012  | $m^3/s$       |
|                   | 11,556 | l/s           |
| $H_1 =$           | 0,046  | m             |
| $Q =$             | 0,012  | $m^3/s$       |
|                   | 11,568 | l/s           |
| $H_1 =$           | 0,046  | m             |
| $Q =$             | 0,012  | $m^3/s$       |
|                   | 11,575 | l/s           |
| $H_1 =$           | 0,046  | m             |
| $Q =$             | 0,012  | $m^3/s$       |
|                   | 11,579 | l/s           |
| $H_1 =$           | 0,046  | m             |
| $Q = \frac{1}{2}$ | 0,012  | $m^3/s$       |
|                   | 11,581 | l/s           |

**Tabla 3-104 Cálculos de aproximaciones sucesivas para Q y H<sup>1</sup> del caudal 3**

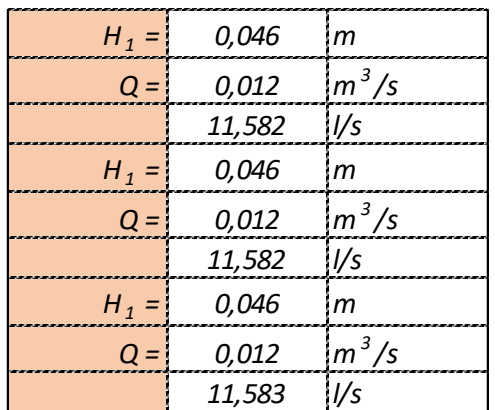

Con el caudal obtenido se puedo calcular el tirante crítico en el vertedero

$$
y_c = \sqrt[3]{\frac{Q^2}{b^2 g}}
$$
  

$$
y_c = 3,36 \text{ cm}
$$

Los caudales obtenidos por los métodos mencionados

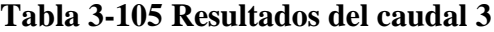

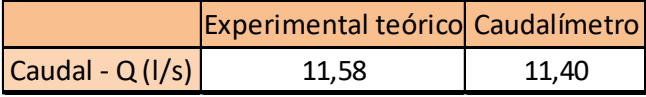

Elaboración: Propia

### **Caudal 4**

Se tiene un registro en el caudalímetro un caudal de:

$$
Q = 12,30
$$
 *Us*

## **Cálculo del caudal por las ecuaciones expuestas en este trabajo**

## **Tabla 3-106 Datos obtenidos en la práctica para el caudal 4**

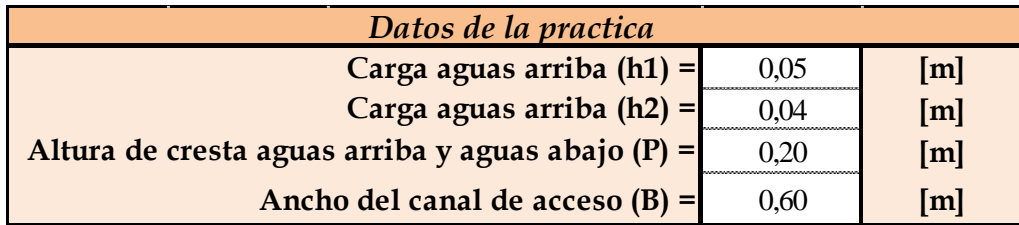

El cálculo se lo realiza por aproximaciones sucesivas de la siguiente manera:

La altura  $H_1$  es la sumatoria del tirante  $h_1$  sobre la carga del vertedor más la carga de velocidad  $v^2/2g$ .

Para realizar el cálculo mediante aproximaciones sucesivas se toma  $h_2$  igual al  $H_1$ , se obtiene el área hidráulica agua arriba del vertedor.

Según las ecuaciones 2-10a, y 2-10b el cual determinar el factor de minoración *f* sigue una relación según los tirantes aguas arriba y aguas abajo (limite modular) del vertedero para luego utilizar la ecuación 2-9 en la obtención del caudal

$$
h_2=H_1=0.04\ m
$$

*A = 0,030 m*

 $h_1 = 0.05$  *m* 

Limite modular

$$
\frac{h_2}{h_1} = 0,80
$$

Según el valor obtenido se utiliza la ecuación 2-10a, para el factor *f*

$$
1,035\left[0,817-\left[\frac{h_2}{h_1}\right]^4\right]^{0,0647}
$$

$$
f=0,976
$$

Caudal modular

$$
Q = bfC_d \sqrt{g}h_2^{3/2}
$$
  

$$
Q = 0.6 \cdot 0.976 \cdot 0.633 \sqrt{9.81} \cdot 0.04^{\frac{3}{2}}
$$
  

$$
Q = 0.0092 \, m^3/s
$$

$$
Q=9.29~\text{Us}
$$

Con el caudal obtenido se recalcula según la ecuación 2-7 en función de caudal y área

$$
H_1 = h_2 + \frac{Q^2}{2gA^2}
$$
  

$$
H_1 = 0.04 + \frac{0.0092^2}{2 \cdot 9.81 \cdot 0.03^2}
$$

*H<sup>1</sup> =0,0448 m*

Con la carga obtenida re remplaza en la ecuación del caudal modular.

$$
Q = bfC_d \sqrt{g} H_1^{3/2}
$$
  

$$
Q = 0,6 \cdot 0,976 \cdot 0,633 \sqrt{9,81} \cdot 0,045^{\frac{3}{2}}
$$
  

$$
Q = 0,0110 \text{ m}^3/\text{s}
$$
  

$$
Q = 11,05 \text{ l/s}
$$

El procedimiento se continúa en esa secuencia hasta obtener una precisión deseada para el caudal Q y carga hidráulica H1, donde el valor decimal tiene a ser próximo o igual.

Para no realizar reiterativamente el mismo procedimiento ya explicado se realizara una tabla con los valores de caudales y altura de carga en una planilla Excel.

**Tabla 3-107 Cálculos de aproximaciones sucesivas para Q y H<sup>1</sup> del caudal 4**

| $H_1 =$    | 0,047  | m                                 |
|------------|--------|-----------------------------------|
| $Q =$      | 0,012  | $m^3/s$                           |
|            | 11,805 | 1/s                               |
| $H_1 =$    | 0,048  | m                                 |
| $Q =$      | 0,012  | $\left\lfloor m^3/s\right\rfloor$ |
|            | 12,176 | \l/s                              |
| $H_1 =$    | 0,048  | m                                 |
| $\Omega =$ | 0,012  | $\left\lfloor m^3/s\right\rfloor$ |
|            | 12,368 |                                   |

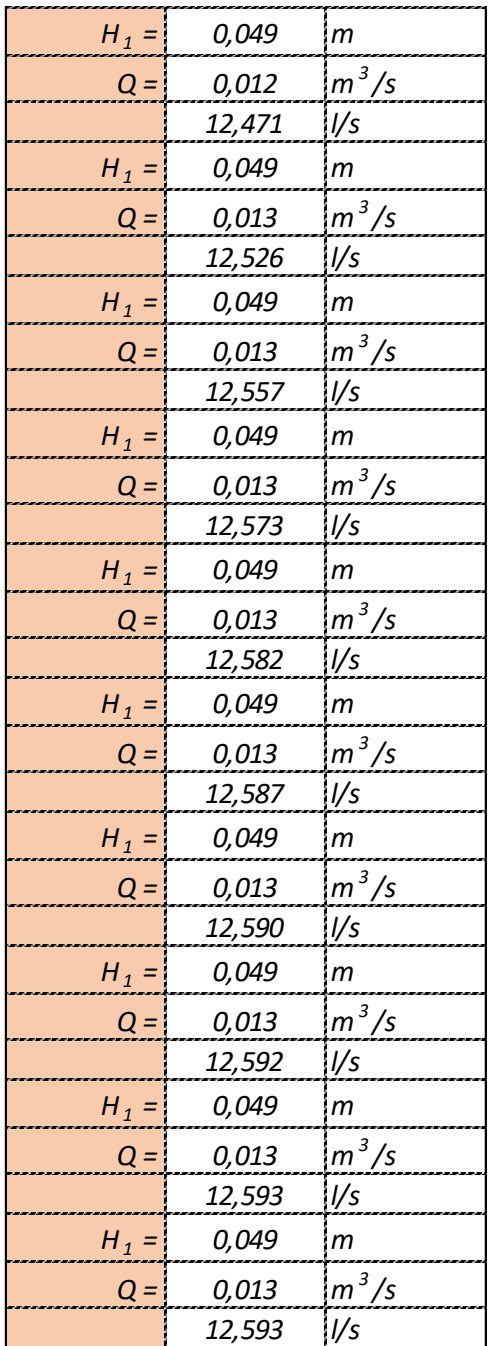

Con el caudal obtenido se puedo calcular el tirante crítico en el vertedero

$$
y_c = \sqrt[3]{\frac{Q^2}{b^2 g}}
$$

*y<sup>c</sup> = 3,55 cm*

Los caudales obtenidos por los métodos mencionados

**Tabla 3-108 Resultados del caudal 4**

|                   | Experimental teórico Caudalímetro |       |
|-------------------|-----------------------------------|-------|
| Caudal - $Q(1/s)$ | 12.59                             | 12.30 |

Elaboración: Propia

## **Caudal 5**

Se tiene un registro en el caudalímetro un caudal de:

*Q = 15,80 l/s*

#### **Cálculo del caudal por las ecuaciones expuestas en este trabajo**

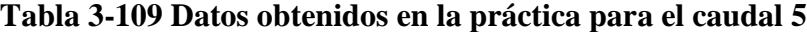

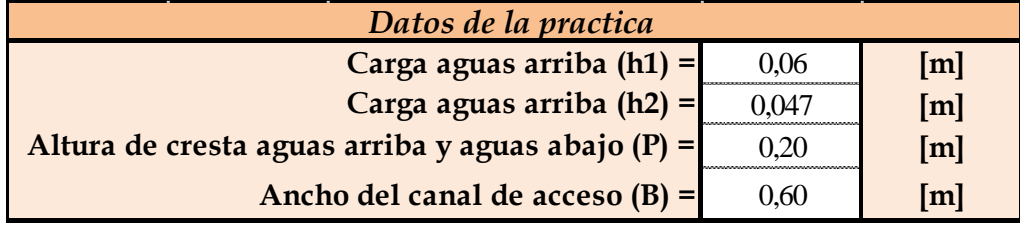

Elaboración: Propia

El cálculo se lo realiza por aproximaciones sucesivas de la siguiente manera:

La altura H<sub>1</sub> es la sumatoria del tirante h<sub>1</sub> sobre la carga del vertedor más la carga de velocidad  $v^2/2g$ .

Para realizar el cálculo mediante aproximaciones sucesivas se toma  $h_2$  igual al  $H_1$ , se obtiene el área hidráulica agua arriba del vertedor.

Según las ecuaciones 2-10a, y 2-10b el cual determinar el factor de minoración *f* sigue una relación según los tirantes aguas arriba y aguas abajo (limite modular) del vertedero para luego utilizar la ecuación 2-9 en la obtención del caudal

$$
h_2=H_1=0.047\ m
$$

*A = 0,036 m*

*h<sup>1</sup> = 0,06 m*

Limite modular

$$
\frac{h_2}{h_1} = 0.78
$$

Según el valor obtenido se utiliza la ecuación 2-10a, para el factor *f*

$$
1,035\left[0,817-\left[\frac{h_2}{h_1}\right]^4\right]^{0,0647}
$$

$$
f=0,981
$$

Caudal modular

$$
Q = bfC_d \sqrt{g}h_2^{3/2}
$$
  

$$
Q = 0.6 \cdot 0.981 \cdot 0.633 \sqrt{9.81} \cdot 0.045^{\frac{3}{2}}
$$
  

$$
Q = 0.0118 \text{ m}^3/\text{s}
$$
  

$$
Q = 11.89 \text{ l/s}
$$

Con el caudal obtenido se recalcula según la ecuación 2-7 en función de caudal y área

$$
H_1 = h_2 + \frac{Q^2}{2gA^2}
$$
  

$$
H_1 = 0.04 + \frac{0.0118^2}{2 \cdot 9.81 \cdot 0.036^2}
$$

*H<sup>1</sup> =0,0525 m*

Con la carga obtenida re remplaza en la ecuación del caudal modular.

$$
Q = bfC_d \sqrt{g} H_1^{3/2}
$$
  
Q = 0,6.0,976.0,633 $\sqrt{9,81.0,052^{\frac{3}{2}}}$   
Q = 0,0140 m<sup>3</sup>/s

# *Q = 14,07 l/s*

El procedimiento se continúa en esa secuencia hasta obtener una precisión deseada para el caudal Q y carga hidráulica H1, donde el valor decimal tiene a ser próximo o igual.

Para no realizar reiterativamente el mismo procedimiento ya explicado se realizara una tabla con los valores de caudales y altura de carga en una planilla Excel.

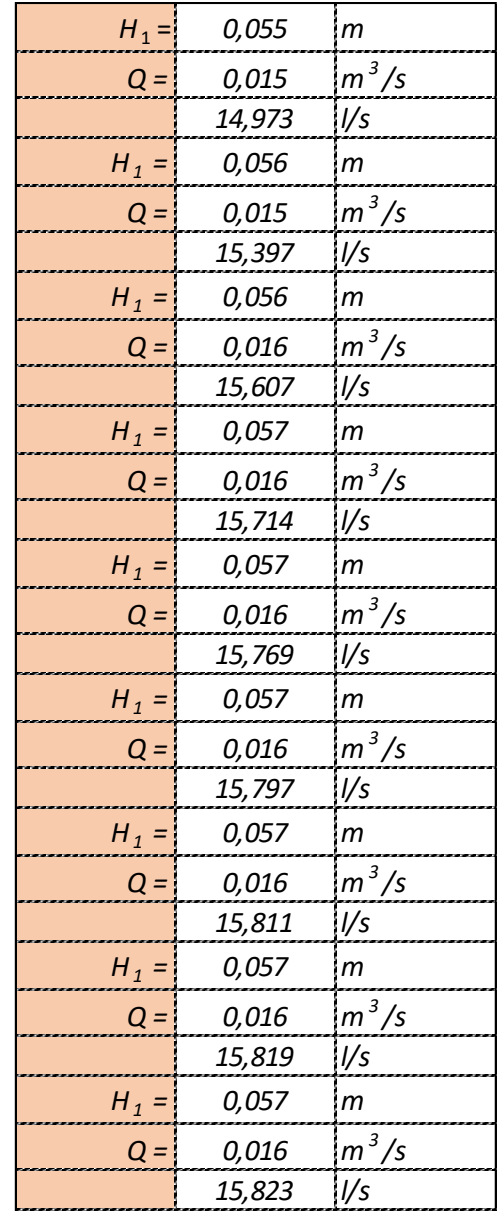

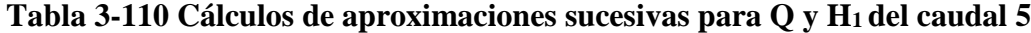

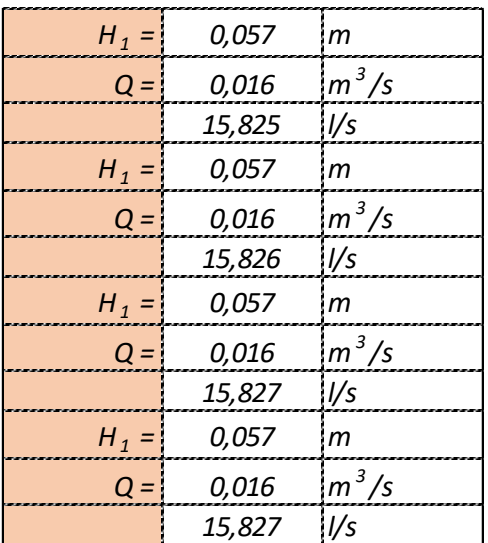

Con el caudal obtenido se puedo calcular el tirante crítico en el vertedero

$$
y_c = \sqrt[3]{\frac{Q^2}{b^2 g}}
$$
  

$$
y_c = 4.14 \text{ cm}
$$

Los caudales obtenidos por los métodos mencionados

### **Tabla 3-111 Resultados del caudal 5**

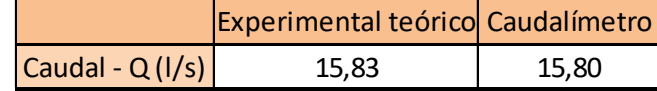

Elaboración: Propia

### **Caudal 6**

Se tiene un registro en el caudalímetro un caudal de:

$$
Q=22,00\;l/s
$$

#### **Cálculo del caudal por las ecuaciones expuestas en este trabajo**

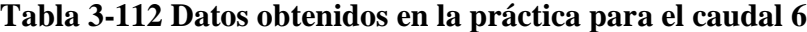

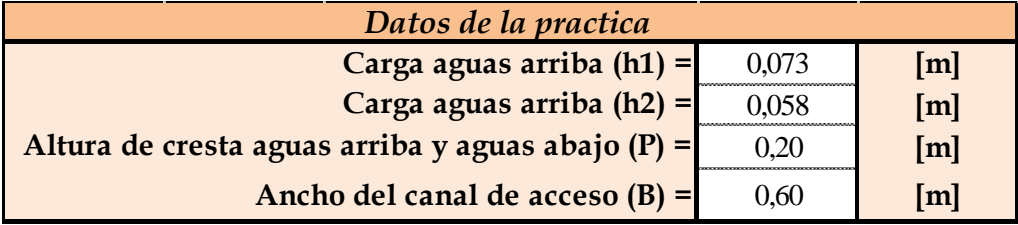

Elaboración: Propia

El cálculo se lo realiza por aproximaciones sucesivas de la siguiente manera:

La altura  $H_1$  es la sumatoria del tirante  $h_1$  sobre la carga del vertedor más la carga de velocidad  $v^2/2g$ .

Para realizar el cálculo mediante aproximaciones sucesivas se toma  $h_2$  igual al  $H_1$ , se obtiene el área hidráulica agua arriba del vertedor.

Según las ecuaciones 2-10a, y 2-10b el cual determinar el factor de minoración *f* sigue una relación según los tirantes aguas arriba y aguas abajo (limite modular) del vertedero para luego utilizar la ecuación 2-9 en la obtención del caudal

 $h_2 = H_1 = 0.058$  *m* 

*A = 0,044 m*

*h<sup>1</sup> = 0,073 m*

Limite modular

$$
\frac{h_2}{h_1} = 0.79
$$

$$
1,035\left[0,817-\left[\frac{h_2}{h_1}\right]^4\right]^{0,0647}
$$

$$
f=0,978
$$

Caudal modular

$$
Q = bfC_d \sqrt{g}h_2^{3/2}
$$
  

$$
Q = 0.6 \cdot 0.978 \cdot 0.633 \sqrt{9.81} \cdot 0.058^{\frac{3}{2}}
$$
  

$$
Q = 0.0162 \text{ m}^3/\text{s}
$$
  

$$
Q = 16.25 \text{ l/s}
$$

Con el caudal obtenido se recalcula según la ecuación 2-7 en función de caudal y área

$$
H_1 = h_2 + \frac{Q^2}{2gA^2}
$$
  

$$
H_1 = 0.04 + \frac{0.0162^2}{2 \cdot 9.81 \cdot 0.043^2}
$$
  

$$
H_1 = 0.065 \text{ m}
$$

Con la carga obtenida re remplaza en la ecuación del caudal modular.

$$
Q = bfC_d \sqrt{g} H_1^{3/2}
$$
  

$$
Q = 0,6 \cdot 0,978 \cdot 0,633 \sqrt{9,81} \cdot 0,065^{\frac{3}{2}}
$$
  

$$
Q = 0,0192 \text{ m}^3/\text{s}
$$
  

$$
Q = 19,29 \text{ l/s}
$$

El procedimiento se continúa en esa secuencia hasta obtener una precisión deseada para el caudal Q y carga hidráulica H1, donde el valor decimal tiene a ser próximo o igual.

Para no realizar reiterativamente el mismo procedimiento ya explicado se realizara una tabla con los valores de caudales y altura de carga en una planilla Excel.

**Tabla 3-113 Cálculos de aproximaciones sucesivas para Q y H<sup>1</sup> del caudal 6**

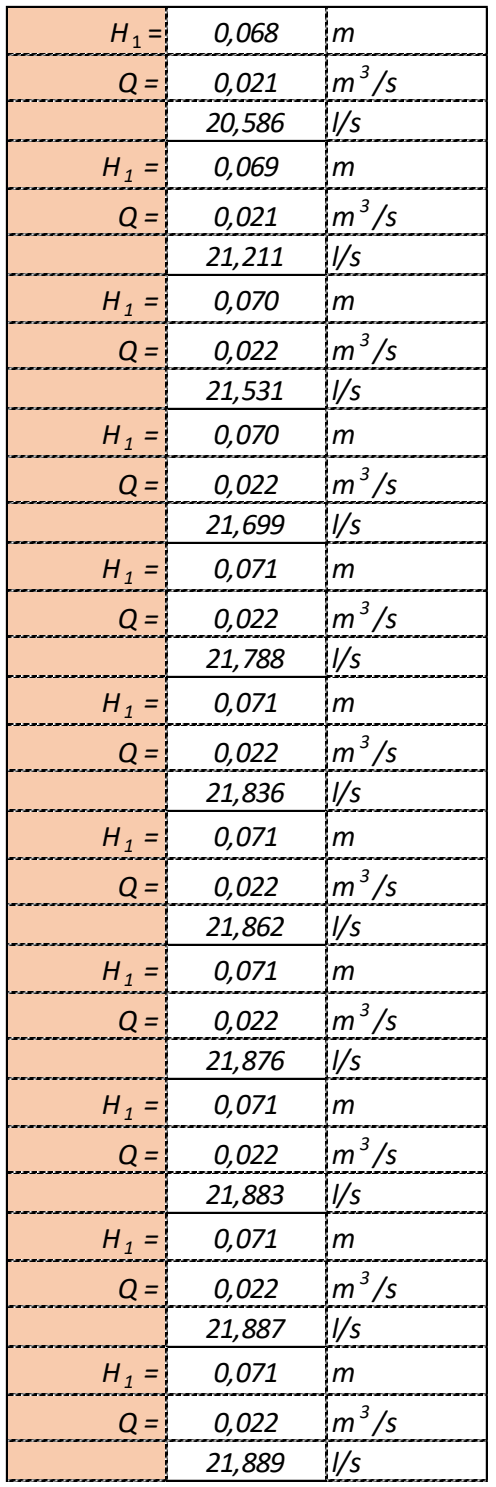
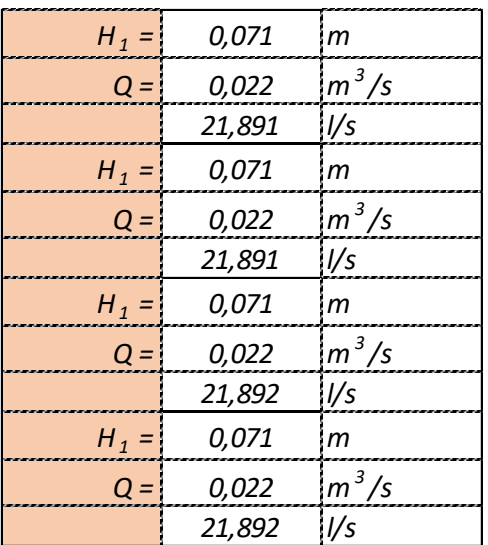

# Elaboración: Propia

Con el caudal obtenido se puedo calcular el tirante crítico en el vertedero

$$
y_c = \sqrt[3]{\frac{Q^2}{b^2 g}}
$$
  

$$
y_c = 5,14 \text{ cm}
$$

Los caudales obtenidos por los métodos mencionados

## **Tabla 3-114 Resultados del caudal 6**

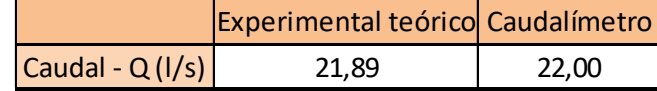

Elaboración: Propia

## **Caudal 7**

Se tiene un registro en el caudalímetro un caudal de:

$$
Q = 26,30
$$
 *Us*

### **Cálculo del caudal por las ecuaciones expuestas en este trabajo**

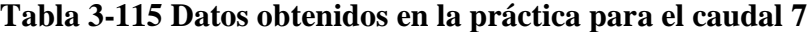

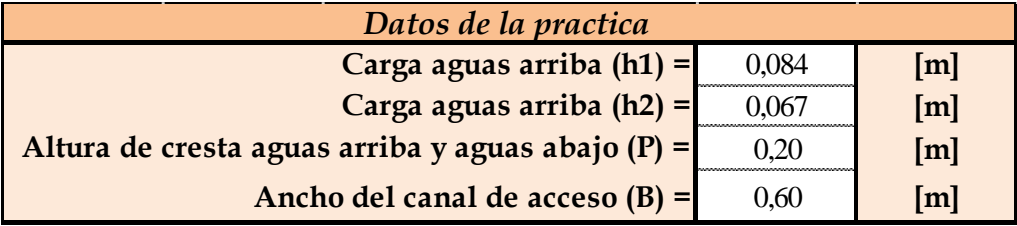

Elaboración: Propia

El cálculo se lo realiza por aproximaciones sucesivas de la siguiente manera:

La altura  $H_1$  es la sumatoria del tirante  $h_1$  sobre la carga del vertedor más la carga de velocidad  $v^2/2g$ .

Para realizar el cálculo mediante aproximaciones sucesivas se toma  $h_2$  igual al  $H_1$ , se obtiene el área hidráulica agua arriba del vertedor.

Según las ecuaciones 2-10a, y 2-10b el cual determinar el factor de minoración *f* sigue una relación según los tirantes aguas arriba y aguas abajo (limite modular) del vertedero para luego utilizar la ecuación 2-9 en la obtención del caudal

 $h_2 = H_1 = 0.067$  *m* 

*A = 0,050 m*

*h<sup>1</sup> = 0,084 m*

Limite modular

$$
\frac{h_2}{h_1} = 0.79
$$

$$
1,035\left[0,817-\left[\frac{h_2}{h_1}\right]^4\right]^{0,0647}
$$

$$
f=0,977
$$

Caudal modular

$$
Q = bfC_d \sqrt{g}h_2^{3/2}
$$
  

$$
Q = 0,6.0,977.0,633\sqrt{9,81}.0,067^{\frac{3}{2}}
$$
  

$$
Q = 0,0201 \text{ m}^3/\text{s}
$$
  

$$
Q = 20,16 \text{ l/s}
$$

Con el caudal obtenido se recalcula según la ecuación 2-7 en función de caudal y área

$$
H_1 = h_2 + \frac{Q^2}{2gA^2}
$$
  

$$
H_1 = 0.04 + \frac{0.0201^2}{2 \cdot 9.81 \cdot 0.050^2}
$$

*H<sup>1</sup> =0,075 m*

Con la carga obtenida re remplaza en la ecuación del caudal modular.

$$
Q = bfC_d \sqrt{g} H_1^{3/2}
$$
  

$$
Q = 0,6.0,977.0,633 \sqrt{9,81}.0,075^{\frac{3}{2}}
$$
  

$$
Q = 0,0239 \text{ m}^3/\text{s}
$$
  

$$
Q = 23,95 \text{ l/s}
$$

El procedimiento se continúa en esa secuencia hasta obtener una precisión deseada para el caudal Q y carga hidráulica H1, donde el valor decimal tiene a ser próximo o igual.

Para no realizar reiterativamente el mismo procedimiento ya explicado se realizara una tabla con los valores de caudales y altura de carga en una planilla Excel.

**Tabla 3-116 Cálculos de aproximaciones sucesivas para Q y H<sup>1</sup> del caudal 7**

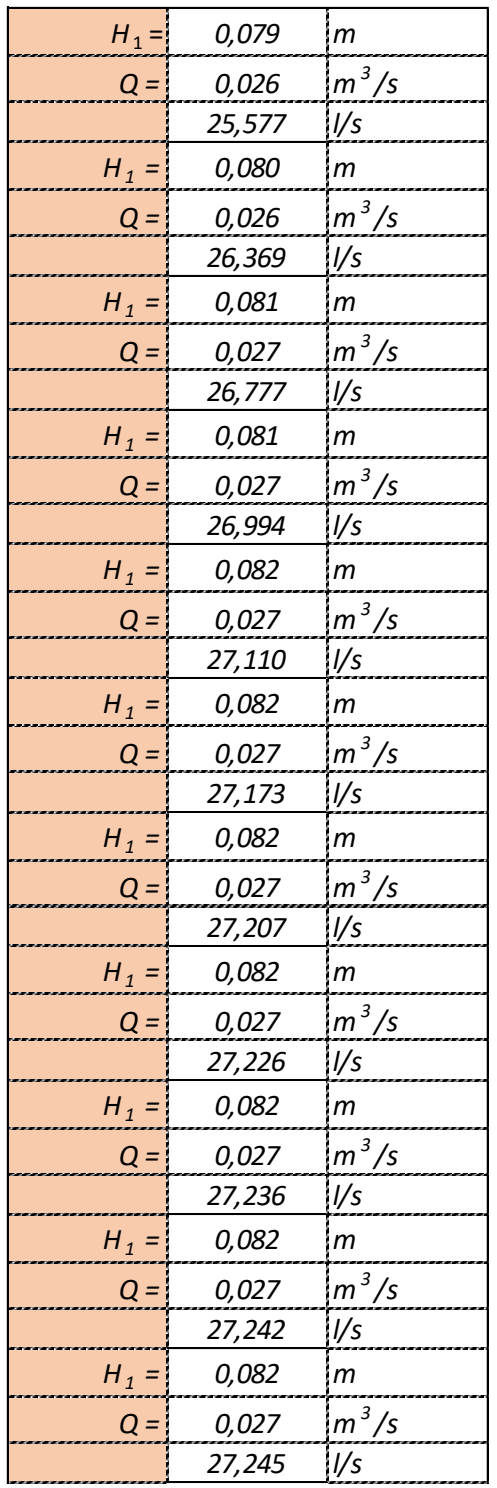

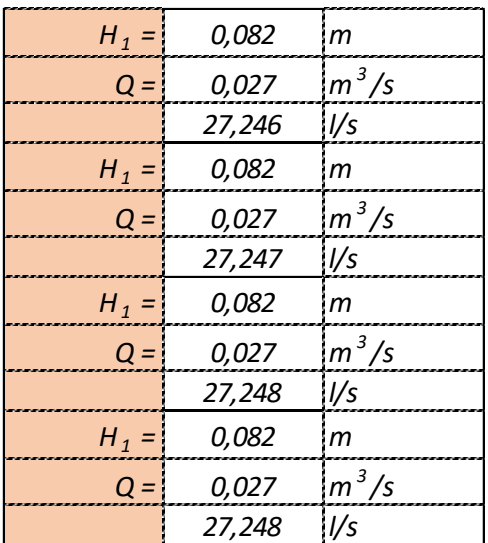

# Elaboración: Propia

Con el caudal obtenido se puedo calcular el tirante crítico en el vertedero

$$
y_c = \sqrt[3]{\frac{Q^2}{b^2 g}}
$$

$$
y_c = 5,95 \text{ cm}
$$

Los caudales obtenidos por los métodos mencionados

**Tabla 3-117 Resultados del caudal 7**

|                   | Experimental teórico Caudalímetro |       |
|-------------------|-----------------------------------|-------|
| Caudal - $Q(1/s)$ | 27.25                             | 26.30 |

Elaboración: Propia

## **Caudal 8**

Se tiene un registro en el caudalímetro un caudal de:

$$
Q = 35,10
$$
 *Us*

### **Cálculo del caudal por las ecuaciones expuestas en este trabajo**

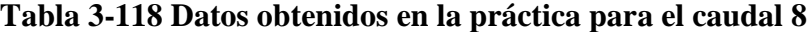

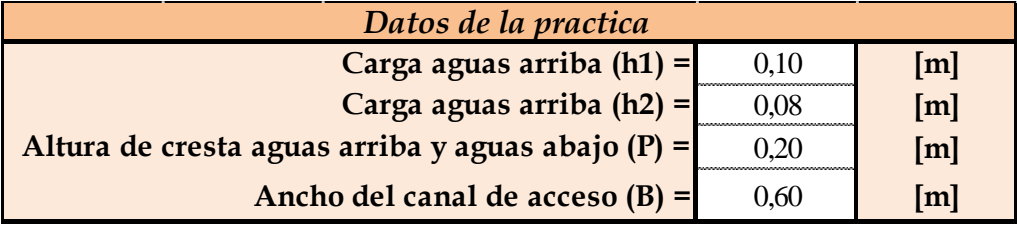

Elaboración: Propia

El cálculo se lo realiza por aproximaciones sucesivas de la siguiente manera:

La altura  $H_1$  es la sumatoria del tirante  $h_1$  sobre la carga del vertedor más la carga de velocidad  $v^2/2g$ .

Para realizar el cálculo mediante aproximaciones sucesivas se toma  $h_2$  igual al  $H_1$ , se obtiene el área hidráulica agua arriba del vertedor.

Según las ecuaciones 2-10a, y 2-10b el cual determinar el factor de minoración *f* sigue una relación según los tirantes aguas arriba y aguas abajo (limite modular) del vertedero para luego utilizar la ecuación 2-9 en la obtención del caudal

 $h_2 = H_1 = 0.08$  *m* 

*A = 0,06 m*

*h<sup>1</sup> = 0,10 m*

Limite modular

$$
\frac{h_2}{h_1} = 0,80
$$

$$
1,035\left[0,817-\left[\frac{h_2}{h_1}\right]^4\right]^{0,0647}
$$

$$
f=0,976
$$

Caudal modular

$$
Q = bfC_d \sqrt{g}h_2^{3/2}
$$
  

$$
Q = 0,6.0,976.0,633\sqrt{9,81.0,08^{\frac{3}{2}}}
$$
  

$$
Q = 0,0262 \text{ m}^3/\text{s}
$$
  

$$
Q = 26,29 \text{ l/s}
$$

Con el caudal obtenido se recalcula según la ecuación 2-7 en función de caudal y área

$$
H_1 = h_2 + \frac{Q^2}{2gA^2}
$$
  

$$
H_1 = 0.04 + \frac{0.0262^2}{2 \cdot 9.81 \cdot 0.06^2}
$$

## *H<sup>1</sup> =0,089 m*

Con la carga obtenida re remplaza en la ecuación del caudal modular.

$$
Q = bfC_d \sqrt{g} H_1^{3/2}
$$
  

$$
Q = 0,6.0,976.0,633 \sqrt{9,81}.0,089^{\frac{3}{2}}
$$
  

$$
Q = 0,0312 \text{ m}^3/\text{s}
$$
  

$$
Q = 31,25 \text{ l/s}
$$

El procedimiento se continúa en esa secuencia hasta obtener una precisión deseada para el caudal Q y carga hidráulica H1, donde el valor decimal tiene a ser próximo o igual.

Para no realizar reiterativamente el mismo procedimiento ya explicado se realizara una tabla con los valores de caudales y altura de carga en una planilla Excel.

**Tabla 3-119 Cálculos de aproximaciones sucesivas para Q y H<sup>1</sup> del caudal 8**

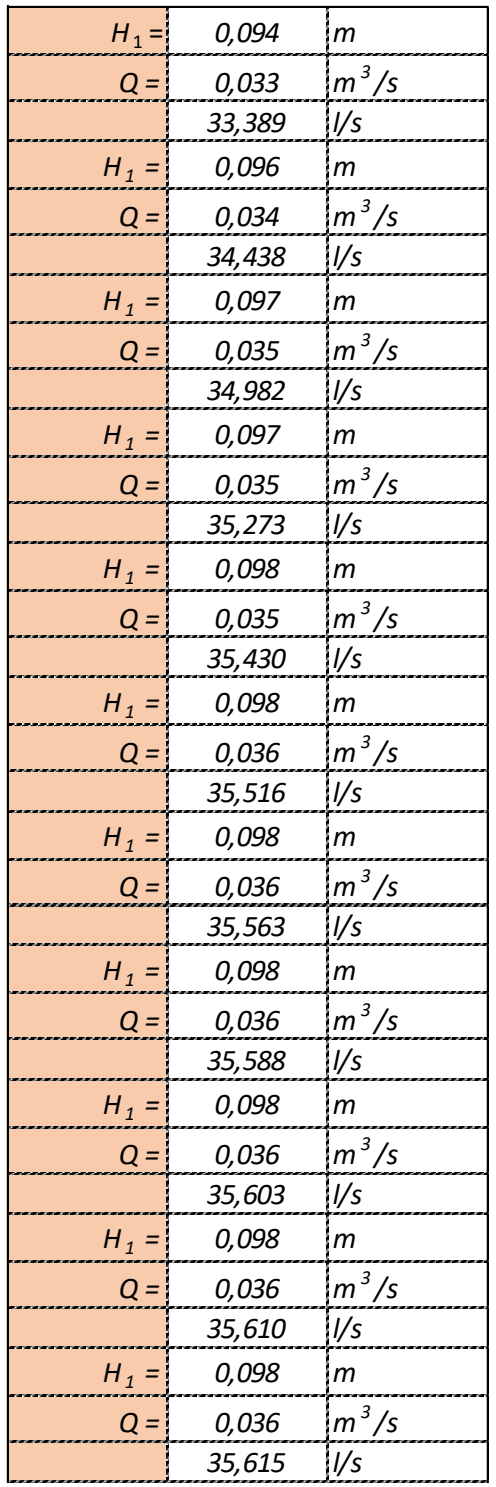

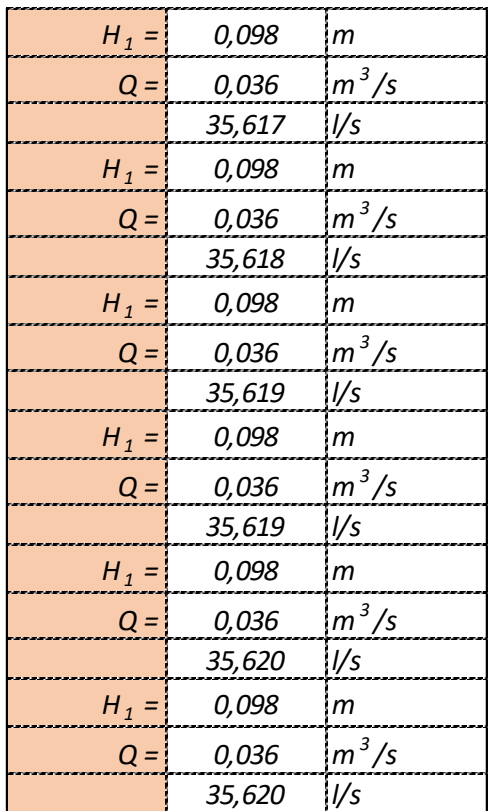

Elaboración: Propia

Con el caudal obtenido se puedo calcular el tirante crítico en el vertedero

$$
y_c = \sqrt[3]{\frac{Q^2}{b^2 g}}
$$
  

$$
y_c = 7,11 \text{ cm}
$$

Los caudales obtenidos por los métodos mencionados

**Tabla 3-120 Resultados del caudal 8**

|                   | Experimental teórico Caudalímetro |       |
|-------------------|-----------------------------------|-------|
| Caudal - $Q(1/s)$ | 35.62                             | 35.10 |

Elaboración: Propia

### **Caudal 9**

Se tiene un registro en el caudalímetro un caudal de:

$$
Q = 46,10
$$
 *Us*

#### **Cálculo del caudal por las ecuaciones expuestas en este trabajo**

### **Tabla 3-121 Datos obtenidos en la práctica para el caudal 9**

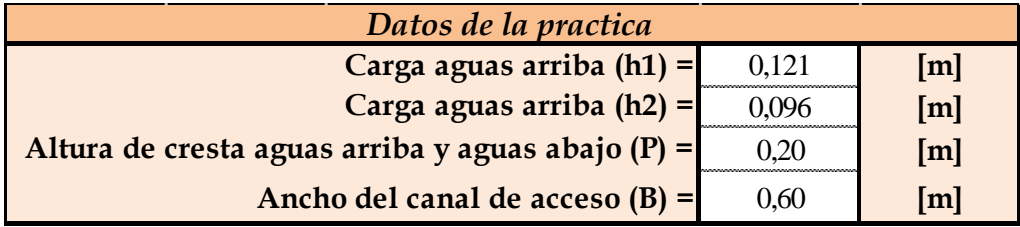

Elaboración: Propia

El cálculo se lo realiza por aproximaciones sucesivas de la siguiente manera:

La altura H<sub>1</sub> es la sumatoria del tirante h<sub>1</sub> sobre la carga del vertedor más la carga de velocidad  $v^2/2g$ .

Para realizar el cálculo mediante aproximaciones sucesivas se toma  $h_2$  igual al  $H_1$ , se obtiene el área hidráulica agua arriba del vertedor.

Según las ecuaciones 2-10a, y 2-10b el cual determinar el factor de minoración *f* sigue una relación según los tirantes aguas arriba y aguas abajo (limite modular) del vertedero para luego utilizar la ecuación 2-9 en la obtención del caudal

- *h<sup>2</sup> = H<sup>1</sup> = 0,096 m*
- *A = 0,073 m*
- $h_1 = 0.121 \; m$

Limite modular

$$
\frac{h_2}{h_1} = 0,79
$$

Según el valor obtenido se utiliza la ecuación 2-10a, para el factor *f*

$$
1,035\left[0,817-\left[\frac{h_2}{h_1}\right]^4\right]^{0,0647}
$$

$$
f=0,978
$$

Caudal modular

$$
Q = bfC_d \sqrt{g}h_2^{3/2}
$$
  

$$
Q = 0.6 \cdot 0.978 \cdot 0.633 \sqrt{9.81} \cdot 0.096^{\frac{3}{2}}
$$
  

$$
Q = 0.0346 \text{ m}^3/\text{s}
$$
  

$$
Q = 34.63 \text{ l/s}
$$

Con el caudal obtenido se recalcula según la ecuación 2-7 en función de caudal y área

$$
H_1 = h_2 + \frac{Q^2}{2gA^2}
$$
  

$$
H_1 = 0.04 + \frac{0.0346^2}{2 \cdot 9.81 \cdot 0.072^2}
$$

*H<sup>1</sup> =0,107 m*

Con la carga obtenida re remplaza en la ecuación del caudal modular.

$$
Q = bfC_d \sqrt{g} H_1^{3/2}
$$
  

$$
Q = 0,6.0,978.0,633 \sqrt{9,81.0,107^2}
$$
  

$$
Q = 0,0410 \, \text{m}^3/\text{s}
$$
  

$$
Q = 41,08 \, \text{Us}
$$

El procedimiento se continúa en esa secuencia hasta obtener una precisión deseada para el caudal Q y carga hidráulica H1, donde el valor decimal tiene a ser próximo o igual.

Para no realizar reiterativamente el mismo procedimiento ya explicado se realizara una tabla con los valores de caudales y altura de carga en una planilla Excel.

| $H_1 =$ | 0,112  | m            |
|---------|--------|--------------|
| $Q =$   | 0,044  | $m^3/s$      |
|         | 43,824 | l/s          |
| $H_1 =$ | 0,115  | m            |
| $Q =$   | 0,045  | $m^3/s$      |
|         | 45,146 | l/s          |
| $H_1 =$ | 0,116  | m            |
| $Q =$   | 0,046  | $m^3/s$      |
|         | 45,820 | l/s          |
| $H_1 =$ | 0,116  | m            |
| $Q =$   | 0,046  | $m^3/s$      |
|         | 46,173 | l/s          |
| $H_1 =$ | 0,117  | $\mathsf{m}$ |
| $Q =$   | 0,046  | $m^3/s$      |
|         | 46,360 | l/s          |
| $H_1 =$ | 0,117  | m            |
| $Q =$   | 0,046  | $m^3/s$      |
|         | 46,460 | l/s          |
| $H_1 =$ | 0,117  | m            |
| $Q =$   | 0,047  | $m^3/s$      |
|         | 46,513 | l/s          |
| $H_1 =$ | 0,117  | m            |
| $Q =$   | 0,047  | $m^3/s$      |
|         | 46,542 | l/s          |
| $H_1 =$ | 0,117  | m            |
| $Q =$   | 0,047  | $m^3/s$      |
|         | 46.557 | \l/s         |
| $H_1 =$ | 0,117  | $\mathsf{m}$ |
| $Q =$   | 0,047  | $m^3/s$      |
|         | 46,566 | l/s          |
| $H_1 =$ | 0,117  | $\mathsf{m}$ |
| $Q =$   | 0,047  | $m^3/s$      |
|         | 46,570 | I/s          |

**Tabla 3-122 Cálculos de aproximaciones sucesivas para Q y H<sup>1</sup> del caudal 9**

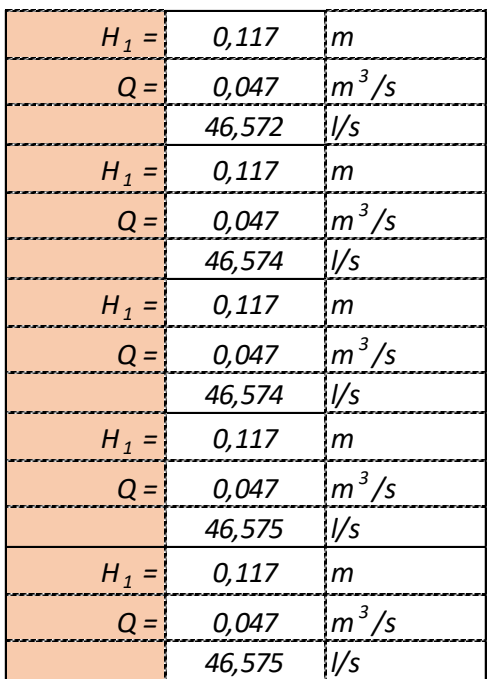

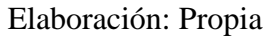

Con el caudal obtenido se puedo calcular el tirante crítico en el vertedero

$$
y_c = \sqrt[3]{\frac{Q^2}{b^2 g}}
$$
  

$$
y_c = 8,50 \text{ cm}
$$

Los caudales obtenidos por los métodos mencionados

**Tabla 3-123 Resultados del caudal 9**

|                   | Experimental teórico Caudalímetro |       |
|-------------------|-----------------------------------|-------|
| Caudal - $Q(1/s)$ | 46.57                             | 46.10 |

Elaboración: Propia

## **Caudal 10**

Se tiene un registro en el caudalímetro un caudal de:

$$
Q = 48,10
$$
 *Us*

#### **Cálculo del caudal por las ecuaciones expuestas en este trabajo**

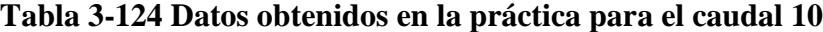

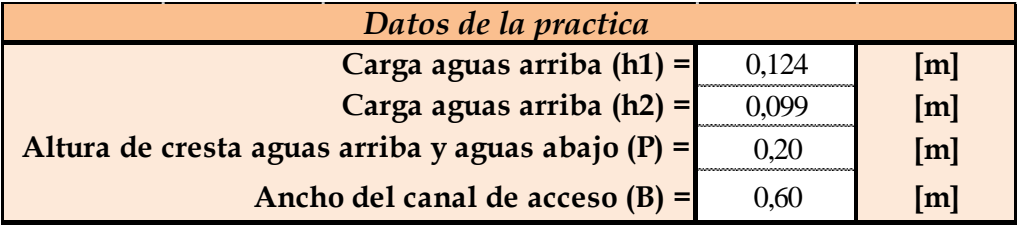

Elaboración: Propia

El cálculo se lo realiza por aproximaciones sucesivas de la siguiente manera:

La altura  $H_1$  es la sumatoria del tirante  $h_1$  sobre la carga del vertedor más la carga de velocidad  $v^2/2g$ .

Para realizar el cálculo mediante aproximaciones sucesivas se toma  $h_2$  igual al  $H_1$ , se obtiene el área hidráulica agua arriba del vertedor.

Según las ecuaciones 2-10a, y 2-10b el cual determinar el factor de minoración *f* sigue una relación según los tirantes aguas arriba y aguas abajo (limite modular) del vertedero para luego utilizar la ecuación 2-9 en la obtención del caudal

*h<sup>2</sup> = H<sup>1</sup> = 0,099 m*

*A = 0,074 m*

*h<sup>1</sup> = 0,124 m*

Limite modular

$$
\frac{h_2}{h_1} = 0.79
$$

$$
1,035\left[0,817-\left[\frac{h_2}{h_1}\right]^4\right]^{0,0647}
$$

$$
f=0,977
$$

Caudal modular

$$
Q = bfC_d \sqrt{g}h_2^{3/2}
$$
  

$$
Q = 0,6.0,977.0,633\sqrt{9,81}.0,099^{\frac{3}{2}}
$$
  

$$
Q = 0,0362 \frac{m^3}{s}
$$
  

$$
Q = 36,20 \frac{V}{s}
$$

Con el caudal obtenido se recalcula según la ecuación 2-7 en función de caudal y área

$$
H_1 = h_2 + \frac{Q^2}{2gA^2}
$$
  

$$
H_1 = 0.04 + \frac{0.0362^2}{2 \cdot 9.81 \cdot 0.074^2}
$$

# *H<sup>1</sup> =0,111 m*

Con la carga obtenida re remplaza en la ecuación del caudal modular.

$$
Q = bfC_d \sqrt{g} H_1^{3/2}
$$
  

$$
Q = 0,6.0,978.0,633 \sqrt{9,81.0,107^2}
$$
  

$$
Q = 0,0430 \text{ m}^3/\text{s}
$$
  

$$
Q = 43,02 \text{ l/s}
$$

El procedimiento se continúa en esa secuencia hasta obtener una precisión deseada para el caudal Q y carga hidráulica H1, donde el valor decimal tiene a ser próximo o igual.

Para no realizar reiterativamente el mismo procedimiento ya explicado se realizara una tabla con los valores de caudales y altura de carga en una planilla Excel.

**Tabla 3-125 Cálculos de aproximaciones sucesivas para Q y H<sup>1</sup> del caudal 10**

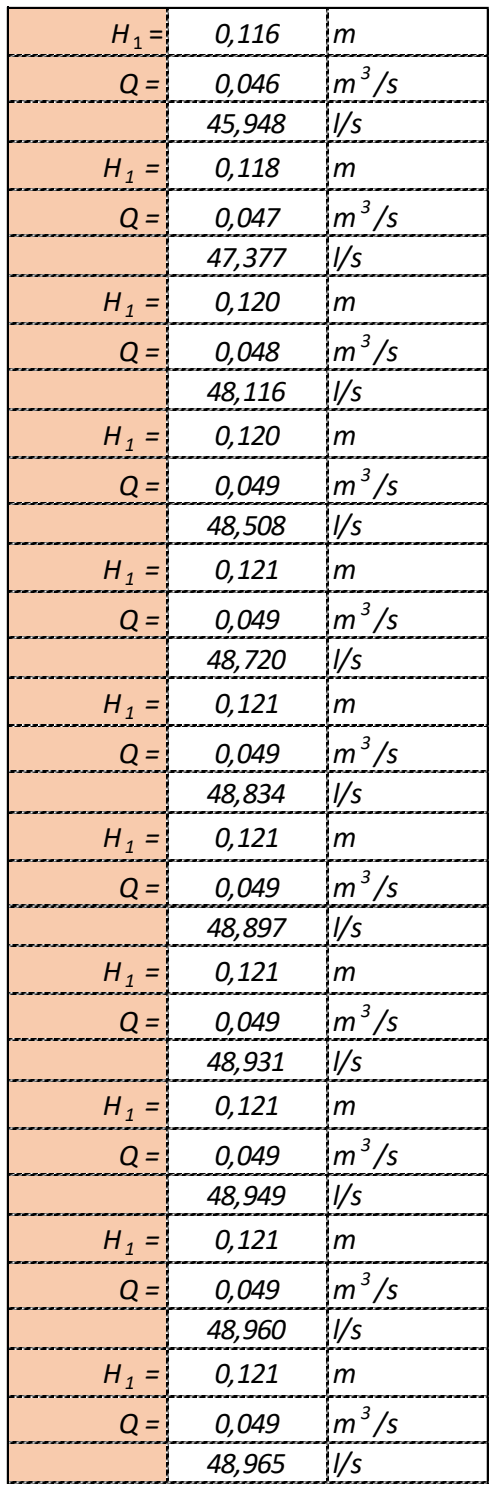

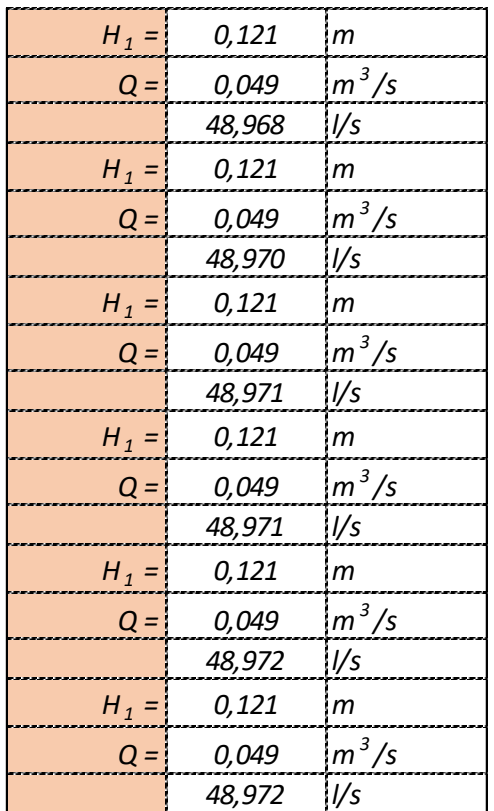

Elaboración: Propia

Con el caudal obtenido se puedo calcular el tirante crítico en el vertedero

$$
y_c = \sqrt[3]{\frac{Q^2}{b^2 g}}
$$
  

$$
y_c = 8,79 \text{ cm}
$$

Los caudales obtenidos por los métodos mencionados

**Tabla 3-126 Resultados del caudal 10**

|                   | Experimental teórico Caudalímetro |       |
|-------------------|-----------------------------------|-------|
| Caudal - $Q(1/s)$ | 48.97                             | 48.10 |

Elaboración: Propia

### **Caudal 11**

Se tiene un registro en el caudalímetro un caudal de:

$$
Q = 53,00
$$
 *Us*

#### **Cálculo del caudal por las ecuaciones expuestas en este trabajo**

### **Tabla 3-127 Datos obtenidos en la práctica para el caudal 11**

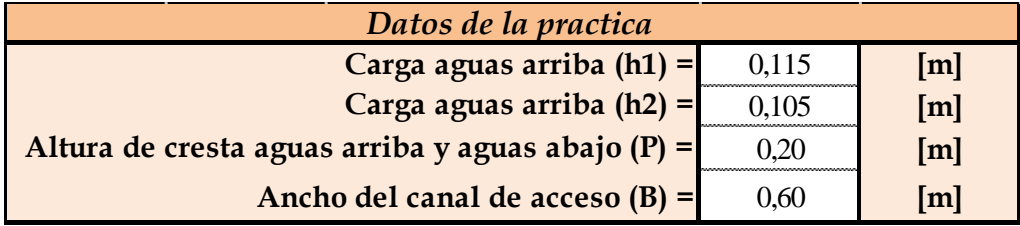

Elaboración: Propia

El cálculo se lo realiza por aproximaciones sucesivas de la siguiente manera:

La altura  $H_1$  es la sumatoria del tirante  $h_1$  sobre la carga del vertedor más la carga de velocidad  $v^2/2g$ .

Para realizar el cálculo mediante aproximaciones sucesivas se toma  $h_2$  igual al  $H_1$ , se obtiene el área hidráulica agua arriba del vertedor.

Según las ecuaciones 2-10a, y 2-10b el cual determinar el factor de minoración *f* sigue una relación según los tirantes aguas arriba y aguas abajo (limite modular) del vertedero para luego utilizar la ecuación 2-9 en la obtención del caudal

$$
h_2=H_1=0,105\ m
$$

*A = 0,069 m*

 $h_1 = 0.115$  *m* 

Limite modular

$$
\frac{h_2}{h_1} = 0.91
$$

Según el valor obtenido se utiliza la ecuación 2-10a, para el factor *f*

$$
1,035\left[0,817-\left[\frac{h_2}{h_1}\right]^4\right]^{0,0647}
$$

$$
f=0,903
$$

Caudal modular

$$
Q = bfC_d \sqrt{g}h_2^{3/2}
$$
  

$$
Q = 0,6.0,903.0,633\sqrt{9,81.0,105^{\frac{3}{2}}}
$$
  

$$
Q = 0,0365 \frac{m^3}{s}
$$
  

$$
Q = 36,56 \frac{V}{s}
$$

Con el caudal obtenido se recalcula según la ecuación 2-7 en función de caudal y área

$$
H_1 = h_2 + \frac{Q^2}{2gA^2}
$$
  

$$
H_1 = 0.04 + \frac{0.0365^2}{2 \cdot 9.81 \cdot 0.069^2}
$$

*H<sup>1</sup> =0,119 m*

Con la carga obtenida re remplaza en la ecuación del caudal modular.

$$
Q = bfC_d \sqrt{g} H_1^{3/2}
$$
  

$$
Q = 0,6.0,903.0,633 \sqrt{9,81.0,119^{\frac{3}{2}}}
$$
  

$$
Q = 0,0442 \frac{m^3}{s}
$$
  

$$
Q = 44,28 \frac{v}{s}
$$

El procedimiento se continúa en esa secuencia hasta obtener una precisión deseada para el caudal Q y carga hidráulica H1, donde el valor decimal tiene a ser próximo o igual.

Para no realizar reiterativamente el mismo procedimiento ya explicado se realizara una tabla con los valores de caudales y altura de carga en una planilla Excel.

| $H_1 =$ | 0,126  | m            |
|---------|--------|--------------|
| $Q =$   | 0,048  | $m^3/s$      |
|         | 48,056 | l/s          |
| $H_1 =$ | 0,130  | т            |
| $Q =$   | 0,050  | $m^3/s$      |
|         | 50,205 | l/s          |
| $H_1 =$ | 0,132  | m            |
| $Q =$   | 0,052  | $m^3/s$      |
|         | 51,523 | l/s          |
| $H_1 =$ | 0,133  | m            |
| $Q =$   | 0,052  | $m^3/s$      |
|         | 52,366 | l/s          |
| $H_1 =$ | 0,134  | m            |
| $Q =$   | 0,053  | $m^3/s$      |
|         | 52,919 | l/s          |
| $H_1 =$ | 0,135  | m            |
| $Q =$   | 0,053  | $m^3/s$      |
|         | 53,288 | l/s          |
| $H_1 =$ | 0,135  | m            |
| $Q =$   | 0,054  | $m^3/s$      |
|         | 53,536 | l/s          |
| $H_1 =$ | 0,136  | $\mathsf{m}$ |
| $Q =  $ | 0,054  | $m^3/s$      |
|         | 53,705 | l/s          |
| $H_1 =$ | 0,136  | m            |
| $Q =$   | 0,054  | $m^3/s$      |
|         | 53,820 | Ws.          |
| $H_1 =$ | 0,136  | m            |
| $Q =$   | 0,054  | $m^3/s$      |
|         | 53,898 | l/s          |
| $H_1 =$ | 0,136  | m            |
| $Q =$   | 0,054  | $m^3/s$      |
|         | 53,952 | 1/s          |

**Tabla 3-128 Cálculos de aproximaciones sucesivas para Q y H<sup>1</sup> del caudal 11**

| $H_1 =$ | 0,136  | m             |
|---------|--------|---------------|
| $Q =  $ | 0,054  | $m^3/s$       |
|         | 53,989 | l/s           |
| $H_1 =$ | 0,136  | m             |
| $Q =$   | 0,054  | $m^3/s$       |
|         | 54,015 | l/s           |
| $H_1 =$ | 0,136  | m             |
| $Q =$   | 0,054  | $m^3/s$       |
|         | 54,032 | l/s           |
| $H_1 =$ | 0,136  | m             |
| $Q =$   | 0,054  | $m^3/s$       |
|         | 54,044 | l/s           |
| $H_1 =$ | 0,136  | m             |
| $Q =$   | 0,054  | $m^3/s$       |
|         | 54,052 | l/s           |
| $H_1 =$ | 0,136  | m             |
| $Q =$   | 0,054  | $m^3/s$       |
|         | 54,058 | l/s           |
| $H_1 =$ | 0,136  | m             |
| $Q =$   | 0,054  | $m^3/s$       |
|         | 54,062 | l/s           |
| $H_1 =$ | 0,136  | m             |
| $Q =$   | 0,054  | $m^3/s$       |
|         | 54,065 | l/s           |
| $H_1 =$ | 0,136  | $\mathsf{m}$  |
| $Q =$   | 0,054  | $m^3/s$       |
|         | 54,067 | $\frac{1}{s}$ |
| $H_1 =$ | 0,136  | m             |
| $Q =$   | 0,054  | $m^3/s$       |
|         | 54,068 | l/s           |
| $H_1 =$ | 0,136  | m             |
| $Q =$   | 0,054  | $m^3/s$       |
|         | 54,069 | I/s           |

Elaboración: Propia

Con el caudal obtenido se puedo calcular el tirante crítico en el vertedero

$$
y_c = \sqrt[3]{\frac{Q^2}{b^2 g}}
$$
  

$$
y_c = 9.39 \text{ cm}
$$

Los caudales obtenidos por los métodos mencionados

**Tabla 3-129 Resultados del caudal 11**

|                   | Experimental teórico Caudalímetro |       |
|-------------------|-----------------------------------|-------|
| Caudal - $Q(1/s)$ | 54.07                             | 53.00 |

Elaboración: Propia

## **Caudal 12**

Se tiene un registro en el caudalímetro un caudal de:

$$
Q=49,70~l/s
$$

**Cálculo del caudal por las ecuaciones expuestas en este trabajo**

# **Tabla 3-130 Datos obtenidos en la práctica para el caudal 12**

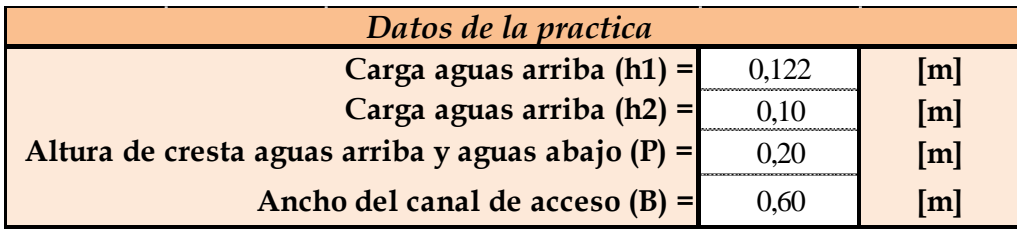

Elaboración: Propia

El cálculo se lo realiza por aproximaciones sucesivas de la siguiente manera:

La altura  $H_1$  es la sumatoria del tirante  $h_1$  sobre la carga del vertedor más la carga de velocidad  $v^2/2g$ .

Para realizar el cálculo mediante aproximaciones sucesivas se toma  $h_2$  igual al  $H_1$ , se obtiene el área hidráulica agua arriba del vertedor.

Según las ecuaciones 2-10a, y 2-10b el cual determinar el factor de minoración *f* sigue una relación según los tirantes aguas arriba y aguas abajo (limite modular) del vertedero para luego utilizar la ecuación 2-9 en la obtención del caudal

$$
h_2=H_1=0,10\ m
$$

*A = 0,073 m*

*h<sup>1</sup> = 0,122 m*

Limite modular

$$
\frac{h_2}{h_1} = 0.82
$$

Según el valor obtenido se utiliza la ecuación 2-10a, para el factor *f*

$$
1,035 \left[ 0,817 - \left[ \frac{h_2}{h_1} \right]^{4} \right]^{0,0647}
$$

$$
f = 0,969
$$

Caudal modular

$$
Q = bfC_d \sqrt{g} h_2^{3/2}
$$
  

$$
Q = 0,6.0,969.0,633 \sqrt{9,81.0,10^{\frac{3}{2}}}
$$
  

$$
Q = 0,0364 \text{ m}^3/\text{s}
$$
  

$$
Q = 36,48 \text{ l/s}
$$

Con el caudal obtenido se recalcula según la ecuación 2-7 en función de caudal y área

$$
H_1 = h_2 + \frac{Q^2}{2gA^2}
$$
  

$$
H_1 = 0.04 + \frac{0.0364^2}{2 \cdot 9.81 \cdot 0.073^2}
$$
  

$$
H_1 = 0.113 \text{ m}
$$

Con la carga obtenida re remplaza en la ecuación del caudal modular.

$$
Q = bfC_d \sqrt{g} H_1^{3/2}
$$
  

$$
Q = 0,6.0,969.0,633 \sqrt{9,81.0,113^{\frac{3}{2}}}
$$
  

$$
Q = 0,0436 \text{ m}^3/\text{s}
$$
  

$$
Q = 43,62 \text{ l/s}
$$

El procedimiento se continúa en esa secuencia hasta obtener una precisión deseada para el caudal Q y carga hidráulica H1, donde el valor decimal tiene a ser próximo o igual. Para no realizar reiterativamente el mismo procedimiento ya explicado se realizara una tabla con los valores de caudales y altura de carga en una planilla Excel.

**Tabla 3-131 Cálculos de aproximaciones sucesivas para Q y H<sup>1</sup> del caudal 12**

| $H_1 =$ | 0,118  | m            |
|---------|--------|--------------|
| $Q =$   | 0,047  | $m^3/s$      |
|         | 46,820 | I/s          |
| $H_1 =$ | 0,121  | $\mathsf{m}$ |
| $Q =$   | 0,048  | $m^3/s$      |
|         | 48,466 | I/s          |
| $H_1 =$ | 0,122  | m            |
| $Q =$   | 0,049  | $m^3/s$      |
|         | 49,366 | l/s          |
| $H_1 =$ | 0,123  | m            |
| $Q =$   | 0,050  | $m^3/s$      |
|         | 49,874 | l/s          |
| $H_1 =$ | 0,124  | m            |
| $Q =$   | 0,050  | $m^3/s$      |
|         | 50,165 | I/s          |
| $H_1 =$ | 0,124  | m            |
| $Q =$   | 0,050  | $m^3/s$      |
|         | 50,334 | l/s          |

| $H_1 =$ | 0,124  | m             |
|---------|--------|---------------|
| $Q =$   | 0,050  | $m^3/s$       |
|         | 50,432 | l/s           |
| $H_1 =$ | 0,124  | m             |
| $Q =$   | 0,050  | $m^3/s$       |
|         | 50,490 | l/s           |
| $H_1 =$ | 0,124  | m             |
| $Q =$   | 0,051  | $m^3/s$       |
|         | 50,524 | l/s           |
| $H_1 =$ | 0,124  | m             |
| $Q =$   | 0,051  | $m^3/s$       |
|         | 50,543 | l/s           |
| $H_1 =$ | 0,124  | m             |
| $Q =$   | 0,051  | $m^3/s$       |
|         | 50,555 | l/s           |
| $H_1 =$ | 0,124  | m             |
| $Q =$   | 0,051  | $m^3/s$       |
|         | 50,562 | l/s           |
| $H_1 =$ | 0,124  | m             |
| $Q =$   | 0,051  | $m^3/s$       |
|         | 50,566 | l/s           |
| $H_1 =$ | 0,124  | m             |
| $Q =$   | 0,051  | $m^3/s$       |
|         | 50,568 | l/s           |
| $H_1 =$ | 0,124  | m             |
| $Q =$   | 0,051  | $m^3/s$       |
|         | 50,569 | $V\mathsf{s}$ |
| $H_1 =$ | 0,124  | m             |
| $Q =$   | 0,051  | $m^3/s$       |
|         | 50,570 | l/s           |
| $H_1 =$ | 0,124  | m             |
| $Q =$   | 0,051  | $m^3/s$       |
|         | 50,571 | I/s           |

Elaboración: Propia

Con el caudal obtenido se puedo calcular el tirante crítico en el vertedero

$$
y_c = \sqrt[3]{\frac{Q^2}{b^2 g}}
$$
  

$$
y_c = 8.98 \text{ cm}
$$

Los caudales obtenidos por los métodos mencionados

**Tabla 3-132 Resultados del caudal 12**

|                   | Experimental teórico Caudalímetro |       |
|-------------------|-----------------------------------|-------|
| Caudal - $Q(1/s)$ | 50.57                             | 49.70 |

Elaboración: Propia

# **Caudal 13**

Se tiene un registro en el caudalímetro un caudal de:

$$
Q=59,30~l/s
$$

**Cálculo del caudal por las ecuaciones expuestas en este trabajo**

# **Tabla 3-133 Datos obtenidos en la práctica para el caudal 13**

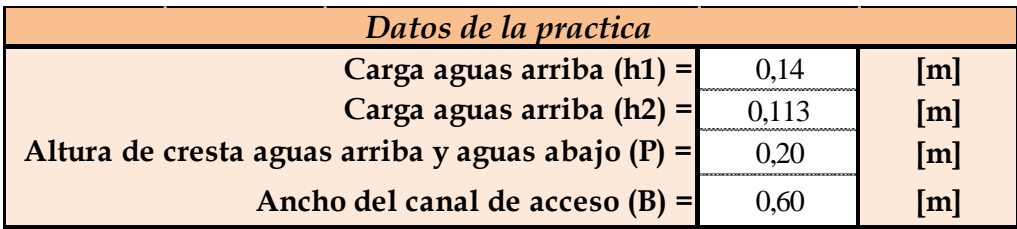

Elaboración: Propia

El cálculo se lo realiza por aproximaciones sucesivas de la siguiente manera:

La altura  $H_1$  es la sumatoria del tirante  $h_1$  sobre la carga del vertedor más la carga de velocidad  $v^2/2g$ .

Para realizar el cálculo mediante aproximaciones sucesivas se toma  $h_2$  igual al  $H_1$ , se obtiene el área hidráulica agua arriba del vertedor.

Según las ecuaciones 2-10a, y 2-10b el cual determinar el factor de minoración *f* sigue una relación según los tirantes aguas arriba y aguas abajo (limite modular) del vertedero para luego utilizar la ecuación 2-9 en la obtención del caudal

$$
h_2=H_1=0,113\ m
$$

*A = 0,084 m*

*h<sup>1</sup> = 0,14 m*

Limite modular

$$
\frac{h_2}{h_1} = 0.81
$$

Según el valor obtenido se utiliza la ecuación 2-10a, para el factor *f*

$$
1,035 \left[ 0,817 - \left[ \frac{h_2}{h_1} \right]^{4} \right]^{0,0647}
$$

$$
f=0,974
$$

Caudal modular

$$
Q = bfC_d \sqrt{gh_2^{3/2}}
$$
  

$$
Q = 0.6 \cdot 0.974 \cdot 0.633 \sqrt{9.81} \cdot 0.113^{\frac{3}{2}}
$$
  

$$
Q = 0.0440 \, \text{m}^3/\text{s}
$$
  

$$
Q = 44.02 \, \text{U/s}
$$

Con el caudal obtenido se recalcula según la ecuación 2-7 en función de caudal y área

$$
H_1 = h_2 + \frac{Q^2}{2gA^2}
$$
  

$$
H_1 = 0.04 + \frac{0.044^2}{2 \cdot 9.81 \cdot 0.084^2}
$$
  

$$
H_1 = 0.127 \text{ m}
$$

Con la carga obtenida re remplaza en la ecuación del caudal modular.

$$
Q = bfC_d \sqrt{g} H_1^{3/2}
$$
  

$$
Q = 0,6.0,974.0,633 \sqrt{9,81}.0,127^{\frac{3}{2}}
$$
  

$$
Q = 0,0524 \text{ m}^3/\text{s}
$$
  

$$
Q = 52,45 \text{ l/s}
$$

El procedimiento se continúa en esa secuencia hasta obtener una precisión deseada para el caudal Q y carga hidráulica H1, donde el valor decimal tiene a ser próximo o igual. Para no realizar reiterativamente el mismo procedimiento ya explicado se realizara una tabla con los valores de caudales y altura de carga en una planilla Excel.

**Tabla 3-134 Cálculos de aproximaciones sucesivas para Q y H<sup>1</sup> del caudal 13**

| $H_1 =$ | 0,133  | m       |
|---------|--------|---------|
| $Q =$   | 0,056  | $m^3/s$ |
|         | 56,132 | l/s     |
| $H_1 =$ | 0,136  | m       |
| $Q =$   | 0,058  | $m^3/s$ |
|         | 57,971 | I/s     |
| $H_1 =$ | 0,137  | m       |
| $Q =$   | 0,059  | $m^3/s$ |
|         | 58,945 | l/s     |
| $H_1 =$ | 0,138  | !m      |
| $Q =$   | 0,059  | $m^3/s$ |
|         | 59,475 | I/s     |
| $H_1 =$ | 0,139  | m       |
| $Q =$   | 0,060  | $m^3/s$ |
|         | 59,769 | I/s     |
| $H_1 =$ | 0,139  | m       |
| $Q =$   | 0,060  | $m^3/s$ |
|         | 59,932 | l/s     |

| $H_1 =$ | 0,139  | m             |
|---------|--------|---------------|
| $Q =$   | 0,060  | $m^3/s$       |
|         | 60,024 | l/s           |
| $H_1 =$ | 0,139  | m             |
| $Q =$   | 0,060  | $m^3/s$       |
|         | 60,075 | l/s           |
| $H_1 =$ | 0,139  | m             |
| $Q =$   | 0,060  | $m^3/s$       |
|         | 60,104 | l/s           |
| $H_1 =$ | 0,139  | m             |
| $Q =$   | 0,060  | $m^3/s$       |
|         | 60,120 | l/s           |
| $H_1 =$ | 0,139  | m             |
| $Q =$   | 0,060  | $m^3/s$       |
|         | 60,130 | l/s           |
| $H_1 =$ | 0,139  | m             |
| $Q =$   | 0,060  | $m^3/s$       |
|         | 60,135 | l/s           |
| $H_1 =$ | 0,139  | m             |
| $Q =$   | 0,060  | $m^3/s$       |
|         | 60,138 | $\frac{1}{s}$ |
| $H_1 =$ | 0,139  | m             |
| $Q =$   | 0,060  | $m^3/s$       |
|         | 60,139 | l/s           |
| $H_1 =$ | 0,139  | $\mathsf{m}$  |
| $Q =$   | 0,060  | $m^3/s$       |
|         | 60,140 | $\frac{1}{s}$ |
| $H_1 =$ | 0,139  | m             |
| $Q =$   | 0,060  | $m^3/s$       |
|         | 60,141 | l/s           |
| $H_1 =$ | 0,139  | m             |
| $Q =$   | 0,060  | $m^3/s$       |
|         | 60,141 | $V\mathsf{s}$ |

Elaboración: Propia

Con el caudal obtenido se puedo calcular el tirante crítico en el vertedero

$$
y_c = \sqrt[3]{\frac{Q^2}{b^2 g}}
$$
  

$$
y_c = 10,08 \text{ cm}
$$

Los caudales obtenidos por los métodos mencionados

**Tabla 3-135 Resultados del caudal 13**

|                   | Experimental teórico Caudalímetro |       |
|-------------------|-----------------------------------|-------|
| Caudal - $Q(1/s)$ | 60.14                             | 59.30 |

Elaboración: Propia

# **Caudal 14**

Se tiene un registro en el caudalímetro un caudal de:

$$
Q=60,10~\text{l/s}
$$

**Cálculo del caudal por las ecuaciones expuestas en este trabajo**

# **Tabla 3-136 Datos obtenidos en la práctica para el caudal 14**

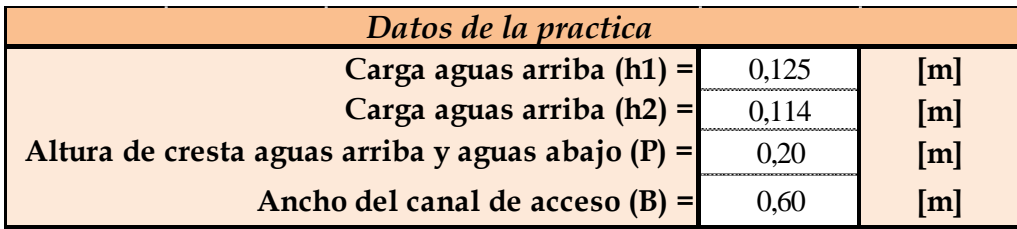

Elaboración: Propia

El cálculo se lo realiza por aproximaciones sucesivas de la siguiente manera:

La altura  $H_1$  es la sumatoria del tirante  $h_1$  sobre la carga del vertedor más la carga de velocidad  $v^2/2g$ .

Para realizar el cálculo mediante aproximaciones sucesivas se toma  $h_2$  igual al  $H_1$ , se obtiene el área hidráulica agua arriba del vertedor.

Según las ecuaciones 2-10a, y 2-10b el cual determinar el factor de minoración *f* sigue una relación según los tirantes aguas arriba y aguas abajo (limite modular) del vertedero para luego utilizar la ecuación 2-9 en la obtención del caudal

$$
h_2 = H_I = 0,114 \ m
$$

$$
A = 0,075 \ m
$$

 $h_1 = 0,125$  *m* 

Limite modular

$$
\frac{h_2}{h_1} = 0.91
$$

Según el valor obtenido se utiliza la ecuación 2-10a, para el factor *f*

$$
1,035 \left[0,817 - \left[\frac{h_2}{h_1}\right]^4\right]^{0,0647}
$$

$$
f = 0,905
$$

Caudal modular

$$
Q = bfC_d \sqrt{g}h_2^{3/2}
$$
  

$$
Q = 0,6.0,905.0,633\sqrt{9,81.0,114^{\frac{3}{2}}}
$$
  

$$
Q = 0,0414 \text{ m}^3/\text{s}
$$
  

$$
Q = 41,43 \text{ l/s}
$$

Con el caudal obtenido se recalcula según la ecuación 2-7 en función de caudal y área

$$
H_1 = h_2 + \frac{Q^2}{2gA^2}
$$
  

$$
H_1 = 0.04 + \frac{0.0414^2}{2 \cdot 9.81 \cdot 0.075^2}
$$
  

$$
H_1 = 0.129 \text{ m}
$$

Con la carga obtenida re remplaza en la ecuación del caudal modular.

$$
Q = bfC_d \sqrt{g} H_1^{3/2}
$$
  

$$
Q = 0,6.0,905.0,633 \sqrt{9,81}.0,129^{\frac{3}{2}}
$$
  

$$
Q = 0,0501 \text{ m}^3/\text{s}
$$
  

$$
Q = 50,19 \text{ l/s}
$$

El procedimiento se continúa en esa secuencia hasta obtener una precisión deseada para el caudal Q y carga hidráulica H1, donde el valor decimal tiene a ser próximo o igual. Para no realizar reiterativamente el mismo procedimiento ya explicado se realizara una tabla con los valores de caudales y altura de carga en una planilla Excel.

**Tabla 3-137 Cálculos de aproximaciones sucesivas para Q y H<sup>1</sup> del caudal 14**

| $H_1 =$ | 0,137  | im      |
|---------|--------|---------|
| $Q =$   | 0,054  | $m^3/s$ |
|         | 54,474 | l/s     |
| $H_1 =$ | 0,141  | m       |
| $Q =$   | 0,057  | $m^3/s$ |
|         | 56,919 | l/s     |
| $H_1 =$ | 0,143  | !m      |
| $Q =$   | 0,058  | $m^3/s$ |
|         | 58,421 | l/s     |
| $H_1 =$ | 0,145  | ∣m      |
| $Q =$   | 0,059  | $m^3/s$ |
|         | 59,383 | l/s     |
| $H_1 =$ | 0,146  | m       |
| $Q =$   | 0,060  | $m^3/s$ |
|         | 60,015 | l/s     |
| $H_1 =$ | 0,147  | m       |
| $Q =$   | 0,060  | $m^3/s$ |
|         | 60,438 | l/s     |

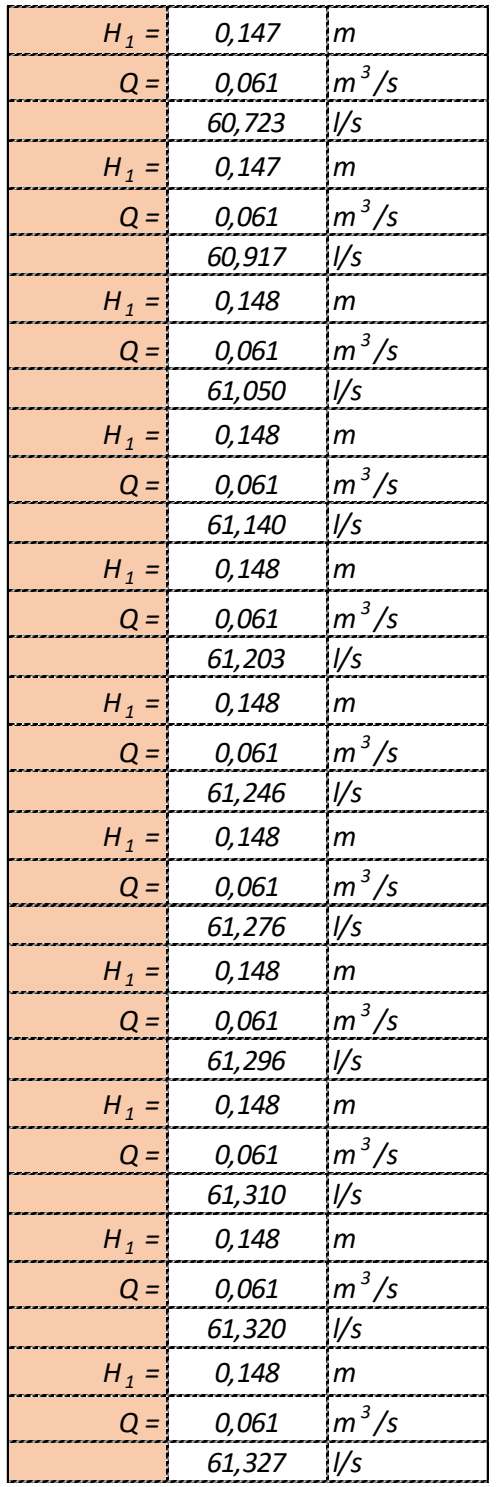
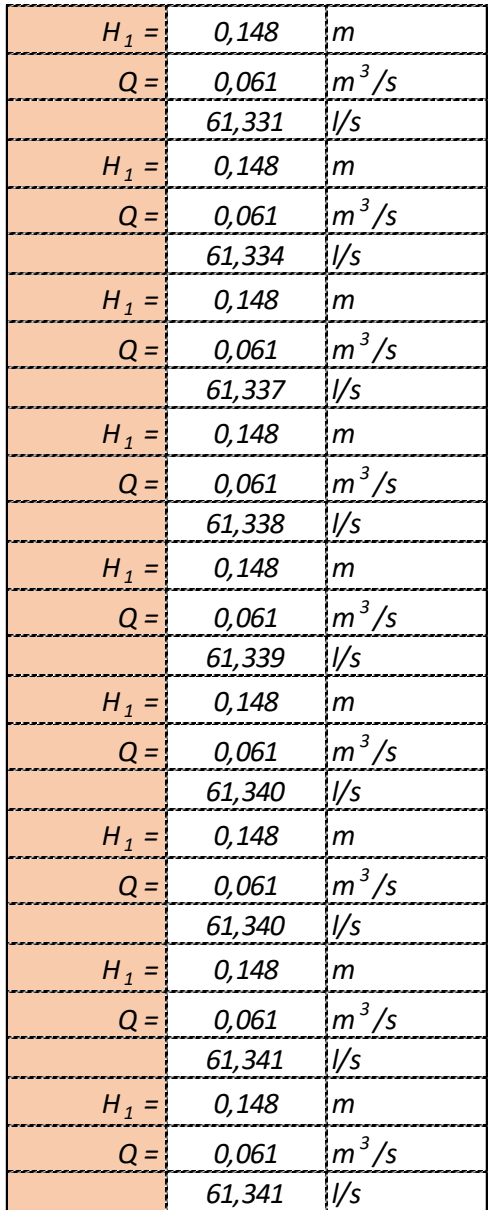

Elaboración: Propia

Con el caudal obtenido se puedo calcular el tirante crítico en el vertedero

$$
y_c = \sqrt[3]{\frac{Q^2}{b^2 g}}
$$
  

$$
y_c = 10,21 \text{ cm}
$$

Los caudales obtenidos por los métodos mencionados

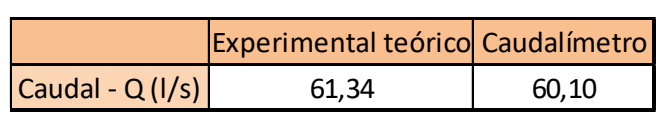

**Tabla 3-138 Resultados del caudal 14**

Elaboración: Propia

Para poder calibrar la ecuación del vertedero se utilizara los caudales del caudalimetro en litros segundo (l/s) y la altura de carga sobre el vertedero en centímetros (cm). Para la altura de carga, se debe obtener el tirante crítico sobre el vertedero.

| H (cm) | Q caudalímetro(1/s) |
|--------|---------------------|
| 5,14   | 21,90               |
| 6,92   | 34,20               |
| 3,33   | 11,40               |
| 3,50   | 12,30               |
| 4,13   | 15,80               |
| 5,16   | 22,00               |
| 5,81   | 26,30               |
| 7,04   | 35,10               |
| 8,44   | 46,10               |
| 8,69   | 48,10               |
| 9,27   | 53,00               |
| 8,88   | 49,70               |
| 9,99   | 59,30               |
| 10,08  | 60,10               |

**Tabla 3-139 Caudales y altura de carga** 

### Elaboración: Propia

La ecuación para este tipo de medidores de caudal experimentalmente es del tipo exponencial, representada por:

$$
Q = KH^n
$$

Donde:

 $Q =$  Caudal

 $K =$ Constante de calibración

 $n =$ Exponente

En la cual se conoce los valores de **H** y se necesita encontrar los de **K** y **n**, los cuales se aplican logaritmos a la ecuación:

$$
\log Q = \log K + n \log H
$$

Sustituyendo en la ecuación de la recta:

$$
Y = mX + b
$$

Donde:

$$
Y = log Q
$$
  

$$
m = n
$$
  

$$
X = log H
$$
  

$$
b = log K
$$

Aplicando logaritmos a los caudales Q y las alturas de carga H:

**Tabla 3-140 Logaritmos de caudales y alturas de carga**

| $H$ (cm) | Log H  | Q(1/s) | Log <sub>Q</sub> |
|----------|--------|--------|------------------|
| 5,14     | 0,7110 | 21,90  | 1,3404           |
| 6,92     | 0,8400 | 34,20  | 1,5340           |
| 3,33     | 0,5219 | 11,40  | 1,0569           |
| 3,50     | 0,5439 | 12,30  | 1,0899           |
| 4,13     | 0,6164 | 15,80  | 1,1987           |
| 5,16     | 0,7123 | 22,00  | 1,3424           |
| 5,81     | 0,7640 | 26,30  | 1,4200           |
| 7,04     | 0,8475 | 35,10  | 1,5453           |
| 8,44     | 0,9265 | 46,10  | 1,6637           |
| 8,69     | 0,9388 | 48,10  | 1,6821           |
| 9,27     | 0,9669 | 53,00  | 1,7243           |
| 8,88     | 0,9482 | 49,70  | 1,6964           |
| 9,99     | 0,9994 | 59,30  | 1,7731           |
| 10,08    | 1,0033 | 60,10  | 1,7789           |

## Elaboración: Propia

Luego de genera la gráfica de logaritmos, en el cual se agrega una línea de tendencia que brindará la ecuación de la recta, obteniendo de ella el valor de **n**.

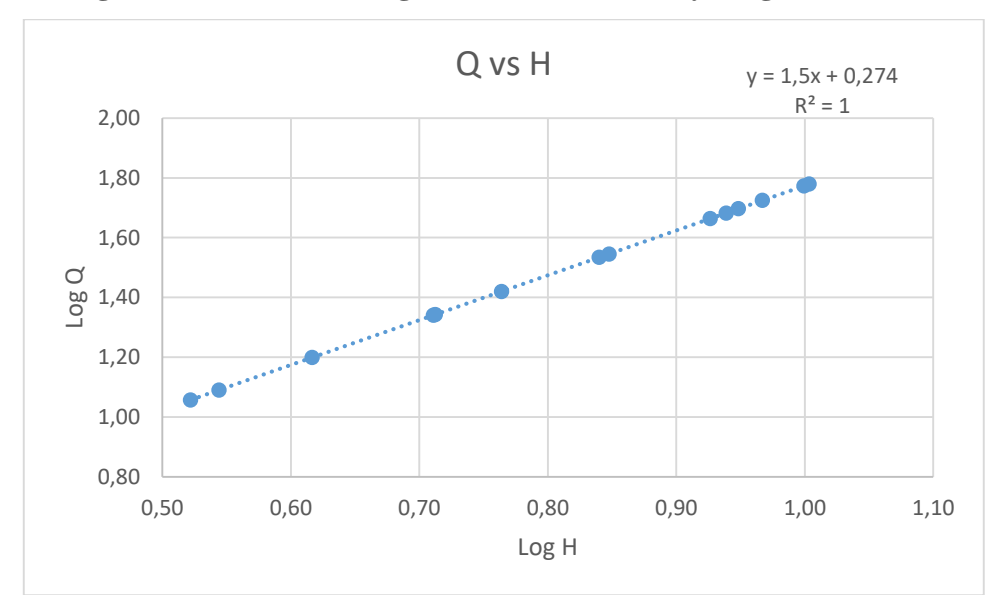

**Figura 3-6 Gráfica de logaritmos de caudales y carga hidráulica**

Elaboración: Propia

De la ecuación de la recta: **n** =1,5

Entonces: **K**= log-

 $1(0,274) = 1,88$ 

Al encontrar los valores de **K** y **n** se tiene la ecuación general específica para el vertedero semicircular estudiado

# **Ecuación de calibración**

$$
Q=1,88\cdot H^{1,5}
$$

Dónde: Q (l/s), H (cm).

Y calculando caudales con la ecuación generada, se comparan con los reales experimentales.

### **Tabla 3-141 Caudales generados con la ecuación de calibración**

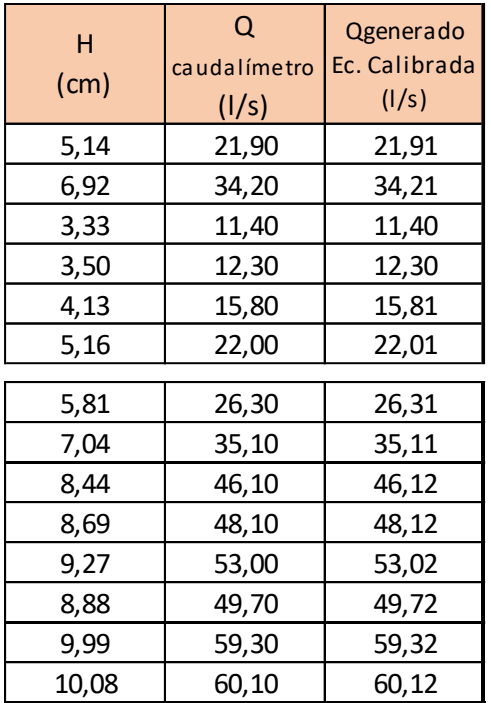

Elaboración: Propia

Luego se grafica la curva de calibración para este vertedero:

**Figura 3-7 Gráfica de curva de calibración**

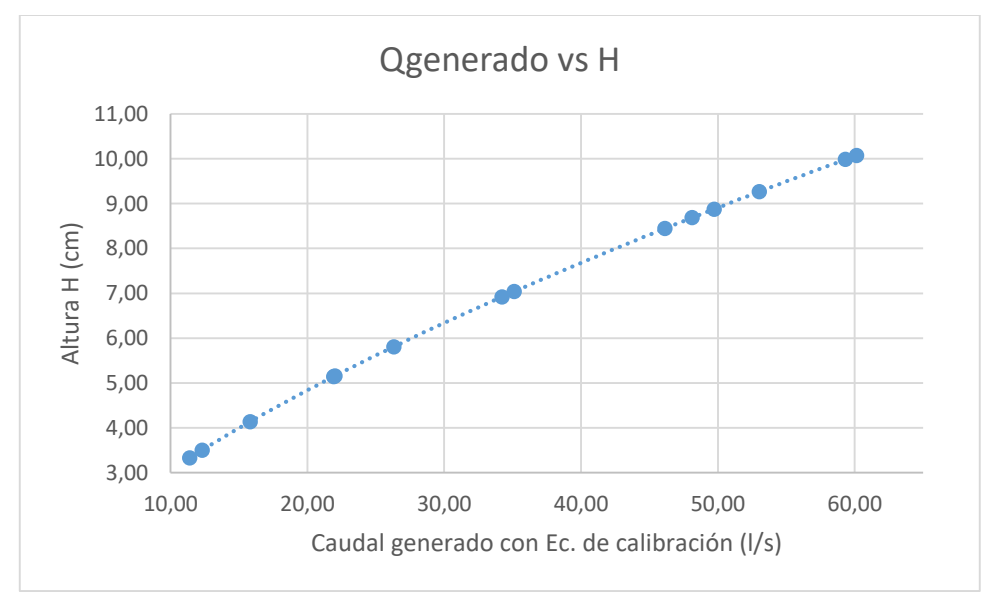

# Elaboración: Propia

Calibración del coeficiente de descarga: para el vertedero semicircular su fórmula es:

$$
Q = bfC_d\sqrt{g}H^{\frac{3}{2}}
$$

Sabiendo que:  $Q_{\text{real}}$ 

 $= C_d Q_{teórico}$ 

Se calculan los caudales teóricos, se grafican la relación entre este y el caudal real y se agrega una línea de tendencia para hallar el coeficiente de descarga:

| Q<br>caudalímetro<br>(1/s) | Q <sub>teórico</sub><br>(1/s) |
|----------------------------|-------------------------------|
| 21,90                      | 20,86                         |
| 34,20                      | 33,75                         |
| 11,40                      | 11,58                         |
| 12,30                      | 12,59                         |
| 15,80                      | 15,83                         |
| 22,00                      | 21,89                         |
| 26,30                      | 27,25                         |
| 35,10                      | 35,62                         |
| 46,10                      | 46,57                         |
| 48,10                      | 48,97                         |
| 53,00                      | 54,07                         |
| 49,70                      | 50,57                         |
| 59,30                      | 60,14                         |
| 60,10                      | 61,34                         |

**Tabla 3-142 Caudal del caudalímetro y teórico**

Elaboración: Propia

**Figura 3-8 Gráfica de determinación del coeficiente de descarga**

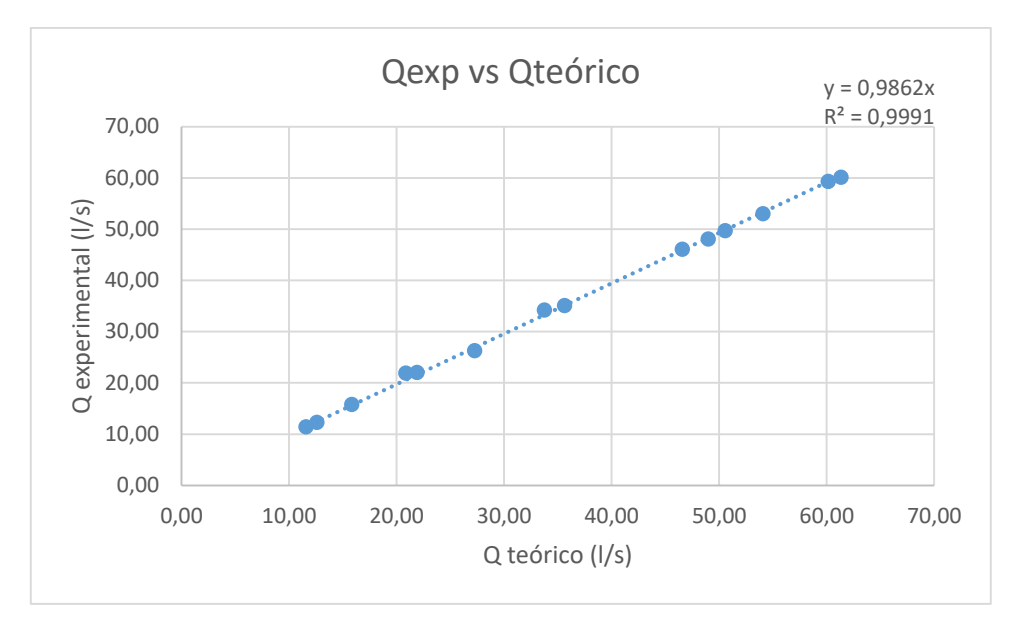

Elaboración: Propia

El factor de corrección será: F.C. = 0,986

Quedando la ecuación de la siguiente manera.

$$
Q = 0.986b f C_d \sqrt{g} H^{\frac{3}{2}}
$$

# **Tabla 3-143 Comparación de caudales**

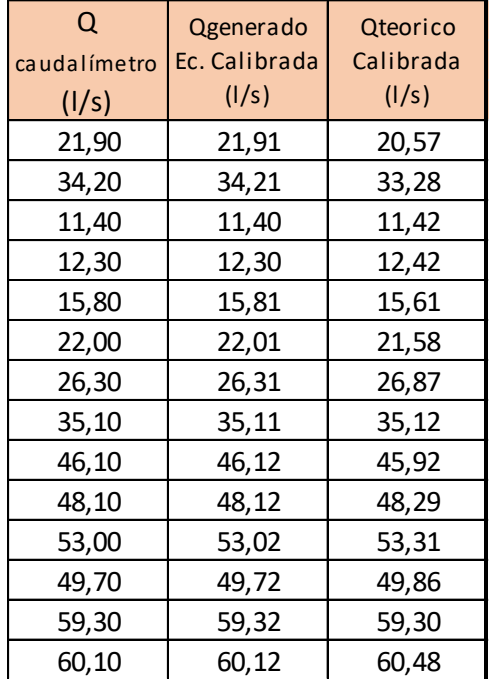

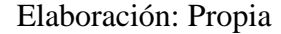

**Figura 3-9 Gráfica de comparación de caudales**

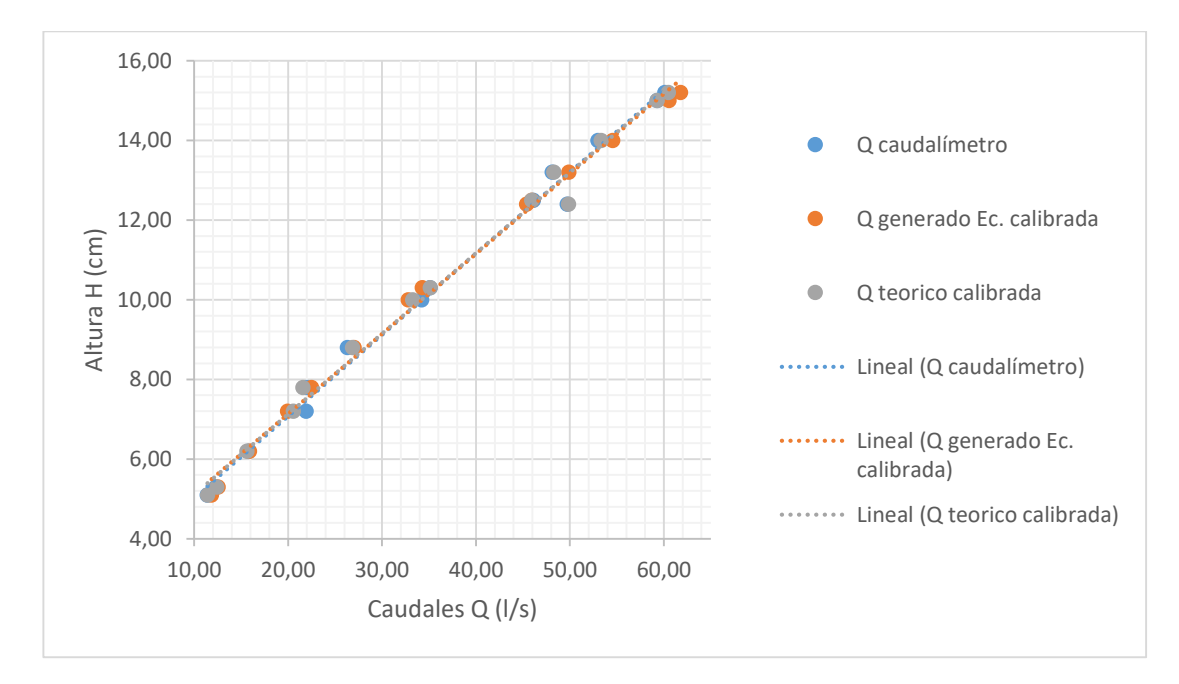

## **3.4. Análisis de los resultados**

Una vez obtenidos los resultados de las prácticas de vertedero de pared gruesa y pared delgada se realiza un análisis para los distintos caudales obtenidos.

## **3.4.1. Resultados de vertedero de pared delgada perfil semicircular**

Se realizó el estudio para treinta caudales los cuales fueron aforados en el laboratorio de hidráulica y se obtuvieron resultados por varios métodos.

Tales resultados son comparados entre los valores del caudalímetro el cual registra la cantidad de agua que es utilizada al realizar la práctica, por medio del tanque de aforo en función a los tiempos cronometrados y por medio de las ecuaciones que nos brinda los estudios que fueron realizados para el vertedero semicircular de pared delgada.

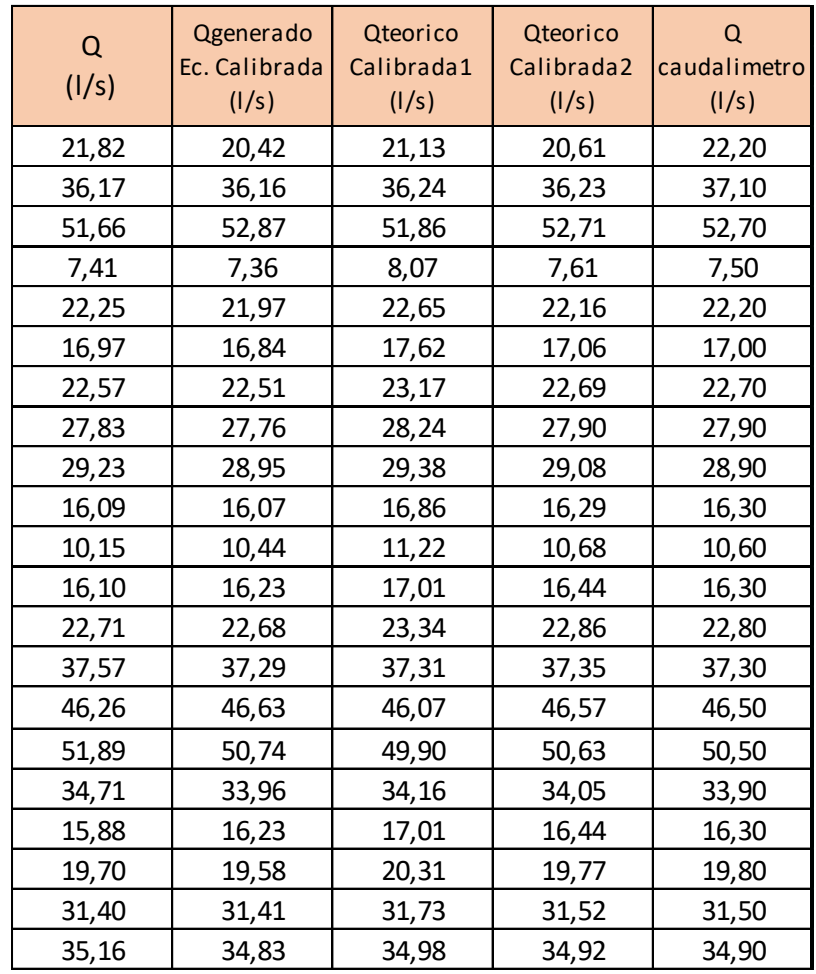

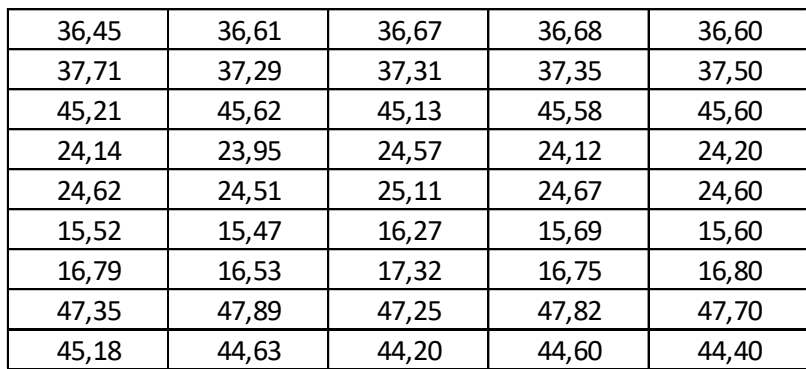

Se observa los caudales experimentales, el caudal generado calibrado, el caudal teórico calibrado se encuentran próximos al de caudalímetro, esto hace notar que la practica fue ejecutada satisfactoriamente.

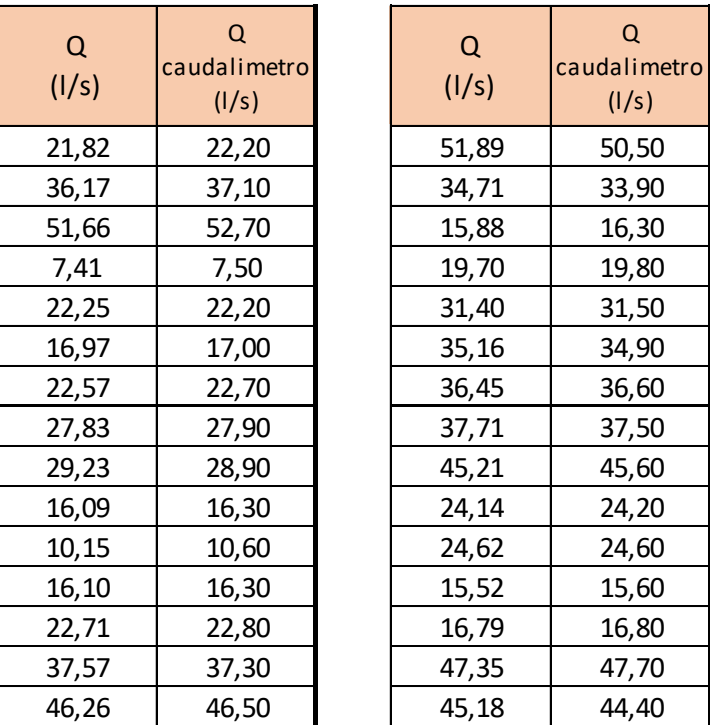

#### **a) Comparación entre tanque y caudalímetro**

Si el caudal experimental no es muy próximo o igual al del caudalímetro se debe al mal registro y obtención de los tiempos ya que el volumen es un dato exacto y solo se depende del tiempo para la obtención del caudal.

En nuestra práctica se observa que están próximas al del caudalímetro. Se eliminó algunos datos de los tiempos obtenidos debido a ciertos errores accidentales que no afectan al cálculo del caudal ya que se trabajó con una muestra amplia en cuanto a datos, ya que la estadística nos permite realizar estudio con una cantidad mínima de 30 datos, y es aceptable el caudal expuesto y obtenido en nuestra práctica.

Los demás errores que se cometió en la práctica fueron resueltos y expuestos por medio de teoría de errores el cual permite la selección de datos más confiables debido a que la teoría de errores es una distribución normal.

#### **b) Comparación entre fórmulas teóricas y caudalímetro**

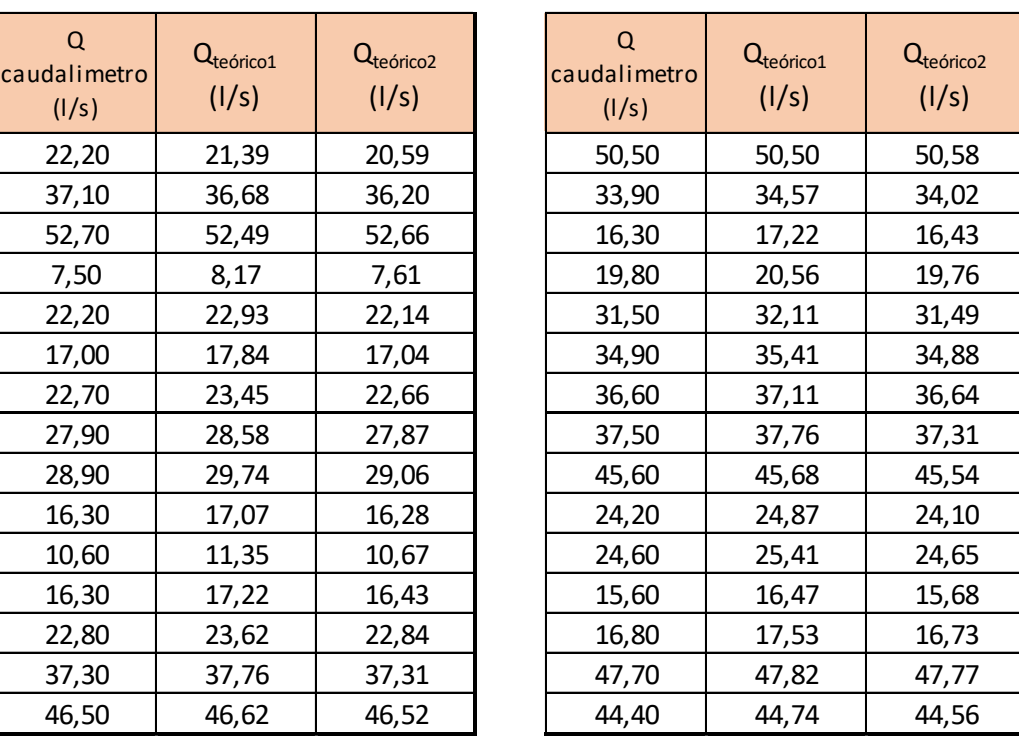

Si los caudales teóricos no son muy próximo o igual al del caudalímetro se debe a cometer errores de paralaje en la lectura de la altura de carga sobre la cresta del vertedero así mismo en la lectura de la mira mecánica, puesto que ambos caudales son dependiente de la carga hidráulica sobre el vertedero.

En nuestra práctica se observa que al igual que el caudal experimental, los teóricos utilizando las ecuaciones expuestas en el presente trabajo nos arroja resultados próximos al registrado por el caudalímetro, esto hace que si se cometieron los errores mencionados, los cuales no fueron de gran magnitud debido a que los resultados son aceptable en comparación al caudal modelo del caudalímetro.

### **c) Comparación entre caudales calibrados y caudalímetro**

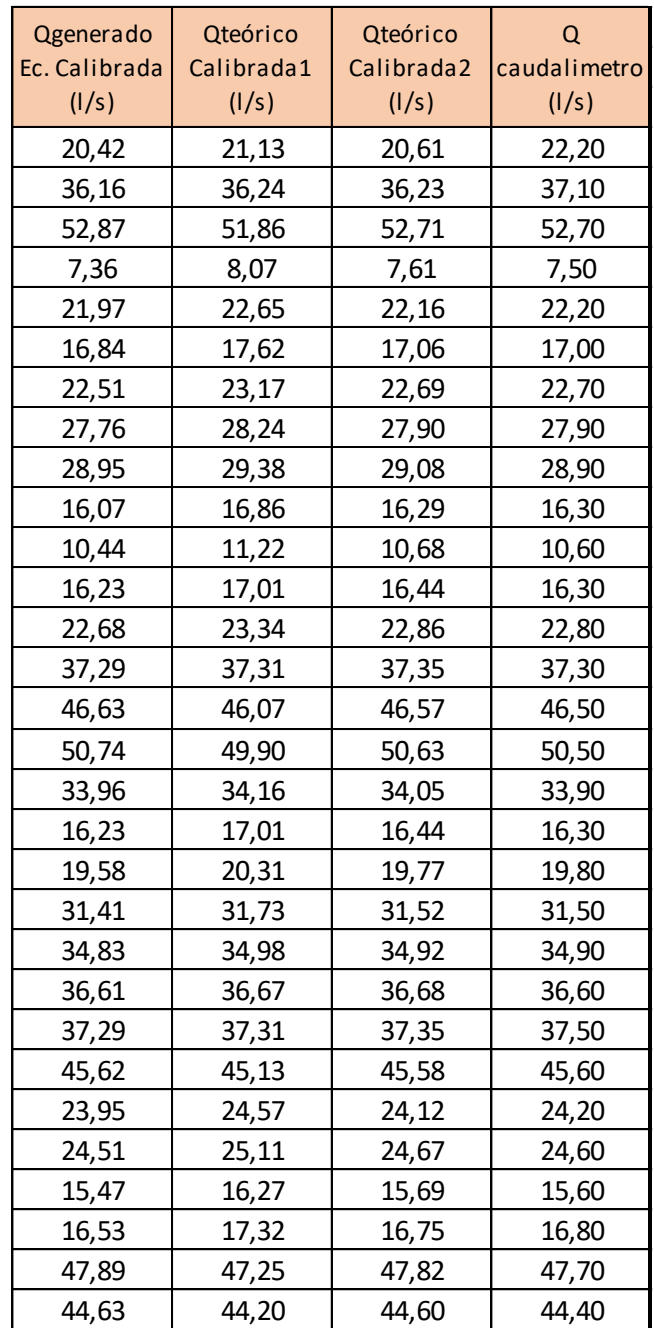

Las ecuaciones utilizadas y los resultados experimentales se pueden ajustar realizando calibración los cuales se analizan comparando con el del caudalinetro. Tal calibración realizada nos arroja los resultados próximos al del caudalimetro.

# **3.4.2. Resultados de vertedero de pared gruesa cresta triangular**

Según los resultados obtenidos por el método de las ecuaciones experimentales y el registro del caudalímetro en el abastecimiento del caudal al canal rectangular Rehbock son los siguientes con una cantidad de 14 caudales, los cuales fueron calibrados

| Q            | Qgenerado     | Qteórico  |
|--------------|---------------|-----------|
| caudalímetro | Ec. Calibrada | Calibrada |
| (1/s)        | (1/s)         | (1/s)     |
| 21,90        | 21,91         | 20,57     |
| 34,20        | 34,21         | 33,28     |
| 11,40        | 11,40         | 11,42     |
| 12,30        | 12,30         | 12,42     |
| 15,80        | 15,81         | 15,61     |
| 22,00        | 22,01         | 21,58     |
| 26,30        | 26,31         | 26,87     |
| 35,10        | 35,11         | 35,12     |
| 46,10        | 46,12         | 45,92     |
| 48,10        | 48,12         | 48,29     |
| 53,00        | 53,02         | 53,31     |
| 49,70        | 49,72         | 49,86     |
| 59,30        | 59,32         | 59,30     |
| 60,10        | 60,12         | 60,48     |

**Tabla de resultados de los caudales estudiados en laboratorio**

Elaboración: Propio

Se observan que los caudales tienen una proximidad, el cual indica que el experimento fue ejecutado satisfactoriamente a pesar que se tuvo una dificultad en el momento de incrementar el caudal.

Se debe realizar un patronamiento y obtener una ecuación para la estructura del vertedero Rehbock, el cual la ecuación permitiría la verificación de los caudales teóricos y del caudalímetro. Realizando un estudio y patronamiento de tal ecuación se debe realizar diversos experimentos y prácticas en el canal Rehbock. Bajo esta observación sólo se analizará los resultados de la ecuación teórica, de calibración y el caudalímetro.

Para una calibración se debe tener una caudal el cual a partir del ese caudal se obtiene una ecuación y se obtiene un caudal generado.

Para calibrar la ecuación se realizó el caudal del caudalimetro.

| O<br>caudalimetro<br>(1/s) | Q <sub>teórico</sub><br>(1/s) |
|----------------------------|-------------------------------|
| 21,90                      | 20,86                         |
| 34,20                      | 33,75                         |
| 11,40                      | 11,58                         |
| 12,30                      | 12,59                         |
| 15,80                      | 15,83                         |
| 22,00                      | 21,89                         |
| 26,30                      | 27,25                         |
| 35,10                      | 35,62                         |
| 46,10                      | 46,57                         |
| 48,10                      | 48,97                         |
| 53,00                      | 54,07                         |
| 49,70                      | 50,57                         |
| 59,30                      | 60,14                         |
| 60,10                      | 61,34                         |

**Comparación entre ecuaciones teóricas y caudalímetro**

Si el caudal de las ecuaciones experimentales no es igual o más próximo al del caudalímetro se deben a los errores que se tiene al momento de obtener los datos, ya que existen filtraciones en el vertedero de pared gruesa ya sea por debajo y por las partes laterales que afectan al tirante real pero no repercute demasiado al realizar el procesamiento de datos ya que el caudal que no se estimó es diminuto y eso se refleja en los resultados obtenidos en cada una de las prácticas realizadas que su proximidad en cuanto a su comparación es aceptable y cercana.

#### **CONCLUSIONES**

En ambas prácticas se observa que los resultados experimentales, fórmulas teóricas, caudalímetro y los que se calibraron tienen proximidad el cual refleja que las prácticas realizadas fueron satisfactoriamente bien ejecutadas.

Para los resultados experimentales del vertedero de pared delgada utilizando el método volumétrico, el cual teniendo medidas exactas del tanque y solo dependiendo del tiempo, se observa que se obtuvo valores aceptables, la dificultad fue la obtención de los datos para los tiempos por la observación en el nivel de llenado del tanque a medida que se incrementaba el caudal.

Para el experimental teórico del vertedero de pared delgada se tuvo dificultad en la medición de la altura de carga sobre el vertedero, donde se midió con una regla, pero se verificó esa medida con la mira mecánica el cual permitió obtener caudales que tiene proximidad a los caudales obtenidos por los otros métodos.

Se utilizó el valor del caudalímetro para la calibración de vertedero de pared gruesa de cresta triangular, ya que se necesita tener un caudal obtenido para la calibración y luego comparar con los demás caudales, los cuales llegaron a tener una proximidad, esto refleja a que los caudales obtenidos en el laboratorio fueron bien ejecutados.

Para obtener los resultados del experimental teórico en el vertedero de pared gruesa, se tuvo una dificultad en la obtención de los datos por la observación de los tirantes aguas arriba y aguas abajo del vertedero, debido a una pequeña turbulencia teniéndose mucho cuidado en la obtención, para luego utilizar en las ecuaciones y observar los resultados que fueron aproximados en comparación a los demás caudales.

Para ambos vertederos se calibró el coeficiente de descarga según los caudales que se obtuvieron al realizar la práctica.

### **RECOMENDACIONES**

Se debe realizar una calibración para todos los equipos y estructuras que se tiene en el laboratorio y conformar un libro o guía de calibración de ecuaciones para que puedan ser utilizadas en las prácticas del laboratorio hidráulica de la Universidad Autónoma "Juan Misael Saracho".

Para tener un valor real experimental en la práctica de vertedero de pared gruesa se debe añadir un tanque el cual nos permita realizar el método volumétrico, así mismo se debe realizar mantenimiento al molinete para obtener las velocidades y obtener más valores de caudales y así se podrá comprobar los resultados en las prácticas que se realizan en el canal Rehbock.

Se debe realizar un mantenimiento periódico de todos los equipos para tener valores más exactos para todas las prácticas que se realizan en el laboratorio de hidráulica.

Se debe implementar o tener un tiempo de utilización de las bombas para las prácticas de los canales, el cual nos permita optimizar el trabajo y mantener la eficiencia de las bombas, así mismo tener el rango de la cantidad de caudal que se debe utilizar para tener un valor exacto en el caudalímetro

Se debe complementar equipos o materiales en todos los equipos y estructuras que se tiene en el laboratorio, el cual ayudaría a realizar las prácticas sin tener dificultades de cometer errores enormes los cuales se reflejarían en los resultados que se obtendrán.

## **BIBLIOGRAFÍA**

Azevedo, N. J. M. y Acosta, A. G. (1976). Manual de hidráulica. 6<sup>a</sup> ed. México. Editorial Harla, S. A.

Chow, V. T. (1959). Open Channel Hydraulics. EE. UU. Editorial McGraw.Hill,

Crump, E. S. (1952). A new method of gauging stream flow with little afflux by means of a submerged weir of triangular profile. Proc. I.C.E. 1

García, R. E. (1997). Manual de prácticas del laboratorio de hidráulica. Bolivia. Editorial Universitaria.

Lux, M. M. A. (2010). Medidores de flujo en canales abiertos. Guatemala. Universidad de San Carlos Guatemala.

Marbello, P. R. V. (2005). Manual de prácticas de laboratorio de hidráulica. Colombia. Universidad Nacional de Colombia

Rocha, A. (1978). Hidráulica de Tuberías y Canales. Perú. Universidad Nacional de Ingeniería.

Skertchl, M. L. (1988). Manual de diseño de estructuras de aforo. Mexico.

Sotelo, A. G. (1982). Hidráulica General. Volumen I. 6ª ed. México. Editorial LIMUSA S.A.

Villón, M. (1995). Hidráulica de canales. Costa Rica: Editorial Tecnológica de Costa Rica.